CEN

CWA 15748-65

# **WORKSHOP**

July 2008

# **AGREEMENT**

ICS 35.240.50

# **English version**

Extensions for Financial Services (XFS) interface specification - Release 3.10 - Part 65: PIN Keypad Device Class Interface - Migration from Version 3.03 (CWA 14050) to Version 3.10 (this CWA) - Programmer's Reference

This CEN Workshop Agreement has been drafted and approved by a Workshop of representatives of interested parties, the constitution of which is indicated in the foreword of this Workshop Agreement.

The formal process followed by the Workshop in the development of this Workshop Agreement has been endorsed by the National Members of CEN but neither the National Members of CEN nor the CEN Management Centre can be held accountable for the technical content of this CEN Workshop Agreement or possible conflicts with standards or legislation.

This CEN Workshop Agreement can in no way be held as being an official standard developed by CEN and its Members.

This CEN Workshop Agreement is publicly available as a reference document from the CEN Members National Standard Bodies.

CEN members are the national standards bodies of Austria, Belgium, Bulgaria, Cyprus, Czech Republic, Denmark, Estonia, Finland, France, Germany, Greece, Hungary, Iceland, Ireland, Italy, Latvia, Lithuania, Luxembourg, Malta, Netherlands, Norway, Poland, Portugal, Romania, Slovakia, Slovenia, Spain, Sweden, Switzerland and United Kingdom.

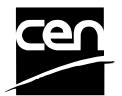

EUROPEAN COMMITTEE FOR STANDARDIZATION COMITÉ EUROPÉEN DE NORMALISATION EUROPÄISCHES KOMITEE FÜR NORMUNG

Management Centre: rue de Stassart, 36 B-1050 Brussels

# **Table of Contents**

| Fo | rev | word     |                                                    | . 5 |
|----|-----|----------|----------------------------------------------------|-----|
| 1. |     | Migratio | n Information                                      | . 7 |
| 2. |     | Pin Key  | oad                                                | . 8 |
| 3. |     | Referen  | ces                                                | 10  |
| 4. |     |          | nmands                                             |     |
|    | 4.1 | WFS_IN   | F_PIN_STATUS                                       | .11 |
|    | 4.2 | WFS_IN   | F_PIN_CAPABILITIES                                 | .14 |
|    | 4.3 | WFS IN   | F_PIN_KEY_DETAIL                                   | .22 |
|    | 4.4 | WFS IN   | F_PIN_FUNCKEY_DETAIL                               | .24 |
|    | 4.5 | _        | F_PIN_HSM_TDATA                                    |     |
|    | 4.6 | _        | F_PIN_KEY_DETAIL_EX                                |     |
|    |     | _        | F_PIN_SECUREKEY_DETAIL                             |     |
|    | 4.7 | _        |                                                    |     |
|    | 4.8 | WFS_IN   | F_PIN_QUERY_LOGICAL_HSM_DETAIL                     | .34 |
| 5. |     | Execute  | Commands                                           | 35  |
|    | 5.1 | Normal   | PIN Commands                                       | .35 |
|    |     |          | S_CMD_PIN_CRYPT                                    |     |
|    |     |          | S_CMD_PIN_IMPORT_KEY<br>S_CMD_PIN_DERIVE_KEY       |     |
|    |     |          | S CMD PIN GET PIN                                  |     |
|    | 5.  | 1.5 WFS  | S_CMD_PIN_LOCAL_DES                                | .46 |
|    |     | 1.6 WFS  | S_CMD_PIN_CREATE_OFFSET                            | .48 |
|    |     |          | S CMD PIN LOCAL EUROCHEQUE<br>S CMD PIN LOCAL VISA |     |
|    |     |          | S CMD PIN PRESENT IDC                              |     |
|    | 5.  | 1.10 WFS | S_CMD_PIN_GET_PINBLOCK                             | .56 |
|    |     |          | S_CMD_PIN_GET_DATA                                 |     |
|    |     |          | S_CMD_PIN_INITIALIZATION                           |     |
|    |     |          | S_CMD_PIN_LOCAL_BANKSYS<br>S_CMD_PIN_BANKSYS_IO    |     |
|    |     |          | S CMD PIN RESET                                    |     |
|    |     |          | S CMD PIN HSM SET_TDATA                            |     |
|    |     |          | S_CMD_PIN_SECURE_MSG_SEND                          |     |
|    |     |          | S_CMD_PIN_SECURE_MSG_RECEIVE                       |     |
|    |     |          | S_CMD_PIN_GET_JOURNAL<br>S_CMD_PIN_IMPORT_KEY_EX   |     |
|    |     |          | S CMD PIN ENC IO                                   |     |
|    |     |          | S CMD PIN HSM INIT                                 |     |
|    | 5.  | 1.23 WFS | S_CMD_PIN_SECUREKEY_ENTRY                          | .79 |
|    |     |          | S_CMD_PIN_GENERATE_KCV                             |     |
|    |     |          | S_CMD_PIN_SET_GUIDANCE_LIGHT                       |     |
|    |     |          | S_CMD_PIN_MAINTAIN_PIN<br>S_CMD_PIN_KEYPRESS_BEEP  |     |
|    |     |          | S CMD PIN SET PINBLOCK DATA                        |     |
|    |     |          | S_CMD_PIN_SET_LOGICAL_HSM                          |     |
|    |     |          | S_CMD_PIN_IMPORT_KEYBLOCK                          |     |
|    |     |          | S_CMD_PIN_POWER_SAVE_CONTROL                       | .90 |
|    | 52  | Commo    | n commands for Remote Key Loading Schemes          | 91  |

|    | 5.2.1          | WFS_CMD_PIN_START_KEY_EXCHANGE                                             | 91  |
|----|----------------|----------------------------------------------------------------------------|-----|
|    | 5.3 Re         | mote Key Loading Using Signatures                                          | 92  |
|    | 5.3.1          | WFS_CMD_PIN_IMPORT_RSA_PUBLIC_KEY                                          |     |
|    | 5.3.2          | WFS_CMD_PIN_EXPORT_RSA_ISSUER_SIGNED_ITEM                                  | 95  |
|    | 5.3.3          | WFS_CMD_PIN_IMPORT_RSA_SIGNED_DES_KEY                                      |     |
|    | 5.3.4          | WFS_CMD_PIN_GENERATE_RSA_KEY_PAIR                                          |     |
|    | 5.3.5          | WFS_CMD_PIN_EXPORT_RSA_EPP_SIGNED_ITEM                                     |     |
|    | 5.4 Re         | mote Key Loading with Certificates                                         |     |
|    | 5.4.1          | WFS_CMD_PIN_LOAD_CERTIFICATE                                               |     |
|    | 5.4.2          | WFS_CMD_PIN_GET_CERTIFICATE                                                |     |
|    | 5.4.3<br>5.4.4 | WFS_CMD_PIN_REPLACE_CERTIFICATEWFS_CMD_PIN_IMPORT_RSA_ENCIPHERED_PKCS7_KEY |     |
|    |                |                                                                            |     |
|    |                | N                                                                          |     |
|    | 5.5.1<br>5.5.2 | WFS_CMD_PIN_EMV_IMPORT_PUBLIC_KEY                                          |     |
|    | 3.3.2          | WFS_CMD_PIN_DIGEST                                                         | 112 |
| 6. | Eve            | nts                                                                        | 113 |
|    | 6.1 W          | FS_EXEE_PIN_KEY                                                            | 113 |
|    |                |                                                                            |     |
|    |                | FS_SRVE_PIN_INITIALIZED                                                    |     |
|    | 6.3 W          | FS_SRVE_PIN_ILLEGAL_KEY_ACCESS                                             | 115 |
|    | 6.4 W          | S_SRVE_PIN_OPT_REQUIRED                                                    | 116 |
|    | 6.5 W          | FS_SRVE_PIN_CERTIFICATE_CHANGE                                             | 117 |
|    | 6.6 W          | FS_SRVE_PIN_HSM_TDATA_CHANGED                                              | 118 |
|    | 6.7 W          | FS_SRVE_PIN_HSM_CHANGED                                                    | 119 |
|    | 6.8 W          | FS_EXEE_PIN_ENTERDATA                                                      | 120 |
|    |                | FS_SRVE_PIN_DEVICEPOSITION                                                 |     |
|    | 6.10 W         | S_SRVE_PIN_POWER_SAVE_CHANGE                                               | 122 |
| 7. | C - I          | Header File                                                                | 123 |
|    |                |                                                                            |     |
| 8. |                | endix-A                                                                    |     |
|    |                | mote Key Loading Using Signatures                                          |     |
|    | 8.1.1          | RSA Data Authentication and Digital Signatures                             |     |
|    | 8.1.2          | RSA Secure Key Exchange using Digital Signatures                           |     |
|    | 8.1.3<br>8.1.4 | Initialization Phase – Signature Issuer and ATM PIN                        |     |
|    | 8.1.5          | Key Exchange – Host and ATM PIN                                            |     |
|    | 8.1.6          | Key Exchange (with random number) – Host and ATM PIN                       | 143 |
|    | 8.1.7          | Enhanced RKL, Key Exchange (with random number) – Host and ATM PIN         |     |
|    | 8.1.8          | Default Keys and Security Item loaded during manufacture                   |     |
|    | 8.2 Re         | mote Key Loading Using Certificates                                        | 149 |
|    | 8.2.1          | Certificate Exchange and Authentication                                    |     |
|    | 8.2.2          | Remote Key Exchange                                                        |     |
|    | 8.2.3          | Replace Certificate                                                        | 151 |
|    | 8.2.4          | Primary and Secondary Certificates                                         |     |
|    | 8.3 Ge         | rman ZKA GeldKarte                                                         | 153 |
|    | 8.3.1          | How to use the SECURE_MSG commands                                         |     |
|    | 8.3.2          | Protocol WFS_PIN_PROTISOAS                                                 |     |
|    | 8.3.3          | Protocol WFS_PIN_PROTISOLZ                                                 |     |
|    | 8.3.4          | Protocol WFS_PIN_PROTISOPS                                                 |     |
|    | 8.3.5          | Protocol WFS_PIN_PROTCHIPZKA                                               |     |
|    | 8.3.6<br>8.3.7 | Protocol WFS_PIN_PROTRAWDATA<br>Protocol WFS_PIN_PROTPBM                   |     |
|    | 0.5./          | TIOUCOI WIS TIN TRUITDWI                                                   | 139 |

# CWA 15748-65:2008

| 8.3.8   | Protocol WFS PIN PROTHSMLDI                              | 160  |
|---------|----------------------------------------------------------|------|
| 8.3.9   | Protocol WFS PIN PROTGENAS                               |      |
| 8.3.10  | Protocol WFS PIN PROTCHIPPINCHG                          | 164  |
| 8.3.11  | Protocol WFS PIN PROTPINCMP                              | 165  |
| 8.3.12  | Protocol WFS_PIN_PROTISOPINCHG                           |      |
| 8.3.13  | Command Sequence                                         | 167  |
| 8.4 EI  | //V Support                                              | 174  |
| 8.4.1   | Keys loading                                             | 174  |
| 8.4.2   | PIN block management                                     | 176  |
| 8.4.3   | SHA-1 Digest                                             | 177  |
| 8.5 Fr  | ench Cartes Bancaires                                    |      |
| 8.5.1   | Data Structure for WFS_CMD_PIN_ENC_IO                    | 178  |
| 8.5.2   | Command Sequence                                         | 180  |
| 8.6 Se  | ecure Key Entry                                          | 183  |
| 8.6.1   | Keyboard Layout                                          | 183  |
| 8.6.2   | Command Usage                                            | 187  |
| 9. Apr  | pendix-B (Country Specific WFS_CMD_PIN_ENC_IO protocols) | 188  |
| • • •   | ixemburg Protocol                                        |      |
| 9.1.1   | WFS CMD ENC IO LUX LOAD APPKEY                           |      |
| 9.1.2   | WFS CMD ENC IO LUX GENERATE MAC                          |      |
| 9.1.3   | WFS CMD ENC IO LUX CHECK MAC                             |      |
| 9.1.4   | WFS CMD ENC IO LUX BUILD PINBLOCK                        |      |
| 9.1.5   | WFS CMD ENC IO LUX DECRYPT TDES                          |      |
| 9.1.6   | WFS_CMD_ENC_IO_LUX_ENCRYPT_TDES                          | 196  |
| 9.1.7   | Luxemburg-specific Header File                           |      |
| 10. App | pendix–C (Standardized <i>lpszExtra</i> fields)          | 200  |
| 10.1 W  | FS_INF_PIN_STATUS                                        | 200  |
|         | FS_INF_PIN_CAPABILITIES                                  |      |
| 10.2 44 | {                                                        | ZU I |

#### **Foreword**

This CWA is revision 3.10 of the XFS interface specification.

The CEN/ISSS XFS Workshop gathers suppliers as well as banks and other financial service companies. A list of companies participating in this Workshop and in support of this CWA is available from the CEN/ISSS Secretariat.

This CWA was formally approved by the XFS Workshop meeting on 2007-11-29. The specification is continuously reviewed and commented in the CEN/ISSS Workshop on XFS. It is therefore expected that an update of the specification will be published in due time as a CWA, superseding this revision 3.10.

The CWA is published as a multi-part document, consisting of:

- Part 1: Application Programming Interface (API) Service Provider Interface (SPI) Programmer's Reference
- Part 2: Service Classes Definition Programmer's Reference
- Part 3: Printer and Scanning Device Class Interface Programmer's Reference
- Part 4: Identification Card Device Class Interface Programmer's Reference
- Part 5: Cash Dispenser Device Class Interface Programmer's Reference
- Part 6: PIN Keypad Device Class Interface Programmer's Reference
- Part 7: Check Reader/Scanner Device Class Interface Programmer's Reference
- Part 8: Depository Device Class Interface Programmer's Reference
- Part 9: Text Terminal Unit Device Class Interface Programmer's Reference
- Part 10: Sensors and Indicators Unit Device Class Interface Programmer's Reference
- Part 11: Vendor Dependent Mode Device Class Interface Programmer's Reference
- Part 12: Camera Device Class Interface Programmer's Reference
- Part 13: Alarm Device Class Interface Programmer's Reference
- Part 14: Card Embossing Unit Device Class Interface Programmer's Reference
- Part 15: Cash-In Module Device Class Interface Programmer's Reference
- Part 16: Card Dispenser Device Class Interface Programmer's Reference
- Part 17: Barcode Reader Device Class Interface Programmer's Reference
- Part 18: Item Processing Module Device Class Interface- Programmer's Reference
- Parts 19 28: Reserved for future use.
- Parts 29 through 47 constitute an optional addendum to this CWA. They define the integration between the SNMP standard and the set of status and statistical information exported by the Service Providers.
- Part 29: XFS MIB Architecture and SNMP Extensions Programmer's Reference
- Part 30: XFS MIB Device Specific Definitions Printer Device Class
- Part 31: XFS MIB Device Specific Definitions Identification Card Device Class
- Part 32: XFS MIB Device Specific Definitions Cash Dispenser Device Class
- Part 33: XFS MIB Device Specific Definitions PIN Keypad Device Class
- Part 34: XFS MIB Device Specific Definitions Check Reader/Scanner Device Class
- Part 35: XFS MIB Device Specific Definitions Depository Device Class
- Part 36: XFS MIB Device Specific Definitions Text Terminal Unit Device Class
- Part 37: XFS MIB Device Specific Definitions Sensors and Indicators Unit Device Class
- Part 38: XFS MIB Device Specific Definitions Camera Device Class
- Part 39: XFS MIB Device Specific Definitions Alarm Device Class
- Part 40: XFS MIB Device Specific Definitions Card Embossing Unit Class

CWA 15748-65:2008

Part 41: XFS MIB Device Specific Definitions - Cash-In Module Device Class

Part 42: Reserved for future use.

Part 43: XFS MIB Device Specific Definitions - Vendor Dependent Mode Device Class

Part 44: XFS MIB Application Management

Part 45: XFS MIB Device Specific Definitions - Card Dispenser Device Class

Part 46: XFS MIB Device Specific Definitions - Barcode Reader Device Class

Part 47: XFS MIB Device Specific Definitions - Item Processing Module Device Class

Parts 48 - 60 are reserved for future use.

Part 61: Application Programming Interface (API) - Service Provider Interface (SPI) - Migration from Version 3.0 (CWA 14050) to Version 3.10 (this CWA) - Programmer's Reference

Part 62: Printer Device Class Interface - Migration from Version 3.0 (CWA 14050) to Version 3.10 (this CWA) - Programmer's Reference

Part 63: Identification Card Device Class Interface - Migration from Version 3.02 (CWA 14050) to Version 3.10 (this CWA) - Programmer's Reference

Part 64: Cash Dispenser Device Class Interface - Migration from Version 3.0 (CWA 14050) to Version 3.10 (this CWA) - Programmer's Reference

Part 65: PIN Keypad Device Class Interface - Migration from Version 3.03 (CWA 14050) to Version 3.10 (this CWA) - Programmer's Reference

Part 66: Check Reader/Scanner Device Class Interface - Migration from Version 3.0 (CWA 14050) to Version 3.10 (this CWA) - Programmer's Reference

Part 67: Depository Device Class Interface - Migration from Version 3.0 (CWA 14050) to Version 3.10 (this CWA) - Programmer's Reference

Part 68: Text Terminal Unit Device Class Interface - Migration from Version 3.0 (CWA 14050) to Version 3.10 (this CWA) - Programmer's Reference

Part 69: Sensors and Indicators Unit Device Class Interface - Migration from Version 3.01 (CWA 14050) to Version 3.10 (this CWA) - Programmer's Reference

Part 70: Vendor Dependent Mode Device Class Interface - Migration from Version 3.0 (CWA 14050) to Version 3.10 (this CWA) - Programmer's Reference

Part 71: Camera Device Class Interface - Migration from Version 3.0 (CWA 14050) to Version 3.10 (this CWA) - Programmer's Reference

Part 72: Alarm Device Class Interface - Migration from Version 3.0 (CWA 14050) to Version 3.10 (this CWA) - Programmer's Reference

Part 73: Card Embossing Unit Device Class Interface - Migration from Version 3.0 (CWA 14050) to Version 3.10 (this CWA) - Programmer's Reference

Part 74: Cash-In Module Device Class Interface - Migration from Version 3.02 (CWA 14050) to Version 3.10 (this CWA) - Programmer's Reference

In addition to these Programmer's Reference specifications, the reader of this CWA is also referred to a complementary document, called Release Notes. The Release Notes contain clarifications and explanations on the CWA specifications, which are not requiring functional changes. The current version of the Release Notes is available online from <a href="http://www.cen.eu/isss/Workshop/XFS">http://www.cen.eu/isss/Workshop/XFS</a>.

The information in this document represents the Workshop's current views on the issues discussed as of the date of publication. It is furnished for informational purposes only and is subject to change without notice. CEN/ISSS makes no warranty, express or implied, with respect to this document.

This CEN Workshop Agreement is publicly available as a reference document from the National Members of CEN: AENOR, AFNOR, ASRO, BDS, BSI, CSNI, CYS, DIN, DS, ELOT, EVS, IBN, IPQ, IST, LVS, LST, MSA, MSZT, NEN, NSAI, ON, PKN, SEE, SIS, SIST, SFS, SN, SNV, SUTN and UNI.

Comments or suggestions from the users of the CEN Workshop Agreement are welcome and should be addressed to the CEN Management Centre.

# 1. Migration Information

 $XFS\ 3.10$  has been designed to minimize backwards compatibility issues. This document highlights the changes made to the PIN device class between version 3.03 and 3.10, by highlighting the additions and deletions to the text.

# 2. Pin Keypad

This section describes the application program interface for personal identification number keypads (PIN pads) and other encryption/decryption devices. This description includes definitions of the service-specific commands that can be issued, using the WFSAsyncExecute, WFSExecute, WFSGetInfo and WFSAsyncGetInfo functions.

This section describes the general interface for the following functions:

- Administration of encryption devices
- Loading of encryption keys
- Encryption / decryption
- Entering Personal Identification Numbers (PINs)
- · PIN verification
- PIN block generation (encrypted PIN)
- Clear text data handling
- · Function key handling
- PIN presentation to chipcard
- · Read and write safety critical Terminal Data from/to HSM
- HSM and Chipcard Authentication
- EMV 4.0 PIN blocks, EMV 4.0 public key loading, static and dynamic data verification

If the PIN Pad device has local display capability, display handling should be handled using the Text Terminal Unit (TTU) interface.

The adoption of this specification does not imply the adoption of a specific security standard.

Important Notes:

- This revision of this specification does not define all key management procedures; some key management
  is still vendor-specific.
- Key space management is customer-specific, and is therefore handled by vendor-specific mechanisms.
- Only numeric PIN pads are handled in this specification.

This specification also supports the Hardware Security Module (HSM), which is necessary for the German ZKA Electronic Purse transactions. Furthermore the HSM stores terminal specific data.

This data will be compared against the message data fields (Sent and Received ISO8583 messages) prior to HSM-MAC generation/verification. HSM-MACs are generated/verified only if the message fields match the data stored.

Keys used for cryptographic HSM functions are stored separate from other keys. This must be considered when importing keys.

This version of PinPad complies to the current ZKA specification 3.0. It supports loading and unloading against card account for both card types (Type 0 and Type 1) of the ZKA electronic purse. It also covers the necessary functionality for 'Loading against other legal tender'.

Key values are passed to the API as binary hexadecimal values, for example: 0123456789ABCDEF = 0x01 0x23 0x45 0x67 0x89 0xAB 0xCD 0xEF

When hex values are passed to the API within strings, the hex digits 0xA to 0xF can be represented by characters in the ranges 'a' to 'f' or 'A' to 'F'.

The following commands and events were initially added to support the German ZKA standard, but may also be used for other national standards:

- WFS INF PIN HSM TDATA
- WFS CMD PIN HSM SET TDATA
- WFS\_CMD\_PIN\_SECURE\_MSG\_SEND

Page 9 CWA 15748-65:2008

- WFS CMD PIN SECURE MSG RECEIVE
- WFS CMD PIN GET JOURNAL
- WFS\_SRVE\_PIN\_OPT\_REQUIRED
- WFS\_CMD\_PIN\_HSM\_INIT
- WFS\_SRVE\_PIN\_HSM\_TDATA\_CHANGED

# 3. References

- 1. XFS Application Programming Interface (API)/Service Provider Interface (SPI), Programmer's Reference Revision 3.10
- 2. RSA Laboratories, PKCS #7: Cryptographic Message Syntax Standard. Version 1.5, November 1993
- 3. SHA-1 Hash algorithm ANSI 9:30:2-1993: Public Key Cryptography for Financial Services Industry Part2
- 4. EMVCo, EMV2000 Integrated Circuit Card Specification for Payment Systems, Book 2 Security and Key Management, Version 4.0, December 2000
- 5. Europay International, EPI CA Module Technical Interface specification Version 1.4
- 6. ZKA / Bank-Verlag, Köln, Schnittstellenspezifikation für die ec-Karte mit Chip, Online-Personalisierung von Terminal-HSMs, Version 3.0, 2. 4. 1998
- 7. ZKA / Bank-Verlag, Köln, Schnittstellenspezifikation für die ZKA-Chipkarte, Online-Vor-Initialisierung und Online-Anzeige einer Außerbetriebnahme von Terminal-HSMs, Version 1.0, 04.08.2000
- 8. 473x Programmers Reference Volume 1 TP-820399-001A
- 9. 473x Programmers Reference Volume 2 TP-820403-001A
- 10. 473x Programmers Reference Volume 3 TP-820400-001A
- 11. 473x Programmers Reference Volume 4 TP-820404-001A
- 12. 473x P-Model Programmers Reference TP-820397-001A
- 13. 473x Log Reference Guide TP-820398-001A
- 14. Diebold's Specification for support of Online Preinitialization and Personalization of Terminal HSMs (OPT) and support for the PAC/MAC standards for the 473x Protocol, Diebold USA, Revision 1.10, revised on May 2002
- 15. Groupement des Cartes Bancaires "CB", Description du format et du contenu des données cryprographiques échangées entre GAB et GDG, Version 1.3 / Octobre 2002
- 16. ITU-T Recommendation X.690 ASN.1 encoding rules (also published as ISO/IEC International Standard
- 17. German ZKA specification, published by: Bank-Verlag Koeln, Post Box 300191, 50771 Cologne, Germany; Tel: +49 221 5490-0; Fax: +49 221 5490-120 18. Banksys document "SCM DKH Manual Rel 2.x"
- 19. Diebold's and IBM's Specification for support of Online Preinitialization and Personalization of Terminal HSMs (OPT) and support for the PAC/MAC standards for th 473x Protocol, Diebold USA, Revision 1.8, revised on Jan-03-2001
- 20. ANSI X3.92, American National Standard for Data Encryption Algorithm (DEA), American National Standards Institute, 1983
- 21. ANSI X9.8-1995, Banking Personal Identification Number Management and Security, Part 1 + 2, American National Standards Institute
- 22. ISO 9564-1, Banking Personal Identification Number management and security, Part 1, First Edition 1991-
- 12-15, International Organization for Standardization
- 23. ISO 9564-2, Banking Personal Identification Number management and security, Part 2, First Edition 1991-
- 12-15, International Organization for Standardization
- IBM, Common Cryptographic Architecture: Cryptographic Application Programming Interface, SC40-1675-1, <u>IBM Corp., Nov 1990</u>
- 25. R.L. Rivest, A. Shamir, and L.M. Adleman, A Method for Onbtaining Digital Signatures and Public-Key Cryptosystems, Communications of the ACM, v. 21, n.2, Feb 1978, pp. 120-126
- 26. Security for Computer Networks by Donald W. Davies & William L. Price, Second Edition, John Wiley &
- 27. Regelwerk für das deutsche ec-Geldautomaten-System, Stand: 22. Nov. 1999
- 28. Bank-Verlag, Köln, Autorisierungszentrale GA/POS der privaten Banken, Spezifikation für GA-Betreiber, Version 3.12, 31. Mai 2000
- 29. dvg Hannover, Schnittstellenbeschreibung für Autorisierungsanfragen bei nationalen GA-Verfügungen unter Verwendung der Spur 3, Version 2.5, Stand: 15.03.2000
- 30. dvg Hannover, Schnittstellenbeschreibung für Autorisierungsanfragen bei internationalen Verfügungen unter Verwendung der Spur 2, Version 2.6, Stand: 30.03.2000
- 31. ZKA / Bank-Verlag, Köln, Schnittstellenspezifikation für die ec-Karte mit Chip, Geldkarte Ladeterminals, Version 3.0, 2. 4. 1998
- 32. ISO/IEC 9797-1: 1999
- 33. ISO 8731-2
- 34. ZKA / Bank-Verlag, Köln, Schnittstellenspezifikation für die ec-Karte mit Chip
- -Änderungsfunktion, Version 3.0, 12.05.1999
- 35, ANS X9 TR-31 2005, Interoperable Secure Key Exchange Key Block Specification for Symmetric Algorithms

# 4. Info Commands

# 4.1 WFS\_INF\_PIN\_STATUS

**Description** This command returns several kinds of status information.

Input Param None.

Output Param LPWFSPINSTATUS lpStatus;

```
typedef struct _wfs_pin_status
     WORD
                                fwDevice;
     WORD
                                fwEncStat;
     LPSTR
                                lpszExtra;
     DWORD
                                dwGuidLights[WFS_PIN_GUIDLIGHTS_SIZE];
     WORD
                                fwAutoBeepMode;
                                dwCertificateState;
     DWORD
     WORD
                                wDevicePosition;
     USHORT
                                usPowerSaveRecoveryTime;
     } WFSPINSTATUS, *LPWFSPINSTATUS;
```

#### *fwDevice*

Specifies the state of the PIN pad device as one of the following flags:

| Value                   | Meaning                                       |
|-------------------------|-----------------------------------------------|
| WFS_PIN_DEVONLINE       | The device is online (i.e. powered on and     |
|                         | operable).                                    |
| WFS_PIN_DEVOFFLINE      | The device is offline (e.g. the operator has  |
|                         | taken the device offline by turning a switch  |
|                         | or pulling out the device).                   |
| WFS_PIN_DEVPOWEROFF     | The device is powered off or physically not   |
|                         | connected.                                    |
| WFS_PIN_DEVNODEVICE     | There is no device intended to be there; e.g. |
|                         | this type of self service machine does not    |
|                         | contain such a device or it is internally not |
|                         | configured.                                   |
| WFS_PIN_DEVHWERROR      | The device is inoperable due to a hardware    |
|                         | error.                                        |
| WFS_PIN_DEVUSERERROR    | The device is present but a person is         |
|                         | preventing proper device operation.           |
| WFS_PIN_DEVBUSY         | The device is busy and unable to process an   |
|                         | execute command at this time.                 |
| WFS_PIN_DEVFRAUDATTEMPT | The device is present but has detected a      |
|                         | fraud attempt.                                |

# fwEncStat

Specifies the state of the encryption module as one of the following flags:

| Value                     | Meaning                                                          |
|---------------------------|------------------------------------------------------------------|
| WFS_PIN_ENCREADY          | The encryption module is initialized and                         |
|                           | ready (at least one key is imported into the encryption module). |
| WFS_PIN_ENCNOTREADY       | The encryption module is not available or                        |
|                           | not ready due to hardware error or                               |
|                           | communication error.                                             |
| WFS_PIN_ENCNOTINITIALIZED | The encryption module is not initialized (no                     |
|                           | master key loaded).                                              |
| WFS_PIN_ENCBUSY           | The encryption module is busy (implies that                      |
|                           | the device is busy).                                             |
| WFS_PIN_ENCUNDEFINED      | The encryption module state is undefined.                        |
| WFS_PIN_ENCINITIALIZED    | The encryption module is initialized and                         |
|                           | master key (where required) and any other                        |
|                           | initial keys are loaded; ready to import other                   |
|                           | keys.                                                            |

#### lpszExtra

Specifies a list of vendor-specific, or any other extended, information. The information is returned as a series of "key=value" strings so that it is easily extendable by Service Providers. Each string will be null-terminated, the whole list terminated with an additional null character. An empty list may be indicated by either a NULL pointer or a pointer to two consecutive null characters.

A number of *lpszExtra* key value pairs have been standardized during previous releases of the PIN specification. These values have now been added to the main status structure but the standardized key value pairs in *lpszExtra* must still be supported by the Service Provider when the functionality is supported. Section 10 defines the standardized *lpszExtra* key value pairs.

#### dwGuidLights [...]

Specifies the state of the guidance light indicators. A number of guidance light types are defined below. Vendor specific guidance lights are defined starting from the end of the array. The maximum guidance light index is WFS\_PIN\_GUIDLIGHTS\_MAX.

### Specifies the state of the guidance light indicator as

WFS\_PIN\_GUIDANCE\_NOT\_AVAILABLE, WFS\_PIN\_GUIDANCE\_OFF or a combination of the following flags consisting of one type B, and optionally one type C.

| Value                          | Meaning                           | <u>Type</u> |
|--------------------------------|-----------------------------------|-------------|
| WFS PIN GUIDANCE NOT AVAILABLE | The status is not available.      | A           |
| WFS PIN GUIDANCE OFF           | The light is turned off.          | A           |
| WFS_PIN_GUIDANCE_SLOW_FLASH    | The light is blinking slowly.     | B           |
| WFS PIN GUIDANCE MEDIUM FLASH  | The light is blinking medium      | B           |
|                                | frequency.                        |             |
| WFS_PIN_GUIDANCE_QUICK_FLASH   | The light is blinking quickly.    | B           |
| WFS PIN GUIDANCE CONTINUOUS    | The light is turned on continuous | B           |
|                                | (steady).                         |             |
| WFS_PIN_GUIDANCE_RED           | The light is red.                 | C           |
| WFS PIN GUIDANCE GREEN         | The light is green.               | <u>C</u>    |
| WFS PIN GUIDANCE YELLOW        | The light is yellow.              | C           |
| WFS PIN GUIDANCE BLUE          | The light is blue.                | C           |
| WFS PIN GUIDANCE CYAN          | The light is cyan.                | C           |
| WFS PIN GUIDANCE MAGENTA       | The light is magenta.             | C           |
| WFS PIN GUIDANCE WHITE         | The light is white.               | C           |

#### dwGuidLights [WFS PIN GUIDANCE PINPAD]

Specifies the state of the guidance light indicator on the PIN pad unit.

#### <u>fwAutoBeepMode</u>

Specifies whether automatic beep tone on key press is active or not. Active and in-active key beeping is reported independently. *fwAutoBeepMode* can take a combination of the following values, if the flag is not set auto beeping is not activated (or not supported) for that key type (i.e. active or inactive keys):

| Value                    | Meaning                                     |
|--------------------------|---------------------------------------------|
| WFS_PIN_BEEP_ON_ACTIVE   | An automatic tone will be generated for all |
|                          | active keys.                                |
| WFS PIN BEEP ON INACTIVE | An automatic tone will be generated for all |
| <del></del>              | in-active keys.                             |

# <u>dwCertificateState</u>

Specifies the state of the public verification or encryption key in the PIN certificate modules as one of the following flags:

| Value                | Meaning                                            |
|----------------------|----------------------------------------------------|
| WFS PIN CERT UNKNOWN | The state of the certificate module is unknown     |
|                      | or the device does not have this capability.       |
| WFS PIN CERT PRIMARY | All pre-loaded certificates have been loaded       |
|                      | and that primary verification certificates will be |
|                      | accepted for the commands                          |
|                      | WFS CMD PIN LOAD CERTIFICATE or                    |
|                      | WFS_CMD_PIN_REPLACE_CERTIFICATE.                   |

| WFS PIN CERT SECONDARY | Primary verification certificates will not be    |
|------------------------|--------------------------------------------------|
|                        | accepted and only secondary verification         |
|                        | certificates will be accepted. If primary        |
|                        | certificates have been compromised (which the    |
|                        | certificate authority or the host detects), then |
|                        | secondary certificates should be used in any     |
|                        | transaction. This is done by calling the         |
|                        | WFS_CMD_PIN_LOAD_CERTIFICATE                     |
|                        | command or the                                   |
|                        | WFS_CMD_PIN_REPLACE_CERTIFICATE.                 |
| WFS_PIN_CERT_NOTREADY  | The certificate module is not ready. (The        |
|                        | device is powered off or physically not          |
|                        | present).                                        |

#### <u>wDevicePosition</u>

Specifies the device position. The device position value is independent of the *fwDevice* value, e.g. when the device position is reported as WFS\_PIN\_DEVICENOTINPOSITION, *fwDevice* can have any of the values defined above (including WFS\_PIN\_DEVONLINE or WFS\_PIN\_DEVOFFLINE). This value is one of the following values;

| Value                       | Meaning                                      |
|-----------------------------|----------------------------------------------|
| WFS PIN DEVICEINPOSITION    | The device is in its normal operating        |
|                             | position, or is fixed in place and cannot be |
|                             | moved.                                       |
| WFS_PIN_DEVICENOTINPOSITION | The device has been removed from its         |
|                             | normal operating position.                   |
| WFS_PIN_DEVICEPOSUNKNOWN    | Due to a hardware error or other condition,  |
|                             | the position of the device cannot be         |
|                             | determined.                                  |
| WFS_PIN_DEVICEPOSNOTSUPP    | The physical device does not have the        |
|                             | capability of detecting the position.        |

#### <u>usPowerSaveRecoveryTime</u>

Specifies the actual number of seconds required by the device to resume its normal operational state from the current power saving mode. This value is zero if either the power saving mode has not been activated or no power save control is supported.

#### **Error Codes**

Only the generic error codes defined in [Ref. 1] can be generated by this command.

#### Comments

Applications which require or expect specific information to be present in the *lpszExtra* parameter may not be device or vendor-independent.

In the case where communications with the device have been lost, the *fwDevice* field will report WFS\_PIN\_DEVPOWEROFF when the device has been removed or WFS\_PIN\_DEVHWERROR if the communications are unexpectedly lost. All other fields should contain a value based on the following rules and priority:

- 1. Report the value as unknown.
- 2. Report the value as a general h/w error.
- 3. Report the value as the last known value.

#### 4.2 WFS\_INF\_PIN\_CAPABILITIES

**Description** This command is used to retrieve the capabilities of the PIN pad.

Input Param None.

Output Param LPWFSPINCAPS lpCaps;

```
typedef struct _wfs_pin_caps
     WORD
                                 wClass;
     WORD
                                 fwType;
     BOOL
                                 bCompound;
     USHORT
                                 usKeyNum;
     WORD
                                 fwAlgorithms;
     WORD
                                 fwPinFormats;
     WORD
                                 fwDerivationAlgorithms;
                                 fwPresentationAlgorithms;
     WORD
     WORD
                                 fwDisplay;
     BOOL
                                 bIDConnect;
                                 fwIDKey;
     WORD
                                 fwValidationAlgorithms;
     WORD
     WORD
                                 fwKeyCheckModes;
     LPSTR
                                 lpszExtra;
                                 dwGuidLights[WFS PIN GUIDLIGHTS SIZE];
     DWORD
     BOOL
                                 bPINCanPersistAfterUse;
     WORD
                                 fwAutoBeep;
     LPSTR
                                 lpsHSMVendor;
     BOOL
                                 bHSMJournaling;
     DWORD
                                 dwRSAAuthenticationScheme;
     DWORD
                                 dwRSASignatureAlgorithm;
     DWORD
                                 dwRSACryptAlgorithm;
     DWORD
                                 dwRSAKeyCheckMode;
     DWORD
                                 dwSignatureScheme:
                                 lpwEMVImportSchemes;
     LPWORD
                                 fwEMVHashAlgorithm;
     WORD
     BOOL
                                 bKeyImportThroughParts;
     WORD
                                 fwENCIOProtocols;
     BOOL
                                 bTypeCombined;
     BOOL
                                 bSetPinblockDataRequired;
     WORD
                                 fwKeyBlockImportFormats;
     BOOL
                                 bPowerSaveControl;
       WFSPINCAPS, *LPWFSPINCAPS;
```

wClass

Specifies the logical service class as WFS\_SERVICE\_CLASS\_PIN.

fwTvpe

Specifies the type of the PIN pad security module as a combination of the following flags. PIN entry is only possible when at least WFS\_PIN\_TYPEEPP and WFS\_PIN\_TYPEEDM are set. In order to use the ZKA-Electronic purse, all flags must be set.

| Value           | Meaning                                   |
|-----------------|-------------------------------------------|
| WFS_PIN_TYPEEPP | Electronic PIN pad (keyboard data entry   |
|                 | device).                                  |
| WFS_PIN_TYPEEDM | Encryption/decryption module.             |
| WFS_PIN_TYPEHSM | Hardware security module (electronic PIN  |
|                 | pad and encryption module within the same |
|                 | physical unit).                           |

bCompound.

Specifies whether the logical device is part of a compound physical device.

usKeyNum

Number of the keys which can be stored in the encryption/decryption module.

fwAlgorithms

Supported encryption modes; a combination of the following flags:

| Value                  | Meaning                                     |
|------------------------|---------------------------------------------|
| WFS PIN CRYPTDESECB    | Electronic Code Book.                       |
| WFS_PIN_CRYPTDESCBC    | Cipher Block Chaining.                      |
| WFS_PIN_CRYPTDESCFB    | Cipher Feed Back.                           |
| WFS_PIN_CRYPTRSA       | RSA Encryption.                             |
| WFS_PIN_CRYPTECMA      | ECMA Encryption.                            |
| WFS_PIN_CRYPTDESMAC    | MAC calculation using CBC.                  |
| WFS_PIN_CRYPTTRIDESECB | Triple DES with Electronic Code Book.       |
| WFS_PIN_CRYPTTRIDESCBC | Triple DES with Cipher Block Chaining.      |
| WFS_PIN_CRYPTTRIDESCFB | Triple DES with Cipher Feed Back.           |
| WFS_PIN_CRYPTTRIDESMAC | Last Block Triple DES MAC as defined in     |
|                        | ISO/IEC 9797-1:1999 [Ref. 32], using: block |
|                        | length n=64, Padding Method 1 (when         |
|                        | bPadding=0), MAC Algorithm 3, MAC           |
|                        | length m where 32<=m<=64.                   |
| WFS_PIN_CRYPTMAAMAC    | MAC calculation using the Message           |
|                        | authenticator algorithm as defined in ISO   |
|                        | 8731-2 <u>[Ref. 33].</u>                    |

fwPinFormats
Supported PIN formats; a combination of the following flags:

| Value               | Meaning                                                                                                    |
|---------------------|----------------------------------------------------------------------------------------------------|
| WFS_PIN_FORM3624    | PIN left justified, filled with padding characters, PIN length 4-16 digits. The padding character is a hexadecimal digit in                                                                                                    |
| WFS_PIN_FORMANSI    | the range 0x00 to 0x0F.  PIN is preceded by 0x00 and the length of the PIN (0x04 to 0x0C), filled with padding character 0x0F to the right, PIN length 4-12 digits, XORed with PAN (Primary Account Number, minimum 12 digits without check                              |
| WFS_PIN_FORMISO0    | number).  PIN is preceded by 0x00 and the length of the PIN (0x04 to 0x0C), filled with padding character 0x0F to the right, PIN length 4-12 digits, XORed with PAN (Primary Account Number without check number, no minimum length specified, missing digits are filled |
| WFS_PIN_FORMISO1    | with 0x00).  PIN is preceded by 0x01 and the length of the PIN (0x04 to 0x0C), padding characters are taken from a transaction field (10 digits).                                                                                                    |
| WFS_PIN_FORMECI2    | (similar to WFS_PIN_FORM3624), PIN only 4 digits.                                                                                                    |
| WFS_PIN_FORMECI3    | PIN is preceded by the length (digit), PIN length 4-6 digits, the padding character can range from 0x0 through 0xF.                                                                                                    |
| WFS_PIN_FORMVISA    | PIN is preceded by the length (digit), PIN length 4-6 digits. If the PIN length is less than six digits the PIN is filled with 0x0 to the length of six, the padding character can range from 0x0 through 0x9 (This format is also referred to as VISA2).                |
| WFS_PIN_FORMDIEBOLD | PIN is padded with the padding character and may be not encrypted, single encrypted or double encrypted.                                                                                                    |

| WFS_PIN_FORMDIEBOLDCO | PIN with the length of 4 to 12 digits, each one with a value of 0x0 to 0x9, is preceded by the one-digit coordination number with a value from 0x0 to 0xF, padded with the padding character with a value from 0x0 to 0xF and may be not encrypted, single |
|-----------------------|----------------------------------------------------------------------------------------------------|
|                       | encrypted or double encrypted.                                                                                                    |
| WFS_PIN_FORMVISA3     | PIN with the length of 4 to 12 digits, each one with a value of 0x0 to 0x9, is followed                                                                                                    |

one with a value of 0x0 to 0x9, is followed by a delimiter with the value of 0xF and then padded by the padding character with a value

between 0x0 to 0xF.

WFS\_PIN\_FORMBANKSYS PIN is encrypted and formatted according to

the Banksys Pin Block specifications.
WFS\_PIN\_FORMEMV The PIN block is constructed as follows: PIN

is preceded by 0x02 and the length of the PIN (0x04 to 0x0C), filled with padding character 0x0F to the right, formatted up to 248 bytes of other data as defined within the

EMV 4.0 specifications and finally encrypted with an RSA key.

WFS\_PIN\_FORMISO3

PIN is preceded by 0x03 and the length of the PIN\_(0x04 to 0x0C) padding characters.

the PIN (0x04 to 0x0C), padding characters sequentially or randomly chosen, XORed

with digits from PAN.

#### fwDerivationAlgorithms

Supported derivation algorithms; a combination of the following flags:

| Value            | Meaning                                     |
|------------------|---------------------------------------------|
| WFS_PIN_CHIP_ZKA | Algorithm for the derivation of a chip card |
|                  | individual key as described by the German   |
|                  | 7K A                                        |

#### fwPresentationAlgorithms

Supported presentation algorithms; a combination of the following flags:

| Value                 | Meaning                                         |
|-----------------------|-------------------------------------------------|
| WFS_PIN_PRESENT_CLEAR | Algorithm for the presentation of a clear text  |
|                       | PIN to a chipcard. Each digit of the clear text |
|                       | PIN is inserted as one nibble (=halfbyte) into  |
|                       | <u>lpbChipData. See</u>                         |
|                       | WFS_CMD_PIN_PRESENT_IDC for a                   |
|                       | detailed description.                           |

#### fwDisplay

Specifies the type of the display used in the PIN pad module as one of the following flags:

| Value                  | Meaning                                         |
|------------------------|-------------------------------------------------|
| WFS_PIN_DISPNONE       | No display unit.                                |
| WFS_PIN_DISPLEDTHROUGH | Lights next to text guide user.                 |
| WFS_PIN_DISPDISPLAY    | A real display is available (this doesn't apply |
|                        | for self-service).                              |

#### bIDConnect

Specifies whether the PIN pad is directly physically connected to the ID card unit. <u>If the value is TRUE</u>, the PIN will be transported securely during the command WFS CMD PIN PRESENT IDC.

**Deleted:** The value of this parameter is either TRUE or FALSE

#### fwIDKey

Specifies if key owner identification (in commands referenced as *lpxIdent*), which authorizes access to the encryption module, is required. A zero value is returned if the encryption module does not support this capability. Otherwise it will be a combination of the following flags:

**Deleted:** whether an ID **Deleted:** is supported

| Value                       | Meaning                                                   |
|-----------------------------|-----------------------------------------------------------|
| WFS_PIN_IDKEYINITIALIZATION | ID key is returned by the Deleted: supported in the       |
|                             | WFS_CMD_PIN_INITIALIZATION                                |
|                             | command.                                                  |
| WFS_PIN_IDKEYIMPORT         | ID key is required as input for the Deleted: supported in |
|                             | WFS CMD PIN IMPORT KEY and                                |
|                             | WES CMD PIN DERIVE KEY command                            |

#### fwValidationAlgorithms

Specifies the algorithms for PIN validation supported by the service; combination of the following flags:

| Value              | Meaning                          |
|--------------------|----------------------------------|
| WFS_PIN_DES        | DES algorithm.                   |
| WFS_PIN_EUROCHEQUE | EUROCHEQUE algorithm.            |
| WFS_PIN_VISA       | VISA algorithm.                  |
| WFS_PIN_DES_OFFSET | DES offset generation algorithm. |
| WFS_PIN_BANKSYS    | Banksys algorithm.               |

#### fwKeyCheckModes

Specifies the key check modes that are supported to check the correctness of an imported key value; can be a combination of the following flags:

| Value           | Meaning                                                                 |                                               |
|-----------------|-------------------------------------------------------------------------|-----------------------------------------------|
| WFS PIN KCVSELF | The key check value is created by an                                    |                                               |
|                 | encryption of the key with itself. For a                                |                                               |
|                 | double length key the KCV is generated                                  |                                               |
|                 | using 3DES encryption using the first half of                           |                                               |
|                 | the key as the source data for the encryption.                          |                                               |
| WFS_PIN_KCVZERO | The key check value is created by encrypting a zero value with the key. | <b>Deleted:</b> an encryption of the key with |
|                 | a zero varae with the key.                                              | ( 3                                           |

#### lpszExtra

Points to a list of vendor-specific, or any other extended, information. The information is returned as a series of "key=value" strings so that it is easily extendable by Service Providers. Each string is null-terminated, the whole list terminated with an additional null character. An empty list may be indicated by either a NULL pointer or a pointer to two consecutive null characters.

A number of *lpszExtra* key value pairs have been standardized during previous releases of the PIN specification. These values have now been added to the main capabilities structure but the standardized key value pairs in *lpszExtra* must still be supported by the Service Provider when the functionality is supported. Section 10 defines the standardized *lpszExtra* key value pairs.

#### dwGuidLights [...]

Specifies which guidance lights are available. A number of guidance light types are defined below. Vendor specific guidance lights are defined starting from the end of the array. The maximum guidance light index is WFS\_PIN\_GUIDLIGHTS\_MAX.

The elements of this array are specified as a combination of the following flags and indicate all of the possible flash rates (type B) and colors (type C) that the guidance light indicator is capable of handling. A value of WFS\_PIN\_GUIDANCE\_NOT\_AVAILABLE indicates that the device has no guidance light indicator or the device controls the light directly with no application control possible.

| Value                          | Meaning                            | Type |
|--------------------------------|------------------------------------|------|
| WFS PIN GUIDANCE NOT AVAILABLE | There is no guidance light control | A    |
|                                | available at this position.        |      |
| WFS_PIN_GUIDANCE_OFF           | The light can be off.              | B    |
| WFS PIN GUIDANCE SLOW FLASH    | The light can blink slowly.        | В    |
| WFS PIN GUIDANCE MEDIUM FLASH  | The light can blink medium         | B    |
|                                | <u>frequency.</u>                  |      |
| WFS PIN GUIDANCE QUICK FLASH   | The light can blink quickly.       | B    |
| WFS_PIN_GUIDANCE_CONTINUOUS    | The light can be continuous        | B    |
|                                | (steady).                          |      |
| WFS_PIN_GUIDANCE_RED           | The light can be red.              | C    |
| WFS PIN GUIDANCE GREEN         | The light can be green.            | C    |

| WFS PIN GUIDANCE YELLOW  | The light can be yellow.  | C |
|--------------------------|---------------------------|---|
| WFS PIN GUIDANCE BLUE    | The light can be blue.    | C |
| WFS PIN GUIDANCE CYAN    | The light can be cyan.    | C |
| WFS PIN GUIDANCE MAGENTA | The light can be magenta. | C |
| WFS PIN GUIDANCE WHITE   | The light can be white.   | C |

## <u>dwGuidLights [WFS\_PIN\_GUIDANCE\_PINPAD]</u>

Specifies whether the guidance light indicator on the PIN pad unit is available.

#### bPINCanPersistAfterUse

Specifies whether the device can retain the PIN after a pin processing command, e.g. WFS CMD\_PIN\_GET\_PINBLOCK, WFS CMD\_PIN\_LOCAL\_DES, WFS CMD\_PIN\_PRESENT\_IDC, etc:

| Value | Meaning                                    |
|-------|--------------------------------------------|
| TRUE  | Applications may request, through the      |
|       | WFS CMD PIN MAINTAIN PIN                   |
|       | command, that the PIN continues to be held |
|       | within the device after use by a PIN       |
|       | processing command.                        |
| FALSE | The PIN will always be cleared by the      |
|       | device after processing. The               |
|       | WFS CMD PIN MAINTAIN PIN is not            |
|       | supported.                                 |

#### fwAutoReen

Specifies whether the PIN device will emit a key beep tone on key presses (of active keys or inactive keys), and if so, which mode it supports. Specified as a combination of the following flags:

| Value                            | Meaning                                          |
|----------------------------------|--------------------------------------------------|
| WFS PIN BEEP ACTIVE AVAILABLE    | Automatic beep tone on active key key-press      |
|                                  | is supported. If this flag is not set then       |
|                                  | automatic beeping for active keys is not         |
|                                  | supported.                                       |
| WFS_PIN_BEEP_ACTIVE_SELECTABLE   | Automatic beeping for active keys can be         |
|                                  | controlled (i.e. turned on and off) by the       |
|                                  | application. If this flag is not set then        |
|                                  | automatic beeping for active keys cannot be      |
|                                  | controlled by an application.                    |
| WFS PIN BEEP INACTIVE AVAILABLE  | Automatic beep tone on in-active key key-        |
|                                  | press is supported. If this flag is not set then |
|                                  | automatic beeping for in-active keys is not      |
|                                  | supported.                                       |
| WFS PIN BEEP INACTIVE SELECTABLE | Automatic beeping for in-active keys can be      |
|                                  | controlled (i.e. turned on and off) by the       |
|                                  | application. If this flag is not set then        |
|                                  | automatic beeping for in-active keys cannot      |
|                                  | be controlled by an application.                 |
|                                  |                                                  |

# <u>lpsHSMVendor</u>

Identifies the HSM Vendor. *lpsHSMVendor* is NULL when the HSM Vendor is unknown or the HSM is not supported.

The following is a list of known vendors' strings that *lpsHSMVendor* can contain for the support of German HSMs:

"KRONE"

"ASCOM"

<u>"IBM"</u>

"NCR"

# **bHSMJournaling**

Specifies whether the HSM supports journaling by the WFS\_CMD\_PIN\_GET\_JOURNAL command. The value of this parameter is either TRUE or FALSE. TRUE means the HSM supports journaling by WFS\_CMD\_GET\_JOURNAL.

## $\underline{\textit{dwRSAAuthenticationScheme}}$

Specifies which type(s) of Remote Key Loading/Authentication is supported as a combination of the following flags:

| Value                        | Meaning                                       |
|------------------------------|-----------------------------------------------|
| WFS PIN RSA AUTH 2PARTY SIG  | Two-party Signature based authentication.     |
| WFS PIN RSA AUTH 3PARTY CERT | Three-party Certificate based authentication. |

# $\underline{dwRSASignatureAlgorithm}$

Specify which type(s) of RSA Signature Algorithm(s) is supported as a combination of the following flags:

| Value                          | Meaning                             |
|--------------------------------|-------------------------------------|
| WFS PIN SIGN RSASSA PKCS1 V1 5 | SSA PKCS V1 5 Signatures supported. |
| WFS PIN SIGN RSASSA PSS        | SSA PSS Signatures supported.       |

#### $\underline{\textit{dwRSACryptAlgorithm}}$

Specify which type(s) of RSA Encipherment Algorithm(s) is supported as a combination of the following flags:

| Value                          | Meaning                            |
|--------------------------------|------------------------------------|
| WFS PIN CRYPT RSAES PKCS1 V1 5 | AES PKCS V1 5 algorithm supported. |
| WFS PIN CRYPT RSAES OAEP       | AES OAEP algorithm supported.      |

#### <u>dwRSAKeyCheckMode</u>

Specifies which algorithm/method used to generate the public key check value/thumb print as a combination of the following flags:

| Value                | Meaning                                  |
|----------------------|------------------------------------------|
| WFS PIN RSA KCV SHA1 | SHA-1 is supported as defined in Ref. 3. |

## <u>dwSignatureScheme</u>

Specifies which capabilities are supported by the Signature scheme as a combination of the following flags:

| Value                        | Meaning                                                              |
|------------------------------|----------------------------------------------------------------------|
| WFS PIN SIG GEN RSA KEY PAIR | Specifies if the Service Provider supports the                       |
|                              | RSA Signature Scheme                                                 |
|                              | WFS_CMD_PIN_GENERATE_RSA_KEY                                         |
|                              | PAIR and                                                             |
|                              | WFS_CMD_PIN_EXPORT_RSA_EPP_SIG                                       |
|                              | NED commands.                                                        |
| WFS_PIN_SIG_RANDOM_NUMBER    | Specifies if the Service Provider returns a                          |
|                              | random number from the                                               |
|                              | WFS_CMD_PIN_START_KEY_EXCHAN                                         |
|                              | GE command within the RSA Signature                                  |
|                              | Scheme.                                                              |
| WFS_PIN_SIG_EXPORT_EPP_ID    | Specifies if the Service Provider supports                           |
|                              | exporting the EPP Security Item within the                           |
|                              | RSA Signature Scheme.                                                |
| WFS_PIN_SIG_ENHANCED_RKL     | Specifies that the Service Provider supports                         |
|                              | the Enhanced Signature Remote Key                                    |
|                              | Scheme. This scheme allows the customer to                           |
|                              | manage their own public keys independently                           |
|                              | of the Signature Issuer. When this mode is                           |
|                              | supported then the key loaded signed with                            |
|                              | the Signature Issuer key is the host root                            |
|                              | public key PK <sub>ROOT</sub> , rather than PK <sub>HOST</sub> . See |
|                              | Section 8.1 for a full description.                                  |

# <u>lpwEMVImportSchemes</u>

Identifies the supported EMV Import Scheme(s) as a zero terminated array of modes.

lpwEMVImportSchemes is set to NULL if the Import Scheme(s) are unknown or not supported.

Otherwise lpwEMVImportSchemes lists all Import Scheme(s) supported by the PIN Service

Provider from the following possible values:

| Value                          | Meaning                                        |
|--------------------------------|------------------------------------------------|
| WFS PIN EMV IMPORT PLAIN CA    | A plain text CA public key is imported with    |
|                                | no verification.                               |
| WFS_PIN_EMV_IMPORT_CHKSUM_CA   | A plain text CA public key is imported using   |
|                                | the EMV 2000 verification algorithm. See       |
|                                | [Ref. 4].                                      |
| WFS_PIN_EMV_IMPORT_EPI_CA      | A CA public key is imported using the self-    |
|                                | sign scheme defined in the Europay             |
|                                | International, EPI CA Module Technical -       |
|                                | Interface specification Version 1.4, [Ref. 5]. |
| WFS_PIN_EMV_IMPORT_ISSUER      | An Issuer public key is imported as defined    |
|                                | in EMV 2000 Book II, [Ref. 4].                 |
| WFS_PIN_EMV_IMPORT_ICC         | An ICC public key is imported as defined in    |
|                                | EMV 2000 Book II, [Ref. 4].                    |
| WFS PIN EMV IMPORT ICC PIN     | An ICC PIN public key is imported as           |
|                                | defined in EMV 2000 Book II, [Ref. 4].         |
| WFS PIN EMV IMPORT PKCSV1 5 CA | A CA public key is imported and verified       |
|                                | using a signature generated with a private     |
|                                | key for which the public key is already        |
|                                | <u>loaded.</u>                                 |

## fwEMVHashAlgorithm

Specifies which hash algorithm is supported for the calculation of the HASH as a combination of the following flags:

| Value                    | Meaning                                    |
|--------------------------|--------------------------------------------|
| WFS PIN HASH SHA1 DIGEST | The SHA 1 digest algorithm is supported by |
|                          | the WFS CMD PIN DIGEST command.            |

## $\underline{bKeyImportThroughParts}$

Specifies whether the device is capable of importing keys in multiple parts. TRUE means the device supports the key import in multiple parts.

<u>fwENCIOProtocols</u>
<u>Specifies the ENC\_IO protocols supported to communicate with the encryption module as a </u> combination of the following flags:

| Value                  | Meaning                                       |
|------------------------|-----------------------------------------------|
| WFS_PIN_ENC_PROT_CH    | For Swiss specific protocols. The document    |
|                        | specification for Swiss specific protocols is |
|                        | "CMD_ENC_IO - CH Protocol.doc". This          |
|                        | document is available at the following        |
|                        | address:                                      |
|                        | EUROPAY (Switzerland) SA                      |
|                        | Terminal Management                           |
|                        | Hertistrasse 27                               |
|                        | CH-8304 Wallisellen                           |
| WFS_PIN_ENC_PROT_GIECB | Protocol for "Groupement des Cartes           |
|                        | Bancaires" (France).                          |
| WFS_PIN_ENC_PROT_LUX   | Protocol for Luxemburg commands. The          |
|                        | reference for this specific protocol is the   |
|                        | Authorization Center in Luxemburg             |
|                        | (CETREL.)                                     |
|                        | Cryptography Management                       |
|                        | Postal address:                               |
|                        | CETREL Société Coopérative                    |
|                        | Centre de Transferts Electroniques            |
|                        | L-2956 Luxembourg                             |

# $\underline{bTypeCombined}$

Specifies whether the keypad used in the secure PIN pad module is integrated within a generic Win32 keyboard.

TRUE means the secure PIN keypad is integrated within a generic Win32 keyboard and standard Win32 key events will be generated for any key when there is no 'active' GET\_DATA or GET\_PIN command. Note that XFS continues to support defined PIN keys only, and is not extended to support new alphanumeric keys.

This feature assists in developing generic browser based applications which need to access both PIN and generic keyboards.

- When an application wishes to receive XFS-based key information then it can use the WFS CMD PIN GET DATA and WFS CMD PIN GET PIN commands.
- No Win32 keystrokes are generated for any key (active or not) in a combined device when WFS CMD PIN GET DATA or WFS CMD PIN GET PIN are 'active'.
- When no WFS CMD\_PIN\_GET\_DATA or WFS CMD\_PIN\_GET\_PIN command is
   'active' then any key press will result in a Win32 key event. These events can be ignored
   by the application, if required.

Note that this does not compromise secure PIN entry – there will be no Win32 keyboard events during PIN collection.

On terminals and kiosks with separate PIN and Win32 keyboards, the Win32 keyboard behaves purely as a PC keyboard and the PIN device behaves only as an XFS device.

#### <u>bSetPinblockDataRequired</u>

Specifies whether the command WFS\_CMD\_PIN\_SET\_PINBLOCK\_DATA must be called before the PIN is entered via WFS\_CMD\_PIN\_GET\_PIN and retrieved via WFS\_CMD\_PIN\_GET\_PINBLOCK.

#### fwKeyBlockImportFormats

Supported key block formats; a combination of the following flags:

| Value                   | Meaning                                |
|-------------------------|----------------------------------------|
| WFS PIN ANSTR31KEYBLOCK | Supports ANS TR-31 Keyblock format key |
|                         | import                                 |

#### **bPowerSaveControl**

Specifies whether power saving control is available. This can either be TRUE if available or FALSE if not available.

#### **Error Codes**

Only the generic error codes defined in [Ref. 1] can be generated by this command.

#### Comments

Applications which require or expect specific information to be present in the *lpszExtra* parameter may not be device or vendor-independent.

### WFS\_INF\_PIN\_KEY\_DETAIL

#### Description

This command returns detailed information about the keys in the encryption module. This command will also return information on symmetric keys loaded during manufacture that can be used by applications. If a public or private key name is specified this command will return WFS ERR PIN KEYNOTFOUND. If the application wants all keys returned, then all keys except the public and private keys are returned.

Details relating to the keys loaded using OPT (via the ZKA WFS PIN PROTISOPS protocol) are retrieved using the ZKA WFS\_PIN\_PROTHSMLDI protocol. These keys are not reported by this command.

#### **Input Param**

LPSTR lpsKeyName;

lpsKeyName

Name of the key for which detailed information is requested. If NULL, detailed information about all the keys in the encryption module is returned.

Output Param LPWFSPINKEYDETAIL \*lppKeyDetail;

Pointer to a NULL-terminated array of pointers to WFSPINKEYDETAIL structures.

```
typedef struct _wfs_pin_key_detail
     LPSTR
                                 lpsKeyName;
     WORD
                                 fwUse;
                                bLoaded;
     BOOL
     LPWFSXDATA
                                 lpxKeyBlockHeader;
     } WFSPINKEYDETAIL, *LPWFSPINKEYDETAIL;
```

lpsKeyName

Specifies the name of the key.

fwUse

Specifies the type of access for which the key is used as a combination of the following flags:

| Value                      | Meaning                                                                                                    |
|----------------------------|----------------------------------------------------------------------------------------------------|
| WFS PIN_USECRYPT           | Key can be used for encryption/decryption.                                                                                                    |
| WFS_PIN_USEFUNCTION        | Key can be used for PIN functions.                                                                                                    |
| WFS_PIN_USEMACING          | Key can be used for MACing.                                                                                                    |
| WFS_PIN_USEKEYENCKEY       | Key is used as key encryption key.                                                                                                    |
| WFS_PIN_USENODUPLICATE     | Key can be imported only once.                                                                                                    |
| WFS_PIN_USESVENCKEY        | Key is used as CBC Start Value encryption key.                                                                                                    |
| WFS_PIN_USECONSTRUCT       | Key is under construction through the import<br>of multiple parts. This value can be returned<br>in combination with any of the other key<br>usage flags (other than<br>WFS PIN USESECURECONSTRUCT).                         |
| WFS_PIN_USESECURECONSTRUCT | Key is under construction through the import of multiple parts from a secure encryption key entry buffer. This value can be returned in combination with any of the other key usage flags (other than WFS_PIN_USECONSTRUCT). |
| WFS_PIN_USEANSTR31MASTER   | Key is an ANS X9 TR-31 key block master key (see reference 35).                                                                                                    |

Specifies whether the key has been loaded (imported from Application or locally from Operator).

#### lpxKeyBlockHeader

Contains the key block header of keys imported within an ANS TR-31 keyblock. This data is encoded in the same format that it was imported in, and contains all mandatory and optional header fields. *lpxKeyBlockHeader* is NULL if the key was not imported within a key block or has not been loaded yet. The fwUse field provides a summary of the key use.

**Error Codes** 

In addition to the generic error codes defined in [Ref. 1], the following error codes can be

generated by this command:

 Value
 Meaning

 WFS\_ERR\_PIN\_KEYNOTFOUND
 The specified key name is not found.

Comments

None.

### WFS\_INF\_PIN\_FUNCKEY\_DETAIL

#### Description

This command returns information about the names of the Function Keys supported by the device. Location information is also returned for the supported FDKs (Function Descriptor Keys). This includes screen overlay FDKs.

This command should be issued before the first call to WFS CMD PIN GET PIN or WFS\_CMD\_PIN\_GET\_DATA to determine which Function Keys (FKs) and Function Descriptor Keys (FDKs) are available and where the FDKs are located. Then, in these two commands, they can then be specified as Active and Terminate keys and options on the customer screen can be aligned with the active FDKs.

#### **Input Param**

LPULONG lpulFDKMask;

lpulFDKMask

Mask for the FDKs for which additional information is requested. If 0x00000000, only information about function keys is returned. If 0xFFFFFFF, information about all the supported FDKs is returned.

Output Param LPWFSPINFUNCKEYDETAIL lpFuncKeyDetail;

```
typedef struct wfs pin func key detail
     ÙLONG
                                ulFuncMask;
     USHORT
                                usNumberFDKs;
     LPWFSPINFDK
                                *lppFDKs;
     } WFSPINFUNCKEYDETAIL, *LPWFSPINFUNCKEYDETAIL;
```

Specifies the function keys available for this physical device as a combination of the following flags. The defines WFS\_PIN\_FK\_0 through WFS\_PIN\_FK\_9 correspond to numeric digits:

```
WFS PIN FK 0
                                              (numeric digit 0)
WFS PIN FK 1
                                              (numeric digit 1)
WFS_PIN_FK_2
                                             (numeric digit 2)
WFS_PIN_FK_3
                                              (numeric digit 3)
WFS_PIN_FK_4
                                              (numeric digit 4)
WFS PIN FK 5
                                             (numeric digit 5)
WFS_PIN_FK_6
                                             (numeric digit 6)
WFS_PIN_FK_7
                                             (numeric digit 7)
WFS_PIN_FK_8
                                              (numeric digit 8)
WFS PIN FK 9
                                             (numeric digit 9)
WFS_PIN_FK_ENTER
WFS_PIN_FK_CANCEL
WFS_PIN_FK_CLEAR
WFS PIN FK BACKSPACE
WFS_PIN_FK_HELP
WFS PIN FK DECPOINT
WFS_PIN_FK_00
WFS PIN FK 000
WFS PIN FK RES1
                                             (reserved for future use)
WFS PIN FK RES2
                                              (reserved for future use)
WFS PIN FK RES3
                                             (reserved for future use)
WFS_PIN_FK_RES4
                                              (reserved for future use)
WFS_PIN_FK_RES5
                                              (reserved for future use)
WFS_PIN_FK_RES6
                                              (reserved for future use)
WFS PIN FK RES7
                                             (reserved for future use)
```

The remaining 6 bit masks may be used as vendor dependent keys.

(reserved for future use)

```
WFS_PIN_FK_OEM1
WFS PIN FK OEM2
WFS_PIN_FK_OEM3
WFS PIN FK OEM4
WFS PIN FK OEM5
WFS PIN FK OEM6
```

WFS PIN FK RES8

usNumberFDKs

This value indicates the number of FDK structures returned. Only supported FDKs are returned.

Pointer to an array of pointers to WFSPINFDK structures. It is the responsibility of the application to identify the mapping between the FDK code and the physical location of the FDK.

Deleted: This number can be less than the number of keys requested, if any keys are not

Deleted: FDK

```
lppFDKs is NULL if no FDKs are requested or supported.
  typedef struct _wfs_pin_fdk
        ULONG
                              ulFDK;
        USHORT
                              usXPosition;
        USHORT
                              usYPosition;
        } WFSPINFDK, *LPWFSPINFDK;
  Specifies the code returned by this FDK, defined as one of the following values:
     WFS PIN FK FDK01
     WFS_PIN_FK_FDK02
     WFS_PIN_FK_FDK03
     WFS_PIN_FK_FDK04
     WFS PIN FK FDK05
     WFS_PIN_FK_FDK06
     WFS PIN FK FDK07
     WFS PIN FK FDK08
     WFS PIN FK FDK09
     WFS_PIN_FK_FDK10
     WFS_PIN_FK_FDK11
     WFS PIN FK FDK12
     WFS_PIN_FK_FDK13
     WFS_PIN_FK_FDK14
WFS_PIN_FK_FDK15
     WFS PIN FK FDK16
     WFS_PIN_FK_FDK17
     WFS PIN FK FDK18
     WFS PIN FK FDK19
     WFS PIN FK FDK20
     WFS PIN FK FDK21
     WFS_PIN_FK_FDK22
     WFS_PIN_FK_FDK23
     WFS PIN FK FDK24
     WFS_PIN_FK_FDK25
     WFS_PIN_FK_FDK26
     WFS PIN FK FDK27
     WFS_PIN_FK_FDK28
     WFS PIN FK FDK29
     WFS_PIN_FK_FDK30
     WFS PIN FK FDK31
     WFS_PIN_FK_FDK32
```

For FDKs, specifies the screen position the FDK relates to. This position is relative to the Left

Hand side of the screen expressed as a percentage of the width of the screen.

For FDKs along the side of the screen this will be 0 (left side) or 100 (right side, user's view).

us YPosition

For FDKs, specifies the screen position the FDK relates to. This position is relative to the top of the screen expressed as a percentage of the height of the screen.

For FDKs above or below the screen this will be 0 (above) or 100 (below).

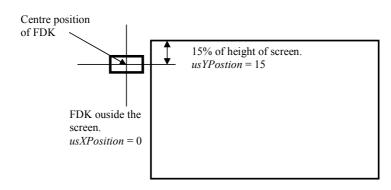

Diagram: Shows how usXPosition and usYPosition are set.

**Error Codes** Only the generic error codes defined in [Ref. 1] can be generated by this command. **Comments** None.

# 4.5 WFS\_INF\_PIN\_HSM\_TDATA

This function returns the current HSM terminal data. The data is returned as a series of Description

"tag/length/value" items.

**Input Param** None.

Output Param LPWFSXDATA lpxTData;

lpxTData

Contains the parameter settings as a series of "tag/length/value" items with no separators. See command WFS\_CMD\_PIN\_HSM\_SET\_TDATA for the tags supported.

**Error Codes** Only the generic error codes defined in [Ref. 1] can be generated by this command.

Comments None. Description

### WFS\_INF\_PIN\_KEY\_DETAIL\_EX

This command returns extended detailed information about the keys in the encryption module, including DES, private and public keys. This command will also return information on all keys

loaded during manufacture that can be used by applications.

Details relating to the keys loaded using OPT (via the ZKA WFS PIN PROTISOPS protocol) are retrieved using the ZKA WFS\_PIN\_PROTHSMLDI protocol. These keys are not reported by this

**Input Param** LPSTR lpsKeyName;

lpsKeyName

Name of the key for which detailed information is requested. If NULL, detailed information about all the keys in the encryption module is returned.

Output Param LPWFSPINKEYDETAILEX \*lppKeyDetailEx;

Pointer to a null-terminated array of pointers to WFSPINKEYDETAILEX structures.

```
typedef struct _wfs_pin_key_detail_ex
     LPSTR
                                lpsKeyName;
     DWORD
                                dwUse;
     BYTE
                                bGeneration;
     BYTE
                                bVersion;
     BYTE
                                bActivatingDate[4];
     BYTE
                                bExpiryDate[4];
     BOOL
                                bLoaded;
     LPWFSXDATA
                                lpxKeyBlockHeader;
     } WFSPINKEYDETAILEX, *LPWFSPINKEYDETAILEX;
```

*lpsKeyName* 

Specifies the name of the key.

Specifies the type of access for which the key is used as a combination of the following flags:

| Value                     | Meaning                                                                                                    |
|---------------------------|----------------------------------------------------------------------------------------------------|
| WFS_PIN_USECRYPT          | Key can be used for encryption/decryption.                                                                      |
| WFS_PIN_USEFUNCTION       | Key can be used for PIN functions.                                                                              |
| WFS_PIN_USEMACING         | Key can be used for MACing.                                                                                     |
| WFS_PIN_USEKEYENCKEY      | Key is used as key encryption key.                                                                              |
| WFS_PIN_USENODUPLICATE    | Key can be imported only once.                                                                                  |
| WFS_PIN_USESVENCKEY       | Key is used as CBC Start Value encryption key.                                                                  |
| WFS_PIN_USEPINLOCAL       | Key is used for local PIN check.                                                                                |
| WFS_PIN_USERSAPUBLIC      | Key is used as a public key for RSA encryption including EMV PIN block creation.                                |
| WFS_PIN_USERSAPRIVATE     | Key is used as a private key for RSA decryption.                                                                |
| WFS_PIN_USERSAPRIVATESIGN | Key is used as a private key for RSA Signature generation. Only data generated within the device can be signed. |
| WFS_PIN_USECHIPINFO       | Key is used as KGK <sub>INFO</sub> key (only ZKA standard).                                                     |
| WFS_PIN_USECHIPPIN        | Key is used as KGK <sub>PIN</sub> key (only ZKA standard).                                                      |
| WFS_PIN_USECHIPPS         | Key is used as $K_{PS}$ key (only ZKA standard).                                                                |
| WFS_PIN_USECHIPMAC        | Key is used as $K_{MAC}$ key (only ZKA standard).                                                               |
| WFS_PIN_USECHIPLT         | Key is used as KGK <sub>LT</sub> key (only ZKA standard).                                                       |
| WFS_PIN_USECHIPMACLZ      | Key is used as $K_{PACMAC}$ key (only ZKA standard).                                                            |

**Deleted:** Information like generation, version, activating and expiry date can be returned only for keys which are loaded via the WFS\_CMD\_PIN\_SECURE\_MSG \_SEND command with WFS\_PIN\_PROTISOPS or a vendor dependant mechanism.

| WFS_PIN_USECHIPMACAZ       | Key is used as K <sub>MASTER</sub> key (only ZKA standard).                                                                                                    |
|----------------------------|----------------------------------------------------------------------------------------------------|
| WFS_PIN_USERSAPUBLICVERIFY | Key is used as a public key for RSA signature verification and/or data decryption.                                                                                                    |
| WFS_PIN_USECONSTRUCT       | Key is under construction through the import of multiple parts. This value can be returned in combination with any one of the other key usage flags (other than WFS PIN USESECURECONSTRUCT).                                 |
| WFS_PIN_USESECURECONSTRUCT | Key is under construction through the import of multiple parts from a secure encryption key entry buffer. This value can be returned in combination with any of the other key usage flags (other than WFS PIN USECONSTRUCT). |
| WFS PIN USEANSTR31MASTER   | Key is an ANS X9 TR-31 key block master                                                                                                    |
| <del></del>                | key (see reference 35).                                                                                                    |

#### bGeneration

Specifies the generation of the key as BCD value. <u>Different generations might correspond to different environments (e.g. test or production environment)</u>. The content is vendor specific. This value will be 0xFF if no such information is available for the key.

#### hVersion

Specifies the version of the key (the year in which the key is valid, e.g. 01 for 2001) as BCD value. This value will be 0xFF if no such information is available for the key.

#### bActivatingDate

Specifies the date when the key is activated as BCD value in the format YYYYMMDD. This value will be 0xFFFFFFF if no such information is available for the key.

#### bExpiryDate

Specifies the date when the key expires as BCD value in the format YYYYMMDD. This value will be 0xFFFFFFF if no such information is available for the key.

#### bLoaded

Specifies whether the key has been loaded (imported from Application or locally from Operator).

#### *lpxKeyBlockHeader*

Contains the key block header of keys imported within an ANS TR-31 keyblock. This data is encoded in the same format that it was imported in, and contains all mandatory and optional header fields. *lpxKeyBlockHeader* is NULL if the key was not imported within a key block or has not been loaded yet. The *dwUse* field provides a summary of the key use.

#### **Error Codes**

In addition to the generic error codes defined in [Ref. 1], the following error codes can be generated by this command:

| Value                   | Meaning                             |
|-------------------------|-------------------------------------|
| WES ERR PIN KEYNOTEOUND | The specified key name is not found |

#### Comments

When the encryption module contains a public/private key-pair, only the private part of the key will be reported. Every private key in the encryption module will always have a corresponding public key with the same name. The public key can be exported with WFS\_CMD\_PIN\_EXPORT\_EPP\_SIGNED\_ITEM.

### WFS\_INF\_PIN\_SECUREKEY\_DETAIL

#### Description

This command reports the secure key entry method used by the device. This allows an application to enable the relevant keys and inform the user how to enter the hex digits 'A' to 'F', e.g. by displaying an image indicating which key pad locations correspond to the 16 hex digits and/or shift key. It reports the following information:

- The secure key entry mode (uses a shift key to access the hex digit 'A' to 'F' or each hex digit has a specific key assigned to it).
- The function keys and FDKs available during secure key entry.
- The FDKs that are configured as function keys (Enter, Cancel, Clear and Backspace).
- The physical keyboard layout.

The keys that are active during the secure key entry command are vendor specific but must be sufficient to enter a secure encryption key. On some systems a unique key is assigned to each encryption key digit. On some systems encryption key digits are entered by pressing a shift key and then a numeric digit, e.g. to enter 'A' the shift key (WFS\_PIN\_FK\_SHIFT) is pressed followed by the zero key (WFS\_PIN\_FK\_0). On these systems WFS\_PIN\_FK\_SHIFT is not returned to the application in a WFS\_EXEE\_PIN\_KEY event. The exact behavior of the shift key is vendor dependent, some devices will require the shift to be used before every key and some may require the shift key to enter and exit shift mode.

There are many different styles of pinpads in operation. Most have a regular shape with all keys having the same size and are laid out in a regular matrix. However, some devices have a layout with keys of different sizes and different numbers of keys on some rows and columns. This command returns information that allows an application to provide user instructions and an image of the keyboard layout to assist with key entry.

#### **Input Param**

None.

#### Output Param LPWFSPINSECUREKEYDETAIL lpSecureKeyDetail;

```
typedef struct wfs pin secure key detail
     WORD
                                fwKeyEntryMode;
     LPWFSPINFUNCKEYDETAIL
                                lpFuncKeyDetail;
     ULONG
                                ulClearFDK:
     ULONG
                                ulCancelFDK:
     ULONG
                                ulBackspaceFDK:
     ULONG
                                ulEnterFDK;
     WORD
                                wColumns;
     WORD
                                wRows;
     LPWFSPINHEXKEYS
                                 *lppHexKeys;
     } WFSPINSECUREKEYDETAIL, *LPWFSPINSECUREKEYDETAIL;
```

## fwKeyEntryMode

Specifies the method to be used to enter the encryption key digits (including 'A' to 'F') during secure key entry. The value can be one of the following.

| Value                       | Meaning                                                                                                    |
|-----------------------------|----------------------------------------------------------------------------------------------------|
| WFS_PIN_SECUREKEY_NOTSUPP   | Secure key entry is not supported, all other                                                                                                    |
| WFS_PIN_SECUREKEY_REG_SHIFT | parameters are undefined.  Secure key hex digits 'A' - 'F' are accessed through the shift key. Digits 'A' - 'F' are accessed through the shift key followed by one of the other function keys. The keys |
|                             | associated with 'A' to 'F' are defined within the <i>lppHexKeys</i> parameter. The keyboard has a regular shaped key layout where all                                                                   |
|                             | rows have the same number of keys and all columns have the same number of keys, e.g. 5x4. The <i>lppHexKeys</i> parameter must contain one entry for each key on the pinpad                             |

(i.e. the product of wRows by wColumns).

WFS\_PIN\_SECUREKEY\_IRREG\_SHIFT

Secure key hex digits 'A' - 'F' are accessed through the shift key. Digits 'A' - 'F' are accessed through the shift key followed by one of the other function keys. The keys associated with 'A' to 'F' are defined within the lppHexKeys parameter. The keyboard has an irregular shaped key layout, e.g. there are more or less keys on one row or column than on the others. The lppHexKeys parameter must contain one entry for each key on the pinpad.

WFS\_PIN\_SECUREKEY\_REG\_UNIQUE

Secure key hex digits are accessed through specific keys assigned to each hex digit. The keyboard has a regular shaped key layout where all rows have the same number of keys and all columns have the same number of keys, e.g. 5x4. The lppHexKeys parameter must contain one entry for each key on the pinpad (i.e. the product of wRows by wColumns).

WFS\_PIN\_SECUREKEY\_IRREG\_UNIQUE

Secure key hex digits are accessed through specific keys assigned to each hex digit. The keyboard has an irregular shaped key layout, e.g. there are more or less keys on one row or column than on the others. The lppHexKevs must contain one entry for each

key on the pinpad.

#### lpFuncKeyDetail

Contains information about the Function Keys and FDKs supported by the device while in secure key entry mode. This structure is the same as the output structure of the

WFS INF PIN FUNCKEY DETAIL command with information always returned for every FDK valid during secure key entry. It describes the function keys that represent the hex digits and shift key, but also reports any other keys that can be enabled while in secure key entry mode.

The double zero, triple zero and decimal point function keys are not valid during secure key entry so are never reported.

On a pinpad where the physical Enter, Clear, Cancel and Backspace keys are used for hex digits (e.g. WFS\_PIN\_SECUREKEY\_REG\_UNIQUE mode), the logical function keys WFS PIN FK ENTER, WFS PIN FK CLEAR, WFS PIN FK CANCEL and WFS PIN FK BACKSPACE will not be reported by this command (unless there is another physical key offering this functionality).

In addition to the existing definition for WFS\_INF\_PIN\_FUNCKEY\_DETAIL, the following definitions replace function keys WFS\_PIN\_FK\_RES1 to WFS\_PIN\_FK\_RES7:

```
WFS_PIN_FK_A
                                             (hex digit A)
WFS PIN FK B
                                             (hex digit B)
WFS PIN FK C
                                             (hex digit C)
WFS_PIN_FK_D
                                             (hex digit D)
WFS PIN FK E
                                             (hex digit E)
WFS_PIN_FK_F
                                             (hex digit F)
WFS PIN FK SHIFT
                                             (Shift key used during hex entry)
```

#### ulClearFDK

The FDK code mask reporting any FDKs associated with Clear. If this field is zero then Clear through an FDK is not supported, otherwise the bit mask reports which FDKs are associated with

#### ulCancelFDK

The FDK code mask reporting any FDKs associated with Cancel. If this field is zero then Cancel through an FDK is not supported, otherwise the bit mask reports which FDKs are associated with Cancel.

#### ulBackspaceFDK

The FDK code mask reporting any FDKs associated with Backspace. If this field is zero then Backspace through an FDK is not supported, otherwise the bit mask reports which FDKs are associated with Backspace.

#### ulEnterFDK

The FDK code mask reporting any FDKs associated with Enter. If this field is zero then Enter through an FDK is not supported, otherwise the bit mask reports which FDKs are associated with Enter.

#### wColumns

Specifies the maximum number of columns on the pinpad (the columns are defined by the x coordinate values within the *lppHexKeys* structure below). When the *fwKeyEntryMode* parameter represents an irregular shaped keyboard the *wRows* and *wColumns* parameters define the ratio of the width to height, i.e. square if the parameters are the same or rectangular if *wColumns* is larger than *wRows*, etc.

#### wRows

Specifies the maximum number of rows on the pinpad (the rows are defined by the y co-ordinate values within the *lppHexKeys* structure below). When the *fwKeyEntryMode* parameter represents an irregular shaped keyboard the *wRows* and *wColumns* parameters define the ratio of the width to height, i.e. square if the parameters are the same or rectangular if *wColumns* is larger than *wRows*, etc.

#### lppHexKeys

A NULL-terminated array of pointers to WFSPINHEXKEYS structures describing the physical keys on the pinpad, it does not include FDKs.

This array defines the keys associated with the hex digits. Each structure entry describes the position, size and function key associated with a key. This data must be returned by the Service Provider. This array represents the pinpad keys ordered left to right and top to bottom.

#### usXPos

Specifies the position of the top left corner of the FK relative to the left hand side of the keyboard expressed as a value between 0 and 999, where 0 is the left edge and 999 is the right edge.

#### us YP os

Specifies the position of the top left corner of the FK relative to the top of the keyboard expressed as a value between 0 and 999, where 0 is the top edge and 999 is the bottom edge.

#### usXSize

Specifies the FK width expressed as a value between 1 and 1000, where 1 is the smallest possible size and 1000 is the full width of the keyboard.

#### us YSize

Specifies the FK height expressed as a value between 1 and 1000, where 1 is the smallest possible size and 1000 is the full height of the keyboard.

#### ulFK

Specifies the FK code associated with the physical key in non shifted mode, WFS\_PIN\_FK\_UNUSED if the key is not used.

# ulShiftFK

Specifies the FK code associated with the physical key in shifted mode, WFS\_PIN\_FK\_UNUSED if the key is not used in shifted mode. This field will always be WFS\_PIN\_FK\_UNUSED when the *fwKeyEntryMode* parameter indicates that keyboard does not use a shift mode.

Page 33 CWA 15748-65:2008

**Error Codes** Only the generic error codes defined in [Ref. 1] can be generated by this command.

Comments

Examples keyboard layouts are provided in section  $\underline{8.6}$  to explain the use of the *lppHexKeys* parameter. In addition section  $\underline{8.6}$  also provides an example of a command flow required to enter encryption keys securely.

#### 4.8 WFS INF PIN QUERY LOGICAL HSM DETAIL

Description This command reports the ZKA logical HSMs available within the EPP. It also reports which logical HSM is currently active.

Input Param None.

#### Output Param LPWFSPINHSMDETAIL lpHSMDetail;

# wActiveLogicalHSM

Specifies the serial number of the logical HSM that is currently active. This values is the HSM serial number (tag CB in the HSM TDATA) encoded as a normal binary value (i.e. it is not a BCD). If no logical HSMs are present or logical HSMs are not supported then this value is zero.

#### *lppHSMInfo*

Pointer to a NULL terminated array of pointers to WFSPINHSMINFO structures (one for each logical HSM). A NULL pointer is returned if no logical HSMs are supported/present.

#### wHSMSerialNumber

Specifies the Serial Number of the Logical HSM (tag CB in the HSM TDATA). This value is encoded as a normal binary value (i.e. it is not a BCD).

#### lpsZKAID

A null-terminated string containing the ZKA ID of the logical HSM (defined by tag CC in the HSM TDATA). The characters in the string are EBCIDIC characters.

Error Codes Only the generic error codes defined in [Ref. 1] can be generated by this command.

Comments None.

## 5. Execute Commands

## 5.1 Normal PIN Commands

The following commands are those commands that are used in a normal transaction with the encryptor.

#### 5.1.1 WFS CMD PIN CRYPT

#### Description

The input data is either encrypted or decrypted using the specified or selected encryption mode. The available modes are defined in the WFS\_INF\_PIN\_CAPABILITIES command.

This command can also be used for random number generation.

Furthermore it can be used for Message Authentication Code generation (i.e. MACing). The input data is padded to the necessary length mandated by the encryption algorithm using the *bPadding* parameter. Applications can generate a MAC using an alternative padding method by preformatting the data passed and combining this with the standard padding method.

The Start Value (or Initialization Vector) should be able to be passed encrypted like the specified encryption/decryption key. It would therefore need to be decrypted with a loaded key so the name of this key must also be passed. However, both these parameters are optional.

**Deleted:** The input data can be expanded with a fill-character to the necessary length (mandated by the encryption algorithm being used).

#### **Input Param**

#### LPWFSPINCRYPT lpCrypt;

```
typedef struct wfs pin crypt
     WORD
                                 wMode;
     LPSTR
                                 lpsKey;
     LPWFSXDATA
                                 lpxKeyEncKey;
     WORD
                                 wAlgorithm;
                                 lpsStartValueKey;
     LPSTR
     LPWFSXDATA
                                 lpxStartValue;
     BYTE
                                 bPadding;
     BYTE
                                 bCompression;
     LPWFSXDATA
                                 lpxCryptData;
     } WFSPINCRYPT, *LPWFSPINCRYPT;
```

wMode

Specifies whether to encrypt or decrypt, values are one of the following:

| Value               | Meaning                                      |
|---------------------|----------------------------------------------|
| WFS_PIN_MODEENCRYPT | Encrypt with key.                            |
| WFS_PIN_MODEDECRYPT | Decrypt with key.                            |
| WFS_PIN_MODERANDOM  | An 8 byte random value shall be returned (in |
|                     | this case all the other input parameters are |
|                     | ignored).                                    |

This parameter does not apply to MACing.

lpsKey

Specifies the name of the stored key. This value is ignored, if *wMode* equals WFS\_PIN\_MODERANDOM.

lpxKeyEncKey

If NULL, *lpsKey* is used directly for encryption/decryption. Otherwise, *lpsKey* is used to decrypt (in ECB mode) the encrypted key passed in *lpxKeyEncKey* and the result is used for encryption/decryption. Users of this specification must adhere to local regulations when using \_\_Triple DES. This value is ignored, if *wMode* equals WFS\_PIN\_MODERANDOM.

wAlgorithm

Specifies the encryption algorithm. Possible values are those described in WFS\_INF\_PIN\_CAPABILITIES. This value is ignored, if *wMode* equals WFS\_PIN\_MODERANDOM.

**Deleted:** Key is a double length key when used for Triple DES encryption/decryption.

CWA 15748-65:2008

lpsStartValueKey

Specifies the name of the stored key used to decrypt the *lpxStartValue* to obtain the Initialization Vector. If this parameter is NULL, *lpxStartValue* is used as the Initialization Vector. This value is ignored, if wMode equals WFS\_PIN\_MODERANDOM.

DES and Triple DES initialization vector for CBC / CFB encryption and MACing. If this parameter is NULL the default value for CBC / CFB / MAC is 16 hex digits 0x0. This value is ignored, if wMode equals WFS\_PIN\_MODERANDOM.

Deleted: lpsStartValueKev is used as the Start Value. If lpsStartValueKey is also NULL,

bPadding

Specifies the padding character. The padding character is a full byte, e.g. 0xFF. This value is ignored, if wMode equals WFS\_PIN\_MODERANDOM. The valid range is 0x00 to 0xFF.

**Deleted:** for encryption

**bCompression** 

Specifies whether data is to be compressed (blanks removed) before building the MAC. If bCompression is 0x00 no compression is selected, otherwise bCompression holds the representation of the blank character (e.g. 0x20 in ASCII or 0x40 in EBCDIC). This value is ignored, if wMode equals WFS\_PIN\_MODERANDOM.

**Deleted:** the actual code table

Deleted: is

lpxCryptData

Pointer to the data to be encrypted, decrypted, or MACed. This value is ignored, if wMode equals WFS\_PIN\_MODERANDOM.

Output Param LPWFSXDATA lpxCryptData;

lpxCryptData

Pointer to the encrypted or decrypted data, MAC value or 8 byte random value.

**Error Codes** 

In addition to the generic error codes defined in [Ref. 1], the following error codes can be generated by this command:

| Value                         | Meaning                                             |
|-------------------------------|-----------------------------------------------------|
| WFS_ERR_PIN_KEYNOTFOUND       | The specified key was not found.                    |
| WFS_ERR_PIN_MODENOTSUPPORTED  | The specified mode is not supported.                |
| WFS_ERR_PIN_ACCESSDENIED      | The encryption module is either not                 |
|                               | initialized or not ready for any vendor             |
|                               | specific reason.                                    |
| WFS_ERR_PIN_KEYNOVALUE        | The specified key <u>name was found but the</u>     |
|                               | corresponding key value has not been                |
|                               | loaded.                                             |
| WFS_ERR_PIN_USEVIOLATION      | The specified use is not supported by this          |
|                               | key.                                                |
| WFS_ERR_PIN_INVALIDKEYLENGTH  | The length of <i>lpxKeyEncKey</i> or                |
|                               | <i>lpxStartValue</i> is not supported or the length |
|                               | of an encryption key is not compatible with         |
|                               | the encryption operation required.                  |
| WFS_ERR_PIN_NOCHIPTRANSACTIVE | A chipcard key is used as encryption key and        |
|                               | there is no chip transaction active.                |
| WFS_ERR_PIN_ALGORITHMNOTSUPP  | The specified algorithm is not supported by         |
|                               | this key.                                           |

**Events** 

In addition to the generic events defined in [Ref. 1], the following events can be generated by this command:

| Value                           | Meaning                                   |
|---------------------------------|-------------------------------------------|
| WFS_SRVE_PIN_ILLEGAL_KEY_ACCESS | An error occurred accessing an encryption |
|                                 | key.                                      |

Comments

The key used for encryption/decryption must be a double length key when used for Triple DES encryption/decryption. If a double-length key is used when a DES encryption algorithm is specified, or a single-length key is used when Triple DES is specified, the WFS ERR PIN INVALIDKEYLENGTH error is returned. Users of this specification must adhere to local regulations when using Triple DES.

The data type LPWFSXDATA is used to pass hexadecimal data and is defined as follows:

```
typedef struct _wfs_hex_data
      USHORT usLength;
LPBYTE lpbData;
WFSXDATA, *LPWFSXDATA;
```

usLength

Length of the byte stream pointed to by *lpbData*.

lpbData
Pointer to the binary data stream.

## 5.1.2 WFS\_CMD\_PIN\_IMPORT\_KEY

## Description

The encryption key in the secure key buffer or passed by the application is loaded in the encryption module. The key can be passed in clear text mode or encrypted with an accompanying "key encryption key". A key can be loaded in multiple unencrypted parts by combining the WFS\_PIN\_USECONSTRUCT or WFS\_PIN\_USESECURECONSTRUCT value with the final usage flags within the *fwUse* field.

If the WFS\_PIN\_USECONSTRUCT flag is used then the application must provide the key data through the *lpxValue* parameter, If WFS\_PIN\_USESECURECONSTRUCT is used then the encryption key part in the secure key buffer previously populated with the WFS\_CMD\_PIN\_SECUREKEY\_ENTRY command is used and *lpxValue* is ignored. Key parts loaded with the WFS\_PIN\_USESECURECONSTRUCT flag can only be stored once as the encryption key in the secure key buffer is no longer available after this command has been executed. The WFS\_PIN\_USECONSTRUCT and WFS\_PIN\_USESECURECONSTRUCT construction flags cannot be used in combination.

## **Input Param**

## LPWFSPINIMPORT lpImport;

lpsKev

Specifies the name of key being loaded.

*lpsEncKey* 

*lpsEncKey* specifies a key name or a format name which was used to encrypt (in ECB mode) the key passed in *lpxValue*. If *lpsEncKey* is NULL the key is loaded directly into the encryption module. *lpsEncKey* must be NULL if *fwUse* contains WFS\_PIN\_USECONSTRUCT or WFS\_PIN\_USESECURECONSTRUCT.

lpxIdent

Specifies the key owner identification. It is a handle to the encryption module and is returned to the application in the WFS\_CMD\_PIN\_INITIALIZATION command. See *fwIDKey* in WFS\_INF\_PIN\_CAPABILITIES for whether this value is required. If not required *lpxIdent* should be NULL. The use of this parameter is vendor dependent.

lnxValue

Specifies the value of key to be loaded.

fwUse

Specifies the type of access for which the key can be used as a combination of the following flags:

| Meaning                                                                                                    |
|----------------------------------------------------------------------------------------------------|
| Key can be used for encryption/decryption.                                                                                                    |
| Key can be used for PIN functions.                                                                                                    |
| Key can be used for MACing.                                                                                                    |
| Key is used as key encryption key.                                                                                                    |
| Key can be imported only once.                                                                                                    |
| Key is used as CBC Start Value encryption                                                                                                    |
| key.                                                                                                    |
| Key is under construction through the import<br>of multiple parts. This value is used in<br>combination with the actual usage flags for<br>the key. |
|                                                                                                    |

WFS\_PIN\_USESECURECONSTRUCT

Key is under construction through the import of multiple parts. This value is used in combination with the actual usage flags for the key. IpxValue is ignored as the encryption key part is taken from the secure key buffer.

WFS\_PIN\_USEANSTR31MASTER

Key can be used for importing keys packaged within an ANS TR-31 key block. This key usage can only be combined with WFS\_PIN\_USECONSTRUCT and WFS\_PIN\_USESECURECONSTRUCT.

If fwUse equals zero the specified key is deleted. In that case all parameters but lpsKey are ignored.

## **Output Param**

## LPWFSXDATA lpxKVC;

lpxKVC

Contains the key verification code data that can be used for verification of the loaded key, NULL if device does not have that capability.

## **Error Codes**

In addition to the generic error codes defined in [Ref. 1], the following error codes can be generated by this command:

| Value                        | Meaning                                           |
|------------------------------|---------------------------------------------------|
| WFS ERR PIN KEYNOTFOUND      | The specified key encryption key was not          |
|                              | found or attempting to delete a non-existent      |
|                              | <u>key</u> .                                      |
| WFS_ERR_PIN_ACCESSDENIED     | The encryption module is either not               |
|                              | initialized or not ready for any vendor           |
|                              | specific reason.                                  |
| WFS_ERR_PIN_INVALIDID        | The ID passed was not valid.                      |
| WFS_ERR_PIN_DUPLICATEKEY     | A key exists with that name and cannot be         |
|                              | overwritten.                                      |
| WFS_ERR_PIN_KEYNOVALUE       | The specified key encryption key is not           |
|                              | loaded.                                           |
| WFS_ERR_PIN_USEVIOLATION     | The specified use is not supported by this        |
|                              | key.                                              |
| WFS_ERR_PIN_INVALIDKEYLENGTH | The length of <i>lpxValue</i> is not supported or |
|                              | the encryption key in the secure key buffer is    |
|                              | invalid (or has not been entered) or the          |
|                              | length of an encryption key is not compatible     |
|                              | with the encryption operation required.           |
| WFS_ERR_PIN_NOKEYRAM         | There is no space left in the key RAM for a       |
|                              | key of the specified type.                        |

## **Events**

In addition to the generic events defined in [Ref. 1], the following events can be generated by this command:

| Value                           | Meaning                                   |
|---------------------------------|-------------------------------------------|
| WFS_SRVE_PIN_ILLEGAL_KEY_ACCESS | An error occurred accessing an encryption |
|                                 | key.                                      |

## Comments

When keys are loaded in multiple parts, all parts of the key loaded must set the relevant construction value in the *fwUse* field along with any usages needed for the final key use. The usage flags must be consistent for all parts of the key. Activation of the key entered in multiple parts is indicated through an additional final call to this command, where the construction flag is removed from *fwUse* but those other usage's defined during the key part loading must still be used. No key data is passed during the final activation of the key. A

WFS\_ERR\_PIN\_ACCESSDENIED error will be returned if the key cannot be activated, e.g. if only one key part has been entered.

The optional KCV is only returned during the final activation step. Applications wishing to verify the KCV for each key part (and passing keys as a parameter to this command) will need to load each key part into a temporary location inside the encryptor. If the application determines the KCV of the key part is valid, then the application calls the WFS CMD PIN IMPORT KEY

again to load the key part into the device. The application should delete the temporary key part as soon as the KCV for that key part has been verified. It is not possible to verify a key part being loaded from a secure key buffer with this command. This is achieved through the WFS\_CMD\_PIN\_SECUREKEY\_ENTRY command.

When the first part of the key is received, it is stored directly in the device. All subsequent parts are combined with the existing value in the device through XOR. No sub-parts of the key are maintained separately. While a key still has a *fwUse* value that indicates it is under construction, it cannot be used for cryptographic functions.

## 5.1.3 WFS\_CMD\_PIN\_DERIVE\_KEY

Description

A key is derived from input data using a key generating key and an initialization vector. The input data can be expanded with a fill-character to the necessary length (mandated by the encryption algorithm being used). The derived key is imported into the encryption module and can then be used for <u>further</u> operations.

**Deleted:** encryption or decryption

## **Input Param**

LPWFSPINDERIVE lpDerive;

```
typedef struct _wfs_pin_derive
     WORD
                                 wDerivationAlgorithm;
     LPSTR
                                 lpsKey;
     LPSTR
                                 lpsKeyGenKey;
     LPSTR
                                 lpsStartValueKey;
     LPWFSXDATA
                                 lpxStartValue;
     BYTE
                                 bPadding;
     LPWFSXDATA
                                 lpxInputData;
     LPWFSXDATA
                                 lpxIdent;
     } WFSPINDERIVE, *LPWFSPINDERIVE;
```

wDerivationAlgorithm

Specifies the algorithm that is used for derivation. Possible values are: (see command WFS\_INF\_PIN\_CAPABILITIES)

Specifies the name where the derived key will be stored.

lpsKeyGenKey

Specifies the name of the key generating key that is used for the derivation.

Specifies the name of the stored key used to decrypt the lpxStartValue to obtain the Initialization Vector. If this parameter is NULL, *lpxStartValue* is used as the Initialization Vector.

lpxStartValue

DES initialization vector for the encryption step within the derivation.

Specifies the padding character for the encryption step within the derivation. The valid range is 0x00 to 0xFF.

lpxInputData

Pointer to the data to be used for key derivation.

Specifies the key owner identification. It is a handle to the encryption module and is returned to the application in the WFS CMD PIN INITIALIZATION command. See fwIDKey in WFS\_INF\_PIN\_CAPABILITIES for whether this value is required. If not required lpxIdent should be NULL. The use of this parameter is vendor dependent.

## Output Param None.

# **Error Codes**

In addition to the generic error codes defined in [Ref. 1], the following error codes can be generated by this command:

| Value                    | Meaning                                                     |
|--------------------------|-------------------------------------------------------------|
| WFS_ERR_PIN_KEYNOTFOUND  | The specified key was not found.                            |
| WFS_ERR_PIN_ACCESSDENIED | The encryption module is either not                         |
|                          | initialized (or not ready for some vendor specific reason). |
| WFS_ERR_PIN_INVALIDID    | The ID passed was not valid.                                |
| WFS_ERR_PIN_DUPLICATEKEY | A key exists with that name and cannot be overwritten.      |
| WFS_ERR_PIN_KEYNOVALUE   | The specified key is not loaded.                            |
| WFS_ERR_PIN_USEVIOLATION | The specified use is not supported by this key.             |

Page 42 CWA 15748-65:2008

**Events** 

WFS\_ERR\_PIN\_INVALIDKEYLENGTH The length of lpxStartValue is not supported

or the length of an encryption key is not compatible with the encryption operation

require

WFS\_ERR\_PIN\_ALGORITHMNOTSUPP The specified algorithm is not supported.

In addition to the generic events defined in [Ref. 1], the following events can be generated by this

command:

Value Meaning

WFS\_SRVE\_PIN\_ILLEGAL\_KEY\_ACCESS An error occurred accessing an encryption

key.

Comments None.

## 5.1.4 WFS CMD PIN GET PIN

### Description

This function stores the PIN entry via the PIN pad. From the point this function is invoked, PIN digit entries are *not* passed to the application. For each PIN digit, or any other active key entered, an execute notification event <a href="WFS\_EXEE\_PIN\_KEY">WFS\_EXEE\_PIN\_KEY</a> is sent in order to allow an application to perform the appropriate display action (i.e. when the PIN pad has no integrated display). The application is not informed of the value entered. The execute notification only informs that a key has been depressed.

The WFS\_EXEE\_PIN\_ENTERDATA event will be generated when the pin pad is ready for the user to start entering data.

Some PIN pad devices do not inform the application as each PIN digit is entered, but locally process the PIN entry based upon minimum PIN length and maximum PIN length input parameters.

When the maximum number of PIN digits is entered and the flag bAutoEnd is true, or a terminating key is pressed after the minimum number of PIN digits is entered, the command completes. If the <Cancel> key is a terminator key and is pressed, then the command will complete successfully even if the minimum number of PIN digits has not been entered.

Terminating FDKs can have the functionality of <Enter> (terminates only if minimum length has been reached) or <Cancel> (can terminate before minimum length is reached). The configuration of this functionality is vendor specific.

If usMaxLen is zero, the Service Provider does not terminate the command unless the application sets ulTerminateKeys or ulTerminateFDKs. In the event that ulTerminateKeys or ulTerminateFDKs are not set and usMaxLen is zero, the command will not terminate and the application must issue a WFSCancel command.

If active the WFS\_PIN\_FK\_CANCEL and WFS\_PIN\_FK\_CLEAR keys will cause the PIN buffer to be cleared. The WFS\_PIN\_FK\_BACKSPACE key will cause the last key in the PIN buffer to be removed.

Terminating keys have to be active keys to operate.

If this command is cancelled by a WFSCancelAsyncRequest or a WFSCancelBlockingCall the PIN buffer is not cleared.

If usMaxLen has been met and bAutoEnd is set to False, then all numeric keys will automatically be disabled. If the CLEAR or BACKSPACE key is pressed to reduce the number of entered keys, the numeric keys will be re-enabled.

If the ENTER key (or FDK representing the ENTER key – note that the association of an FDK to ENTER functionality is vendor specific) is pressed prior to *usMinLen* being met, then the ENTER key or FDK is ignored. In some cases the pinpad device can not ignore the ENTER key then the command will complete normally. To handle these types of devices the application should use the output parameter *usDigits* field to check that sufficient digits have been entered. The application should then get the user to re-enter their PIN with the correct number of digits.

If the application makes a call to WFS\_CMD\_PIN\_GET\_PINBLOCK or a local verification command without the minimum pin digits having been entered, either the command will fail or the pin verification will fail.

It is the responsibility of the application to identify the mapping between the FDK code and the physical location of the FDK.

Input Param LPWFSPINGETPIN lpGetPin;

**Deleted:** These PIN pad devices which provide local PIN entry management and optional display tracking may or may not notify the application of a minimum PIN length violation.

**Deleted:** When the maximum number of PIN digits is entered, or a completion key is pressed after the minimum number of PIN digits is entered, a

WFS\_EXEC\_COMPLETE event message is sent to the application. Once this notification is received, the output parameters are then returned to the application from this function call. The depression of the <Cancel> key is also passed to the application via the WFS\_EXEC\_COMPLETE event message.

CWA 15748-65:2008

```
typedef struct wfs pin getpin
     USHORT
                                 usMinLen;
     USHORT
                                 usMaxLen:
                                 bAutoEnd:
     BOOL
                                 cEcho;
     CHAR
                                 ulActiveFDKs:
     ULONG
     ULONG
                                 ulActiveKeys;
     ULONG
                                 ulTerminateFDKs;
     ULONG
                                 ulTerminateKeys;
     } WFSPINGETPIN, *LPWFSPINGETPIN;
```

Specifies the minimum number of digits which must be entered for the PIN. A value of zero indicates no minimum PIN length verification.

Specifies the maximum number of digits which can be entered for the PIN. A value of zero indicates no maximum PIN length verification.

#### hAutoEnd

If bAutoEnd is set to true, the Service Provider terminates the command when the maximum number of digits are entered. Otherwise, the input is terminated by the user using one of the termination keys. *bAutoEnd* is ignored when *usMaxLen* is set to zero.

Specifies the replace character to be echoed on a local display for the PIN digit.

Specifies a mask of those FDKs which are active during the execution of the command (see WFS INF PIN FUNCKEY DETAIL).

#### ulActiveKevs

Specifies a mask of those (other) Function Keys which are active during the execution of the command (see WFS INF PIN FUNCKEY DETAIL).

#### ulTerminateFDKs

Specifies a mask of those FDKs which must terminate the execution of the command (see WFS INF PIN FUNCKEY DETAIL).

Specifies a mask of those (other) Function Keys which must terminate the execution of the command (see WFS\_INF\_PIN\_FUNCKEY\_DETAIL)

## Output Param LPWFSPINENTRY lpEntry;

```
typedef struct _wfs_pin_entry
     ÚSHORT
                                usDigits;
                                wCompletion;
     } WFSPINENTRY, *LPWFSPINENTRY;
```

Specifies the number of PIN digits entered.

## wCompletion

Specifies the reason for completion of the entry. Unless otherwise specified the following values must not be used in the execute event WFS EXEE PIN KEY or in the array of keys in the completion of WFS\_PIN\_CMD\_GET\_DATA. Possible values are:

| Value              | Meaning                                |
|--------------------|----------------------------------------|
| WFS_PIN_COMPAUTO   | The command terminated automatically,  |
|                    | because maximum Jength was reached.    |
| WFS_PIN_COMPENTER  | The ENTER Function Key was pressed as  |
|                    | terminating key.                       |
| WFS_PIN_COMPCANCEL | The CANCEL Function Key was pressed as |
|                    | terminating key.                       |

**Deleted:** When usMaxLen is reached, the service provider will disable all numeric keys.

Deleted: PIN

| WFS_PIN_COMPCONTINUE  | A function key was pressed and input may      | Deleted: Input continues, |
|-----------------------|-----------------------------------------------|---------------------------|
|                       | continue unless the command completes         |                           |
|                       | (this value is only used in the execute event |                           |
|                       | WFS_EXEE_PIN_KEY_and in the array of          |                           |
|                       | keys in the completion of                     |                           |
|                       | WFS PIN CMD GET DATA).                        |                           |
| WFS PIN COMPCLEAR     | The CLEAR Function Key was pressed as         |                           |
|                       | terminating key and the previous input is     |                           |
|                       | cleared.                                      |                           |
| WFS PIN COMPBACKSPACE | The last input digit was cleared and the key  |                           |
|                       | was pressed as terminating key.               |                           |
| WFS PIN COMPFDK       | Indicates input is terminated only if the FDK |                           |
|                       | pressed was set to be a terminating FDK.      |                           |
| WFS PIN COMPHELP      | The HELP Function Key was pressed as          |                           |
|                       | terminating key.                              |                           |
| WFS PIN COMPFK        | A Function Key (FK) other than ENTER,         |                           |
|                       | CLEAR, CANCEL, BACKSPACE, HELP                |                           |
|                       | was pressed as terminating key.               |                           |
| WFS PIN COMPCONTFDK   | An FDK was pressed and input may              | Deleted: Input continues, |
|                       | continue unless the command completes         |                           |
|                       | (this value is only used in the execute event |                           |
|                       | WFS EXEE PIN KEY and in the array of          |                           |
|                       | keys in the completion of                     |                           |
|                       | WFS PIN CMD GET DATA).                        |                           |
|                       |                                               |                           |

**Error Codes** 

In addition to the generic error codes defined in [Ref. 1], the following error codes can be generated by this command:

| Value                                                                                                    | Meaning                                                                                                    |  |
|----------------------------------------------------------------------------------------------------|----------------------------------------------------------------------------------------------------|--|
| WFS_ERR_PIN_KEYINVALID                                                                                        | At least one of the specified function keys or FDKs is invalid.                                                               |  |
| WFS_ERR_PIN_KEYNOTSUPPORTED                                                                                   | At least one of the specified function keys or FDKs is not supported by the Service Provider.                                 |  |
| WFS ERR PIN NOACTIVEKEYS                                                                                      | There are no active function keys specified.                                                                                  |  |
| WFS_ERR_PIN_NOTERMINATEKEYS                                                                                   | There are no terminate keys specified and <i>usMaxLen</i> is not set to zero and <i>bAutoEnd</i> is FALSE.                    |  |
| WFS_ERR_PIN_MINIMUMLENGTH                                                                                     | The minimum PIN length field is invalid or greater than the maximum PIN length field when the maximum PIN length is not zero. |  |
| In addition to the generic events defined in [Ref. 1], the following events can be generated by this command: |                                                                                                    |  |
| Value                                                                                                    | Meaning                                                                                                    |  |
| WFS EXEE PIN KEY                                                                                              | A key has been pressed at the PIN pad.                                                                                        |  |
| WFS_EXEE_PIN_ENTERDATA                                                                                        | The pin pad is ready for the user to start entering data.                                                                     |  |
|                                                                                                    |                                                                                                    |  |

Comments

**Events** 

None.

# 5.1.5 WFS\_CMD\_PIN\_LOCAL\_DES

#### Description

The PIN, which was entered with the WFS\_PIN\_GET\_PIN command, is combined with the requisite data specified by the DES validation algorithm and locally verified for correctness. The result of the verification is returned to the application. This command will clear the PIN unless the application has requested that the PIN be maintained through the

Deleted: . The local DES verification is based on the IBM 3624 standard.

Deleted: Validation

Deleted: validation

## **Input Param**

LPWFSPINLOCALDES lpLocalDES;

WFS CMD PIN MAINTAIN PIN command.

```
typedef struct _wfs_pin_local_des
     LPSTR
                                 lpsValidationData;
     LPSTR
                                 lpsOffset;
                                 bPadding;
     BYTE
     USHORT
                                 usMaxPIN:
     USHORT
                                 usValDigits;
     BOOT.
                                 bNoLeadingZero;
     LPSTR
                                 lpsKey;
     LPWFSXDATA
                                 lpxKeyEncKey;
     LPSTR
                                 lpsDecTable;
     } WFSPINLOCALDES, *LPWFSPINLOCALDES;
```

#### lpsValidationData

<u>Customer specific data (normally obtained from card track data) used to validate the correctness</u> of the PIN. The validation data should be an ASCII string.

### lpsOffset

ASCII string defining the offset data for the PIN block as an ASCII string; if NULL then no offset is used. The character must be in the ranges '0' to '9', 'a' to 'f' and 'A' to 'F'.

Specifies the padding character for the validation data. If the validation data is less than 16 characters long then it will be padded with this character. If bPadding is in the range 0x00 to 0x0f, padding is applied after the validation data has been compressed. If the bPadding character is in the range '0' to '9', 'a' to 'f', or 'A' to 'F', padding is applied before the validation data is compressed.

Maximum number of PIN digits to be used for validation. This parameter corresponds to PINMINL in the IBM 3624 specification.

## us ValDigits

Number of Validation digits from the validation data to be used for validation. This is the length of the lpsValidationData string.

## bNoLeadingZero

If set to TRUE and the first digit of result of the modulo 10 addition is a 0x0, it is replaced with 0x1 before performing the verification against the entered PIN. If set to FALSE, a leading zero is allowed in entered PINs.

## lnsKev

Name of the key to be used for validation.

If NULL, *lpsKey* is used directly for PIN validation. Otherwise, *lpsKey* is used to decrypt the encrypted key passed in lpxKeyEncKey and the result is used for PIN validation.

ASCII decimalization table (16 character string containing characters '0' to '9'). This table is used to convert the hexadecimal digits (0x0 to 0xF) of the encrypted validation data to decimal digits (0x0 to 0x9).

Output Param LPBOOL lpbResult;

Pointer to a boolean value which specifies whether the PIN is correct or not.

## **Error Codes**

In addition to the generic error codes defined in [Ref. 1], the following error codes can be

# generated by this command:

| Value                        | Meaning                                      |
|------------------------------|----------------------------------------------|
| WFS_ERR_PIN_KEYNOTFOUND      | The specified key was not found.             |
| WFS_ERR_PIN_ACCESSDENIED     | The encryption module is either not          |
|                              | initialized or not ready for any vendor      |
|                              | specific reason.                             |
| WFS_ERR_PIN_KEYNOVALUE       | The specified key is not loaded.             |
| WFS ERR PIN USEVIOLATION     | The specified use is not supported by this   |
|                              | key.                                         |
| WFS_ERR_PIN_NOPIN            | PIN has not been entered or has been         |
|                              | cleared.                                     |
| WFS_ERR_PIN_INVALIDKEYLENGTH | The length of <i>lpxKeyEncKey</i> is not     |
|                              | supported or the length of an encryption key |
|                              | is not compatible with the encryption        |
|                              | operation required.                          |
|                              |                                              |

**Events** 

In addition to the generic events defined in [Ref. 1], the following events can be generated by this command:

| Value                           | Meaning                                   |
|---------------------------------|-------------------------------------------|
| WFS_SRVE_PIN_ILLEGAL_KEY_ACCESS | An error occurred accessing an encryption |
|                                 | key.                                      |

Comments

The PINMAXL value as defined in the IBM 3624 specification is the length of the PIN entered during the WFS\_CMD\_PIN\_GET\_PIN command.

**Deleted:** None

## 5.1.6 WFS\_CMD\_PIN\_CREATE\_OFFSET

### Description

This function is used to generate a PIN Offset that is typically written to a card and later used to verify the PIN with the WFS\_CMD\_PIN\_LOCAL\_DES command. The PIN offset is computed by combining validation data with the keypad entered PIN. This command will clear the PIN unless the application has requested that the PIN be maintained through the WFS CMD PIN MAINTAIN PIN command.

## **Input Param**

## LPWFSPINCREATEOFFSET lpPINOffset;

```
typedef struct _wfs_pin_create_offset
     LPSTR
                                lpsValidationData;
     BYTE
                                bPadding;
     USHORT
                                usMaxPIN;
                                usValDigits;
     USHORT
                                 lpsKey;
     LPSTR
     LPWFSXDATA
                                 lpxKeyEncKey;
                                lpsDecTable;
     LPSTR
     } WFSPINCREATEOFFSET, *LPWFSPINCREATEOFFSET;
```

lpsValidationData

Validation data. The validation data should be an ASCII string.

#### **bPadding**

Specifies the padding character for validation data. If bPadding is in the range 0x00 to 0xFF, padding is applied after the validation data has been compressed. If the bPadding character is in the range '0' to '9', 'a' to 'f', or 'A' to 'F', padding is applied before the validation data is compressed.

usMaxPIN

Maximum number of PIN digits to be used for PIN Offset creation. This parameter corresponds to PINMINL in the IBM 3624 specification.

Number of Validation Data digits to be used for PIN Offset creation. This is the length of the lpsValidationData string.

Name of the validation key.

If NULL, *lpsKey* is used directly in PIN Offset creation. Otherwise, *lpsKey* is used to decrypt the encrypted key passed in *lpxKeyEncKey* and the result is used in PIN Offset creation.

ASCII decimalization table (16 character string containing characters '0' to '9'). This table is used to convert the hexadecimal digits (0x0 to 0xF) of the encrypted validation data to decimal digits (0x0 to 0x9).

# Output Param LPSTR lpsOffset;

lpsOffset

Computed PIN Offset.

## **Error Codes**

In addition to the generic error codes defined in [Ref. 1], the following error codes can be generated by this command:

| Value                    | Meaning                                                  |
|--------------------------|----------------------------------------------------------|
| WFS ERR PIN KEYNOTFOUND  | The specified key was not found.                         |
| WFS_ERR_PIN_ACCESSDENIED | The encryption module is either not                      |
|                          | initialized or not ready for any vendor specific reason. |
| WFS_ERR_PIN_KEYNOVALUE   | The specified key is not loaded.                         |
| WFS_ERR_PIN_USEVIOLATION | The specified use is not supported by this key.          |
| WFS_ERR_PIN_NOPIN        | PIN has not been entered or has been cleared.            |

Page 49 CWA 15748-65:2008

| WFS_ERR_PIN_NOTALLOWED<br>WFS_ERR_PIN_INVALIDKEYLENGTH | PIN entered by the user is not allowed.  The length of <i>lpxKeyEncKey</i> is not supported or the length of an encryption key is not compatible with the encryption |
|--------------------------------------------------------|----------------------------------------------------------------------------------------------------|
|                                                        | operation required.                                                                                                    |
| In addition to the generic events defined in [Ref. 1]  | , the following events can be generated by this                                                                                                    |

In addition to the generic events defined in [Ref. 1], the following events can be generated by this command:

 Value
 Meaning

 WFS\_SRVE\_PIN\_ILLEGAL\_KEY\_ACCESS
 An error occurred accessing an encryption key.

Comments The list of 'forbidden' PINs (values that cannot be chosen as a PIN, e.g. 1111) is configured in the

device in a vendor dependent way during the configuration of the system. <u>The PINMAXL value</u> as defined in the IBM 3624 specification is the length of the PIN entered during the

WFS CMD PIN GET PIN command.

**Events** 

## 5.1.7 WFS\_CMD\_PIN\_LOCAL\_EUROCHEQUE

## Description

The PIN, which was entered with the WFS\_PIN\_GET\_PIN command, is combined with the requisite data specified by the Eurocheque validation algorithm and locally verified for correctness. The result of the verification is returned to the application. This command will clear the PIN\_unless the application has requested that the PIN be maintained through the WFS\_CMD\_PIN\_MAINTAIN\_PIN command.

## **Input Param**

LPWFSPINLOCALEUROCHEQUE lpLocalEurocheque;

```
typedef struct _wfs_pin_local_eurocheque
     LPSTR
                                 lpsEurochequeData;
     LPSTR
                                 lpsPVV;
     WORD
                                 wFirstEncDigits;
                                 wFirstEncOffset;
     WORD
                                 wPVVDigits;
     WORD
                                 wPVVOffset;
     WORD
     LPSTR
                                 lpsKey;
     LPWFSXDATA
                                 lpxKeyEncKey;
     LPSTR
                                 lpsDecTable;
     } WFSPINLOCALEUROCHEQUE, *LPWFSPINLOCALEUROCHEQUE;
```

lpsEurochequeData

Track-3 Eurocheque data.

lpsPVV

PIN Validation Value from track data.

wFirstEncDigits

Number of digits to extract after first encryption.

wFirstEncOffset

Offset of digits to extract after first encryption.

wPVVDigits

Number of digits to extract for PVV.

wPVVOffset

Offset of digits to extract for PVV.

lpsKey

Name of the validation key.

lpxKeyEncKey

If NULL, *lpsKey* is used directly for PIN validation. Otherwise, *lpsKey* is used to decrypt the encrypted key passed in *lpxKeyEncKey* and the result is used for PIN validation.

lpsDecTable

ASCII decimalization table (16 character string containing characters '0' to '9'). This table is used to convert the hexadecimal digits (0x0 to 0xF) of the encrypted validation data to decimal digits (0x0 to 0x9).

## Output Param LPBOOL lpbResult;

lnhResult

Pointer to a boolean value which specifies whether the PIN is correct or not.

## **Error Codes**

In addition to the generic error codes defined in [Ref. 1], the following error codes can be generated by this command:

| Value                    | Meaning                                    |
|--------------------------|--------------------------------------------|
| WFS_ERR_PIN_KEYNOTFOUND  | The specified key was not found.           |
| WFS_ERR_PIN_ACCESSDENIED | The encryption module is either not        |
|                          | initialized or not ready for any vendor    |
|                          | specific reason.                           |
| WFS_ERR_PIN_KEYNOVALUE   | The specified key is not loaded.           |
| WFS_ERR_PIN_USEVIOLATION | The specified use is not supported by this |
|                          | key.                                       |
|                          |                                            |

Page 51 CWA 15748-65:2008

WFS\_ERR\_PIN\_NOPIN PIN has not been entered or has been

cleared.

WFS\_ERR\_PIN\_INVALIDKEYLENGTH The length of lpxKeyEncKey is no

The length of *lpxKeyEncKey* is not supported or the length of an encryption key is not compatible with the encryption

operation required.

<u>operation requir</u>

command:

 Value
 Meaning

 WFS SRVE PIN ILLEGAL KEY ACCESS
 An error occurred accessing an encryption

In addition to the generic events defined in [Ref. 1], the following events can be generated by this

key.

Comments None.

**Events** 

## 5.1.8 WFS\_CMD\_PIN\_LOCAL\_VISA

## Description

The PIN, which was entered with the WFS\_PIN\_GET\_PIN command, is combined with the requisite data specified by the VISA validation algorithm and locally verified for correctness. The result of the verification is returned to the application. This command will clear the PIN unless the application has requested that the PIN be maintained through the WFS\_CMD\_PIN\_MAINTAIN\_PIN command.

## **Input Param**

## LPWFSPINLOCALVISA lpLocalVISA;

## lpsPAN

Primary Account Number from track data, as an ASCII string. *IpsPAN* should contain the eleven rightmost digits of the PAN (excluding the check digit), followed by the PVKI indicator in the 12<sup>th</sup> byte.

lpsPVV

PIN Validation Value from track data, as an ASCII string with characters in the range '0' to '9'. This string should contain 4 digits.

wPVVDigits

Number of digits of PVV.

lpsKey

Name of the validation key.

lpxKeyEncKey

If NULL, *lpsKey* is used directly for PIN validation. Otherwise, *lpsKey* is used to decrypt the encrypted key passed in *lpxKeyEncKey* and the result is used for PIN validation.

## Output Param LPBOOL lpbResult;

lpbResult

Pointer to a boolean value which specifies whether the PIN is correct or not.

## **Error Codes**

In addition to the generic error codes defined in [Ref. 1], the following error codes can be generated by this command:

| Value                        | Meaning                                      |
|------------------------------|----------------------------------------------|
| WFS_ERR_PIN_KEYNOTFOUND      | The specified key was not found.             |
| WFS_ERR_PIN_ACCESSDENIED     | The encryption module is either not          |
|                              | initialized or not ready for any vendor      |
|                              | specific reason.                             |
| WFS_ERR_PIN_KEYNOVALUE       | The specified key is not loaded.             |
| WFS_ERR_PIN_USEVIOLATION     | The specified use is not supported by this   |
|                              | key.                                         |
| WFS_ERR_PIN_NOPIN            | PIN has not been entered or has been         |
|                              | cleared.                                     |
| WFS_ERR_PIN_INVALIDKEYLENGTH | The length of <i>lpxKeyEncKey</i> is not     |
|                              | supported or the length of an encryption key |
|                              | is not compatible with the encryption        |
|                              | operation required.                          |
|                              |                                              |

## **Events**

In addition to the generic events defined in [Ref. 1], the following events can be generated by this command:

| Value                           | Meaning                                   |
|---------------------------------|-------------------------------------------|
| WFS_SRVE_PIN_ILLEGAL_KEY_ACCESS | An error occurred accessing an encryption |
|                                 | key.                                      |

Comments None.

## 5.1.9 WFS\_CMD\_PIN\_PRESENT\_IDC

## Description

The PIN, which was entered with the WFS PIN GET PIN command, is combined with the requisite data specified by the IDC presentation algorithm and presented to the smartcard contained in the ID card unit. The result of the presentation is returned to the application. This command will clear the PIN unless the application has requested that the PIN be maintained through the WFS CMD PIN MAINTAIN PIN command.

## **Input Param**

LPWFSPINPRESENTIDC lpPresentIDC;

```
typedef struct _wfs_pin_presentidc
     WORD
                                 wPresentAlgorithm;
     WORD
                                 wChipProtocol;
     ULONG
                                 ulChipDataLength;
     LPBYTE
                                 lpbChipData;
     LPVOID
                                 lpAlgorithmData;
     } WFSPINPRESENTIDC, *LPWFSPINPRESENTIDC;
```

#### wPresentAlgorithm

Specifies the algorithm that is used for presentation. Possible values are: (see command WFS\_INF\_PIN\_CAPABILITIES).

Identifies the protocol that is used to communicate with the chip. Possible values are: (see command WFS\_INF\_IDC\_CAPABILITIES in the Identification Card Device Class Interface).

ulChipDataLength

Specifies the length of the byte stream pointed to by *lpbChipData*.

Points to the data to be sent to the chip.

lpAlgorithmData

Pointer to a structure that contains the data required for the specified presentation algorithm. For the WFS\_PIN\_PRESENT\_CLEAR algorithm, this structure is defined as:

```
typedef struct _wfs_pin_presentclear
     III.ONG
                     ulPINPointer;
     USHORT
                     usPINOffset;
     } WFSPINPRESENTCLEAR, *LPWFSPINPRESENTCLEAR;
```

ulPINPointer,

The byte offset where to start inserting the PIN into lpbChipData. The leftmost byte is numbered zero. See below for an example.

The bit offset within the byte specified by ulPINPointer where to start inserting the PIN. The <u>leftmost</u> bit numbered zero. See below for an example.

## Output Param LPWFSPINPRESENTRESULT lpPresentResult;

```
typedef struct _wfs_pin_present_result
     WORD
                                wChipProtocol;
     ULONG
                                ulChipDataLength;
     LPBYTE
                                lpbChipData;
     } WFSPINPRESENTRESULT, *LPWFSPINPRESENTRESULT;
```

wChipProtocol

Identifies the protocol that was used to communicate with the chip. This field contains the same value as the corresponding field in the input structure.

ulChipDataLength

Specifies the length of the byte stream pointed to by *lpbChipData*.

lpbChipData

Points to the data responded from the chip.

Error Codes

In addition to the generic error codes defined in [Ref. 1], the following error codes can be

**Deleted:** Describes the

Deleted: position

Deleted: insert Deleted: in the

Deleted: buffer

Deleted: first

Deleted: of the lpbChipData

**Deleted:** Describes

**Deleted:** bit position

Deleted: insert

**Deleted:** in the lpbChipData buffer. In each byte, the mostsignificant

Deleted: is

Deleted: 0, the less significant bit is numbered 7

generated by this command:

| Value                       | Meaning                                                                                                    |
|-----------------------------|----------------------------------------------------------------------------------------------------|
| WFS_ERR_PIN_ACCESSDENIED    | The ID card unit is not ready for PIN presentation or for any vendor specific reason. The ID card Service Provider, if any, may have generated a service event that |
|                             | further describes the reason for that error code.                                                                                                    |
| WFS_ERR_PIN_NOPIN           | PIN has not been entered or has been cleared.                                                                                                    |
| WFS_ERR_PIN_PROTOCOLNOTSUPP | The specified protocol is not supported by the Service Provider.                                                                                                    |
| WFS_ERR_PIN_INVALIDDATA     | An error occurred while communicating with the chip.                                                                                                    |

**Events** 

Only the generic events defined in [Ref. 1] can be generated by this command.

Comments

Example for the use of the algorithm WFS\_PIN\_PRESENT\_CLEAR:

The structure of a VERIFY command for a French B0 chip is:

|            | By         | rtes 0 to | <u>4</u>  | Bytes 5 to 8 |                     |  |  |  |  |  |  |
|------------|------------|-----------|-----------|--------------|---------------------|--|--|--|--|--|--|
| <u>CLA</u> | <u>INS</u> | <u>A1</u> | <u>A2</u> | <u>Lc</u>    | PIN-Block           |  |  |  |  |  |  |
| 0xBC       | 0x20       | 0x00      | 0x00      | 0x04         | 0xXX 0xXX 0xXX 0xXX |  |  |  |  |  |  |

Where the 4 byte PIN block consists of 2 bits that are always zero, 16 bits for the 4 PIN digits (each digit being coded in 4 bits) and 14 bits that are always one:

|     | Byte 5      |            |          |                  |   | Byte 6 |   |   |       | Byte 7 |   |   |   |   |   | Byte 8 |   |   |   |   |   |   |   |   |   |   |   |   |   |
|-----|-------------|------------|----------|------------------|---|--------|---|---|-------|--------|---|---|---|---|---|--------|---|---|---|---|---|---|---|---|---|---|---|---|---|
| 0 0 | p           | <u>p</u> 1 | <u>p</u> | p                | p | p      | g | p | p     | p      | р | p | p | p | p | 1      | 1 | 1 | 1 | 1 | 1 | 1 | 1 | 1 | 1 | 1 | 1 | 1 | 1 |
|     | Digit 1 Dig |            |          | git 2 Digit3 Dig |   |        |   |   | rit - | 4      |   |   |   |   |   |        |   |   |   |   |   |   |   |   |   |   |   |   |   |

In order to insert the PIN into such a command, the application calls

WFS CDM PIN PRESENT IDC with:

 ulChipDataLength
 9

 lpbChipData
 0xBC2000000400003FFF

 ulPINPointer
 5

 usPINOffset
 2

For a sample PIN "1234" the PIN block is:

| Byte 5 |   |   |   | Byte 6           |   |   |   |   | Byte 7 |    |   |   |   |   |   |   | Byte 8 |   |   |   |   |   |   |   |   |   |   |   |   |
|--------|---|---|---|------------------|---|---|---|---|--------|----|---|---|---|---|---|---|--------|---|---|---|---|---|---|---|---|---|---|---|---|
| 0 0    | 0 | 0 | 1 | 0                | 0 | 1 | 0 | 0 | 0      | 1  | 1 | 0 | 1 | 0 | 0 | 1 | 1      | 1 | 1 | 1 | 1 | 1 | 1 | 1 | 1 | 1 | 1 | 1 | 1 |
|        |   |   |   | git 2 Digit3 Dig |   |   |   |   |        | it | 4 |   |   |   |   |   |        |   |   |   |   |   |   |   |   |   |   |   |   |

Resulting in a chip card command of:

|            | By         | tes 0 to  | <u>4</u>  | Bytes 5 to 8 |                     |  |  |  |  |  |
|------------|------------|-----------|-----------|--------------|---------------------|--|--|--|--|--|
| <u>CLA</u> | <u>INS</u> | <u>A1</u> | <u>A2</u> | <u>Lc</u>    | PIN-Block           |  |  |  |  |  |
| 0xBC       | 0x20       | 0x00      | 0x00      | 0x04         | 0x04 0x8D 0x3F 0xFF |  |  |  |  |  |

Deleted: None.

## 5.1.10 WFS CMD PIN GET PINBLOCK

## Description

This function takes the account information and a PIN entered by the user to build a formatted PIN. Encrypting this formatted PIN once or twice returns a PIN block which can be written on a magnetic card or sent to a host. The PIN block can be calculated using one of the formats specified in the WFS INF PIN CAPABILITIES command. This command will clear the PIN unless the application has requested that the PIN be maintained through the WFS CMD PIN MAINTAIN PIN command.

## **Input Param**

#### LPWFSPINBLOCK lpPinBlock;

```
typedef struct _wfs_pin_block
      LPSTR
                                   lpsCustomerData;
     LPSTR
                                   lpsXORData;
     {\tt BYTE}
                                   bPadding;
     WORD
                                   wFormat;
                                   lpsKey;
     LPSTR
                                   lpsKeyEncKey;
      } WFSPINBLOCK, *LPWFSPINBLOCK;
```

### lpsCustomerData

The customer data should be an ASCII string. Used for ANSI, ISO-0 and ISO-1 algorithm to build the formatted PIN. For ANSI and ISO-0 the PAN (Primary Account Number, without the check number) is supplied, for ISO-1 a ten digit transaction field is required. If not used a NULL is required.

Deleted: used

Used for DIEBOLD with coordination number, as a two digit coordination number.

Used for EMV with challenge number (8 bytes) coming from the chip card. This number is passed as unpacked string, for example: 0123456789ABCDEF = 0x30 0x31 0x32 0x33 0x34 0x35 0x36 0x37 0x38 0x39 0x41 0x42 0x43 0x44 0x45 0x46

If the formatted PIN is encrypted twice to build the resulting PIN block, this data can be used to modify the result of the first encryption by an XOR-operation. This parameter is a string of hexadecimal data that must be converted by the application, e.g. 0x0123456789ABCDEF must be converted to 0x30 0x31 0x32 0x33 0x34 0x35 0x36 0x37 0x38 0x39 0x41 0x42 0x43 0x44 0x45 0x46 and terminated with 0x00. In other words the application would set *lpsXORData* to "0123456789ABCDEF\0". The hex digits 0xA to 0xF can be represented by characters in the ranges 'a' to 'f' or 'A' to 'F'. If this value is NULL no XOR-operation will be performed. If the formatted PIN is not encrypted twice (i.e. if *lpsKeyEncKey* is NULL) this parameter is ignored.

## **bPadding**

Specifies the padding character. The valid range is 0x00 to 0x0F. Only the least significant nibble is used.

Specifies the format of the PIN block. Possible values are:

(see command WFS\_INF\_PIN\_CAPABILITIES)

## lpsKey

Specifies the key used to encrypt the formatted pin for the first time, NULL if no encryption is required. If this specifies a double length key, triple DES encryption will be performed. The key referenced by *lpsKey* must have the WFS PIN USEFUNCTION attribute. If this specifies an RSA key, RSA encryption will be performed.

Specifies the key used to format the once encrypted formatted PIN, NULL if no second encryption required. The key referenced by lpsKeyEncKey must have the WFS\_PIN\_USEFUNCTION attribute. If this specifies a double-length key, triple DES encryption

Output Param LPWFSXDATA lpxPinBlock;

## lnxPinBlock

Pointer to the encrypted PIN block.

# **Error Codes**

In addition to the generic error codes defined in [Ref. 1], the following error codes can be generated by this command:

| Value                        | Meaning                                                   |
|------------------------------|-----------------------------------------------------------|
| WFS_ERR_PIN_KEYNOTFOUND      | The specified key was not found.                          |
| WFS_ERR_PIN_ACCESSDENIED     | The encryption module is either not                       |
|                              | initialized or not ready for any vendor                   |
|                              | specific reason.                                          |
| WFS_ERR_PIN_KEYNOVALUE       | The specified key is not loaded.                          |
| WFS_ERR_PIN_USEVIOLATION     | The specified use is not supported by this                |
|                              | key.                                                      |
| WFS_ERR_PIN_NOPIN            | The PIN has not been entered was not long                 |
|                              | enough or has been cleared.                               |
| WFS_ERR_PIN_FORMATNOTSUPP    | The specified format is not supported.                    |
| WFS ERR PIN INVALIDKEYLENGTH | The length of <i>lpsKeyEncKey</i> or <i>lpsKey</i> is not |
|                              | supported by this key or the length of an                 |
|                              | encryption key is not compatible with the                 |
|                              | encryption operation required                             |

## **Events**

In addition to the generic events defined in [Ref. 1], the following events can be generated by this command:

| Value                           | Meaning                                   |
|---------------------------------|-------------------------------------------|
| WFS_SRVE_PIN_ILLEGAL_KEY_ACCESS | An error occurred accessing an encryption |
|                                 | key.                                      |

Comments None.

## 5.1.11 WFS\_CMD\_PIN\_GET\_DATA

### Description

This function is used to return keystrokes entered by the user. It will automatically set the PIN pad to echo characters on the display if there is a display. For each keystroke an execute notification event <a href="WFS\_EXEE\_PIN\_KEY">WFS\_EXEE\_PIN\_KEY</a> is sent in order to allow an application to perform the appropriate display action (i.e. when the PIN pad has no integrated display).

The WFS EXEE PIN ENTERDATA event will be generated when the pin pad is ready for the user to start entering data.

When the maximum number of digits is entered and the flag *bAutoEnd* is true, or a terminate key is pressed after the minimum number of digits is entered, the command completes. If the <Cancel> key is a terminator key and is pressed, the command will complete successfully even if the minimum number of digits has not been entered.

Terminating FDKs can have the functionality of <Enter> (terminates only if minimum length has been reached) or <Cancel> (can terminate before minimum length is reached). The configuration of this functionality is vendor specific.

If usMaxLen is zero, the Service Provider does not terminate the command unless the application sets ulTerminateKeys or ulTerminateFDKs. In the event that ulTerminateKeys or ulTerminateFDKs are not set and usMaxLen is zero, the command will not terminate and the application must issue a WFSCancel command.

If usMaxLen has been met and bAutoEnd is set to False, then all keys or FDKs that add data to the contents of the WFSPINDATA output parameter will automatically be disabled. If the CLEAR or BACKSPACE key is pressed to reduce the number of entered keys below usMaxLen, the same keys will be re-enabled.

Where applications want direct control of the data entry and the key interpretation, *usMaxLen* can be set to zero allowing the application to provide tracking and counting of key presses until a terminate key or terminate FDK is pressed or **WFSCancel** has been issued.

The following keys may affect the contents of the WFSPINDATA output parameter but are not returned in it:

```
WFS_PIN_FK_ENTER
WFS_PIN_FK_CANCEL
WFS_PIN_FK_CLEAR
WFS_PIN_FK_BACKSPACE
```

The WFS\_PIN\_FK\_CANCEL and WFS\_PIN\_FK\_CLEAR keys will cause the output buffer to be cleared. The WFS\_PIN\_FK\_BACKSPACE key will cause the last key in the buffer to be removed

Terminating keys have to be active keys to operate.

It is the responsibility of the application to identify the mapping between the FDK code and the physical location of the FDK.

## **Input Param**

## LPWFSPINGETDATA lpPinGetData;

## usMaxLen

Specifies the maximum number of digits which can be returned to the application in the output parameter.

bAutoEnd

If *bAutoEnd* is set to true, the Service Provider terminates the command when the maximum number of digits are entered. Otherwise, the input is terminated by the user using one of the termination keys. *bAutoEnd* is ignored when *usMaxLen* is set to zero.

ulActiveFDKs

Specifies <u>a mask of</u> those FDKs which are active during the execution of the command<u>(see WFS INF PIN FUNCKEY DETAIL)</u>.

ulActiveKevs

Specifies a <u>mask of</u> those (other) Function Keys which are active during the execution of the command (see WFS INF PIN FUNCKEY DETAIL).

ulTerminateFDKs

Specifies <u>a mask of</u> those FDKs which must terminate the execution of the command<u>(see WFS\_INF\_PIN\_FUNCKEY\_DETAIL)</u>.

ulTerminateKeys

Specifies a mask of those (other) Function Keys which must terminate the execution of the command (see WFS INF PIN FUNCKEY DETAIL).

#### **Output Param**

#### LPWFSPINDATA lpPinData;

usKeys

Number of keys entered by the user (i.e. number of following WFSPINKEY structures).

lpPinKeys

Pointer to an array of pointers to WFSPINKEY structures that contain the keys entered by the user (for a description of the WFSPINKEY structure see the definition of the WFS\_EXEE\_PIN\_KEY event).

wCompletion

Specifies the reason for completion of the entry. Possible values are:

(see command WFS\_CMD\_PIN\_GET\_PIN)

## **Error Codes**

In addition to the generic error codes defined in [Ref. 1], the following error codes can be generated by this command:

| Value                       | Meaning                                        |
|-----------------------------|------------------------------------------------|
| WFS_ERR_PIN_KEYINVALID      | At least one of the specified function keys or |
|                             | FDKs is invalid.                               |
| WFS_ERR_PIN_KEYNOTSUPPORTED | At least one of the specified function keys or |
|                             | FDKs is not supported by the Service           |
|                             | Provider.                                      |
| WFS_ERR_PIN_NOACTIVEKEYS    | There are no active keys specified.            |

Events

In addition to the generic events defined in [Ref. 1], the following events can be generated by this command:

| Value                  | Meaning                                    |
|------------------------|--------------------------------------------|
| WFS_EXEE_PIN_KEY       | A key has been pressed at the PIN pad.     |
| WFS EXEE PIN ENTERDATA | The pin pad is ready for the user to start |
|                        | entering data.                             |

## Comments

If the triple zero key is pressed one WFS\_EXEE\_PIN\_KEY event is sent that contains the WFS\_PIN\_FK\_000 code and three WFS\_PIN\_FK\_0 elements are added to the output buffer.

If the triple zero key is pressed when 3 keys are already inserted and *usMaxLen* equals 4 the key is not accepted and no event is sent to the application.

If the backspace key is pressed after the triple zero key only one zero is deleted out of the <u>output</u> buffer.

**Deleted:** When *usMaxLen* is reached, the service provider will disable all numeric keys.

Deleted: function

CWA 15748-65:2008

If the double zero key is pressed one WFS\_EXEE\_PIN\_KEY event is sent that contains the WFS-PIN-FK-00 code and two-WFS-PIN-FK-0 elements are added to the output buffer.

If the double zero key is pressed when 3 keys are already inserted and *usMaxLen* equals 4 the key is not accepted and no event is sent to the application.

If the backspace key is pressed after the double zero key only one zero is deleted out of the output buffer.

Deleted: Double

Deleted: handled similar

Deleted: this

## 5.1.12 WFS CMD PIN INITIALIZATION

### Description

The encryption module must be initialized before any encryption function can be used. Every call to WFS CMD PIN INITIALIZATION destroys all application keys that have been loaded or imported; it does not affect those keys loaded during manufacturing or public keys imported under the RSA Signature based remote key loading scheme when public key deletion authentication is required. Usually this command is called by an operator task and not by the application program.

Initialization also involves loading "initial" application keys and local vendor dependent keys. These can be supplied, for example, by an operator through a keyboard, a local configuration file, remote RSA key management or possibly by means of some secure hardware that can be attached to the device. The application "initial" keys would normally get updated by the application during a WFS\_CMD\_PIN\_IMPORT\_KEY command as soon as possible. Local vendor dependent static keys (e.g. storage, firmware and offset keys) would normally be transparent to the application and by definition can not be dynamically changed.

Where initial keys are not available immediately when this command is issued (i.e. when operator intervention is required), the Service Provider returns WFS\_ERR\_PIN\_ACCESS\_DENIED and the application must await the WFS\_SRVE\_PIN\_INITIALIZED event.

During initialization an optional encrypted ID key can be stored in the HW module. The ID key and the corresponding encryption key can be passed as parameters; if not, they are generated automatically by the encryption module. The encrypted ID is returned to the application and serves as authorization for the key import function. The WFS INF PIN CAPABILITIES command indicates whether or not the device will support this feature.

This function also resets the HSM terminal data, except session key index and trace number.

This function resets all certificate data and authentication public/private keys back to their initial states at the time of production (except for those public keys imported under the RSA Signature based remote key loading scheme when public key deletion authentication is required). Key-pairs created with WFS CMD PIN GENERATE RSA KEY PAIR are deleted. Any keys installed during production, which have been permanently replaced, will not be reset. Any Verification certificates that may have been loaded must be reloaded. The Certificate state will remain the same, but the WFS\_CMD\_PIN\_LOAD\_CERTIFICATE or

WFS CMD REPLACE CERTIFICATE commands must be called again.

When multiple ZKA HSMs are present, this command deletes all keys loaded within all ZKA logical HSMs.

## **Input Param**

## LPWFSPININIT lpInit;

```
typedef struct _wfs_pin_init
     LPWFSXDATA
                                lpxIdent;
     LPWFSXDATA
                                lpxKey;
     } WFSPININIT, *LPWFSPININIT;
```

Pointer to the value of the ID key. NULL if not required.

Pointer to the value of the encryption key. NULL if not required.

## Output Param LPWFSXDATA lpxIdentification;

lpxIdentification

Pointer to the value of the ID key encrypted by the encryption key. This value can be used as authorization for the WFS\_CMD\_PIN\_IMPORT\_KEY command, but can be NULL if no authorization required.

## **Error Codes**

In addition to the generic error codes defined in [Ref. 1], the following error codes can be generated by this command:

|        | Value                                                          | Meaning                                                                                         |
|--------|----------------------------------------------------------------|-------------------------------------------------------------------------------------------------|
|        | WFS_ERR_PIN_ACCESSDENIED                                       | The encryption module is either not initialized (or not ready for some vendor specific reason). |
|        | WFS_ERR_PIN_INVALIDID                                          | The ID passed was not valid.                                                                    |
| Events | In addition to the generic events defined in [Ref. 1] command: | , the following events can be generated by this                                                 |
|        | Value                                                          | Meaning                                                                                         |
|        | WFS_SRVE_PIN_INITIALIZED                                       | The encryption module is now initialized.                                                       |
|        | WFS_SRVE_PIN_ILLEGAL_KEY_ACCESS                                | An error occurred accessing an encryption key.                                                  |

Comments None.

# 5.1.13 WFS\_CMD\_PIN\_LOCAL\_BANKSYS

Description

The PIN Block previously built by the WFS\_CMD\_PIN\_GET\_PINBLOCK\_command is sent to the BANKSYS security control module using the WFS\_CMD\_PIN\_BANKSYS\_IO command. The BANKSYS security control module will return an ATMVAC code, which is then used in this command to locally validate the PIN. The key referenced by *lpsKey* within the most recent successful WFS\_CMD\_PIN\_GET\_PINBLOCK command is reused by the WFS\_CMD\_PIN\_LOCAL\_BANKSYS command for the local validation.

Deleted: according

**Deleted:** specifications is combined with

**Input Param** 

LPWFSPINLOCALBANKSYS lpLocalBanksys;

xATMVAC

The ATMVAC code calculated by the BANKSYS Security Control Module.

Output Param LPBOOL lpbResult;

lpbResuli

Pointer to a boolean value which specifies whether the PIN is correct or not.

**Error Codes** 

In addition to the generic error codes defined in [Ref. 1], the following error codes can be

generated by this command:

| Value                        | Meaning                                         |
|------------------------------|-------------------------------------------------|
| WFS_ERR_PIN_ACCESSDENIED     | The encryption module is either not             |
|                              | initialized or not ready for any vendor         |
|                              | specific reason.                                |
| WFS_ERR_PIN_NOPIN            | PIN has not been entered or has been cleared    |
|                              | without building the Banksys PIN Block.         |
| WFS_ERR_PIN_INVALIDKEYLENGTH | The length of <i>lpxATMVAC</i> is not supported |
|                              | or the length of an encryption key is not       |
|                              | compatible with the encryption operation        |
|                              | required.                                       |

**Events** 

In addition to the generic events defined in [Ref. 1], the following events can be generated by this

command:

 Value
 Meaning

 WFS\_SRVE\_PIN\_ILLEGAL\_KEY\_ACCESS
 An error occurred accessing an encryption key.

**Comments** 

None.

## 5.1.14 WFS\_CMD\_PIN\_BANKSYS\_IO

Description This command sends a single command to the Banksys Security Control Module.

**Input Param** LPWFSPINBANKSYSIO lpBANKSYSIoIn;

```
typedef struct _wfs_pin_BANKSYS_io
     ULONG
                                ulLength;
     LPBYTE
                                lpbData;
     } WFSPINBANKSYSIO, *LPWFSPINBANKSYSIO;
```

Specifies the length of the following field *lpbData*.

lpbData

Points to the data sent to the BANKSYS Security Control Module.

## Output Param LPWFSPINBANKSYSIO lpBANKSYSIoOut;

```
typedef struct _wfs_pin_BANKSYS_io
     ULONG
                                ulLength;
     LPBYTE
                                lpbData;
     } WFSPINBANKSYSIO, *LPWFSPINBANKSYSIO;
```

ulLength

Specifies the length of the following field *lpbData*.

lpbData

Points to the data responded by the BANKSYS Security Control Module.

## **Error Codes**

In addition to the generic error codes defined in [Ref. 1], the following error codes can be

generated by this command:

| Value                   | Meaning                                                |
|-------------------------|--------------------------------------------------------|
| WFS_ERR_PIN_INVALIDDATA | An error occurred while communicating with the device. |
|                         | the device.                                            |

**Events** 

Only the generic events defined in [Ref. 1] can be generated by this command.

**Comments** 

The Banksys command and response message data are defined in [Ref. 18].

Deleted: the Banksys document "SCM DKH Manual Rel 2.x"

# 5.1.15 WFS\_CMD\_PIN\_RESET

Description Sends a service reset to the Service Provider.

**Input Param** Output Param None.

**Error Codes** Only the generic error codes defined in [Ref. 1] can be generated by this command. **Events** Only the generic events defined in [Ref. 1] can be generated by this command.

This command is used by an application control program to cause a device to reset itself to a known good condition. It does not delete any keys. Comments

## 5.1.16 WFS\_CMD\_PIN\_HSM\_SET\_TDATA

## Description

This function allows the application to set the HSM terminal data (except keys, trace number and session key index). The data must be provided as a series of "tag/length/value" items.

Terminal data that are set but are not supported by the hardware will be ignored.

## **Input Param**

# LPWFSXDATA lpxTData;

lpxTData

Specifies which parameter(s) is(are) to be set. *lpxTData* is a series of "tag/length/value" items where each item consists of:

- One byte tag (see the list of tags below).
- One byte specifying the length of the following data as an unsigned binary number.
- N bytes data (see the list below for formatting) with no separators.

The following tags are supported:

| Tag<br>(hexl) | Format | Length<br>(bytes) | Meaning                                                                                                    | Read /<br>Write | EPP /      |
|---------------|--------|-------------------|----------------------------------------------------------------------------------------------------|-----------------|------------|
| C2            | BCD    | 4                 | Terminal ID<br>ISO BMP 41                                                                                                    | <u>R/W</u>      | <u>EPP</u> |
| C3            | BCD    | 4                 | Bank code<br>ISO BMP 42 (rightmost 4 bytes)                                                                                                    | <u>R/W</u>      | <u>EPP</u> |
| C4            | BCD    | 9                 | Account data for terminal account ISO BMP 60 (load against other card)                                                                                                    | <u>R/W</u>      | <u>EPP</u> |
| C5            | BCD    | 9                 | Account data for fee account ISO BMP 60 ("Laden vom Kartenkonto")                                                                                                    | <u>R/W</u>      | <u>EPP</u> |
| C6            | EBCDIC | 40                | Terminal location ISO BMP 43                                                                                                    | <u>R/W</u>      | <u>EPP</u> |
| C7            | ASCII  | 3                 | Terminal currency                                                                                                    | R/W             | <u>EPP</u> |
| C8            | BCD    | 7                 | Online date and time<br>(YYYYMMDDHHMMSS)                                                                                                    | <u>R/W</u>      | <u>HSM</u> |
|               |        |                   | ISO BMP 61                                                                                                    |                 |            |
| C9            | BCD    | 4                 | Minimum load fee in units of 1/100 of<br>terminal currency, checked against leftmost<br>4 Bytes of ISO BMP42                                                                                                    | <u>R/W</u>      | <u>EPP</u> |
| CA            | BCD    | 4                 | Maximum load fee in units of 1/100 of terminal currency, checked against leftmost 4 Bytes of ISO BMP42                                                                                                    | <u>R/W</u>      | <u>EPP</u> |
| СВ            | BIN    | 3                 | logical HSM binary coded serial number<br>(starts with 1; 0 means that there are no<br>logical HSMs)                                                                                                    | <u>R</u>        | <u>HSM</u> |
| CC            | EBCDIC | 16                | ZKA ID (is filled during the pre-initialization of the HSM)                                                                                                    | <u>R</u>        | <u>HSM</u> |
| CD            | BIN    | 1                 | HSM status  1 = irreversibly out of order  2 = out of order, K_UR is not loaded  3 = not pre-initialized, K_UR is loaded  4 = pre-initialized, K_INIT is loaded  5 = initialized/personalized, K_PERS is loaded | R               | <u>HSM</u> |

<u>EPP</u> CE **EBCDIC** variable, HSM-ID (6 byte Manufacturer- ID + min. 10 <u>R</u>

Byte serial number), as needed for ISO min. 16

BMP57 of a pre-initialization

In the table above, the fifth column indicates if the variable is read only or both read and write. The sixth column indicates if the variable is unique per logical HSM or common across all logical HSMs within an EPP.

**Output Param** None.

**Error Codes** In addition to the generic error codes defined in [Ref. 1], the following error codes can be

generated by this command:

| Value                                                           | Meaning                                       |
|-----------------------------------------------------------------|-----------------------------------------------|
| WFS_ERR_PIN_ACCESSDENIED                                        | The encryption module is either not           |
|                                                                 | initialized or not ready for any vendor       |
|                                                                 | specific reason.                              |
| WFS_ERR_PIN_HSMSTATEINVALID                                     | The HSM is not in a correct state to handle   |
|                                                                 | this command.                                 |
| In addition to the generic events defined in [Ref. 1], command: | the following events can be generated by this |
| Value                                                           | Meaning                                       |

WFS\_SRVE\_PIN\_HSM\_TDATA\_CHANGED The terminal data has changed.

Comments None.

**Events** 

## 5.1.17 WFS\_CMD\_PIN\_SECURE\_MSG\_SEND

## Description

This command handles all messages that should be sent through a secure messaging to an authorization system, German "Ladezentrale", personalization system or the chip. The encryption module adds the security relevant fields to the message and returns the modified message in the output structure. All messages must be presented to the encryptor via this command even if they do not contain security fields in order to keep track of the transaction status in the internal state machine.

## **Input Param**

# LPWFSPINSECMSG lpSecMsgIn;

```
typedef struct _wfs_pin_secure_message
     WORD
                                 wProtocol;
     ULONG
                                ulLength;
     LPBYTE
                                lpbMsg;
     } WFSPINSECMSG, *LPWFSPINSECMSG;
```

Specifies the protocol the message belongs to. Specified as one of the following flags:

| Value                  | Meaning                                    |
|------------------------|--------------------------------------------|
| WFS_PIN_PROTISOAS      | ISO 8583 protocol for the authorization    |
|                        | system.                                    |
| WFS_PIN_PROTISOLZ      | ISO 8583 protocol for the German           |
|                        | "Ladezentrale".                            |
| WFS_PIN_PROTISOPS      | ISO 8583 protocol for the personalization  |
|                        | system.                                    |
| WFS_PIN_PROTCHIPZKA    | ZKA chip protocol.                         |
| WFS_PIN_PROTRAWDATA    | raw data protocol.                         |
| WFS_PIN_PROTPBM        | PBM protocol (see [Ref. 8] –[Ref. 13])     |
| WFS_PIN_PROTHSMLDI     | HSM LDI protocol.                          |
| WFS PIN PROTGENAS      | Generic PAC/MAC for non-ISO8583            |
|                        | message formats.                           |
| WFS PIN PROTCHIPPINCHG | ZKA chip protocol for changing the PIN on  |
|                        | a GeldKarte.                               |
| WFS PIN PROTPINCMP     | Protocol for comparing PIN numbers entered |
|                        | in the PinPad during a Pin Change          |
|                        | transaction.                               |
| WFS_PINPROTISOPINCHG   | ISO8583 authorization system protocol for  |
| <del>-</del>           | changing the PIN on a GeldKarte.           |

## ulLength

Specifies the length in bytes of the message in lpbMsg. This parameter is ignored for the WFS PIN PROTHSMLDI protocol.

Specifies the message that should be send. This parameter is ignored for the WFS\_PIN\_PROTHSMLDI protocol.

# Output Param LPWFSPINSECMSG lpSecMsgOut;

pointer to a WFSPINSECMSG structure that contains the modified message that can now be send to a authorization system, German "Ladezentrale", personalization system or the chip.

## **Error Codes**

In addition to the generic error codes defined in [Ref. 1], the following error codes can be generated by this command:

| Value                       | Meaning                                     |
|-----------------------------|---------------------------------------------|
| WFS_ERR_PIN_ACCESSDENIED    | The encryption module is either not         |
|                             | initialized or not ready for any vendor     |
|                             | specific reason.                            |
| WFS_ERR_PIN_HSMSTATEINVALID | The HSM is not in a correct state to handle |
|                             | this message.                               |
| WFS ERR PIN PROTINVALID     | The specified protocol is invalid.          |

Page 69 CWA 15748-65:2008

WFS\_ERR\_PIN\_FORMATINVALID WFS\_ERR\_PIN\_CONTENTINVALID

The format of the message is invalid. The contents of one of the security relevant

fields are invalid.

WFS\_ERR\_PIN\_KEYNOTFOUND

No key was found for PAC/MAC

generation.

WFS\_ERR\_PIN\_NOPIN

No PIN or insufficient PIN-digits have been

entered.

**Events** 

Only the generic events defined in [Ref. 1] can be generated by this command.

Comments No

## 5.1.18 WFS\_CMD\_PIN\_SECURE\_MSG\_RECEIVE

## Description

This command handles all messages that are received through a secure messaging from an authorization system, German "Ladezentrale", personalization system or the chip. The encryption module checks the security relevant fields. All messages must be presented to the encryptor via this command even if they do not contain security relevant fields in order to keep track of the transaction status in the internal state machine.

## **Input Param**

## LPWFSPINSECMSG lpSecMsgIn;

## wProtocol

Specifies the protocol the message belongs to. Specified as one of the following flags:

| Value                  | Meaning                                    |
|------------------------|--------------------------------------------|
| WFS_PIN_PROTISOAS      | ISO 8583 protocol for the authorization    |
|                        | system.                                    |
| WFS_PIN_PROTISOLZ      | ISO 8583 protocol for the German           |
|                        | "Ladezentrale".                            |
| WFS_PIN_PROTISOPS      | ISO 8583 protocol for the personalization  |
|                        | system.                                    |
| WFS_PIN_PROTCHIPZKA    | ZKA chip protocol.                         |
| WFS_PIN_PROTRAWDATA    | Raw data protocol.                         |
| WFS_PIN_PROTPBM        | PBM protocol (see [Ref. 8] – [Ref. 13]).   |
| WFS_PIN_PROTGENAS      | Generic PAC/MAC for non-ISO8583            |
|                        | message formats.                           |
| WFS_PIN_PROTCHIPPINCHG | ZKA chip protocol for changing the PIN on  |
|                        | a GeldKarte.                               |
| WFS_PIN_PROTPINCMP     | Protocol for comparing PIN numbers entered |
|                        | in the PinPad during a Pin Change          |
|                        | transaction.                               |
| WFS_PINPROTISOPINCHG   | ISO8583 authorization system protocol for  |
|                        | changing the PIN on a GeldKarte.           |

## ulLength

Specifies the length in bytes of the message in *lpbMsg*.

## lpbMsg

Specifies the message that was received. This value can be NULL if during a specified time period no response was received from the communication partner (necessary to set the internal state machine to the correct state).

# **Output Param**

None.

## **Error Codes**

In addition to the generic error codes defined in [Ref. 1], the following error codes can be generated by this command:

| Value                       | Meaning                                      |
|-----------------------------|----------------------------------------------|
| WFS_ERR_PIN_ACCESSDENIED    | The encryption module is either not          |
|                             | initialized or not ready for any vendor      |
|                             | specific reason.                             |
| WFS_ERR_PIN_HSMSTATEINVALID | The HSM is not in a correct state to handle  |
|                             | this message.                                |
| WFS_ERR_PIN_MACINVALID      | The MAC of the message is not correct.       |
| WFS_ERR_PIN_PROTINVALID     | The specified protocol is invalid.           |
| WFS ERR PIN FORMATINVALID   | The format of the message is invalid.        |
| WFS_ERR_PIN_CONTENTINVALID  | The contents of one of the security relevant |
|                             | fields are invalid.                          |
| WFS_ERR_PIN_KEYNOTFOUND     | No key was found for MAC verification.       |

CWA 15748-65:2008

**Events** In addition to the generic events defined in [Ref. 1], the following events can be generated by this

command:

 Value
 Meaning

 WFS\_SRVE\_PIN\_HSM\_TDATA\_CHANGED
 The terminal data has changed.

Comments None.

## 5.1.19 WFS\_CMD\_PIN\_GET\_JOURNAL

**Description** This command is used to get journal data from the encryption module. It retrieves

cryptographically secured information about the result of the last transaction that was done with the indicated protocol. When the Service Provider supports journaling (see Capabilities) then it is impossible to do any WFS\_CMD\_PIN\_SECURE\_MSG\_SEND/RECEIVE with this protocol, unless the journal data is retrieved. It is possible - especially after restarting a system - to get the

same journal data again.

Input Param LPWORD lpwProtocol;

lpwProtocol

Specifies the protocol the journal data belong to. Specified as one of the following flags:

| Value             | Meaning                                  |
|-------------------|------------------------------------------|
| WFS_PIN_PROTISOAS | Get authorization system journal data.   |
| WFS_PIN_PROTISOLZ | Get German "Ladezentrale" journal data.  |
| WFS_PIN_PROTISOPS | Get personalization system journal data. |
| WFS_PIN_PROTPBM   | Get PBM protocol data.                   |

Output Param LPWFSXDATA lpxJournalData;

lpx Journal Data

Pointer to the journal data.

Error Codes In addition to the generic error codes defined in [Ref. 1], the following error codes can be

generated by this command:

| Value                       | Meaning                                     |
|-----------------------------|---------------------------------------------|
| WFS_ERR_PIN_ACCESSDENIED    | The encryption module is either not         |
|                             | initialized or not ready for any vendor     |
|                             | specific reason.                            |
| WFS_ERR_PIN_HSMSTATEINVALID | The HSM is not in a correct state to return |
|                             | journal data.                               |
| WFS_ERR_PIN_PROTINVALID     | The specified protocol is invalid.          |

Only the generic events defined in [Ref. 1] can be generated by this command.

Comments None.

**Events** 

#### 5.1.20 WFS\_CMD\_PIN\_IMPORT\_KEY\_EX

#### Description

The encryption key in the secure key buffer or passed by the application is loaded in the encryption module. The key can be passed in clear text mode or encrypted with an accompanying "key encryption key". The *dwUse* parameter is needed to separate the keys in several parts of the encryption module to avoid the manipulation of a key. A key can be loaded in multiple unencrypted parts by combining the WFS\_PIN\_USECONSTRUCT or WFS\_PIN\_USECONSTRUCT value with the final usage flag within the *dwUse* field.

If the WFS\_PIN\_USECONSTRUCT flag is used then the application must provide the key data through the *lpxValue* parameter, If WFS\_PIN\_USESECURECONSTRUCT is used then the encryption key part in the secure key buffer previously populated with the WFS\_CMD\_PIN\_SECUREKEY\_ENTRY command is used and *lpxValue* is ignored. Key parts loaded with the WFS\_PIN\_USESECURECONSTRUCT flag can only be stored once as the encryption key in the secure key buffer is no longer available after this command has been executed. The WFS\_PIN\_USECONSTRUCT and WFS\_PIN\_USESECURECONSTRUCT construction flags cannot be used in combination.

## **Input Param**

### LPWFSPINIMPORTKEYEX lpImportKeyEx;

```
typedef struct wfs pin import key ex
     LPSTR
                                 lpsKey;
     LPSTR
                                 lpsEncKey;
     LPWFSXDATA
                                 lpxValue;
     LPWFSXDATA
                                 lpxControlVector;
     DWORD
                                 dwUse:
     WORD
                                 wKeyCheckMode;
     LPWFSXDATA
                                 lpxKeyCheckValue;
     } WFSPINIMPORTKEYEX, *LPWFSPINIMPORTKEYEX;
```

#### lpsKey

Specifies the name of key being loaded.

#### lpsEncKey

*lpsEncKey* specifies a key name which was used to encrypt (in ECB mode) the key string passed in *lpxValue*. If *lpsEncKey* is NULL the key is loaded directly into the encryption module. *lpsEncKey* must be NULL if *dwUse* contains WFS\_PIN\_USECONSTRUCT or WFS\_PIN\_USESECURECONSTRUCT.

#### lpxValue

Specifies the value of key to be loaded. If it is an RSA key the first 4 bytes contain the exponent and the following 128 the modulus.

### lpxControlVector

Specifies the control vector of the key to be loaded. It contains the attributes of the key. If this parameter is NULL the keys is only specified by <u>dwUse</u>. See also [Ref. 26].

#### dwUse

Specifies the type of access for which the key can be used. If this parameter equals zero, the key is deleted. Otherwise the parameter can be a combination of the following flags:

| Value                 | Meaning                                                                                                    |
|-----------------------|----------------------------------------------------------------------------------------------------|
| WFS PIN USECRYPT      | Key is used for encryption and decryption.                                                                               |
| WFS_PIN_USEFUNCTION   | Key is used for PIN block creation.                                                                                      |
| WFS_PIN_USEMACING     | Key is used for MACing.                                                                                                  |
| WFS PIN USEKEYENCKEY  | Key is used as key encryption key.                                                                                       |
| WFS_PIN_USEPINLOCAL   | Key is used for local PIN check.                                                                                         |
| WFS_PIN_USERSAPUBLIC  | Key is used as a public key for RSA                                                                                      |
|                       | encryption including EMV PIN block creation.                                                                             |
| WFS_PIN_USERSAPRIVATE | Key is used as a private key for RSA decryption (it is not recommend that private keys are imported with this function). |

Deleted: its use

| WFS PIN USECONSTRUCT       | Key is under construction through the import  |
|----------------------------|-----------------------------------------------|
|                            | of multiple parts. This value is used in      |
|                            | combination with one of the other key usage   |
|                            | flags.                                        |
| WFS_PIN_USESECURECONSTRUCT | Key is under construction through the import  |
|                            | of multiple parts. This value is used in      |
|                            | combination with one of the other key usage   |
|                            | flags. lpxValue is ignored as the encryption  |
|                            | key part is taken from the secure key buffer. |
| WFS_PIN_USEANSTR31MASTER   | Key can be used for importing keys            |
|                            | packaged within an ANS TR-31 key block.       |
|                            | This key usage can only be combined with      |
|                            | WFS_PIN_USECONSTRUCT and                      |
|                            | WFS_PIN_USESECURECONSTRUCT.                   |

If dwUse equals zero the specified key is deleted. In that case all parameters but lpsKey are ignored.

## wKeyCheckMode

Specifies the mode that is used to create the key check value. It can be one of the following flags:

| Value           | Meaning                                                                                                    |
|-----------------|----------------------------------------------------------------------------------------------------|
| WFS_PIN_KCVNONE | There is no key check value verification required.                                                                                                    |
| WFS_PIN_KCVSELF | The key check value is created by an encryption of the key with itself. For a double length key the KCV is generated using 3DES encryption using the first half of the key as the source data for the encryption. |
| WFS_PIN_KCVZERO | The key check value is created by an encryption of a zero value with the key.                                                                                                    |

### lpxKeyCheckValue

Specifies a check value to verify that the value of the imported key is correct. It can be NULL, if no key check value verification is required and wKeyCheckMode equals WFS\_PIN\_KCVNONE.

## Output Param None.

## **Error Codes**

In addition to the generic error codes defined in [Ref. 1], the following error codes can be generated by this command:

| Value                        | Meaning                                                            |
|------------------------------|--------------------------------------------------------------------|
| WFS_ERR_PIN_KEYNOTFOUND      | The specified key encryption key was not                           |
|                              | found or attempting to delete a non-existent                       |
|                              | <u>key</u> .                                                       |
| WFS_ERR_PIN_ACCESSDENIED     | The encryption module is either not                                |
|                              | initialized or not ready for any vendor                            |
|                              | specific reason.                                                   |
| WFS_ERR_PIN_DUPLICATEKEY     | A key exists with that name and cannot be                          |
| WEG EDD DD. WEIDLOW.         | overwritten.                                                       |
| WFS_ERR_PIN_KEYNOVALUE       | The specified key encryption key is not                            |
| WEG EDD DDY WGELVOY LEVOY    | loaded.                                                            |
| WFS_ERR_PIN_USEVIOLATION     | The specified use conflicts with a previously                      |
|                              | for the same key specified one.                                    |
| WFS_ERR_PIN_INVALIDKEYLENGTH | The length of <i>lpxValue</i> is not supported or                  |
|                              | the encryption key in the secure key buffer is                     |
|                              | invalid (or has not been entered) or the                           |
|                              | length of an encryption key is not compatible                      |
| WEG EDD DIN VENDINALID       | with the encryption operation required.                            |
| WFS_ERR_PIN_KEYINVALID       | The key value is invalid. The key check value verification failed. |
| WES EDD DIN NOVEYDAM         |                                                                    |
| WFS_ERR_PIN_NOKEYRAM         | There is no space left in the key RAM for a                        |
|                              | key of the specified type.                                         |

#### **Events**

In addition to the generic events defined in [Ref. 1], the following events can be generated by this command:

| Value                           | Meaning                                       |
|---------------------------------|-----------------------------------------------|
| WFS_SRVE_PIN_ILLEGAL_KEY_ACCESS | An error occurred accessing an encryption key |

#### **Comments**

When keys are loaded in multiple parts, all parts of the key loaded must set the relevant construction value in the <code>dwUse</code> field along with any usages needed for the final key use. The usage flag must be consistent for all parts of the key. Activation of a key entered in multiple parts is indicated through an additional final call to this command, where the construction flag is removed from <code>dwUse</code> but those other usages defined during the key part loading must still be used. No key data is passed during the final activation of the key. A <code>WFS\_ERR\_PIN\_ACCESSDENIED</code> error will be returned if the key cannot be activated, e.g. if only one key part has been entered.

When a construction flag is set, the optional KCV applies to the key part being imported. If the KVC provided for a key part fails verification, the key part will not be accepted. When the key is being activated, the optional KCV applies to the complete key already stored. If the KVC provided during activation fails verification, the key will not be activated.

When the first part of the key is received, it is stored directly in the device. All subsequent parts are combined with the existing value in the device through XOR. No sub-parts of the key are maintained separately. While a key still has a *dwUse* value that indicates it is under construction, it cannot be used for cryptographic functions.

## 5.1.21 WFS\_CMD\_PIN\_ENC\_IO

#### Description

This command is used to communicate with the encryption module. Transparent data is sent from the application to the encryption module and the response is returned transparently to the

This command is used to add support for country-specific protocols.

#### **Input Param**

### LPWFSPINENCIO lpEncIoIn;

```
typedef struct _wfs_pin_enc_io
     WORD
                                wProtocol:
     ULONG
                                ulDataLength;
     LPVOID
                                lpvData;
     } WFSPINENCIO, *LPWFSPINENCIO;
```

#### wProtocol

Identifies the protocol that is used to communicate with the encryption module. The following protocol numbers are defined:

| Value                  | Meaning                                       |
|------------------------|-----------------------------------------------|
| WFS_PIN_ENC_PROT_CH    | For Swiss specific protocols. The document    |
|                        | specification for Swiss specific protocols is |
|                        | "CMD_ENC_IO - CH Protocol.doc". This          |
|                        | document is available at the following        |
|                        | address:                                      |
|                        | EUROPAY (Switzerland) SA                      |
|                        | Terminal Management                           |
|                        | Hertistrasse 27                               |
|                        | CH-8304 Wallisellen                           |
| WFS_PIN_ENC_PROT_GIECB | Protocol for "Groupement des Cartes           |
|                        | Bancaires" (France).                          |
| WFS_PIN_ENC_PROT_LUX   | Protocol for Luxemburg commands. The          |
|                        | reference for this specific protocol is the   |
|                        | Authorization Center in Luxemburg             |
|                        | (CETREL.)                                     |
|                        | Cryptography Management                       |
|                        | Postal address:                               |
|                        | CETREL Société Coopérative                    |
|                        | Centre de Transferts Electroniques            |
|                        | L-2956 Luxembourg                             |

#### ulDataLength

Specifies the length in bytes of the structure pointed to by the following field *lpvData*.

Points to a structure containing the data to be sent to the encryption module. This structure depends on the wProtocol field where each protocol may contain a different structure.

#### Output Param LPWFSPINENCIO lpEncIoOut;

```
typedef struct wfs pin enc io
     WORD
                                wProtocol;
     ULONG
                                ulDataLength;
     LPVOID
                                lpvData;
     } WFSPINENCIO, *LPWFSPINENCIO;
```

#### wProtocol

Identifies the protocol that is used to communicate with the encryption module. This field contains the same value as the corresponding field in the input structure.

Specifies the length in bytes of the structure pointed to by the following field *lpvData*.

Points to a structure containing the data responded by the encryption module.

## **Error Codes**

In addition to the generic error codes defined in [Ref. 1], the following error codes can be generated by this command:

| Value                           | Meaning                                             |
|---------------------------------|-----------------------------------------------------|
| WFS_ERR_PIN_PROTOCOLNOTSUPP     | The specified protocol is not supported by          |
|                                 | the Service Provider. For wProtocol=                |
|                                 | WFS_PIN_ENC_PROT_GIECB.                             |
| WFS_ERR_INVALID_DATA            | The input data is not valid for the specified       |
|                                 | protocol, e.g. inconsistent TLV encoding.           |
| WFS_ERR_PIN_RANDOMINVALID       | The encrypted random number in the input            |
|                                 | data does not decrypt to the one previously         |
|                                 | provided by the EPP.                                |
| WFS_ERR_PIN_SIGNATUREINVALID    | The signature in the input data is invalid.         |
| WFS_ERR_PIN_SNSCDINVALID        | The SCD serial number in the input data is invalid. |
| WFS ERR PIN HSMSTATEINVALID     | The HSM is not in a correct state to handle         |
|                                 | this command.                                       |
| WFS_ERR_PIN_NOKEYRAM            | There is no space left in the key RAM for a         |
|                                 | key of the specified type.                          |
| WFS_ERR_PIN_KEYINVALID          | The key value is invalid.                           |
| WFS_ERR_PIN_KEY_GENERATION_ERRO | OR                                                  |

The EPP is unable to generate a key pair.

Events None.

Comments

For the WFS\_PIN\_ENC\_PROT\_CH and the WFS\_PIN\_ENC\_PROT\_LUX protocols, the WFS\_CMD\_PIN\_ENC\_IO command only returns generic error codes. Protocol specific error codes will be returned by the *hResult* within the output data.

Deleted: None

## 5.1.22 WFS\_CMD\_PIN\_HSM\_INIT

Description

This command is used to set the HSM out of order. If multiple logical HSMs are configured then the command sets the currently active logical HSM out of order. At the same time the online time can be set to control when the OPT online dialog (see WFS\_PIN\_PROTISOPS protocol) shall be started to initialize the HSM again. When this time is reached a WFS\_SRVE\_PIN\_OPT\_REQUIRED event will be sent.

**Input Param** 

LPWFSPINHSMINIT lpHsmInit;

```
typedef struct _wfs_pin_hsm_init
                                wInitMode;
                                lpxOnlineTime;
     LPWFSXDATA
     } WFSPINHSMINIT, *LPWFSPINHSMINIT
```

wInitMode

Specifies the init mode as one of the following flags:

| Value                    | Meaning                                      |
|--------------------------|----------------------------------------------|
| WFS_PIN_INITTEMP         | Initialize the HSM temporarily (K_UR         |
|                          | remains loaded).                             |
| WFS_PIN_INITDEFINITE     | Initialize the HSM definitely (K_UR is       |
|                          | deleted).                                    |
| WFS_PIN_INITIRREVERSIBLE | Initialize the HSM irreversibly (can only be |
|                          | restored by the vendor).                     |

lpxOnlineTime

Specifies the Online date and time in the format YYYYMMDDHHMMSS like in ISO BMP 61 as BCD packed characters. This parameter is ignored when the init mode equals

WFS PIN INITDEFINITE or WFS PIN INITIRREVERSIBLE. If this parameter is NULL, ulLength is zero or the value is 0x00 0x00 0x00 0x00 0x00 0x00 0x00 the online time will be set to a value in the past.

Output Param None.

**Error Codes** 

The following additional error codes can be generated by this command:

| Value                        | Meaning                                     |
|------------------------------|---------------------------------------------|
| WFS_ERR_PIN_MODENOTSUPPORTED | The specified init mode is not supported.   |
| WFS_ERR_PIN_HSMSTATEINVALID  | The HSM is not in a correct state to handle |
|                              | this command                                |

**Events** 

In addition to the generic events defined in [Ref. 1], the following events can be generated by this command:

| Value                          | Meaning                        |
|--------------------------------|--------------------------------|
| WFS_SRVE_PIN_HSM_TDATA_CHANGED | The terminal data has changed. |

Comments

None.

Deleted: an

#### 5.1.23 WFS CMD PIN SECUREKEY ENTRY

#### Description

This command allows a full length symmetric encryption key part to be entered directly into the pinpad without being exposed outside of the pinpad. From the point this function is invoked, encryption key digits (WFS\_PIN\_FK\_0 to WFS\_PIN\_FK\_9 and WFS\_PIN\_FK\_A to WFS\_PIN\_FK\_F) are *not* passed to the application. For each encryption key digit, or any other active key entered (except for shift), an execute notification event WFS\_EXEE\_PIN\_KEY is sent in order to allow an application to perform the appropriate display action (i.e. when the pinpad has no integrated display). When an encryption key digit is entered the application is not informed of the value entered, instead zero is returned.

The WFS\_EXEE\_PIN\_ENTERDATA event will be generated when the pin pad is ready for the user to start entering data.

The keys that can be enabled by this command are defined by the *lpFuncKeyDetail* parameter of the WFS\_INF\_PIN\_SECUREKEY\_DETAIL command. Function keys which are not associated with an encryption key digit may be enabled but will not contribute to the secure entry buffer (unless they are Cancel, Clear or Backspace) and will not count towards the length of the key entry. The Cancel and Clear keys will cause the encryption key buffer to be cleared. The Backspace key will cause the last encryption key digit in the encryption key buffer to be removed.

If *bAutoEnd* is TRUE the command will automatically complete when the required number of encryption key digits have been added to the buffer.

If bAutoEnd is FALSE then the command will not automatically complete and Enter, Cancel or any terminating key must be pressed. When usKeyLen hex encryption key digits have been entered then all encryption key digits keys are disabled. If the Clear or Backspace key is pressed to reduce the number of entered encryption key digits below usKeyLen, the same keys will be reenabled.

Terminating keys have to be active keys to operate.

If an FDK is associated with Enter, Cancel, Clear or Backspace then the FDK must be activated to operate. The Enter and Cancel FDKs must also be marked as a terminator if they are to terminate entry. These FDKs are reported as normal FDKs within the WFS\_EXEE\_PIN\_KEY event, applications must be aware of those FDKs associated with Cancel, Clear, Backspace and Enter and handle any user interaction as required. For example, if the WFS\_PIN\_FK\_FDK01 is associated with Clear, then the application must include the WFS\_PIN\_FK\_FDK01 FDK code in the *ulActiveFDK* parameter (if the clear functionality is required). In addition when this FDK is pressed the WFS\_EXEE\_PIN\_KEY event will contain the WFS\_PIN\_FK\_FDK01 mask value in the *ulDigit* field. The application must update the user interface to reflect the effect of the clear on the encryption key digits entered so far.

On some devices that are configured as either WFS\_PIN\_SECUREKEY\_REG\_UNIQUE or WFS\_PIN\_SECUREKEY\_IRREG\_UNIQUE all the function keys on the pinpad will be associated with hex digits and there may be no FDKs available either. On these devices there may be no way to correct mistakes or cancel the key encryption entry before all the encryption key digits are entered, so the application must set the *bAutoEnd* flag to TRUE and wait for the command to auto-complete. Applications should check the KCV to avoid storing an incorrect key component.

Encryption key parts entered with this command are stored through either the WFS\_CMD\_PIN\_IMPORT\_KEY or WFS\_CMD\_PIN\_IMPORT\_KEY\_EX. Each key part can only be stored once after which the secure key buffer will be cleared automatically.

### **Input Param**

### LPWFSPINSECUREKEYENTRY lpSecureKeyEntry;

Specifies the number of digits which must be entered for the encryption key, 16 for a single length key and 32 for a double length key. The only valid values are 16 and 32.

If bAutoEnd is set to true, the Service Provider terminates the command when the maximum number of encryption key digits are entered. Otherwise, the input is terminated by the user using Enter, Cancel or any terminating key. When usKeyLen is reached, the Service Provider will disable all keys associated with an encryption key digit.

#### ulActiveFDKs

Specifies those FDKs which are active during the execution of the command. This parameter should include those FDKs mapped to edit functions.

Specifies all Function Keys(not FDKs) which are active during the execution of the command. This should be the complete set or a subset of the keys returned in the lpFuncKeyDetail parameter of the WFS\_INF\_PIN\_SECUREKEY\_DETAIL command. This should include WFS\_PIN\_FK\_0 to WFS PIN FK 9 and WFS PIN FK A to WFS PIN FK F for all modes of secure key entry, but should also include WFS\_PIN\_FK\_SHIFT on shift based systems. The WFS\_PIN\_FK\_00, WFS\_PIN\_FK\_000 and WFS\_PIN\_FK\_DECPOINT function keys must not be included in the list of active or terminate keys.

#### ulTerminateFDKs

Specifies those FDKs which must terminate the execution of the command. This should include the FDKs associated with Cancel and Enter.

#### ulTerminateKeys

Specifies those all Function Keys (not FDKs) which must terminate the execution of the command. This does not include the FDKs associated with Enter or Cancel.

Specifies the type of verification to be done on the entered key. Possible values are as follows:

| Value           | Meaning                                        |
|-----------------|------------------------------------------------|
| WFS_PIN_KCVSELF | The key check value is created by an           |
|                 | encryption of the key with itself. For a       |
|                 | double length key the KCV is generated         |
|                 | using 3DES encryption using the first half of  |
|                 | the key as the source data for the encryption. |
| WFS_PIN_KCVZERO | The key check value is created by an           |
|                 | encryption of a zero value with the key.       |

## Output Param LPWFSPINSECUREKEYENTRYOUT lpSecureKeyEntryOut;

```
typedef struct _wfs_pin_secure_key_entry_out
     USHORT
                     usDigits;
     WORD
                     wCompletion;
     LPWFSXDATA
                     lpxKCV;
     } WFSPINSECUREKEYENTRYOUT, *LPWFSPINSECUREKEYENTRYOUT;
```

Specifies the number of key digits entered. Applications must ensure all required digits have been entered before trying to store the key.

#### wCompletion

Specifies the reason for completion of the entry. Possible values are described in WFS\_CMD\_PIN\_GET\_PIN.

Contains the key check value data that can be used for verification of the entered key. This parameter is NULL if device does not have this capability, or the key entry was not fully entered, e.g. the entry was terminated by Enter before the required number of digits was entered.

#### Error Codes

In addition to the generic error codes defined in [Ref. 1], the following error codes can be generated by this command:

| Value                                                  | Meaning                                                  |
|--------------------------------------------------------|----------------------------------------------------------|
| WFS_ERR_PIN_ACCESSDENIED                               | The encryption module is either not                      |
|                                                        | initialized or not ready for any vendor specific reason. |
| WFS ERR PIN KEYINVALID                                 | At least one of the specified function keys or           |
| W15_B101_1 11_11B111.W11B1B                            | FDKs is invalid.                                         |
| WFS_ERR_PIN_KEYNOTSUPPORTED                            | At least one of the specified function keys or           |
|                                                        | FDKs is not supported by the Service                     |
|                                                        | Provider.                                                |
| WFS_ERR_PIN_NOACTIVEKEYS                               | There are no active function keys specified.             |
| WFS_ERR_PIN_NOTERMINATEKEYS                            | There are no terminate keys specified and                |
|                                                        | bAutoEnd is FALSE.                                       |
| WFS_ERR_PIN_INVALIDKEYLENGTH                           | The <i>usKeyLen</i> key length is not supported.         |
| WFS_ERR_PIN_MODENOTSUPPORTED                           | The KCV mode is not supported.                           |
| In addition to the generic events defined in [Ref. 1], | the following events can be generated by this            |

## **Events**

In command:

| Value                  | Meaning                                    |
|------------------------|--------------------------------------------|
| WFS_EXEE_PIN_KEY       | A key has been pressed at the pinpad.      |
|                        | Applications must be aware of the          |
|                        | association between FDKs and the edit      |
|                        | functions reported within the              |
|                        | WFS_INF_PIN_SECUREKEY_DETAIL               |
|                        | command.                                   |
| WFS_EXEE_PIN_ENTERDATA | The pin pad is ready for the user to start |
|                        | entering data.                             |

#### Comments None.

## 5.1.24 WFS\_CMD\_PIN\_GENERATE\_KCV

**Description** This command returns the Key Check Value (KCV) for the specified key.

Input Param LPWFSPINGENERATEKCV lpGenerateKCV;

lpsKey

Specifies the name of key that should be used to generate the KCV.

wKeyCheckMode

Specifies the mode that is used to create the key check value. It can be one of the following flags:

| Value           | Meaning                                        |
|-----------------|------------------------------------------------|
| WFS_PIN_KCVSELF | The key check value is created by an           |
|                 | encryption of the key with itself. For a       |
|                 | double length key the KCV is generated         |
|                 | using 3DES encryption using the first half of  |
|                 | the key as the source data for the encryption. |
| WFS PIN KCVZERO | The key check value is created by an           |
|                 | encryption of a zero value with this key.      |

## Output Param LPWFSPINKCV lpKCV;

```
typedef struct _wfs_pin_kcv
{
    LPWFSXDATA lpxKCV;
} WFSPINKCV, *LPWFSPINKCV;
```

lpxKCV

Contains the key check value data that can be used for verification of the key.

#### **Error Codes**

In addition to the generic error codes defined in [Ref. 1], the following error codes can be generated by this command:

| Value                        | Meaning                                   |
|------------------------------|-------------------------------------------|
| WFS_ERR_PIN_KEYNOTFOUND      | The specified key encryption key was not  |
|                              | found.                                    |
| WFS_ERR_PIN_KEYNOVALUE       | The specified key exists but has no value |
|                              | loaded.                                   |
| WFS_ERR_PIN_ACCESSDENIED     | The encryption module is either not       |
|                              | initialized or not ready for any vendor   |
|                              | specific reason.                          |
| WFS ERR PIN MODENOTSUPPORTED | The KCV mode is not supported.            |
|                              | 11                                        |

#### **Events**

In addition to the generic events defined in [Ref. 1], the following events can be generated by this command:

| Value                           | Meaning                                        |
|---------------------------------|------------------------------------------------|
| WFS_SRVE_PIN_ILLEGAL_KEY_ACCESS | An error occurred accessing an encryption key. |

## Comments

None.

## 5.1.25 WFS CMD PIN SET GUIDANCE LIGHT

## **Description** This command is

This command is used to set the status of the PIN guidance lights. This includes defining the flash rate and the color. When an application tries to use a color that is not supported then the Service Provider will return the generic error WFS\_ERR\_UNSUPP\_DATA.

### Input Param LPWFSPINSETGUIDLIGHT lpSetGuidLight;

#### wGuidLight

Specifies the index of the guidance light to set as one of the values defined within the capabilities section:

#### <u>dwCommand</u>

Specifies the state of the guidance light indicator as WFS\_PIN\_GUIDANCE\_OFF or a combination of the following flags consisting of one type B, and optionally one type C. If no value of type C is specified then the default color is used. The Service Provider determines which color is used as the default color.

| Value                         | Meaning                             | Type     |
|-------------------------------|-------------------------------------|----------|
| WFS PIN GUIDANCE OFF          | The light indicator is turned off.  | A        |
| WFS PIN GUIDANCE SLOW FLASH   | The light indicator is set to flash | В        |
|                               | slowly.                             |          |
| WFS PIN GUIDANCE MEDIUM FLASH | The light is blinking medium        | В        |
|                               | <u>frequency.</u>                   |          |
| WFS_PIN_GUIDANCE_QUICK_FLASH  | The light indicator is set to flash | В        |
|                               | <u>quickly.</u>                     |          |
| WFS_PIN_GUIDANCE_CONTINUOUS   | The light indicator is turned on    | В        |
|                               | continuously (steady).              |          |
| WFS_PIN_GUIDANCE_RED          | The light indicator color is set    | <u>C</u> |
|                               | to red.                             |          |
| WFS_PIN_GUIDANCE_GREEN        | The light indicator color is set to | <u>C</u> |
|                               | green.                              |          |
| WFS_PIN_GUIDANCE_YELLOW       | The light indicator color is set to | <u>C</u> |
|                               | <u>yellow.</u>                      |          |
| WFS_PIN_GUIDANCE_BLUE         | The light indicator color is set to | <u>C</u> |
|                               | <u>blue.</u>                        |          |
| WFS_PIN_GUIDANCE_CYAN         | The light indicator color is set to | <u>C</u> |
|                               | <u>cyan.</u>                        |          |
| WFS_PIN_GUIDANCE_MAGENTA      | The light indicator color is set to | <u>C</u> |
|                               | magenta.                            |          |
| WFS_PIN_GUIDANCE_WHITE        | The light indicator color is set to | <u>C</u> |
|                               | white.                              |          |

#### Output Param None.

Error Codes In addition to the generic error codes defined in [Ref. 1], the following error codes can be generated by this command:

| Value                    | Meaning                                      |
|--------------------------|----------------------------------------------|
| WFS ERR PIN INVALID PORT | An attempt to set a guidance light to a new  |
|                          | value was invalid because the guidance light |
|                          | does not exist.                              |

### **Events** Only the generic events defined in [Ref. 1] can be generated by this command.

## Comments

Guidance light support was added into the PIN primarily to support guidance lights for workstations where more than one instance of a PIN is present. The original SIU guidance light mechanism was not able to manage guidance lights for workstations with multiple PINs. This command can also be used to set the status of the PIN guidance lights when only one instance of a PIN is present.

## 5.1.26 WFS CMD PIN MAINTAIN PIN

Description

This command is used to control if the PIN is maintained after a PIN processing command for subsequent use by other PIN processing commands. This command is also used to clear the PIN buffer when the PIN is no longer required.

### Input Param LPWFSPINMAINTAINPIN lpMaintainPinIn;

## <u>bMaintainPIN</u>

Specifies if the PIN should be maintained after a PIN processing command. Once set, this setting applies until changed through another call to this command. This value is not persistent across reboots.

| Value | Meaning                                  |
|-------|------------------------------------------|
| TRUE  | The PIN should be maintained after PIN   |
|       | processing commands for multiple uses.   |
| FALSE | The PIN will be cleared and subsequent   |
|       | PINs will not be maintained for multiple |
|       | uses                                     |

#### Output Param None.

**Error Codes** Only the generic error codes defined in [Ref. 1] can be generated by this command.

**Events** Only the generic events defined in [Ref. 1] can be generated by this command.

Comments When using this command to maintain a PIN for multiple transactions/PIN processing commands, applications should ensure that a customer's PIN is cleared after they have completed all their

transactions. The PIN is cleared by calling this command with bMaintainPIN set to FALSE.

## 5.1.27 WFS CMD PIN KEYPRESS BEEP

**Description** This command is used to enable or disable the PIN device from emitting a beep tone on

subsequent key presses of active or in-active keys. This command is valid only on devices which have the capability to support application control of automatic beeping. See

WFS INF PIN CAPABILITIES structure for information.

Input Param LPWORD lpwMode;

<u>lpwMode</u>

Specifies whether automatic generation of key press beep tones should be activated for any active or in-active key subsequently pressed on the PIN. *lpwMode* selectively turns beeping on and off for active, in-active or both types of keys. *lpwMode* contains a combination of the following flags:

| Value                    | Meaning                                          |
|--------------------------|--------------------------------------------------|
| WFS PIN BEEP ON ACTIVE   | Specifies that beeping should be enabled for     |
|                          | active keys. If this flag is not present then    |
|                          | beeping is disabled for active keys.             |
| WFS PIN BEEP ON INACTIVE | Specifies that beeping should be enabled for     |
|                          | in-active keys. If this flag is not present then |
|                          | beeping is disabled for in-active keys.          |

Output Param None.

Error Codes Only the generic error codes defined in [Ref. 1] can be generated by this command.

**Events** Only the generic events defined in [Ref. 1] can be generated by this command.

Comments None.

Comments None.

## 5.1.28 WFS CMD PIN SET PINBLOCK DATA

| Description  | This function should be used for devices which nee<br>the PIN is entered by the user. WFS CMD PIN G                                                                                        |                                                 |  |
|--------------|----------------------------------------------------------------------------------------------------|-------------------------------------------------|--|
|              | WFS CMD PIN GET PINBLOCK should be call                                                                                                    |                                                 |  |
|              | WFS ERR UNSUPP COMMAND will be returned here.                                                                                                    |                                                 |  |
|              | If this command is required and it is not called, the WFS_CMD_PIN_GET_PIN command will fail with the generic error WFS_ERR_INVALID_DATA.                                                   |                                                 |  |
|              | If the input parameters passed to this command and WFS_CMD_PIN_GET_PINBLOCK are not identical, the WFS_CMD_PIN_GET_PINBLOCK command will fail with the generic error WFS_ERR_INVALID_DATA. |                                                 |  |
|              | The data associated with this command will be cleared on a WFS_CMD_PIN_GET_PINBLOCK command.                                                                                               |                                                 |  |
| Input Param  | LPWFSPINBLOCK lpPinSetBlockData;                                                                                                    |                                                 |  |
|              | See WFS CMD PIN GET PINBLOCK for details.                                                                                                    |                                                 |  |
| O-to-t D-    |                                                                                                    | <u> </u>                                        |  |
| Output Param | None.                                                                                                    |                                                 |  |
| Error Codes  | In addition to the generic error codes defined in [Regenerated by this command:                                                                                                    | ef. 1], the following error codes can be        |  |
|              | Value                                                                                                    | Meaning                                         |  |
|              | WFS ERR PIN KEYNOTFOUND                                                                                                    | The specified key was not found.                |  |
|              | WFS_ERR_PIN_ACCESSDENIED                                                                                                    | The encryption module is either not             |  |
|              |                                                                                                    | initialized or not ready for any vendor         |  |
|              | WEG EDD DDI WEIDIGHALIE                                                                                                    | specific reason.                                |  |
|              | WFS ERR PIN KEYNOVALUE                                                                                                    | The specified key is not loaded.                |  |
|              | WFS_ERR_PIN_USEVIOLATION                                                                                                    | The specified use is not supported by this key. |  |
|              | WFS ERR PIN FORMATNOTSUPP                                                                                                    | The specified format is not supported.          |  |
| Events       | In addition to the generic events defined in [Ref. 1].                                                                                                    |                                                 |  |
| Events       | command:                                                                                                    | , the following events can be generated by this |  |
|              | Value                                                                                                    | Meaning                                         |  |
|              | WFS SRVE PIN ILLEGAL KEY ACCESS                                                                                                    | An error occurred accessing an encryption       |  |
|              | WIS SAVE FIN ILLEUAL KEY ACCESS                                                                                                    | key.                                            |  |
|              |                                                                                                    | <u></u>                                         |  |

### 5.1.29 WFS CMD PIN SET LOGICAL HSM

### **Description**

This command allows an application select the logical HSM that should be active. If the device does not support multiple logical HSMs this command returns

WFS\_ERR\_UNSUPP\_COMMAND. The WFS\_INF\_PIN\_QUERY\_LOGICAL\_HSM command can be called to determine the current active logical HSM.

Once the active logical HSM is set with this command, that logical HSM remains active until this command is used to change the logical HSM or the system is re-started.

The selected HSM is not persistent across re-boots, when applications want to address a specific logical HSM they must ensure that the correct logical HSM is set as the active logical HSM.

The commands affected by this command are as follows:

- WFS\_INF\_PIN\_HSM\_TDATA
- WFS\_INF\_PIN\_KEY\_DETAIL\_EX
- WFS\_CMD\_PIN\_HSM\_SET\_TDATA
- WFS CMD PIN SECURE MSG SEND(only affected for the protocols WFS PIN PROTHSM LDI and WFS PIN PROTISOPS)
- WFS\_CMD\_PIN\_SECURE\_MSG\_RECEIVE(only affected for the protocols WFS\_PIN\_PROTHSM\_LDI and WFS\_PIN\_PROTISOPS)
- WFS CMD PIN HSM INIT
- WFS\_CMD\_PIN\_GET\_JOURNAL(only affected for the protocol WFS\_PIN\_PROTISOPS))

If there are multiple XFS applications that manipulate the current logical HSM then applications must co-operate or use the XFS locking facilities to synchronize access to the logical HSMs. The current logical HSM is the same for all clients.

#### **Input Param**

## LPWFSPINHSMIDENTIFIER lpSetHSM;

## $\underline{wHSMSerialNumber}$

Specifies the serial number of the HSM that should be set as the active HSM. The value passed in this field corresponds to the *wSerialNumber* field reported in the

WFS\_INF\_PIN\_QUERY\_LOGICAL\_HSM command output structure (and hence corresponds to the CB tag in the HSM TDATA). The wHSMSerialNumber value is encoded as a standard binary value (i.e. it is not BCD).

## Output Param None.

## Error Codes In

In addition to the generic error codes defined in [Ref. 1], the following error codes can be generated by this command:

| Value                    | Meaning                                    |
|--------------------------|--------------------------------------------|
| WFS ERR PIN ACCESSDENIED | The encryption module is either not        |
|                          | initialized or not ready for any vendor    |
|                          | specific reason.                           |
| WFS ERR PIN INVALIDHSM   | The logical HSM serial number specified is |
|                          | not valid                                  |

## **Events**

In addition to the generic events defined in [Ref. 1], the following events can be generated by this command:

| Value                    | Meaning                                    |
|--------------------------|--------------------------------------------|
| WFS SRVE PIN HSM CHANGED | Indicates that the current logical HSM has |
|                          | changed to the HSM identified within the   |
|                          | event.                                     |

Page 88 CWA 15748-65:2008

Comments None.

## 5.1.30 WFS CMD PIN IMPORT KEYBLOCK

**Description** The command imports an encryption key that has been passed by the application within an ANSI X9 TR-31 key block (see reference 35).

#### **Input Param** LPWFSPINIMPORTKEYBLOCK lpImportKeyBlock;

typedef struct \_wfs\_pin\_import\_key\_block

| {                       |                          |
|-------------------------|--------------------------|
| LPSTR                   | lpsKey;                  |
| LPSTR                   | lpsEncKey;               |
| LPWFSXDATA              | lpxKeyBlock;             |
| } WFSPINIMPORTKEYBLOCK, | *LPWFSPINIMPORTKEYBLOCK; |

*lpsKey* 

Specifies the name of key being loaded.

*lpsEncKey* specifies a key name which will be used to verify and decrypt the key block passed in *lpxKeyBlock*. This key must have a key usage defined as WFS\_PIN\_USEANSTR31MASTER.

Specifies the complete key block for the key being imported.

### **Output Param**

**Error Codes** In addition to the generic error codes defined in [Ref. 1], the following error codes can be generated by this command:

| Value                                                | Meaning                                                                                                    |
|------------------------------------------------------|----------------------------------------------------------------------------------------------------|
| WFS ERR PIN KEYNOTFOUND                              | The specified key encryption key was not                                                                                                    |
|                                                      | found.                                                                                                    |
| WFS ERR PIN KEYNOVALUE                               | The specified key encryption key is not                                                                                                    |
|                                                      | loaded.                                                                                                    |
| WFS ERR PIN FORMATINVALID                            | The format of the key block is invalid.                                                                                                    |
| WFS ERR PIN CONTENTINVALID                           | The content of the key block is invalid.                                                                                                    |
| WFS_ERR_PIN_FORMATNOTSUPP                            | The key block version or content is not                                                                                                    |
|                                                      | supported.                                                                                                    |
| WFS_ERR_PIN_ACCESSDENIED                             | The encryption module is either not                                                                                                    |
|                                                      | initialized or not ready for any vendor                                                                                                    |
|                                                      | specific reason.                                                                                                    |
| WFS_ERR_PIN_DUPLICATEKEY                             | A key exists with that name and cannot be                                                                                                    |
|                                                      | overwritten.                                                                                                    |
| WFS_ERR_PIN_USEVIOLATION                             | The key control flags specified within the                                                                                                    |
|                                                      | key block are inconsistent, are not supported                                                                                                    |
|                                                      | by the hardware, or the <i>lpsEncKey</i> is not                                                                                                    |
|                                                      | defined as a                                                                                                    |
|                                                      | WFS_PIN_USEANSTR31MASTER key.                                                                                                    |
| WFS_ERR_PIN_INVALIDKEYLENGTH                         | The length of the actual encryption key                                                                                                    |
|                                                      | within <i>lpxKeyBlockValue</i> is not supported.                                                                                                    |
| WFS_ERR_PIN_KEYINVALID                               | The key block failed its authentication                                                                                                    |
|                                                      | check.                                                                                                    |
| WFS_ERR_PIN_NOKEYRAM                                 | There is no space left in the key RAM for a                                                                                                    |
|                                                      | key of the specified type.                                                                                                    |
| n addition to the generic events defined in [Ref. 1] | the following events can be generated by this                                                                                                    |
| ommand:                                              | the state of the state of the s |
|                                                      |                                                                                                    |
| Value                                                | Meaning                                                                                                    |

**Events** 

| Value                           | Meaning                                   |
|---------------------------------|-------------------------------------------|
| WFS SRVE PIN ILLEGAL KEY ACCESS | An error occurred accessing an encryption |
|                                 | key.                                      |

#### Comments None.

Comments

None.

### 5.1.31 WFS CMD PIN POWER SAVE CONTROL

### **Description** This command activates or deactivates the power-saving mode. If the Service Provider receives another execute command while in power saving mode, the Service Provider automatically exits the power saving mode, and executes the requested command. If the Service Provider receives an information command while in power saving mode, the Service Provider will not exit the power saving mode. LPWFSPINPOWERSAVECONTROL lpPowerSaveControl; **Input Param** typedef struct \_wfs\_pin\_power\_save\_control USHORT usMaxPowerSaveRecoveryTime; WFSPINPOWERSAVECONTROL, \*LPWFSPINPOWERSAVECONTROL; $\underline{usMaxPowerSaveRecoveryTime}$ Specifies the maximum number of seconds in which the device must be able to return to its normal operating state when exiting power save mode. The device will be set to the highest possible power save mode within this constraint. If usMaxPowerSaveRecoveryTime is set to zero then the device will exit the power saving mode. Output Param None. **Error Codes** In addition to the generic error codes defined in [Ref. 1], the following error codes can be generated by this command: Meaning WFS ERR PIN POWERSAVETOOSHORT The power saving mode has not been activated because the device is not able to resume from the power saving mode within the specified usMaxPowerSaveRecoveryTime value. In addition to the generic events defined in [Ref. 1], the following events can be generated by this **Events** command: Value Meaning

WFS SRVE PIN POWER SAVE CHANGE The power save recovery time has changed.

## 5.2 Common commands for Remote Key Loading Schemes

This section describes those commands that are common between the two Remote Key Loading Schemes. The commands defined within this section can be used for both the Remote Key Loading Scheme using Signatures and the Remote Key Loading Scheme using Certificates. Section <u>8</u> provides additional explanation on how these commands are used.

## 5.2.1 WFS\_CMD\_PIN\_START\_KEY\_EXCHANGE

**Description** This command is used to start the transfer of the host's Key Transport Key.

This output value is returned to the host and is used in the

WFS CMD PIN IMPORT RSA ENCIPHERED PKCS7 KEY and

WFS\_CMD\_PIN\_IMPORT\_RSA\_SIGNED\_DES\_KEY commands to verify that the encryptor is talking to the proper host.

The WFS CMD PIN IMPORT RSA ENCIPHERED PKCS7 KEY and

WFS\_CMD\_PIN\_IMPORT\_RSA\_SIGNED\_DES\_KEY commands end the key exchange

process.

Input Param None.

 ${\bf Output\ Param}\quad LPWFSPINSTARTKEYEXCHANGE\ lpStartKeyExchange;}$ 

lpxRandomItem

Pointer to a randomly generated number created by the encryptor, which will be used to verify the Key Transport message sent from the host. If the PIN device does not support random number generation and verification, a zero length random number is returned and a NULL *lpbData* pointer is returned.

**Error Codes** 

In addition to the generic error codes defined in [Ref. 1], the following error codes can be generated by this command:

Value Meaning

WFS\_ERR\_PIN\_ACCESSDENIED The encryption module is either not initialized or not ready for any vendor specific reason.

**Events** None. **Comments** None.

## 5.3 Remote Key Loading Using Signatures

This section contains commands that are used for Remote Key Loading with Signatures. Applications wishing to use such functionality must use these commands. Section <u>8.1</u> provides additional explanation on how these commands are used. Section <u>8.1.7</u> defines the fixed names for the Security Item and RSA keys that must be loaded during manufacture.

## 5.3.1 WFS\_CMD\_PIN\_IMPORT\_RSA\_PUBLIC\_KEY

#### Description

The Public RSA key passed by the application is loaded in the encryption module. The dwUse parameter restricts the cryptographic functions that the imported key can be used for.

This command provides similar public key import functionality to that provided with WFS\_CMD\_PIN\_IMPORT\_KEY\_EX. The primary advantage gained through using this function is that the imported key can be verified as having come from a trusted source. If a Signature algorithm is specified that is not supported by the PIN Service Provider, then the request will not be accepted and the command fails.

#### **Input Param**

LPWFSPINIMPORTRSAPUBLICKEY lpImportRSAPublicKey;

lpsKey

Specifies the name of key being loaded.

lpxValue

Contains the PKCS #1 formatted RSA Public Key to be loaded, represented in DER encoded ASN.1.

dwUse

Specifies the type of access for which the key can be used. If this parameter equals zero, the key is deleted. Otherwise the parameter can be one of the following flags:

| Value                      | Meaning                                        |
|----------------------------|------------------------------------------------|
| WFS_PIN_USERSAPUBLIC       | Key is used as a public key for RSA            |
|                            | Encryption including EMV PIN block             |
|                            | creation.                                      |
| WFS_PIN_USERSAPUBLICVERIFY | Key is used as a public key for RSA            |
|                            | signature verification and/or data decryption. |

If dwUse equals zero the specified key is deleted.

When no signature is required to authenticate the deletion of a public key, all parameters but *lpsKey* are ignored. In addition, WFS\_CMD\_PIN\_IMPORT\_KEY, WFS\_CMD\_PIN\_IMPORT\_KEY EX, WFS\_CMD\_PIN\_IMPORT\_RSA\_PUBLIC\_KEY and WFS\_CMD\_PIN\_IMPORT\_RSA\_SIGNED\_DES\_KEY can be used to delete a key that has been imported with this command.

When a signature is required to authenticate the deletion of the public key, all parameters in the command are used. *lpxValue* must contain the concatenation of the Security Item which uniquely identifies the PIN device (see the command WFS CMD PIN EXPORT RSA ISSUER SIGNED ITEM) and the PKCS #1 formatted RSA

wfs CMD PIN EXPORT RSA ISSUER SIGNED ITEM) and the PKCS #1 formatted RSA public key to be deleted, i.e. UI<sub>ATM</sub> PK<sub>TO DELETE</sub>. *lpxSignature* contains the signature generated from *lpxValue* using the private key component of the public key being deleted.

The equivalent commands in the certificate scheme must not be used to delete a key imported through the signature scheme.

**Deleted:** public key to be deleted and the

**Deleted:** see the

WFS\_CMD\_PIN\_EXPORT\_RSA\_ ISSUER\_SIGNED\_ITEM command).

### lpsSigKey

*lpsSigKey* specifies the name of a previously loaded asymmetric key (i.e. an RSA Public Key) which will be used to verify the signature passed in *lpxSignature*. The default Signature Issuer public key (installed in a secure environment during manufacture) will be used, if *lpsSigKey* is either NULL or contains the name of the default Signature issuer as defined in section 8.1.7.

## dwRSAS ignature Algorithm

Defines the algorithm used to generate the Signature specified in *lpxSignature*. Contains one of the following values:

| Value                          | Meaning                                        |
|--------------------------------|------------------------------------------------|
| WFS_PIN_SIGN_NA                | No signature algorithm specified. No           |
|                                | signature verification will take place and the |
|                                | contents of lpsSigKey and lpxSignature are     |
|                                | ignored.                                       |
| WFS_PIN_SIGN_RSASSA_PKCS1_V1_5 | Use the RSASSA-PKCS1-v1.5 algorithm.           |
| WFS_PIN_SIGN_RSASSA_PSS        | Use the RSASSA-PSS algorithm.                  |

#### *lpxSignature*

Contains the Signature associated with the key being imported or deleted. The Signature is used to validate the key request has been received from a trusted sender. This value contains NULL when no key validation is required.

#### Output Param LPWFSPINIMPORTRSAPUBLICKEYOUTPUT lpImportRSAPublicKeyOutput;

```
typedef struct _wfs_pin_import_rsa_public_key_output
     DWORD
                                dwRSAKeyCheckMode;
     LPWFSXDATA
                                lpxKeyCheckValue;
     } WFSPINIMPORTRSAPUBLICKEYOUTPUT,
     *LPWFSPINIMPORTRSAPUBLICKEYOUTPUT;
```

#### dwRSAKeyCheckMode

Defines algorithm/method used to generate the public key check value/thumb print. The check value can be used to verify that the public key has been imported correctly. It can be one of the

| Value                | Meaning                                  |
|----------------------|------------------------------------------|
| WFS_PIN_RSA_KCV_NONE | No check value is returned in            |
|                      | lpxKeyCheckValue.                        |
| WFS PIN RSA KCV SHA1 | lpxKeyCheckValue contains a SHA-1 digest |
|                      | of the public key.                       |

#### lpxKeyCheckValue

Contains the public key check value as defined by the dwRSAKeyCheckMode flag.

## **Error Codes**

In addition to the generic error codes defined in [Ref. 1], the following error codes can be generated by this command:

| Value                        | Meaning                                           |
|------------------------------|---------------------------------------------------|
| WFS_ERR_PIN_ACCESSDENIED     | The encryption module is either not               |
|                              | initialized or not ready for any vendor           |
|                              | specific reason.                                  |
| WFS_ERR_PIN_KEYNOTFOUND      | The key name supplied in <i>lpsSigKey</i> was not |
|                              | found.                                            |
| WFS_ERR_PIN_USEVIOLATION     | An invalid use was specified for the key          |
|                              | being imported.                                   |
| WFS_ERR_PIN_DUPLICATEKEY     | A key exists with that name and cannot be         |
|                              | overwritten.                                      |
| WFS_ERR_PIN_INVALIDKEYLENGTH | The length of <i>lpxValue</i> is not supported.   |
| WFS_ERR_PIN_NOKEYRAM         | There is no space left in the key RAM for a       |
|                              | key of the specified type.                        |
| WFS_ERR_PIN_SIG_NOT_SUPP     | The Service Provider does not support the         |
|                              | Signature Algorithm requested. The key was        |
|                              | discarded.                                        |
| WFS_ERR_PIN_SIGNATUREINVALID | The signature verification failed. The key        |
|                              | has not been stored or deleted.                   |

Page 94

CWA 15748-65:2008

**Events** 

In addition to the generic events defined in [Ref. 1], the following events can be generated by this

command:

 Value
 Meaning

 WFS\_SRVE\_PIN\_ILLEGAL\_KEY\_ACCESS
 An error occurred accessing an encryption key.

Comments

None.

## 5.3.2 WFS\_CMD\_PIN\_EXPORT\_RSA\_ISSUER\_SIGNED\_ITEM

#### Description

This command is used to export data elements from the PIN device, which have been signed by an offline Signature Issuer. This command is used when the default keys and Signature Issuer signatures, installed during manufacture, are to be used for remote key loading.

This command allows the following data items are to be exported:

- The Security Item which uniquely identifies the PIN device. This value may be used to
  uniquely identify a PIN device and therefore confer trust upon any key or data obtained
  from this device.
- The RSA Public key component of a public/private key pair that exists within the PIN
  device. These public/private key pairs are installed during manufacture. Typically, an
  exported public key is used by the host to encipher the symmetric key.

See section 8.1.7 (Default Keys and Security Item loaded during manufacture) for the default names and the description of the keys installed during manufacture. These names are defined to ensure multi-vendor applications can be developed.

The WFS\_INF\_PIN\_KEY\_DETAIL\_EX command can be used to determine the valid uses for the exported public key.

#### **Input Param**

LPWFSPINEXPORTRSAISSUERSIGNEDITEM lpExportRSAIssuerSignedItem;

#### wExportItemType

Defines the type of data item to be exported from the PIN. Contains one of the following values:

| Value                     | Meaning                                             |
|---------------------------|-----------------------------------------------------|
| WFS_PIN_EXPORT_EPP_ID     | The Unique ID for the PIN will be exported,         |
|                           | <i>lpsName</i> is ignored.                          |
| WFS_PIN_EXPORT_PUBLIC_KEY | The public key identified by <i>lpsName</i> will be |
|                           | exported.                                           |

#### lpsName

Specifies the name of the public key to be exported. The private/public key pair was installed during manufacture; see section 8.1.7 (Default Keys and Security Item loaded during manufacture) for a definition of these default keys. If *IpsName* is NULL, then the default EPP public key that is used for symmetric key encryption is exported.

#### **Output Param**

LPWFSPINEXPORTRSAISSUERSIGNEDITEMOUTPUT lpExportRSAIssuerSignedItemOutput;

#### lnxValue

If a public key was requested then *lpxValue* contains the PKCS #1 formatted RSA Public Key represented in DER encoded ASN.1 format. If the security item was requested then *lpxValue* contains the PIN's Security Item, which may be vendor specific.

### dwRSAS ignature Algorithm.

Specifies the algorithm used to generate the Signature returned in *lpxSignature*. Contains one of the following values:

| Meaning                                                                                      |
|----------------------------------------------------------------------------------------------|
| No signature algorithm used, no signature will be provided in <i>lpxSignature</i> , the data |
| item may still be exported.                                                                  |
| RSASSA-PKCS1-v1.5 algorithm used.                                                            |
| RSASSA-PSS algorithm used.                                                                   |
|                                                                                              |

lpx Signature

 $\dot{S}pecifies$  the RSA signature of the data item exported. NULL can be returned when key Signatures are not supported.

## **Error Codes**

In addition to the generic error codes defined in [Ref. 1], the following error codes can be generated by this command:

| Value                    | Meaning                                                   |
|--------------------------|-----------------------------------------------------------|
| WFS_ERR_PIN_NORSAKEYPAIR | The PIN device does not have a private key.               |
| WFS_ERR_PIN_ACCESSDENIED | The encryption module is either not                       |
|                          | initialized or not ready for any vendor specific reason.  |
| WFS_ERR_PIN_KEYNOTFOUND  | The data item identified by <i>lpsName</i> was not found. |

**Events** 

In addition to the generic events defined in [Ref. 1], the following events can be generated by this command:

| Value                           | Meaning                                   |
|---------------------------------|-------------------------------------------|
| WFS_SRVE_PIN_ILLEGAL_KEY_ACCESS | An error occurred accessing an encryption |
|                                 | key.                                      |

Comments

None.

## 5.3.3 WFS\_CMD\_PIN\_IMPORT\_RSA\_SIGNED\_DES\_KEY

#### Description

This command is used to load a Symmetric Key that is either a single or double DES length key into the encryptor. The key passed by the application is loaded in the encryption module, the (optional) signature is used during validation, the key is decrypted using the device's RSA Private Key, and is then stored. The loaded key will be discarded at any stage if any of the above fails.

The random number previously obtained from the

WFS\_CMD\_PIN\_START\_KEY\_EXCHANGE command and sent to the host is included in the signed data. This random number (when present) is verified during the load process. This command ends the Key Exchange process.

The dwUse parameter restricts the cryptographic functions that the imported key can be used for.

If a Signature algorithm is specified that is not supported by the PIN Service Provider, then the message will not be decrypted and the command fails.

#### **Input Param**

LPWFSPINIMPORTRSASIGNEDDESKEY lpImportRSASignedDESKey;

```
typedef struct _wfs_pin_import_rsa_signed_des_key
     LPSTR
                                lpsKey;
     LPSTR
                                lpsDecryptKey;
     DWORD
                                dwRSAEncipherAlgorithm;
     LPWFSXDATA
                                lpxValue:
     DWORD
                                dwUse;
     LPSTR
                                lpsSigKey;
     DWORD
                                dwRSASignatureAlgorithm;
     LPWFSXDATA
                                lpxSignature;
     } WFSPINIMPORTRSASIGNEDDESKEY, *LPWFSPINIMPORTRSASIGNEDDESKEY;
```

#### lpsKev

Specifies the name of key being loaded.

#### lpsDecryptKey

Specifies the name of the RSA private key used to decrypt the symmetric key. See section <u>8.1.7</u> (<u>Default Keys and Security Item loaded during manufacture</u>) for a description of the fixed name defined for the default decryption private key. If *lpsDecryptKey* is NULL then the default decryption private key is used.

### dwRSAEncipherAlgorithm

Specifies the RSA algorithm that is used, along with the private key, to decipher the imported key. Contains one of the following values:

| Value                          | Meaning                              |
|--------------------------------|--------------------------------------|
| WFS_PIN_CRYPT_RSAES_PKCS1_V1_5 | Use the RSAAES_PKCS1-v1.5 algorithm. |
| WFS_PIN_CRYPT_RSAES_OAEP       | Use the RSAAES_OAEP algorithm.       |

## lpxValue

Specifies the enciphered value of the key to be loaded. *lpxValue* contains the concatenation of the random number (when present) and enciphered key.

#### dwUse

Specifies the type of access for which the key can be used. If this parameter equals zero, the key is deleted. Otherwise, the parameter can be a combination of the following flags:

| Value                    | Meaning                                    |
|--------------------------|--------------------------------------------|
| WFS_PIN_USECRYPT         | Key is used for encryption and decryption. |
| WFS_PIN_USEFUNCTION      | Key is used for PIN block creation.        |
| WFS_PIN_USEMACING        | Key is used for MACing.                    |
| WFS_PIN_USEKEYENCKEY     | Key is used as key encryption key.         |
| WFS_PIN_USEPINLOCAL      | Key is used for local PIN check.           |
| WFS_PIN_USENODUPLICATE   | Key can be imported only once.             |
| WFS_PIN_USESVENCKEY      | Key is used as CBC Start Value encryption  |
|                          | key.                                       |
| WFS_PIN_USEANSTR31MASTER | Key can be used for importing keys         |
|                          | packaged within an ANS TR-31 key block.    |

If dwUse equals zero the specified key is deleted. In that case all parameters but lpsKey are ignored. WFS\_CMD\_PIN\_IMPORT\_KEY, WFS\_CMD\_PIN\_IMPORT\_KEY\_EX,

WFS\_CMD\_PIN\_IMPORT\_RSA\_PUBLIC\_KEY and
WFS\_CMD\_PIN\_IMPORT\_RSA\_SIGNED\_DES\_KEY can be used to delete a key that has been imported with this command. The equivalent commands in the certificate scheme must not be used to delete a key imported through the signature scheme.

#### lpsSigKey

If *lpsSigKey* is NULL then the key signature will not be used for validation and *lpxSignature* is ignored. Otherwise *lpsSigKey* specifies the name of an Asymmetric Key (i.e. an RSA Public Key) previously loaded which will be used to verify the signature passed in *lpxSignature*.

### dwRSAS ignature Algorithm

Specifies the algorithm used to generate the Signature specified in *lpxSignature*. Contains one of the following values:

| Value                          | Meaning                                        |
|--------------------------------|------------------------------------------------|
| WFS_PIN_SIGN_NA                | No signature algorithm specified. No           |
|                                | signature verification will take place and the |
|                                | content of <i>lpxSignature</i> is ignored.     |
| WFS_PIN_SIGN_RSASSA_PKCS1_V1_5 | Use the RSASSA-PKCS1-v1.5 algorithm.           |
| WFS_PIN_SIGN_RSASSA_PSS        | Use the RSASSA-PSS algorithm.                  |

#### *lpxSignature*

Contains the Signature associated with the key being imported. The Signature is used to validate the key has been received from a trusted sender. The signature is generated over the contents of the *lpxValue*. The *lpxSignature* signature contains NULL when no key validation is required.

### Output Param LPWFSPINIMPORTRSASIGNEDDESKEYOUTPUT lpImportRSASignedDESKeyOutput;

```
typedef struct _wfs_pin_import_rsa_signed_des_key_output
     WORD
                     wKeyLength;
     WORD
                     wKeyCheckMode;
     LPWFSXDATA
                     lpxKeyCheckValue;
     } WFSPINIMPORTRSASIGNEDDESKEYOUTPUT,
     *LPWFSPINIMPORTRSASIGNEDDESKEYOUTPUT;
```

#### wKevLength

Specifies the length of the key loaded. It can be one of the following flags:

| Value             | Meaning                            |
|-------------------|------------------------------------|
| WFS_PIN_KEYSINGLE | The imported key is single length. |
| WFS_PIN_KEYDOUBLE | The imported key is double length. |

### wKeyCheckMode

Specifies the mode that is used to create the key check value. It can be one of the following flags:

| Value           | Meaning                                                                          |
|-----------------|----------------------------------------------------------------------------------|
| WFS_PIN_KCVNONE | There is no key check value provided.                                            |
| WFS_PIN_KCVSELF | The key check value is calculated by an                                          |
|                 | encryption of the key with itself. For a                                         |
|                 | double length key the KCV is generated                                           |
|                 | using 3DES encryption using the first half of                                    |
|                 | the key as the source data for the encryption.                                   |
| WFS_PIN_KCVZERO | The key check value is calculated by an encryption of a zero value with the key. |

#### lpxKeyCheckValue

pointer to the key verification data that can be used for verification of the loaded key, NULL if device does not have that capability.

## **Error Codes**

In addition to the generic error codes defined in [Ref. 1], the following error codes can be generated by this command:

| Value                   | Meaning                                  |
|-------------------------|------------------------------------------|
| WFS_ERR_PIN_KEYNOTFOUND | The specified key encryption key was not |
|                         | found.                                   |

Page 99 CWA 15748-65:2008

| WFS_ERR_PIN_ACCESSDENIED     | The encryption module is either not initialized or not ready for any vendor specific reason.                                           |
|------------------------------|----------------------------------------------------------------------------------------------------|
| WFS_ERR_PIN_DUPLICATEKEY     | A key exists with that name and cannot be overwritten.                                                                                 |
| WFS ERR PIN KEYNOTFOUND      | One of the keys specified were not found.                                                                                              |
| WFS_ERR_PIN_KEYNOVALUE       | The specified key encryption key is not loaded.                                                                                        |
| WFS_ERR_PIN_USEVIOLATION     | The specified use is not supported by this key.                                                                                        |
| WFS ERR PIN INVALIDKEYLENGTH | The length of <i>lpxValue</i> is not supported.                                                                                        |
| WFS_ERR_PIN_NOKEYRAM         | There is no space left in the key RAM for a key of the specified type.                                                                 |
| WFS_ERR_PIN_SIG_NOT_SUPP     | The Service Provider does not support the Signature Algorithm requested. The key was discarded.                                        |
| WFS_ERR_PIN_SIGNATUREINVALID | The signature in the input data is invalid. The key is not stored in the PIN.                                                          |
| WFS_ERR_PIN_RANDOMINVALID    | The encrypted random number in the input data does not match the one previously provided by the EPP. The key is not stored in the PIN. |

**Events** 

In addition to the generic events defined in [Ref. 1], the following events can be generated by this command:

| Value                           | Meaning                                        |
|---------------------------------|------------------------------------------------|
| WFS_SRVE_PIN_ILLEGAL_KEY_ACCESS | An error occurred accessing an encryption key. |

Comments None.

## 5.3.4 WFS\_CMD\_PIN\_GENERATE\_RSA\_KEY\_PAIR

#### Description

This command will generate a new RSA key pair. The public key generated as a result of this command can subsequently be obtained by calling

WFS\_CMD\_PIN\_EXPORT\_RSA\_EPP\_SIGNED\_ITEM.

The newly generated key pair can only be used for the use defined in the *dwUse* flag. This flag defines the use of the private key; its public key can only be used for the inverse function.

#### **Input Param**

LPWFSPINGENERATERSAKEYPAIR lpGenerateRSAKeyPair;

#### lnsKev

Specifies the name of the new key-pair to be generated. Details of the generated key-pair can be obtained through the WFS INF PIN KEY DETAIL EX command.

dwUse

Specifies what the private key component of the key pair can be used for. The public key part can only be used for the inverse function. For example, if the WFS\_PIN\_USERSAPRIVATESIGN use is specified, then the private key can only be used for signature generation and the partner public key can only be used for verification. *dwUse* can take one of the following values:

| Value                     | Meaning                                   |
|---------------------------|-------------------------------------------|
| WFS_PIN_USERSAPRIVATE     | Key is used as a private key for RSA      |
|                           | decryption.                               |
| WFS_PIN_USERSAPRIVATESIGN | Key is used as a private key for RSA      |
|                           | Signature generation. Only data generated |
|                           | within the device can be signed.          |

wModulusLength

Specifies the number of bits for the modulus of the RSA key pair to be generated. When zero is specified then the PIN device will be responsible for defining the length.

#### wExponentValue

Specifies the value of the exponent of the RSA key pair to be generated. The following defines valid values the exponent:

| Value               | Meaning                              |
|---------------------|--------------------------------------|
| WFS_PIN_DEFAULT     | The device will decide the exponent. |
| WFS_PIN_EXPONENT_1  | Exponent of $2^1+1$ (3).             |
| WFS_PIN_EXPONENT_4  | Exponent of $2^4+1$ (17).            |
| WFS_PIN_EXPONENT_16 | Exponent of $2^{16}+1$ (65537).      |

## Output Param None.

### **Error Codes**

In addition to the generic error codes defined in [Ref. 1], the following error codes can be generated by this command:

| Value                          | Meaning                                    |
|--------------------------------|--------------------------------------------|
| WFS_ERR_PIN_ACCESSDENIED       | The encryption module is either not        |
|                                | initialized or not ready for any vendor    |
|                                | specific reason.                           |
| WFS_ERR_PIN_INVALID_MOD_LEN    | The modulus length specified is invalid.   |
| WFS_ERR_PIN_USEVIOLATION       | The specified use is not supported by this |
|                                | key.                                       |
| WFS_ERR_PIN_DUPLICATEKEY       | A key exists with that name and cannot be  |
|                                | overwritten.                               |
| WFS_ERR_PIN_KEY_GENERATION_ERF | ROR                                        |

The EPP is unable to generate a key pair.

#### **Events**

In addition to the generic events defined in [Ref. 1], the following events can be generated by this

Page 101 CWA 15748-65:2008

command:

| Value                           | Meaning                                        |
|---------------------------------|------------------------------------------------|
| WFS_SRVE_PIN_ILLEGAL_KEY_ACCESS | An error occurred accessing an encryption key. |

Comments None.

## 5.3.5 WFS\_CMD\_PIN\_EXPORT\_RSA\_EPP\_SIGNED\_ITEM

#### Description

This command is used to export data elements from the PIN device that have been signed by a private key within the EPP. This command is used in place of the

WFS\_CMD\_PIN\_EXPORT\_RSA\_ISSUER\_SIGNED\_ITEM command, when a private key generated within the PIN device is to be used to generate the signature for the data item. This command allows an application to define which of the following data items are to be exported:

- The Security Item which uniquely identifies the PIN device. This value may be used to uniquely identify a PIN device and therefore confer trust upon any key or data obtained from this device.
- The RSA Public key component of a public/private key pair that exists within the PIN

See section 8.1.7 (Default Keys and Security Item loaded during manufacture) for the default names and the description of the keys installed during manufacture. These names are defined to ensure multi-vendor applications can be developed.

The public/private key pairs exported by this command are either installed during manufacture or generated through the WFS CMD PIN GENERATE RSA KEY PAIR command.

The WFS INF PIN KEY DETAIL EX command can be used to determine the valid uses for the exported public key.

#### **Input Param**

LPWFSPINEXPORTRSAEPPSIGNEDITEM lpExportRSAEPPSignedItem;

```
typedef struct _wfs_pin_export_rsa_epp_signed_item
      WORD
                                      wExportItemType;
      LPSTR
                                      lpsName:
                                      lpsSigKey;
      LPSTR
      DWORD dwSignatureAlgorithm; } WFSPINEXPORTRSAEPPSIGNEDITEM, *LPWFSPINEXPORTRSAEPPSIGNEDITEM
```

#### wExportItemType

Defines the type of data item to be exported from the PIN. Contains one of the following values:

| Value                     | Meaning                                             |
|---------------------------|-----------------------------------------------------|
| WFS_PIN_EXPORT_EPP_ID     | The Unique ID for the PIN will be exported,         |
|                           | <i>lpsName</i> is ignored.                          |
| WFS_PIN_EXPORT_PUBLIC_KEY | The public key identified by <i>lpsName</i> will be |
|                           | exported.                                           |

Specifies the name of the public key to be exported. This can either be the name of a key-pair generated through WFS CMD PIN GENERATE RSA KEY PAIR or the name of one of the default key-pairs installed during manufacture.

Specifies the name of the private key to use to sign the exported item.

## dwSignatureAlgorithm.

Specifies the algorithm to use to generate the Signature returned in both the lpxSelfSignature and lpxSignature fields. Contains one of the following values:

| Value                          | Meaning                                                                                  |
|--------------------------------|------------------------------------------------------------------------------------------|
| WFS_PIN_SIGN_NA                | No signature algorithm used, no signature will be provided in <i>lpxSelfSignature</i> or |
|                                | <i>lpxSignature</i> . The requested item may still                                       |
|                                | be exported.                                                                             |
| WFS_PIN_SIGN_RSASSA_PKCS1_V1_5 | RSASSA-PKCS1-v1.5 algorithm used.                                                        |
| WFS_PIN_SIGN_RSASSA_PSS        | RSASSA-PSS algorithm used.                                                               |

Output Param LPWFSPINEXPORTRSAEPPSIGNEDITEMOUTPUT lpExportRSAEPPSignedItemOutput;

### lpxValue

If a public key was requested then *lpxValue* contains the PKCS #1 formatted RSA Public Key represented in DER encoded ASN.1 format. If the security item was requested then *lpxValue* contains the PIN's Security Item, which may be vendor specific.

## lpxSelfSignature

If a public key was requested then *lpxSelfSignature* contains the RSA signature of the public key exported, generated with the key-pair's private component. NULL can be returned when key Self-Signatures are not supported/required.

### *lpxSignature*

Specifies the RSA signature of the data item exported. NULL can be returned when signatures are not supported/required.

### **Error Codes**

In addition to the generic error codes defined in [Ref. 1], the following error codes can be generated by this command:

| Value                    | Meaning                                            |
|--------------------------|----------------------------------------------------|
| WFS_ERR_PIN_NORSAKEYPAIR | The PIN device does not have a private key.        |
| WFS_ERR_PIN_ACCESSDENIED | The encryption module is either not                |
|                          | initialized or not ready for any vendor            |
|                          | specific reason.                                   |
| WFS_ERR_PIN_KEYNOTFOUND  | The data item identified by <i>lpsName</i> was not |
|                          | found.                                             |

#### **Events**

In addition to the generic events defined in [Ref. 1], the following events can be generated by this command:

| Value                           | Meaning                                   |
|---------------------------------|-------------------------------------------|
| WFS_SRVE_PIN_ILLEGAL_KEY_ACCESS | An error occurred accessing an encryption |
|                                 | key.                                      |

#### Comments

None.

## 5.4 Remote Key Loading with Certificates

This section contains commands that are used for Remote Key Loading with Certificates. Applications wishing to use such functionality must use these commands.

## 5.4.1 WFS\_CMD\_PIN\_LOAD\_CERTIFICATE

#### Description

This command is used to load a host certificate or to load a new encryptor certificate from a Certificate Authority to make remote key loading possible. This command can be called only once if there are no plans for a new CA to take over the duties. If a new CA does take over the duties, then this command should be called after the WFS\_CMD\_REPLACE\_CERTIFICATE command. The type of certificate (Primary or Secondary) to be loaded will be embedded within the actual certificate structure.

#### **Input Param**

### LPWFSPINLOADCERTIFICATE lpLoadCertificate;

lpxLoadCertificate

Pointer to the structure that contains the certificate that is to be loaded represented in DER encoded ASN.1 notation. This data should be in a binary encoded PKCS #7 using the degenerate certificate only case of the signed-data content type in which the inner content's data file is omitted and there are no signers.

#### **Output Param**

#### LPWFSPINLOADCERTIFICATEOUTPUT lpLoadCertificateOutput;

lpxCertificateData

Pointer to a PKCS #7 structure using a Digested-data content type. The digest parameter should contain the thumb print value.

#### **Error Codes**

In addition to the generic error codes defined in [Ref. 1], the following error codes can be generated by this command:

| Meaning                                                               |
|-----------------------------------------------------------------------|
| The encryption module is either not                                   |
| initialized or not ready for any vendor                               |
| specific reason.                                                      |
| The format of the message is invalid.                                 |
| The certificate module is in a state in which the request is invalid. |
|                                                                       |

#### **Events**

In addition to the generic events defined in [Ref. 1], the following events can be generated by this command:

| Value                           | Meaning                                   |
|---------------------------------|-------------------------------------------|
| WFS SRVE PIN CERTIFICATE CHANGE | The certificate module state has changed. |

#### Comments

None.

## 5.4.2 WFS\_CMD\_PIN\_GET\_CERTIFICATE

#### Description

This command is used to read out the encryptor's certificate, which has been signed by the trusted Certificate Authority and is sent to the host. This command only needs to be called once if no new Certificate Authority has taken over. The output of this command will specify in the PKCS #7 message the resulting Primary or Secondary certificate.

#### **Input Param**

LPWFSPINGETCERTIFICATE lpGetCertificate;

```
typedef struct _wfs_pin_get_certificate
     WORD
                                wGetCertificate;
     } WFSPINGETCERTIFICATE, *LPWFSPINGETCERTIFICATE;
```

#### wGetCertificate

Specifies which public key certificate is requested. If the WFS\_INF\_PIN\_STATUS command indicates Primary Certificates are accepted, then the Primary Public Encryption Key or the Primary Public Verification Key will be read out. If the WFS INF PIN STATUS command indicates Secondary Certificates are accepted, then the Secondary Public Encryption Key or the Secondary Public Verification Key will be read out.

| Value                         | Meaning                                     |
|-------------------------------|---------------------------------------------|
| WFS_PIN_PUBLICENCKEY          | The corresponding encryption key is to be   |
|                               | returned.                                   |
| WFS_PIN_PUBLICVERIFICATIONKEY | The corresponding verification key is to be |
|                               | returned.                                   |

#### Output Param LPWFSPINGETCERTIFICATEOUPUT lpGetCertificateOutput;

```
typedef struct _wfs_pin_get_certificate_output
     LPWFSXDATA
                                lpxCertificate;
     } WFSPINGETCERTIFICATEOUTPUT, *LPWFSPINGETCERTIFICATEOUTPUT;
```

#### *lpxCertificate*

Pointer to the structure that contains the certificate that is to be loaded represented in DER encoded ASN.1 notation. This data should be in a binary encoded PKCS #7 using the degenerate certificate only case of the signed-data content type in which the inner content's data file is omitted and there are no signers.

#### **Error Codes**

In addition to the generic error codes defined in [Ref. 1], the following error codes can be generated by this command:

| Value                        | Meaning                                       |
|------------------------------|-----------------------------------------------|
| WFS_ERR_PIN_ACCESSDENIED     | The encryption module is either not           |
|                              | initialized or not ready for any vendor       |
|                              | specific reason.                              |
| WFS_ERR_PIN_INVALIDCERTSTATE | The certificate module is in a state in which |
|                              | the request is invalid.                       |

**Events** None. Comments None.

## 5.4.3 WFS\_CMD\_PIN\_REPLACE\_CERTIFICATE

#### Description

This command is used to replace the existing primary or secondary Certificate Authority certificate already loaded into the encryptor. This operation must be done by an Initial Certificate Authority or by a Sub-Certificate Authority. These operations will replace either the primary or secondary Certificate Authority public verification key inside of the encryptor. After this command is complete, the application should send the WFS CMD PIN LOAD CERTIFICATE and WFS CMD GET CERTIFICATE commands to ensure that the new HOST and the encryptor have all the information required to perform the remote key loading process.

#### **Input Param**

 $LPWFSPINREPLACECERTIFICATE\ lpReplaceCertificate;$ 

```
typedef struct _wfs_pin_replace_certificate
     LPWFSXDATA
                               lpxReplaceCertificate;
      WFSPINREPLACECERTIFICATE,
                                 *LPWFSPINREPLACECERTIFICATE;
```

lpxReplaceCertificate

Pointer to the PKCS # 7 message that will replace the current Certificate Authority. The outer content uses the Signed-data content type, the inner content is a degenerate certificate only content containing the new CA certificate and Inner Signed Data type The certificate should be in a format represented in DER encoded ASN.1 notation.

Output Param LPWFSPINREPLACECERTIFICATEOUTPUT lpReplaceCertificateOuput

```
typedef struct _wfs_pin_replace_certificate_output
     LPWFSXDATA
                                lpxNewCertificateData;
      WFSPINREPLACECERTIFICATEOUTPUT,
     *LPWFSPINREPLACECERTIFICATEOUTPUT;
```

Pointer to a PKCS #7 structure using a Digested-data content type. The digest parameter should contain the thumb print value.

#### **Error Codes**

In addition to the generic error codes defined in [Ref. 1], the following error codes can be generated by this command:

| Value                                                     | Meaning                                                                                                    |
|-----------------------------------------------------------|----------------------------------------------------------------------------------------------------|
| WFS_ERR_PIN_ACCESSDENIED                                  | The encryption module is either not initialized or not ready for any vendor                                                    |
| WFS_ERR_PIN_FORMATINVALID<br>WFS_ERR_PIN_INVALIDCERTSTATE | specific reason.  The format of the message is invalid.  The certificate module is in a state in which the request is invalid. |

### **Events**

In addition to the generic events defined in [Ref. 1], the following events can be generated by this command:

| Value                           | Meaning                                   |
|---------------------------------|-------------------------------------------|
| WFS_SRVE_PIN_CERTIFICATE_CHANGE | The certificate module state has changed. |

#### Comments

None.

## 5.4.4 WFS\_CMD\_PIN\_IMPORT\_RSA\_ENCIPHERED\_PKCS7\_KEY

#### Description

This command is used to load a Key Transport Key that is either a single or double DES length key into the encryptor. The Key Transport Key should be destroyed if the entire process is not completed. In addition, a new Key Transport Key should be generated each time this protocol is executed. This method ends the Key Exchange process.

#### **Input Param**

LPWFSPINIMPORTRSAENCIPHEREDPKCS7KEY lpImportRSAEncipheredPKCS7Key;

#### lpxImportRSKeyIn

Pointer to a binary encoded PKCS #7 represented in DER encoded ASN.1 notation. This allows the Host to verify that key was imported correctly and to the correct encryptor. The message has an outer Signed-data content type with the SignerInfo encryptedDigest field containing the HOST's signature. The random numbers are included as authenticatedAttributes within the SignerInfo. The inner content is an Enveloped-data content type. The ATM identifier is included as the issuerAndSerialNumber within the RecipientInfo. The encryptedContent is omitted.

## lpsKey

Specifies the name of the key to be stored.

#### dwUse

Specifies the type of access for which the key can be used as a combination of the following flags:

| Meaning                                    |
|--------------------------------------------|
| Key can be used for encryption/decryption. |
| Key can be used for PIN functions.         |
| Key can be used for MACing.                |
| Key is used as key encryption key.         |
| Key can be imported only once.             |
| Key is used as CBC Start Value encryption  |
| key.                                       |
| Key can be used for importing keys         |
| packaged within an ANS TR-31 key block.    |
|                                            |

If dwUse equals zero the specified key is deleted. In that case all parameters but lpsKey are ignored. WFS\_CMD\_PIN\_IMPORT\_KEY, WFS\_CMD\_PIN\_IMPORT\_KEY\_EX, WFS\_CMD\_PIN\_IMPORT\_RSA\_ENCIPHERED\_PKCS7\_KEY can be used to delete a key that has been imported with this command. The equivalent commands in the signature scheme must not be used to delete a key imported through the certificate scheme.

## **Output Param**

# LPWFSPINIMPORTRSAENCIPHEREDPKCS7KEYOUTPUT lpImportRSAEncipheredKeyOut;

## wKeyLength

Specifies the length of the key loaded. It can be one of the following flags:

| Value             | Meaning                            |
|-------------------|------------------------------------|
| WFS_PIN_KEYSINGLE | The imported key is single length. |
| WFS_PIN_KEYDOUBLE | The imported key is double length. |

lpxRSAData

Pointer to a binary encoded PKCS #7, represented in DER encoded ASN.1 notation. The message has an outer Signed-data content type with the SignerInfo encryptedDigest field containing the ATM's signature. The random numbers are included as authenticatedAttributes within the SignerInfo. The inner content is a data content type, which contains the HOST identifier as an  $is suer And Serial Number\ sequence.$ 

#### **Error Codes**

In addition to the generic error codes defined in [Ref. 1], the following error codes can be generated by this command:

| Value                        | Meaning                                                  |
|------------------------------|----------------------------------------------------------|
| WFS_ERR_PIN_ACCESSDENIED     | The encryption module is either not                      |
|                              | initialized or not ready for any vendor specific reason. |
| WFS_ERR_PIN_FORMATINVALID    | The format of the message is invalid.                    |
| WFS_ERR_PIN_DUPLICATEKEY     | A key exists with that name and cannot be overwritten.   |
| WFS_ERR_PIN_INVALIDKEYLENGTH | The length of <i>lpxValue</i> is not supported.          |
| WFS_ERR_PIN_INVALIDID        | The ID passed was not valid.                             |
| WFS_ERR_PIN_NOKEYRAM         | There is no space left in the key RAM for a              |
|                              | key of the specified type.                               |
| WFS_ERR_PIN_FORMATINVALID    | The format of the message is invalid.                    |
| WFS_ERR_PIN_USEVIOLATION     | The specified use conflicts with a previously            |
|                              | for the same key specified one.                          |

#### **Events**

In addition to the generic events defined in [Ref. 1], the following events can be generated by this command:

| Value                           | Meaning                                   |
|---------------------------------|-------------------------------------------|
| WFS_SRVE_PIN_ILLEGAL_KEY_ACCESS | An error occurred accessing an encryption |
|                                 | kev.                                      |

#### Comments

The following is a generic structure of how the *lpxImportRSAIn* field is structured regarding the outer signed data content type and the inner content as an Envelope-data content type:

```
ContentInfo ::= SEQUENCE
     contentType ContentType = signedData
     content
     SignedData ::= SEQUENCE
          version Version,
          DigestAlgorithms DigestAlgorithmIdentifiers,
          contentInfo ContentInfo ::= SEQUENCE,
               contentType ContentType = EnvelopedData
               content
                :::
```

Deleted:

None

### 5.5 EMV

This section defines the commands needed to import the EMV RSA keys provided either by a Certification Authority (for example VISA or MASTERCARD EUROPE) or by the chip card itself (ISSUER KEY, ICC KEY and ICC PIN KEY).

## 5.5.1 WFS\_CMD\_PIN\_EMV\_IMPORT\_PUBLIC\_KEY

### Description

The Certification Authority and the Chip Card RSA public keys needed for EMV are loaded or deleted in/from the encryption module. This command is similar to the WFS\_CMD\_PIN\_IMPORT\_KEY\_EX command, but it is specifically designed to address the key formats and security features defined by EMV. Mainly the extensive use of "signed certificate" or "EMV certificate" (which is a compromise between signature and a pure certificate) to provide the public key is taken in account. The Service Provider is responsible for all EMV public key import validation. Once loaded, the Service Provider is not responsible for key/certificate expiry, this is an application responsibility.

#### **Input Param**

#### LPWFSPINEMVIMPORTPUBLICKEY lpEMVImportPublicKey;

lpsKev

Specifies the name of key being loaded.

dwUse

Specifies the type of access for which the key can be used. If this parameter equals zero, the key is deleted. Otherwise the parameter can be one of the following flags:

| Value                      | Meaning                                                                            |
|----------------------------|------------------------------------------------------------------------------------|
| WFS_PIN_USERSAPUBLIC       | Key is used as a public key for RSA encryption including EMV PIN block             |
|                            | creation.                                                                          |
| WFS_PIN_USERSAPUBLICVERIFY | Key is used as a public key for RSA signature verification and/or data decryption. |
|                            | If dwUse equals zero the specified key is                                          |
|                            | deleted. In that case all parameters but                                           |
|                            | lpsKey are ignored.                                                                |

wImportScheme

Defines the import scheme used. Contains one of the following values:

| Value                        | Meaning                                                                                                    |
|------------------------------|----------------------------------------------------------------------------------------------------|
| WFS_PIN_EMV_IMPORT_PLAIN_CA  | This scheme is used by VISA. A plain text CA public key is imported with no verification. The two parts of the key (modulus and exponent) are passed in clear mode as a DER encoded PKCS#1 public key. The key is loaded directly in the security module. |
| WFS_PIN_EMV_IMPORT_CHKSUM_CA | This scheme is used by VISA. A plain text CA public key is imported using the EMV 2000 Book II verification algorithm and it is verified before being loaded in the security module. (See [Ref. 4] under references section for this document).           |
| WFS_PIN_EMV_IMPORT_EPI_CA    | This scheme is used by MasterCard Europe. A CA public key is imported using the self-signed scheme defined in [Ref. 5].                                                                                                    |

WFS\_PIN\_EMV\_IMPORT\_ISSUER An Issuer public key is imported as defined

in EMV 2000 Book II, reference 4. (See [Ref. 4] under references section for this

document).

WFS\_PIN\_EMV\_IMPORT\_ICC An ICC public key is imported as defined in

EMV 2000 Book II, <u>reference 4.</u> (See [Ref. 4] under references section for this

document).

WFS\_PIN\_EMV\_IMPORT\_ICC\_PIN

An ICC PIN public key is imported as

defined in EMV 2000 Book II, reference 4. (See [Ref. 4] under references section for

this document).

WFS\_PIN\_EMV\_IMPORT\_PKCSV1\_5\_CA A CA public key is imported and verified

using a signature generated with a private key for which the public key is already

loaded.

#### lpxImportData

The *lpxImportData* parameter contains all the necessary data to complete the import using the scheme specified within *wImportScheme*.

If wImportScheme is WFS\_PIN\_EMV\_IMPORT\_PLAIN\_CA then IpxImportData contains a DER encoded PKCS#1 public key. No verification is possible. IpsSigKey is ignored.

If wImportScheme is WFS\_PIN\_EMV\_IMPORT\_CHKSUM\_CA then lpxImportData contains table 23 data, as specified in EMV 2000 Book 2 (See Ref. [4] under the reference section for this document). The plain text key is verified as defined within EMV 2000 Book 2, page 73. lpsSigKey is ignored (See Ref. [4] under the reference section for this document).

If wImportScheme is WFS\_PIN\_EMV\_IMPORT\_EPI\_CA then IpxImportData contains the concatenation of tables 4 and 13, as specified in reference 5, Europay International, EPI CA Module Technical – Interface specification Version 1.4. These tables are also described in the EMV Support Appendix. The self-signed public key is verified as defined by the reference document. IpsSigKey is ignored.

If wImportScheme is WFS\_PIN\_EMV\_IMPORT\_ISSUER then IpxImportData contains the EMV public key certificate. Within the following descriptions tags are documented to indicate the source of the data, but they are not sent down to the Service Provider. The data consists of the concatenation of: the key exponent length (1 byte), the key exponent value (variable length – EMV Tag value: '9F32'), the EMV certificate length (1 byte), the EMV certificate value (variable length – EMV Tag value: '90'), the remainder length (1 byte). The remainder value (variable length – EMV Tag value: '92'), the PAN length (1 byte) and the PAN value (variable length – EMV Tag value: '5A'). The Service Provider will compare the leftmost three-eight digits of the PAN to the Issuer Identification Number retrieved from the certificate. For more explanations, the reader can refer to EMVco, Book2 – Security & Key Management Version 4.0, Table 4 (See [Ref. 4] under the reference section for this document). IpsSigKey defines the previously loaded key used to verify the signature.

If wImportScheme is WFS\_PIN\_EMV\_IMPORT\_ICC then lpxImportData contains the EMV public key certificate. Within the following descriptions tags are documented to indicate the source of the data, but they are not sent down to the Service Provider. The data consists of the concatenation of: the key exponent length (1 byte), the key exponent value (variable length—EMV Tag value: '9F47'), the EMV certificate length (1 byte), the EMV certificate value (variable length—EMV Tag value: '9F46'), the remainder length (1 byte), the remainder value (variable length—EMV Tag value: '9F48'), the SDA length (1 byte), the SDA value (variable length), the PAN length (1 byte) and the PAN value (variable length—EMV Tag value: '5A'). The Service Provider will compare the PAN to the PAN retrieved from the certificate. For more explanations, the reader can refer to EMVco, Book2—Security & Key Management Version 4.0, Table 9 (See [Ref. 4] under the reference section for this document). IpsSigKey defines the previously loaded key used to verify the signature.

If wImportScheme is WFS\_PIN\_EMV\_IMPORT\_ICC\_PIN then IpxImportData contains the EMV public key certificate. Within the following descriptions tags are documented to indicate the source of the data, but they are not sent down to the Service Provider. The data consists of the concatenation of: the key exponent length (1 byte), the key exponent value (variable length – EMV Tag value: '9F2E'), the EMV certificate length (1 byte), the EMV certificate value (variable length – EMV Tag value: '9F2E'), the remainder length (1 byte), the remainder value (variable length – EMV Tag value: '9F2F'), the SDA length (1 byte), the SDA value (variable length), the PAN length (1 byte) and the PAN value (variable length – EMV Tag value: '5A'). The Service Provider will compare the PAN to the PAN retrieved from the certificate. For more explanations, the reader can refer to EMVco, Book2 – Security & Key Management Version 4.0, Table 9 (See [Ref. 4] under the reference section for this document). IpsSigKey defines the previously loaded key used to verify the signature.

If wImportScheme is WFS\_PIN\_EMV\_IMPORT\_PKCSV1\_5\_CA then lpxImportData contains the CA public key signed with the previously loaded public key specified in lpsSigKey. lpxImportData consists of the concatenation of EMV 2000 Book II Table 23(reference 4) + 8 byte random number + Signature (See Ref. [4] under the reference section for this document). The 8-byte random number is not used for validation; it is used to ensure the signature is unique. The Signature consists of all the bytes in the lpxImportData buffer after table 23 and the 8-byte random number.

#### lpsSigKey

This field specifies the name of the previously loaded key used to verify the signature, as detailed in the descriptions above.

#### **Output Param**

LPWFSPINEMVIMPORTPUBLICKEYOUTPUT lpEMVImportPublicKeyOutput;

#### lpsExpirvDate

Contains the expiry date of the certificate in the following format MMYY. If no expiry date applies then *lpsExpiryDate* is NULL.

#### **Error Codes**

In addition to the generic error codes defined in [Ref. 1], the following error codes can be generated by this command:

| Value                         | Meaning                                                                |
|-------------------------------|------------------------------------------------------------------------|
| WFS_ERR_PIN_ACCESSDENIED      | The encryption module is either not                                    |
|                               | initialized or not ready for any vendor specific reason.               |
| WFS_ERR_PIN_DUPLICATEKEY      | A key exists with that name and cannot be overwritten.                 |
| WFS_ERR_PIN_NOKEYRAM          | There is no space left in the key RAM for a key of the specified type. |
| WFS_ERR_PIN_EMV_VERIFY_FAILED | The verification of the imported key failed and the key was discarded. |
| WFS_ERR_PIN_KEYNOTFOUND       | The specified key name is not found.                                   |
| WFS_ERR_PIN_USEVIOLATION      | The specified use is not supported by this                             |
|                               | key.                                                                   |

#### **Events**

In addition to the generic events defined in [Ref. 1], the following events can be generated by this command:

| Value                           | Meaning                                   |
|---------------------------------|-------------------------------------------|
| WFS_SRVE_PIN_ILLEGAL_KEY_ACCESS | An error occurred accessing an encryption |
|                                 | key.                                      |

#### Comments

This command only imports one key per use. If the same key value has to be imported for two different uses, this command must be called twice and different key names must be specified.

## 5.5.2 WFS\_CMD\_PIN\_DIGEST

**Description:** 

This command is used to compute a hash code on a stream of data using the specified hash

algorithm. This command can be used to verify EMV static and dynamic data.

**Input Param** 

LPWFSPINDIGEST lpDigest;

wHashAlgorithm

Specifies which hash algorithm should be used to calculate the hash. See the Capabilities section for valid algorithms.

lpxDigestInput

Pointer to the structure that contains the length and the data to be hashed.

**Output Param** 

LPWFSPINDIGESTOUPUT lpDigestOutput;

lpxDigestOuput

Pointer to the structure that contains the length and the data containing the calculated hash.

**Error Codes** 

In addition to the generic error codes defined in [Ref. 1], the following error codes can be generated by this command:

| Value                    | Meaning                                 |
|--------------------------|-----------------------------------------|
| WFS_ERR_PIN_ACCESSDENIED | The encryption module is either not     |
|                          | initialized or not ready for any vendor |
|                          | specific reason.                        |

**Events** None. **Comments** None.

## 6. Events

## 6.1 WFS\_EXEE\_PIN\_KEY

## Description

This event specifies that any active key has been pressed at the PIN pad. It is used if the device has no internal display unit and the application has to manage the display of the entered digits. It is the responsibility of the application to identify the mapping between the FDK code and the physical location of the FDK.

### **Event Param**

LPWFSPINKEY lpKey;

wCompletion

Specifies the reason for completion or continuation of the entry. Possible values are: (see command WFS\_CMD\_PIN\_GET\_PIN)

ulDigit

Specifies the digit entered by the user. When working in encryption mode or secure key entry mode (WFS\_CMD\_PIN\_GET\_PIN and WFS\_CMD\_PIN\_SECUREKEY\_ENTRY), the value of this field is 0x00 for the function keys 0-9 and A-F. Otherwise, for each key pressed, the corresponding FK or FDK mask value is stored in this field.

### Comments

None.

## 6.2 WFS\_SRVE\_PIN\_INITIALIZED

This event specifies that, as a result of a WFS\_CMD\_PIN\_INITIALIZATION, the encryption module is now initialized and the master key (where required) and any other initial keys are loaded; ready to import other keys. Description

**Event Param** LPWFSPININIT lpInit;

*lpInit*For a definition of the WFSPININIT structure see command WFS\_CMD\_PIN\_INITIALIZATION.

Comments

## 6.3 WFS\_SRVE\_PIN\_ILLEGAL\_KEY\_ACCESS

Description

This event specifies that an error occurred accessing an encryption key. Possible situations for generating this event are <u>listed in the description of *IErrorCode*</u>.

**Event Param** 

LPWFSPINACCESS lpAccess;

lpsKeyName

Specifies the name of the key that caused the error.

lErrorCode

Specifies the type of illegal key access that occurred. Possible values are:

| Value                        | Meaning                                     |
|------------------------------|---------------------------------------------|
| WFS_ERR_PIN_KEYNOTFOUND      | The specified key was not loaded or         |
|                              | attempting to delete a non-existent key.    |
| WFS_ERR_PIN_KEYNOVALUE       | The specified key is not loaded.            |
| WFS_ERR_PIN_USEVIOLATION     | The specified use is not supported by this  |
|                              | key.                                        |
| WFS_ERR_PIN_ALGORITHMNOTSUPP | The specified algorithm is not supported by |
|                              | this key.                                   |

Comments None.

**Deleted:** encryption key was not found, had no value, or a use violation

## 6.4 WFS\_SRVE\_PIN\_OPT\_REQUIRED

**Description** This event indicates that the online date/time stored in a HSM has been reached.

Event Param LPWFSPINHSMIDENTIFIER lpOPTRequired;

typedef struct \_wfs\_pin\_hsm\_identifier

WORD wHSMSerialNumber;
} WFSPINHSMIDENTIFIER, \*LPWFSPINHSMIDENTIFIER;

<u>wHSMSerialNumber</u>

Specifies the serial number of the logical HSM where the online time has been reached. If logical HSMs are not supported then *lpOPTRequired* is NULL. The *wHSMSerialNumber* value is encoded as a standard binary value (i.e. it is not BCD).

Comments

This event may be triggered by the clock reaching a previously stored online time or by the online time being set to a time that lies in the past.

The online time may be set by the command WFS\_CMD\_PIN\_HSM\_SET\_TDATA or by a command WFS\_CMD\_PIN\_SECURE\_MSG\_RECEIVE that contains a message from a host system containing a new online date/time.

The event does not mean that any keys or other data in the HSM is out of date now. It just indicates that the terminal should communicate with a "Personalisierungsstelle" as soon as possible using the commands WFS\_CMD\_PIN\_SECURE\_MSG\_SEND / \_RECEIVE and wProtocol=WFS\_PIN\_PROTISOPS.

Deleted: None

## 6.5 WFS\_SRVE\_PIN\_CERTIFICATE\_CHANGE

This event indicates that the certificate module state has changed from Primary to Secondary. Description

LPWORD lpwCertificateChange **Event Param** 

*lpwCertificateChange*Specifies change of the certificate state inside of the encryptor as one of the following:

| Value                  | Meaning                                       |
|------------------------|-----------------------------------------------|
| WFS_PIN_CERT_SECONDARY | The certificate state of the encryptor is now |
|                        | Secondary and Primary Certificates will no    |
|                        | longer be accepted.                           |

Comments None.

## WFS\_SRVE\_PIN\_HSM\_TDATA\_CHANGED

Description This event indicates that one of the values of the terminal data has changed (these are the data that

can be set using WFS\_CMD\_PIN\_SET\_HSM\_TDATA). I.e. this event will be sent especially when the online time or the HSM status is changed because of a WFS\_CMD\_PIN\_HSM\_INIT command or an OPT online dialog (WFS\_CMD\_PIN\_SECURE\_MSG\_SEND/\_RECEIVE with

WFS\_PIN\_PROTPS).

On configurations with multiple logical HSMs, the serial number tag must be included within the data so that the logical HSM that has changed can be identified.

LPWFSXDATA lpxTData; **Event Param** 

Contains the parameter settings as a series of "tag/length/value" items. See command WFS\_CMD\_PIN\_HSM\_SET\_TDATA for the tags supported.

Comments

## 6.7 WFS SRVE PIN HSM CHANGED

DescriptionThis event indicates that the currently active logical HSM has been changed. This event will betriggered when an application changes the current HSM through the WFS\_CMD\_PIN\_SET\_HSMcommand. This event is not generated if the HSM is not changed.

**Event Param** LPWFSPINHSMIDENTIFIER lpHSMChanged;

 $\underset{\{}{\underline{\mathsf{typedef}}} \ \mathtt{struct} \quad \mathtt{wfs} \ \mathtt{pin} \ \mathtt{hsm} \ \mathtt{identifier}$ 

WORD wHSMSerialNumber;
WFSPINHSMIDENTIFIER, \*LPWFSPINHSMIDENTIFIER;

 $\underline{wHSMSerialNumber}$ 

Specifies the serial number of the logical HSM that has been made active. The wHSMSerialNumber value is encoded as a standard binary value (i.e. it is not BCD).

**Comments** None.

# 6.8 WFS EXEE PIN ENTERDATA

This mandatory event notifies the application when the device is ready for the user to start entering data. Description

None. **Event Param** 

None. Comments

# 6.9 WFS SRVE PIN DEVICEPOSITION

| Description | This service event reports that the device has chan         | ged its position status               |
|-------------|-------------------------------------------------------------|---------------------------------------|
| Description | •                                                           |                                       |
| Event Param | LPWFSPINDEVICEPOSITION lpDevicePosition                     | <u>:</u>                              |
|             | typedef struct wfs pin device position                      |                                       |
|             | {                                                           | <del></del>                           |
|             | WORD wPosit                                                 | ion;                                  |
|             | <pre>} WFSPINDEVICEPOSITION, *LPWFSPINDEVICEPOSITION;</pre> |                                       |
|             | wPosition                                                   |                                       |
|             | Position of the device as one of the following valu         | es.                                   |
|             | 1 obtain of the device as one of the following value        | <u>oo.</u>                            |
|             | Value                                                       | Meaning                               |
|             | WFS PIN DEVICEINPOSITION                                    | The device is in its normal operating |
|             |                                                             | position.                             |
|             | WFS PIN DEVICENOTINPOSITION                                 | The device has been removed from its  |
|             |                                                             | normal operating position.            |
|             | WFS PIN DEVICEPOSUNKNOWN                                    | The position of the device cannot be  |
|             |                                                             | determined.                           |
| Comments    | None.                                                       |                                       |

## 6.10 WFS SRVE PIN POWER SAVE CHANGE

| Description | This service event specifies that the power save recovery time has changed.                                                                                          |  |
|-------------|----------------------------------------------------------------------------------------------------|--|
| Event Param | LPWFSPINPOWERSAVECHANGE lpPowerSaveChange;                                                                                                    |  |
|             | typedef struct wfs pin_power_save_change                                                                                                    |  |
|             | USHORT usPowerSaveRecoveryTime;                                                                                                    |  |
|             | <pre>} WFSPINPOWERSAVECHANGE, *LPWFSPINPOWERSAVECHANGE;</pre>                                                                                                    |  |
|             | <u>usPowerSaveRecoveryTime</u>                                                                                                    |  |
|             | Specifies the actual number of seconds required by the device to resume its normal operational state. This value is zero if the device exited the power saving mode. |  |
|             | <u> </u>                                                                                                    |  |
| Comments    | None.                                                                                                    |  |

## 7. C - Header File

#define WFS\_CMD\_PIN\_EXPORT\_RSA\_ISSUER\_SIGNED\_ITEM

```
xfspin.h XFS - Personal Identification Number Keypad (PIN) definitions
             Version 3.<u>10 (29/11/2007)</u>
                                                                                   _____ Deleted: 03 (24/09/04)
************************
#ifndef __INC_XFSPIN__H
#define __INC_XFSPIN__H
#ifdef __cplu
extern "C" {
        _cplusplus
#endif
#include <xfsapi.h>
/* be aware of alignment */
#pragma pack(push,1)
/* values of WFSPINCAPS.wClass */
#define WFS_SERVICE_CLASS_PIN
#define WFS_SERVICE_CLASS_VERSION_PIN
                                                        (0x0A03) /* Version 3.10 */
                                                                                                   Deleted: (0x0303
                                                        "PIN"
#define WFS_SERVICE_CLASS_NAME_PIN
                                                                                                   Deleted: 03
#define PIN_SERVICE_OFFSET
                                                        (WFS_SERVICE_CLASS_PIN * 100)
/* PIN Info Commands */
                                                        (PIN SERVICE OFFSET + 1)
#define WFS_INF_PIN_STATUS
#define WFS_INF_PIN_CAPABILITIES
#define WFS_INF_PIN_KEY_DETAIL
                                                        (PIN SERVICE OFFSET + 2)
                                                        (PIN SERVICE OFFSET + 4)
#define WFS_INF_PIN_FUNCKEY_DETAIL
#define WFS_INF_PIN_HSM_TDATA
                                                        (PIN SERVICE OFFSET + 5)
                                                       (PIN SERVICE OFFSET + 6)
#define WFS_INF_PIN_KEY_DETAIL_EX
#define WFS_INF_PIN_SECUREKEY_DETAIL
                                                        (PIN_SERVICE_OFFSET + 7)
                                                        (PIN SERVICE OFFSET + 8)
#define WFS_INF_PIN_QUERY_LOGICAL_HSM_DETAIL
                                                        (PIN SERVICE OFFSET + 9)
/* PIN Command Verbs */
#define WFS_CMD_PIN_CRYPT
                                                        (PIN_SERVICE_OFFSET + 1)
#define WFS_CMD_PIN_IMPORT_KEY
                                                        (PIN SERVICE OFFSET + 3)
#define WFS_CMD_PIN_GET_PIN
                                                        (PIN SERVICE OFFSET + 5)
#define WFS_CMD_PIN_GET_PINBLOCK
#define WFS_CMD_PIN_GET_DATA
                                                        (PIN SERVICE OFFSET + 7)
                                                        (PIN SERVICE OFFSET + 8)
#define WFS_CMD_PIN_INITIALIZATION #define WFS_CMD_PIN_LOCAL_DES
                                                        (PIN_SERVICE OFFSET + 9)
                                                       (PIN SERVICE OFFSET + 10)
#define WFS_CMD_PIN_LOCAL_EUROCHEQUE
                                                        (PIN_SERVICE_OFFSET + 11)
#define WFS_CMD_PIN_LOCAL_VISA
                                                        (PIN SERVICE_OFFSET + 12)
                                                        (PIN_SERVICE_OFFSET + 13)
#define WFS_CMD_PIN_CREATE_OFFSET
#define WFS_CMD_PIN_DERIVE_KEY
                                                        (PIN SERVICE OFFSET + 14)
#define WFS_CMD_PIN_PRESENT_IDC
                                                        (PIN_SERVICE_OFFSET + 15)
#define WFS_CMD_PIN_LOCAL_BANKSYS
                                                        (PIN SERVICE OFFSET + 16)
#define WFS_CMD_PIN_BANKSYS_IO
                                                        (PIN_SERVICE_OFFSET + 17)
#define WFS_CMD_PIN_RESET
                                                        (PIN SERVICE OFFSET + 18)
#define WFS CMD PIN HSM SET TDATA
                                                        (PIN SERVICE OFFSET + 19)
#define WFS_CMD_PIN_SECURE_MSG_SEND
                                                        (PIN_SERVICE_OFFSET + 20)
#define WFS CMD PIN SECURE MSG RECEIVE
                                                        (PIN SERVICE OFFSET + 21)
#define WFS_CMD_PIN_GET_JOURNAL
#define WFS_CMD_PIN_IMPORT_KEY_EX
                                                        (PIN SERVICE OFFSET + 22)
                                                        (PIN SERVICE OFFSET + 23)
#define WFS_CMD_PIN_ENC IO
                                                        (PIN_SERVICE_OFFSET + 24)
#define WFS_CMD_PIN_HSM_INIT
                                                        (PIN_SERVICE_OFFSET + 25)
#define WFS_CMD_PIN_IMPORT_RSA_PUBLIC_KEY
                                                        (PIN_SERVICE_OFFSET + 26)
```

(PIN\_SERVICE\_OFFSET + 27)

```
#define WFS CMD PIN IMPORT RSA SIGNED DES KEY
                                                        (PIN SERVICE OFFSET + 28)
 #define WFS CMD PIN GENERATE RSA KEY PAIR
                                                         (PIN SERVICE OFFSET + 29)
 #define WFS CMD PIN EXPORT RSA EPP SIGNED ITEM
                                                         (PIN SERVICE OFFSET + 30)
 #define WFS CMD PIN LOAD CERTIFICATE
                                                         (PIN SERVICE OFFSET + 31)
 #define WFS CMD PIN GET CERTIFICATE
                                                         (PIN SERVICE OFFSET + 32)
 #define WFS_CMD_PIN_REPLACE_CERTIFICATE
                                                         (PIN SERVICE_OFFSET + 33)
                                                         (PIN SERVICE_OFFSET + 34)
 #define WFS_CMD_PIN_START_KEY_EXCHANGE
 #define WFS_CMD_PIN_IMPORT_RSA_ENCIPHERED_PKCS7_KEY (PIN_SERVICE_OFFSET + 35)
 #define WFS CMD PIN EMV IMPORT PUBLIC KEY
                                                         (PIN SERVICE OFFSET + 36)
 #define WFS CMD PIN DIGEST
                                                         (PIN SERVICE OFFSET + 37)
 #define WFS_CMD_PIN_SECUREKEY_ENTRY
                                                         (PIN_SERVICE_OFFSET + 38)
 #define WFS CMD PIN GENERATE KCV
                                                         (PIN SERVICE OFFSET + 39)
 #define WFS CMD PIN SET GUIDANCE LIGHT
                                                         (PIN SERVICE OFFSET + 41)
 #define WFS CMD PIN MAINTAIN PIN
                                                         (PIN SERVICE OFFSET + 42)
 #define WFS CMD PIN KEYPRESS BEEP
                                                         (PIN SERVICE OFFSET + 43)
 #define WFS CMD PIN SET PINBLOCK DATA
                                                         (PIN SERVICE OFFSET + 44)
 #define WFS CMD PIN SET LOGICAL HSM
#define WFS CMD PIN IMPORT KEYBLOCK
                                                         (PIN SERVICE OFFSET + 45)
                                                         (PIN SERVICE OFFSET + 46)
                                                         (PIN SERVICE OFFSET + 47)
 #define WFS CMD PIN POWER SAVE CONTROL
 /* PIN Messages */
 #define WFS_EXEE_PIN_KEY
                                                         (PIN SERVICE OFFSET + 1)
 #define WFS SRVE PIN INITIALIZED
                                                         (PIN SERVICE OFFSET + 2)
 #define WFS_SRVE_PIN_ILLEGAL_KEY_ACCESS
                                                         (PIN_SERVICE_OFFSET + 3)
 #define WFS SRVE PIN OPT REQUIRED
                                                         (PIN SERVICE OFFSET + 4)
 #define WFS SRVE PIN HSM TDATA CHANGED
                                                         (PIN SERVICE_OFFSET + 5)
  #define WFS SRVE PIN CERTIFICATE CHANGE
                                                         (PIN SERVICE OFFSET + 6)
 #define WFS SRVE PIN HSM CHANGED
                                                        (PIN SERVICE OFFSET + 7)
 #define WFS EXEE PIN ENTERDATA
#define WFS SRVE PIN DEVICEPOSITION
                                                         (PIN SERVICE OFFSET + 8)
                                                         (PIN SERVICE OFFSET + 9)
                                                         (PIN SERVICE OFFSET + 10)
 #define WFS SRVE PIN POWER SAVE CHANGE
 /* values of WFSPINSTATUS.fwDevice */
                                                        WFS_STAT_DEVONLINE WFS_STAT_DEVOFFLINE
 #define WFS PIN DEVONLINE
 #define WFS PIN DEVOFFLINE
 #define WFS PIN DEVPOWEROFF
                                                        WFS STAT DEVPOWEROFF
 #define WFS PIN DEVNODEVICE
                                                        WFS_STAT_DEVNODEVICE
 #define WFS_PIN_DEVHWERROR
                                                        WFS STAT DEVHWERROR
                                                        WFS_STAT_DEVUSERERROR
WFS_STAT_DEVBUSY
 #define WFS PIN DEVUSERERROR
 #define WFS PIN DEVBUSY
#define WFS PIN DEVFRAUDATTEMPT
                                                        WFS STAT DEVFRAUDATTEMPT
  /* values of WFSPINSTATUS.fwEncStat */
 #define WFS_PIN_ENCREADY
                                                         (0)
 #define WFS_PIN_ENCNOTREADY
                                                         (1)
 #define WFS_PIN_ENCNOTINITIALIZED
                                                         (2)
 #define WFS_PIN_ENCBUSY
                                                         (3)
  #define WFS PIN ENCUNDEFINED
                                                         (4)
  #define WFS PIN ENCINITIALIZED
                                                         (5)
 #define WFS PIN ENCPINTAMPERED
                                                         (6)
  /* Size and max index of dwGuidLights array */
              WFS PIN GUIDLIGHTS SIZE
 #define
              WFS PIN GUIDLIGHTS MAX
                                                         (WFS PIN GUIDLIGHTS SIZE - 1)
 #define
  /* Indices of WFSPINSTATUS.dwGuidLights [...]
                WFSPINCAPS.dwGuidLights [...]
             WFS PIN GUIDANCE PINPAD
  /* Values of WFSPINSTATUS.dwGuidLights [...]
               WFSPINCAPS.dwGuidLights [...]
            WFS PIN GUIDANCE NOT AVAILABLE
                                                        (0x0000000)
 #define
```

```
#define
            WFS PIN GUIDANCE OFF
                                                        (0x0000001)
#define
             WFS PIN GUIDANCE ON
                                                        (0x00000002)
            WFS PIN GUIDANCE SLOW FLASH
#define
                                                        (0x00000004)
             WFS PIN GUIDANCE MEDIUM FLASH
                                                         (0x0000008)
#define
            WFS PIN GUIDANCE QUICK FLASH
#define
                                                        (0x00000010)
            WFS PIN GUIDANCE CONTINUOUS
                                                        (0x00000080)
#define
#define
            WFS PIN GUIDANCE RED
                                                        (0 \times 0.000100)
#define
            WFS PIN GUIDANCE GREEN
                                                         (0x00000200)
#define
            WFS PIN GUIDANCE YELLOW
                                                         (0x00000400)
#define
             WFS PIN GUIDANCE BLUE
                                                         (0x00000800)
#define
             WFS PIN GUIDANCE CYAN
                                                        (0x00001000)
             WFS PIN GUIDANCE MAGENTA
#define
                                                        (0x00002000)
             WFS PIN GUIDANCE WHITE
#define
                                                         (0x00004000)
/* values for WFSPINSTATUS.fwAutoBeepMode and
WFS PIN CMD_KEYPRESS_BEEP lpwMode parameter */
#define WFS PIN BEEP ON ACTIVE
                                                        (0 \times 0.001)
#define WFS PIN BEEP ON INACTIVE
                                                        (0x0002)
/* values of WFSPINSTATUS.wDevicePosition
              WFSPINDEVICEPOSITION.wPosition */
#define
            WFS PIN DEVICEINPOSITION
                                                        (0)
#define
             WFS PIN DEVICENOTINPOSITION
                                                        (1)
             WFS PIN DEVICEPOSUNKNOWN
#define
                                                        (2)
#define
            WFS PIN DEVICEPOSNOTSUPP
                                                        (3)
/* values of WFSPINCAPS.wType */
#define WFS_PIN_TYPEEPP
                                                        (0x0001)
#define WFS_PIN_TYPEEDM
                                                        (0 \times 0.002)
#define WFS_PIN_TYPEHSM
                                                        (0x0004)
/* values of WFSPINCAPS.fwAlgorithms, WFSPINCRYPT.wAlgorithm */
#define WFS PIN CRYPTDESECB
#define WFS PIN CRYPTDESCBC
                                                        (0x0002)
#define WFS_PIN_CRYPTDESCFB
                                                        (0x0004)
#define WFS PIN CRYPTRSA
                                                        (0x0008)
#define WFS_PIN_CRYPTECMA
                                                        (0x0010)
#define WFS PIN CRYPTDESMAC
                                                        (0x0020)
#define WFS PIN CRYPTTRIDESECB
                                                        (0x0040)
#define WFS_PIN_CRYPTTRIDESCBC
                                                        (0x0080)
#define WFS_PIN_CRYPTTRIDESCFB
                                                        (0x0100)
#define WFS_PIN_CRYPTTRIDESMAC
                                                        (0x0200)
#define WFS PIN CRYPTMAAMAC
                                                        (0x0400)
/* values of WFSPINCAPS.fwPinFormats */
#define WFS PIN FORM3624
                                                        (0x0001)
#define WFS PIN FORMANSI
                                                        (0x0002)
#define WFS PIN FORMISOO
                                                        (0x0004)
#define WFS_PIN_FORMISO1
#define WFS PIN FORMEC12
                                                        (0x0008)
                                                        (0x0010)
#define WFS_PIN_FORMECI3
#define WFS_PIN_FORMVISA
                                                        (0x0020)
                                                        (0x0040)
#define WFS_PIN_FORMDIEBOLD
                                                        (0x0080)
#define WFS_PIN_FORMDIEBOLDCO
                                                        (0x0100)
#define WFS_PIN_FORMVISA3
                                                        (0x0200)
#define WFS PIN FORMBANKSYS
                                                        (0x0400)
```

(0x0800)

(0x2000)

(0x0001)

#define WFS\_PIN\_FORMEMV

#define WFS\_PIN\_FORMISO3

#define WFS PIN CHIP ZKA

/\* values of WFSPINCAPS.fwDerivationAlgorithms \*/

/\* values of WFSPINCAPS.fwPresentationAlgorithms \*/

```
#define WFS PIN PRESENT CLEAR
                                                         (0x0001)
/* values of WFSPINCAPS.fwDisplay */
#define WFS_PIN_DISPNONE
                                                         (1)
#define WFS_PIN_DISPLEDTHROUGH
                                                         (2)
#define WFS PIN DISPDISPLAY
                                                         (3)
/* values of WFSPINCAPS.fwIDKey */
#define WFS PIN IDKEYINITIALIZATION
                                                         (0x0001)
#define WFS_PIN_IDKEYIMPORT
                                                         (0x0002)
/* values of WFSPINCAPS.fwValidationAlgorithms */
#define WFS PIN DES
                                                          (0x0001)
#define WFS PIN EUROCHEOUE
                                                         (0x0002)
#define WFS_PIN_VISA
                                                          (0x0004)
#define WFS_PIN_DES_OFFSET
                                                         (0x0008)
#define WFS_PIN_BANKSYS
                                                         (0x0010)
/* values of WFSPINCAPS.fwKeyCheckModes and
          WFSPINIMPORTKEYEX.wKeyCheckMode */
#define WFS PIN KCVNONE
                                                         (0x0000)
#define WFS PIN KCVSELF
                                                         (0x0001)
#define WFS PIN KCVZERO
/* values of WFSPINCAPS.fwAutoBeep */
#define WFS PIN BEEP ACTIVE AVAILABLE #define WFS PIN BEEP ACTIVE SELECTABLE
                                                         (0 \times 0.001)
                                                         (0x0002)
#define WFS PIN BEEP INACTIVE AVAILABLE #define WFS PIN BEEP INACTIVE SELECTABLE
                                                          (0x0004)
                                                         (0x0008)
/* values of WFSPINCAPS.fwKeyBlockImportFormats */
#define WFS_PIN_ANSTR31KEYBLOCK
                                                         (0x0001)
/* values of WFSPINKEYDETAIL.fwUse and values of WFSPINKEYDETAILEX.dwUse */
#define WFS PIN USECRYPT
                                                          (0x0001)
#define WFS_PIN_USEFUNCTION
                                                         (0 \times 0.002)
#define WFS_PIN_USEMACING
                                                          (0x0004)
                                                         (0x0020)
#define WFS_PIN_USEKEYENCKEY
#define WFS PIN USENODUPLICATE
                                                         (0x0040)
#define WFS_PIN_USESVENCKEY
                                                         (0x0080)
#define WFS_PIN_USECONSTRUCT
                                                         (0x0100)
#define WFS_PIN_USESECURECONSTRUCT
                                                         (0x0200)
#define WFS PIN USEANSTR31MASTER
/* additional values for WFSPINKEYDETAILEX.dwUse */
#define WFS PIN USEPINLOCAL
                                                         (0x00010000)
#define WFS_PIN_USERSAPUBLIC
#define WFS_PIN_USERSAPRIVATE
                                                          (0x00020000)
                                                         (0x00040000)
#define WFS_PIN_USECHIPINFO
                                                          (0x00100000)
#define WFS_PIN_USECHIPPIN
                                                         (0x00200000)
#define WFS_PIN_USECHIPPS
                                                          (0 \times 0.0400000)
#define WFS PIN USECHIPMAC
                                                         (0 \times 0.0800000)
#define WFS_PIN_USECHIPLT
                                                         (0x01000000)
#define WFS_PIN_USECHIPMACLZ
                                                         (0x02000000)
#define WFS_PIN_USECHIPMACAZ
                                                         (0x04000000)
#define WFS PIN USERSAPUBLICVERIFY
                                                         (0x08000000)
#define WFS PIN USERSAPRIVATESIGN
                                                         (0x10000000)
/* values of WFSPINFUNCKEYDETAIL.ulFuncMask */
#define WFS PIN FK 0
                                                         (0x0000001)
```

```
#define WFS PIN FK 1
                                                        (0x00000002)
#define WFS PIN FK 2
                                                        (0x00000004)
#define WFS PIN FK 3
                                                        (0x0000008)
#define WFS PIN FK 4
                                                        (0x0000010)
#define WFS PIN FK 5
                                                        (0x00000020)
#define WFS_PIN_FK_6
                                                        (0 \times 0.00000040)
#define WFS_PIN_FK_7
                                                        (0 \times 0.0000080)
#define WFS PIN FK 8
                                                        (0 \times 0.0000100)
#define WFS PIN FK 9
                                                        (0x00000200)
#define WFS PIN FK ENTER
                                                        (0x00000400)
#define WFS_PIN_FK_CANCEL
                                                        (0x00000800)
#define WFS PIN FK CLEAR
                                                        (0x00001000)
#define WFS PIN FK BACKSPACE
                                                        (0x00002000)
#define WFS PIN FK HELP
                                                        (0x00004000)
#define WFS PIN FK DECPOINT
                                                        (0x00008000)
#define WFS PIN FK 00
                                                        (0x00010000)
#define WFS_PIN_FK_000
                                                        (0x00020000)
#define WFS PIN FK RES1
                                                        (0 \times 0.0040000)
#define WFS_PIN_FK_RES2
                                                        (0x00080000)
#define WFS_PIN_FK_RES3
                                                        (0x00100000)
#define WFS_PIN_FK_RES4
                                                        (0x00200000)
#define WFS PIN FK RES5
                                                        (0 \times 0.0400000)
#define WFS_PIN_FK_RES6
                                                        (0x00800000)
#define WFS PIN FK RES7
                                                        (0x01000000)
#define WFS_PIN_FK_RES8
                                                        (0x02000000)
#define WFS PIN FK OEM1
                                                        (0x04000000)
#define WFS PIN FK OEM2
                                                        (0x08000000)
#define WFS PIN FK OEM3
                                                        (0x10000000)
#define WFS PIN FK OEM4
                                                        (0x20000000)
#define WFS_PIN_FK_OEM5
                                                        (0x40000000)
#define WFS_PIN_FK_OEM6
                                                        (0x80000000)
/* additional values of WFSPINFUNCKEYDETAIL.ulFuncMask */
#define WFS_PIN_FK_UNUSED
                                                        (0x00000000)
#define WFS PIN FK A
                                                        WFS PIN FK RES1
#define WFS PIN FK B
                                                        WFS PIN FK RES2
#define WFS PIN FK C
                                                        WFS PIN FK RES3
#define WFS PIN FK D
                                                        WFS PIN FK RES4
#define WFS_PIN_FK_E
                                                        WFS PIN FK RES5
#define WFS PIN FK F
                                                        WFS PIN FK RES6
#define WFS PIN FK SHIFT
                                                        WFS PIN FK RES7
/* values of WFSPINFUNCKEY.ulFDK */
#define WFS_PIN_FK_FDK01
                                                        (0x0000001)
#define WFS_PIN_FK_FDK02
                                                        (0x00000002)
#define WFS PIN FK FDK03
                                                        (0x00000004)
#define WFS PIN FK FDK04
                                                        (0x0000008)
#define WFS PIN FK FDK05
                                                        (0x0000010)
#define WFS PIN FK FDK06
                                                        (0x00000020)
#define WFS PIN FK FDK07
                                                        (0x00000040)
#define WFS PIN FK FDK08
                                                        (0x0000080)
#define WFS PIN FK FDK09
                                                        (0x00000100)
#define WFS_PIN_FK_FDK10
#define WFS_PIN_FK_FDK11
                                                        (0x00000200)
                                                        (0x00000400)
#define WFS_PIN_FK_FDK12
                                                        (0x00000800)
#define WFS_PIN_FK_FDK13
                                                        (0 \times 0.0001000)
#define WFS_PIN_FK_FDK14
                                                        (0 \times 0.0002000)
#define WFS PIN FK FDK15
                                                        (0 \times 0.0004000)
#define WFS_PIN_FK_FDK16
                                                        (0x00008000)
#define WFS PIN FK FDK17
                                                        (0x00010000)
#define WFS_PIN_FK_FDK18
                                                        (0x00020000)
#define WFS PIN FK FDK19
                                                        (0x00040000)
#define WFS PIN FK FDK20
                                                        (0x00080000)
#define WFS PIN FK FDK21
                                                        (0x00100000)
#define WFS PIN FK FDK22
                                                        (0x00200000)
#define WFS PIN FK FDK23
                                                        (0x00400000)
#define WFS PIN FK FDK24
                                                        (0x00800000)
```

```
Page 128
 CWA 15748-65:2008
  #define WFS PIN FK FDK25
                                                       (0x01000000)
 #define WFS_PIN_FK_FDK26
                                                       (0x02000000)
 #define WFS PIN FK FDK27
                                                       (0x04000000)
 #define WFS_PIN_FK_FDK28
#define WFS_PIN_FK_FDK29
                                                       (0x08000000)
                                                       (0x10000000)
 #define WFS_PIN_FK_FDK30
                                                       (0x20000000)
 #define WFS_PIN_FK_FDK31
                                                       (0x40000000)
 #define WFS_PIN_FK_FDK32
                                                       (0x80000000)
  /* values of WFSPINCRYPT.wMode */
 #define WFS PIN MODEENCRYPT
                                                       (1)
 #define WFS PIN MODEDECRYPT
                                                       (2)
 #define WFS PIN MODERANDOM
                                                       (3)
  /* values of WFSPINENTRY.wCompletion */
 #define WFS PIN COMPAUTO
                                                       (0)
 #define WFS_PIN_COMPENTER
                                                       (1)
 #define WFS_PIN_COMPCANCEL
                                                       (2)
  #define WFS_PIN_COMPCONTINUE
                                                       (6)
  #define WFS PIN COMPCLEAR
                                                       (7)
  #define WFS_PIN_COMPBACKSPACE
                                                        (8)
  #define WFS PIN COMPFDK
                                                       (9)
  #define WFS_PIN_COMPHELP
                                                       (10)
  #define WFS PIN COMPFK
                                                       (11)
 #define WFS PIN COMPCONTFDK
                                                       (12)
  /* values of WFSPINSECMSG.wProtocol */
 #define WFS_PIN_PROTISOAS
                                                       (1)
 #define WFS_PIN_PROTISOLZ
                                                       (2)
 #define WFS_PIN_PROTISOPS
                                                       (3)
  #define WFS_PIN_PROTCHIPZKA
                                                        (4)
  #define WFS_PIN_PROTRAWDATA
                                                        (5)
  #define WFS_PIN_PROTPBM
                                                        (6)
  #define WFS PIN PROTHSMLDI
                                                        (7)
  #define WFS PIN PROTGENAS
                                                        (8)
  #define WFS_PIN_PROTCHIPINCHG
                                                        (9)
  #define WFS PIN PROTPINCMP
                                                       (10)
 #define WFS PIN PROTISOPINCHG
                                                       (11)
  /* values of WFSPINHSMINIT.wInitMode. */
 #define WFS_PIN_INITTEMP
                                                       (1)
 #define WFS_PIN_INITDEFINITE
                                                       (2)
  #define WFS PIN INITIRREVERSIBLE
                                                        (3)
/* values of WFSPINENCIO.wProtocol and WFSPINCAPS.fwPINENCIOProtocols */
  #define WFS PIN ENC PROT CH
                                                       (0x0001)
  #define WFS_PIN_ENC_PROT_GIECB
                                                       (0x0002)
#define WFS PIN ENC PROT LUX
                                                       (0x0004)
  /* values for WFS_SRVE_PIN_CERTIFICATE_CHANGE and WFSPINSTATUS.dwCertificateState_*/
                                                                                                 Deleted: #define
                                  (0x0000002)
 #define WFS PIN CERT SECONDARY
                                                                                                 WFS_PIN_CERT_PRIMARY
                                                                                                 (0x00000001)
  /* values for WFSPINSTATUS.dwCertificateState*/
  #define WFS PIN CERT UNKNOWN
                                                        (0x00000000)
  #define WFS PIN CERT PRIMARY
                                                       (0x0000001)
  #define WFS PIN CERT NOTREADY
                                                       (0x00000004)
 /* Values for WFSPINCAPS.dwRSAAuthenticationScheme and the fast-track Capabilities
  lpszExtra parameter, REMOTE KEY SCHEME. */
```

(0x0000001)

(0x00000002)

#define WFS PIN RSA AUTH 2PARTY SIG

#define WFS PIN RSA AUTH 3PARTY CERT

```
/* Values for WFSPINCAPS.dwSignatureScheme and the fast-track Capabilities lpzExtra
parameter, SIGNATURE CAPABILITIES. */
#define WFS PIN SIG GEN RSA KEY PAIR
                                                          (0x00000001)
#define WFS PIN SIG RANDOM NUMBER
                                                          (0x00000002)
                                                          (0x00000004)
#define WFS_PIN_SIG_EXPORT_EPP_ID
#define WFS PIN SIG ENHANCED RKL
                                                          (0x00000008)
/* values of WFSPINIMPORTRSAPUBLICKEY.dwRSASignatureAlgorithm and
WFSPINCAPS.dwRSASignatureAlgorithm */
#define WFS PIN SIGN NA
#define WFS PIN SIGN RSASSA PKCS1 V1 5
                                                          (0x0000001)
#define WFS PIN SIGN RSASSA PSS
                                                          (0x00000002)
/* values of WFSPINIMPORTRSAPUBLICKEYOUTPUT.dwRSAKeyCheckMode */
#define WFS PIN RSA KCV NONE
                                                          (0 \times 0.0000000)
#define WFS_PIN_RSA_KCV_SHA1
                                                          (0x0000001)
/* values of WFSPINEXPORTRSAISSUERSIGNEDITEM.wExportItemType and */
              WFSPINEXPORTRSAEPPSIGNEDITEM.wExportItemType
#define WFS_PIN_EXPORT_EPP_ID
                                                          (0x0001)
#define WFS_PIN_EXPORT_PUBLIC_KEY
/* values of WFSPINIMPORTRSASIGNEDDESKEY.dwRSAEncipherAlgorithm and
WFSPINCAPS.dwRSACryptAlgorithm */
#define WFS PIN_CRYPT_RSAES_PKCS1_V1_5
                                                          (0x00000001)
#define WFS_PIN_CRYPT_RSAES_OAEP
                                                          (0 \times 000000002)
/* values of WFSPINGENERATERSAKEYPAIR.wExponentValue */
#define WFS_PIN_DEFAULT
                                                          (0)
#define WFS_PIN_EXPONENT_1
                                                          (1)
#define WFS PIN EXPONENT 4
                                                          (2)
#define WFS PIN EXPONENT 16
/* values of WFSPINIMPORTRSASIGNEDDESKEYOUTPUT.wKeyLength and */
                 WFSPINIMPORTRSAENCIPHEREDPKCS7KEYOUTPUT.wKeyLength */
#define WFS PIN KEYSINGLE
                                                          (0x0001)
#define WFS_PIN_KEYDOUBLE
                                                          (0x0002)
/* values of WFSPINGETCERTIFICATE.wGetCertificate */
#define WFS_PIN_PUBLICENCKEY
                                                         (1)
#define WFS PIN PUBLICVERIFICATIONKEY
                                                          (2)
/* values for WFSPINEMVIMPORTPUBLICKEY.wImportScheme and
WFSPINCAPS.lpwEMVImportSchemes */
#define WFS_PIN_EMV_IMPORT_PLAIN_CA
#define WFS_PIN_EMV_IMPORT_CHKSUM_CA
#define WFS_PIN_EMV_IMPORT_EPI_CA
#define WFS_PIN_EMV_IMPORT_ISSUER
                                                          (1)
                                                          (2)
                                                          (3)
                                                          (4)
#define WFS_PIN_EMV_IMPORT_ICC
#define WFS_PIN_EMV_IMPORT_ICC_PIN
#define WFS_PIN_EMV_IMPORT_PKCSV1_5_CA
                                                          (5)
                                                          (6)
                                                          (7)
/* values for WFSPINDIGEST.wHashAlgorithm and WFSPINCAPS.fwEMVHashAlgorithm */
#define WFS_PIN_HASH_SHA1_DIGEST
/* values of WFSPINSECUREKEYDETAIL.fwKeyEntryMode */
#define WFS PIN SECUREKEY NOTSUPP
                                                          (0x0000)
#define WFS PIN SECUREKEY REG SHIFT
                                                          (0x0001)
#define WFS_PIN_SECUREKEY_REG_UNIQUE
                                                          (0x0002)
```

```
#define WFS PIN SECUREKEY IRREG SHIFT
                                                    (0x0004)
#define WFS PIN SECUREKEY IRREG UNIQUE
                                                    (0x0008)
/* XFS PIN Errors */
#define WFS_ERR_PIN_KEYNOTFOUND
                                                    (-(PIN_SERVICE_OFFSET + 0))
#define WFS_ERR_PIN_MODENOTSUPPORTED
                                                     (-(PIN SERVICE OFFSET + 1))
#define WFS ERR PIN ACCESSDENIED
                                                     (-(PIN SERVICE OFFSET + 2))
#define WFS ERR PIN INVALIDID
                                                     (-(PIN SERVICE OFFSET + 3))
#define WFS ERR PIN DUPLICATEKEY
                                                     (-(PIN SERVICE OFFSET + 4))
#define WFS_ERR_PIN_KEYNOVALUE
                                                     (-(PIN_SERVICE_OFFSET + 6))
#define WFS_ERR_PIN_USEVIOLATION
                                                     (-(PIN SERVICE OFFSET + 7))
#define WFS ERR PIN NOPIN
                                                     (-(PIN SERVICE OFFSET + 8))
#define WFS ERR PIN INVALIDKEYLENGTH
                                                    (-(PIN SERVICE OFFSET + 9))
#define WFS ERR PIN KEYINVALID
                                                    (-(PIN SERVICE OFFSET + 10))
#define WFS ERR PIN KEYNOTSUPPORTED
                                                    (-(PIN SERVICE OFFSET + 11))
#define WFS_ERR_PIN_NOACTIVEKEYS
                                                     (-(PIN_SERVICE_OFFSET + 12))
#define WES ERR PIN NOTERMINATEKEYS
                                                     (-(PIN SERVICE OFFSET + 14))
#define WFS_ERR_PIN_MINIMUMLENGTH
                                                     (-(PIN_SERVICE_OFFSET + 15))
#define WFS_ERR_PIN_PROTOCOLNOTSUPP
                                                     (-(PIN SERVICE OFFSET + 16))
#define WFS_ERR_PIN_INVALIDDATA
                                                     (-(PIN_SERVICE_OFFSET + 17))
#define WFS ERR PIN NOTALLOWED
                                                     (-(PIN SERVICE OFFSET + 18))
#define WFS_ERR_PIN_NOKEYRAM
                                                     (-(PIN SERVICE OFFSET + 19))
#define WFS ERR PIN NOCHIPTRANSACTIVE
                                                     (-(PIN SERVICE OFFSET + 20))
#define WFS_ERR_PIN_ALGORITHMNOTSUPP
                                                    (-(PIN_SERVICE_OFFSET + 21))
#define WFS ERR PIN FORMATNOTSUPP
                                                    (-(PIN SERVICE OFFSET + 22))
#define WFS ERR PIN HSMSTATEINVALID
                                                    (-(PIN SERVICE OFFSET + 23))
#define WFS ERR PIN MACINVALID
                                                    (-(PIN SERVICE OFFSET + 24))
#define WFS ERR PIN PROTINVALID
                                                     (-(PIN SERVICE OFFSET + 25))
#define WFS ERR PIN FORMATINVALID
                                                     (-(PIN SERVICE OFFSET + 26))
#define WFS_ERR_PIN_CONTENTINVALID
                                                     (-(PIN SERVICE OFFSET + 27))
#define WFS_ERR_PIN_SIG_NOT_SUPP
#define WFS_ERR_PIN_INVALID_MOD_LEN
                                                     (-(PIN SERVICE OFFSET + 29))
                                                     (-(PIN SERVICE OFFSET + 31))
#define WFS_ERR_PIN_INVALIDCERTSTATE
                                                     (-(PIN_SERVICE_OFFSET + 32))
#define WFS_ERR_PIN_KEY_GENERATION_ERROR
                                                     (-(PIN_SERVICE_OFFSET + 33))
#define WFS ERR PIN EMV VERIFY FAILED
                                                     (-(PIN SERVICE OFFSET + 34))
#define WFS ERR PIN RANDOMINVALID
                                                     (-(PIN SERVICE OFFSET + 35))
#define WFS ERR PIN SIGNATUREINVALID
                                                     (-(PIN SERVICE OFFSET + 36))
#define WFS_ERR_PIN_SNSCDINVALID
                                                     (-(PIN SERVICE OFFSET + 37))
#define WFS ERR PIN NORSAKEYPAIR
                                                     (-(PIN SERVICE OFFSET + 38))
#define WFS ERR PIN INVALID PORT
#define WFS ERR PIN POWERSAVETOOSHORT
                                                     (-(PIN SERVICE OFFSET + 39))
                                                    (-(PIN SERVICE OFFSET + 40))
/*_____*/
/* PIN Info Command Structures and variables */
/*_____*/
typedef struct wfs hex data
    USHORT
                           usLength;
    LPBYTE
                           lpbData;
} WFSXDATA, *LPWFSXDATA;
typedef struct _wfs_pin_status
   WORD
                           fwDevice:
   WORD
                           fwEncStat;
   LPSTR
                           lpszExtra:
    DWORD
                           dwGuidLights[WFS_PIN_GUIDLIGHTS_SIZE];
   WORD
                           fwAutoBeepMode;
    DWORD
                           dwCertificateState;
                           wDevicePosition;
    WORD
                           usPowerSaveRecoveryTime;
} WFSPINSTATUS, *LPWFSPINSTATUS;
typedef struct _wfs_pin_caps
    WORD
                           wClass;
    WORD
                           fwType;
```

```
BOOL
                            bCompound;
    USHORT
                            usKeyNum;
    WORD
                            fwAlgorithms;
    WORD
                            fwPinFormats;
    WORD
                            fwDerivationAlgorithms;
    WORD
                            {\tt fwPresentationAlgorithms;}
    WORD
                            fwDisplay;
    BOOT.
                            bIDConnect;
    WORD
                            fwIDKey;
    WORD
                            fwValidationAlgorithms;
    WORD
                            fwKeyCheckModes;
    LPSTR
                            lpszExtra;
                            dwGuidLights[WFS PIN GUIDLIGHTS SIZE];
    DWORD
                            bPINCanPersistAfterUse;
    BOOL
                            fwAutoBeep;
    WORD
                            lpsHSMVendor;
    LPSTR
                            bHSMJournaling;
    BOOL
                            dwRSAAuthenticationScheme;
    DWORD
                            dwRSASignatureAlgorithm;
    DWORD
    DWORD
                            {\tt dwRSACryptAlgorithm};
    DWORD
                            dwRSAKeyCheckMode;
    DWORD
                            dwSignatureScheme;
    LPWORD
                            lpwEMVImportSchemes;
    WORD
                            fwEMVHashAlgorithm;
    BOOL
                            bKeyImportThroughParts;
    WORD
                            fwENCIOProtocols;
    BOOL
                            bTypeCombined;
    BOOL
                            bSetPinblockDataRequired;
    WORD
                            fwKeyBlockImportFormats;
    BOOL
                            bPowerSaveControl;
} WFSPINCAPS, *LPWFSPINCAPS;
typedef struct _wfs_pin_key_detail
    LPSTR
                            lpsKeyName;
    WORD
                            fwUse;
    BOOL
                            bLoaded;
    LPWFSXDATA
                            lpxKeyBlockHeader;
} WFSPINKEYDETAIL, *LPWFSPINKEYDETAIL;
typedef struct _wfs_pin_fdk
    ULONG
                            ulFDK:
    USHORT
                            usXPosition;
    USHORT
                            usYPosition;
} WFSPINFDK, *LPWFSPINFDK;
typedef struct _wfs_pin_func_key_detail
                            ulFuncMask;
                            usNumberFDKs;
    LPWFSPINFDK
                            *lppFDKs;
} WFSPINFUNCKEYDETAIL, *LPWFSPINFUNCKEYDETAIL;
typedef struct _wfs_pin_key_detail_ex
    LPSTR
                            lpsKeyName;
    DWORD
                            dwUse;
                            bGeneration;
    BYTE
    BYTE
                            bVersion;
    BYTE
                            bActivatingDate[4];
    BYTE
                            bExpiryDate[4];
    BOOL
                            bLoaded;
    LPWFSXDATA
                            lpxKeyBlockHeader;
} WFSPINKEYDETAILEX, *LPWFSPINKEYDETAILEX;
/* WFS INF PIN SECUREKEY DETAIL command key layout output structure */
typedef struct _wfs_pin_hex_keys
    USHORT
                            usXPos:
```

```
Page 132
 CWA 15748-65:2008
     USHORT
                          usYPos;
     USHORT
                          usXSize;
     USHORT
                          usYSize;
     ULONG
                          ulFK;
     ULONG
                          ulShiftFK;
 } WFSPINHEXKEYS, *LPWFSPINHEXKEYS;
 /* WFS_INF_PIN_SECUREKEY_DETAIL command output structure */
 typedef struct _wfs_pin_secure_key_detail
                          fwKeyEntryMode;
     LPWFSPINFUNCKEYDETAIL lpFuncKeyDetail;
     ULONG
                          ulClearFDK;
                          ulCancelFDK;
     ULONG
     ULONG
                          ulBackspaceFDK;
     ULONG
                          ulEnterFDK;
     WORD
                          wColumns;
     WORD
                          wRows:
     LPWFSPINHEXKEYS
                          *lppHexKeys;
 } WFSPINSECUREKEYDETAIL, *LPWFSPINSECUREKEYDETAIL;
 /*----*/
 /* PIN Execute Command Structures */
 /*=======*/
typedef struct wfs_pin_crypt
                                                                                        Deleted: typedef struct
                                                                                        _wfs_hex_data¶
     WORD
                          wMode;
     LPSTR
                                                                                           USHORT
                          lpsKev:
     LPWFSXDATA
                                                                                        usLength;¶
                          lpxKeyEncKey;
                                                                                           LPBYTE
     WORD
                          wAlgorithm:
                                                                                        lpbData:¶
     LPSTR
                          lpsStartValueKey;
                                                                                        } WFSXDATA,
     LPWFSXDATA
                          lpxStartValue;
                                                                                        LPWFSXDATA;
     BYTE
                          bPadding;
     BYTE
                          bCompression;
     LPWFSXDATA
                          lpxCryptData;
 } WFSPINCRYPT, *LPWFSPINCRYPT;
 typedef struct _wfs_pin_import
     LPSTR
                          lpsKey;
     LPSTR
                          lpsEncKey;
     LPWFSXDATA
                          lpxIdent;
     LPWFSXDATA
                          lpxValue;
     WORD
                          fwUse;
 } WFSPINIMPORT, *LPWFSPINIMPORT;
 typedef struct _wfs_pin_derive
     WORD
                          wDerivationAlgorithm;
     LPSTR
                          lpsKey;
                          lpsKeyGenKey;
     LPSTR
     LPSTR
                          lpsStartValueKey;
     LPWFSXDATA
                          lpxStartValue;
                          bPadding;
     BYTE
     LPWFSXDATA
                          lpxInputData;
     LPWFSXDATA
                          lpxIdent;
  } WFSPINDERIVE, *LPWFSPINDERIVE;
 typedef struct _wfs_pin_getpin
     USHORT
                          usMinLen;
     USHORT
                          usMaxLen;
     BOOL
                          bAutoEnd;
     CHAR
                          cEcho;
     ULONG
                          ulActiveFDKs;
     ULONG
                          ulActiveKeys;
     ULONG
                          ulTerminateFDKs;
     ULONG
                          ulTerminateKeys;
```

```
} WFSPINGETPIN, *LPWFSPINGETPIN;
typedef struct _wfs_pin_entry
    USHORT
                           usDigits;
    WORD
                           wCompletion;
} WFSPINENTRY, *LPWFSPINENTRY;
typedef struct _wfs_pin_local_des
                           lpsValidationData;
                           lpsOffset;
    BYTE
                           bPadding;
    USHORT
                           usMaxPIN;
    USHORT
                           usValDigits;
    BOOL
                           bNoLeadingZero;
    LPSTR
                           lpsKey;
                           lpxKeyEncKey;
    LPWFSXDATA
   LPSTR
                           lpsDecTable;
} WFSPINLOCALDES, *LPWFSPINLOCALDES;
typedef struct _wfs_pin_create_offset
                           lpsValidationData;
                           bPadding;
    USHORT
                           usMaxPIN;
    USHORT
                           usValDigits;
    LPSTR
                           lpsKey;
   LPWFSXDATA
                           lpxKeyEncKey;
                           lpsDecTable;
    LPSTR
} WFSPINCREATEOFFSET, *LPWFSPINCREATEOFFSET;
typedef struct _wfs_pin_local_eurocheque
    LPSTR
                           lpsEurochequeData;
    LPSTR
                           lpsPVV;
    WORD
                           wFirstEncDigits;
    WORD
                           wFirstEncOffset;
    WORD
                           wPVVDigits;
                           wPVVOffset;
    WORD
    LPSTR
                           lpsKey;
    LPWFSXDATA
                           lpxKeyEncKey;
                           lpsDecTable;
    LPSTR
} WFSPINLOCALEUROCHEQUE, *LPWFSPINLOCALEUROCHEQUE;
typedef struct _wfs_pin_local_visa
    LPSTR
                           lpsPAN;
    LPSTR
                           lpsPVV;
    WORD
                           wPVVDigits;
                           lpsKey;
    LPWFSXDATA
                           lpxKeyEncKey;
} WFSPINLOCALVISA, *LPWFSPINLOCALVISA;
typedef struct _wfs_pin_presentidc
    WORD
                           wPresentAlgorithm;
    WORD
                           wChipProtocol;
    ULONG
                           ulChipDataLength;
    LPBYTE
                           lpbChipData;
   T-PVOTD
                           lpAlgorithmData;
} WFSPINPRESENTIDC, *LPWFSPINPRESENTIDC;
typedef struct _wfs_pin_present_result
                           wChipProtocol;
    ULONG
                           ulChipDataLength;
    LPBYTE
                           lpbChipData;
} WFSPINPRESENTRESULT, *LPWFSPINPRESENTRESULT;
```

```
Page 134
CWA 15748-65:2008
typedef struct _wfs_pin_presentclear
    ULONG
                           ulPINPointer;
    USHORT
                           usPINOffset;
} WFSPINPRESENTCLEAR, *LPWFSPINPRESENTCLEAR;
{\tt typedef \ struct \ \_wfs\_pin\_block}
    LPSTR
                           lpsCustomerData;
    LPSTR
                           lpsXORData;
    BYTE
                           bPadding;
    WORD
                           wFormat;
    LPSTR
                           lpsKey;
    LPSTR
                           lpsKeyEncKey;
} WFSPINBLOCK, *LPWFSPINBLOCK;
typedef struct _wfs_pin_getdata
    USHORT
                           usMaxLen;
    BOOL
                           bAutoEnd;
    ULONG
                           ulActiveFDKs;
    ULONG
                           ulActiveKeys;
    ULONG
                           ulTerminateFDKs;
    ULONG
                           ulTerminateKeys;
} WFSPINGETDATA, *LPWFSPINGETDATA;
typedef struct _wfs_pin_key
    WORD
                           wCompletion;
    ULONG
                           ulDigit;
} WFSPINKEY, *LPWFSPINKEY;
typedef struct _wfs_pin_data
    USHORT
                           usKeys;
    LPWFSPINKEY
                           *lpPinKeys;
    WORD
                           wCompletion;
} WFSPINDATA, *LPWFSPINDATA;
typedef struct _wfs_pin_init
    LPWFSXDATA
                           lpxIdent;
   LPWFSXDATA
                           lpxKey;
} WFSPININIT, *LPWFSPININIT;
typedef struct _wfs_pin_local_banksys
   LPWFSXDATA
                           lpxATMVAC;
} WFSPINLOCALBANKSYS, *LPWFSPINLOCALBANKSYS;
typedef struct _wfs_pin_banksys_io
                           ulLength;
    LPBYTE
                           lpbData;
} WFSPINBANKSYSIO, *LPWFSPINBANKSYSIO;
typedef struct _wfs_pin_secure_message
    WORD
                           wProtocol;
    ULONG
                           ulLength;
   LPBYTE
                           lpbMsg;
} WFSPINSECMSG, *LPWFSPINSECMSG;
typedef struct _wfs_pin_import_key_ex
                           lpsKey;
    LPSTR
                           lpsEncKey;
                           lpxValue;
    LPWFSXDATA
    LPWFSXDATA
                           lpxControlVector;
    DWORD
                           dwUse;
```

```
WORD
                           wKeyCheckMode;
    LPWFSXDATA
                           lpxKeyCheckValue;
} WFSPINIMPORTKEYEX, *LPWFSPINIMPORTKEYEX;
typedef struct _wfs_pin_enc_io
    WORD
                           wProtocol;
    ULONG
                           ulDataLength;
                           lpvData;
    LPVOID
} WFSPINENCIO, *LPWFSPINENCIO;
/* WFS CMD PIN SECUREKEY ENTRY command input structure */
typedef struct wfs_pin_secure_key_entry
USHORT
                           usKeyLen;
BOOL
                           bAutoEnd:
ULONG
                           ulActiveFDKs;
ULONG
                           ulActiveKeys;
ULONG
                           ulTerminateFDKs;
ULONG
                           ulTerminateKeys;
WORD
                           wVerificationType;
} WFSPINSECUREKEYENTRY, *LPWFSPINSECUREKEYENTRY;
/* WFS_CMD_PIN_SECUREKEY_ENTRY command output structure */
typedef struct _wfs_pin_secure_key_entry_out
USHORT
                           usDigits;
WORD
                           wCompletion;
LPWFSXDATA
                           lpxKCV;
} WFSPINSECUREKEYENTRYOUT, *LPWFSPINSECUREKEYENTRYOUT;
/* WFS_CDM_PIN_IMPORT_KEYBLOCK command input structure */
typedef struct wfs_pin_import_key_block
                           lpsKey;
    LPSTR
                           lpsEncKey;
    LPSTR
                           lpxKeyBlock;
    LPWFSXDATA
} WFSPINIMPORTKEYBLOCK, *LPWFSPINIMPORTKEYBLOCK;
typedef struct _wfs_pin_import_rsa_public_key
    LPSTR
                           lpsKev:
    LPWFSXDATA
                           lpxValue;
    DWORD
                           dwUse;
    LPSTR
                           lpsSigKey;
    DWORD
                           dwRSASignatureAlgorithm;
    LPWFSXDATA
                           lpxSignature;
} WFSPINIMPORTRSAPUBLICKEY, *LPWFSPINIMPORTRSAPUBLICKEY;
typedef struct _wfs_pin_import_rsa_public_key_output
    DWORD
                 dwRSAKeyCheckMode;
               lpxKeyCheckValue;
    LPWFSXDATA
} WFSPINIMPORTRSAPUBLICKEYOUTPUT, *LPWFSPINIMPORTRSAPUBLICKEYOUTPUT;
typedef struct _wfs_pin_export_rsa_issuer_signed_item
    WORD
                           wExportItemType;
    LPSTR
                           lpsName;
} WFSPINEXPORTRSAISSUERSIGNEDITEM, *LPWFSPINEXPORTRSAISSUERSIGNEDITEM;
typedef struct _wfs_pin_export_rsa_issuer_signed_item_output
    LPWFSXDATA
                           lpxValue;
    DWORD
                           dwRSASignatureAlgorithm;
    LPWFSXDATA
                           lpxSignature;
} WFSPINEXPORTRSAISSUERSIGNEDITEMOUTPUT, *LPWFSPINEXPORTRSAISSUERSIGNEDITEMOUTPUT;
typedef struct _wfs_pin_import_rsa_signed_des_key
```

```
Page 136
CWA 15748-65:2008
    LPSTR
                           lpsKey;
    LPSTR
                           lpsDecryptKey;
    DWORD
                           dwRSAEncipherAlgorithm;
    LPWFSXDATA
                           lpxValue:
    DWORD
                           dwUse:
    LPSTR
                           lpsSigKey;
    DWORD
                           dwRSASignatureAlgorithm;
    LPWFSXDATA
                           lpxSignature;
} WFSPINIMPORTRSASIGNEDDESKEY, *LPWFSPINIMPORTRSASIGNEDDESKEY;
typedef struct _wfs_pin_import_rsa_signed_des_key_output
    WORD
                           wKeyLength;
    WORD
                           wKeyCheckMode;
    LPWFSXDATA
                           lpxKeyCheckValue;
} WFSPINIMPORTRSASIGNEDDESKEYOUTPUT, *LPWFSPINIMPORTRSASIGNEDDESKEYOUTPUT;
typedef struct _wfs_pin_generate_rsa_key
    LPSTR
                           lpsKey;
    DWORD
                           dwUse;
    WORD
                           wModulusLength;
    WORD
                           wExponentValue;
WFSPINGENERATERSAKEYPAIR, *LPWFSPINGENERATERSAKEYPAIR;
typedef struct _wfs_pin_export_rsa_epp_signed_item
    WORD
                           wExportItemType;
    LPSTR
                           lpsName;
    LPSTR
                           lpsSigKey;
    DWORD
                           dwSignatureAlgorithm;
} WFSPINEXPORTRSAEPPSIGNEDITEM, *LPWFSPINEXPORTRSAEPPSIGNEDITEM;
typedef struct _wfs_pin_export_rsa_epp_signed_item_output
    LPWFSXDATA
                           lpxValue;
    LPWFSXDATA
                           lpxSelfSignature;
    LPWFSXDATA
                           lpxSignature;
} WFSPINEXPORTRSAEPPSIGNEDITEMOUTPUT, *LPWFSPINEXPORTRSAEPPSIGNEDITEMOUTPUT;
typedef struct _wfs_pin_load_certificate
    LPWFSXDATA
                           lpxLoadCertificate;
} WFSPINLOADCERTIFICATE, *LPWFSPINLOADCERTIFICATE;
typedef struct _wfs_pin_load_certificate_output
   LPWFSXDATA
                           lpxCertificateData;
} WFSPINLOADCERTIFICATEOUTPUT, *LPWFSPINLOADCERTIFICATEOUTPUT;
typedef struct _wfs_pin_get_certificate
                           wGetCertificate;
} WFSPINGETCERTIFICATE, *LPWFSPINGETCERTIFICATE;
typedef struct _wfs_pin_get_certificate_output
    LPWFSXDATA
                           lpxCertificate;
} WFSPINGETCERTIFICATEOUTPUT, *LPWFSPINGETCERTIFICATEOUTPUT;
typedef struct _wfs_pin_replace_certificate
    LPWFSXDATA
                           lpxReplaceCertificate;
 WFSPINREPLACECERTIFICATE, *LPWFSPINREPLACECERTIFICATE;
typedef struct _wfs_pin_replace_certificate_output
                           lpxNewCertificateData;
 WFSPINREPLACECERTIFICATEOUTPUT, *LPWFSPINREPLACECERTIFICATEOUTPUT;
```

```
typedef struct _wfs_pin_start_key_exchange
    LPWFSXDATA
                           lpxRandomItem;
 WFSPINSTARTKEYEXCHANGE, *LPWFSPINSTARTKEYEXCHANGE;
typedef struct _wfs_pin_import_rsa_enciphered_pkcs7_key
    LPWFSXDATA
                           lpxImportRSAKeyIn;
    LPSTR
                           lpsKey;
    DWORD
                           dwUse;
} WFSPINIMPORTRSAENCIPHEREDPKCS7KEY, *LPWFSPINIMPORTRSAENCIPHEREDPKCS7KEY;
typedef struct _wfs_pin_import_rsa_enciphered_pkcs7_key_output
    WORD
                           wKeyLength;
    LPWFSXDATA
                           lpxRSAData:
}WFSPINIMPORTRSAENCIPHEREDPKCS7KEYOUTPUT, *LPWFSPINIMPORTRSAENCIPHEREDPKCS7KEYOUTPUT;
typedef struct _wfs_pin_emv_import_public_key
    LPSTR
                           lpsKey;
    DWORD
    WORD
                           wImportScheme;
    LPWFSXDATA
                           lpxImportData;
                           lpsSigKey;
WFSPINEMVIMPORTPUBLICKEY, *LPWFSPINEMVIMPORTPUBLICKEY;
typedef struct _wfs_pin_emv_import_public_key_output
                           lpsExpiryDate;
} WFSPINEMVIMPORTPUBLICKEYOUTPUT, *LPWFSPINEMVIMPORTPUBLICKEYOUTPUT;
{\tt typedef \ struct \ \_wfs\_pin\_digest}
    WORD
                           wHashAlgorithm;
    LPWFSXDATA
                           lpxDigestInput;
} WFSPINDIGEST, *LPWFSPINDIGEST;
typedef struct wfs pin digest output
                           lpxDigestOutput;
} WFSPINDIGESTOUTPUT, *LPWFSPINDIGESTOUTPUT;
typedef struct _wfs_pin_hsm_init
    WORD
                           wInitMode:
    LPWFSXDATA
                           lpxOnlineTime;
} WFSPINHSMINIT, *LPWFSPINHSMINIT;
typedef struct _wfs_pin_generate_KCV
    LPSTR
                           wKeyCheckMode;
    WORD
} WFSPINGENERATEKCV, *LPWFSPINGENERATEKCV;
typedef struct _wfs_pin_kcv
                           lpxKCV;
    LPWFSXDATA
} WFSPINKCV, *LPWFSPINKCV;
typedef struct _wfs_pin_set_guidlight
                           wGuidLight;
    WORD
    DWORD
                           dwCommand;
} WFSPINSETGUIDLIGHT, *LPWFSPINSETGUIDLIGHT;
typedef struct wfs pin maintain pin
    BOOL
                           bMaintainPIN;
```

} WFSPINMAINTAINPIN, \*LPWFSPINMAINTAINPIN;

```
Page 138
CWA 15748-65:2008
typedef struct _wfs_pin_hsm_info
                      wHSMSerialNumber;
   WORD
LPSTR lpsZKAID;

WFSPINHSMINFO, *LPWFSPINHSMINFO;
typedef struct _wfs_pin_hsm_detail
                        wActiveLogicalHSM;
   LPWFSPINHSMINFO *lppHSMInfo;
} WFSPINHSMDETAIL, *LPWFSPINHSMDETAIL;
typedef struct wfs pin hsm identifier
   WORD
                        wHSMSerialNumber;
} WFSPINHSMIDENTIFIER, *LPWFSPINHSMIDENTIFIER;
typedef struct _wfs_pin_power_save_control
USHORT usMaxPowerSaveRecoveryTime;
WFSPINPOWERSAVECONTROL, *LPWFSPINPOWERSAVECONTROL;
/*----*/
/* PIN Message Structures */
/*----*/
typedef struct _wfs_pin_access
   LPSTR
                        lpsKeyName;
   LONG
                        lErrorCode:
} WFSPINACCESS, *LPWFSPINACCESS;
typedef struct _wfs_pin_device_position
                        wPosition;
} WFSPINDEVICEPOSITION, *LPWFSPINDEVICEPOSITION;
typedef struct _wfs_pin_power_save_change
```

usPowerSaveRecoveryTime;

} WFSPINPOWERSAVECHANGE, \*LPWFSPINPOWERSAVECHANGE;

USHORT

# 8. Appendix-A

This section provides extended explanation of concepts and functionality needing further clarification. The terminology as described below is used within the following sections.

| Definitions and Abbreviations |                                                                                       |  |
|-------------------------------|---------------------------------------------------------------------------------------|--|
| ATM                           | Automated Teller Machine, used here for any type of self-service terminal,            |  |
|                               | regardless whether it actually dispenses cash                                         |  |
| CA                            | Certificate Authority                                                                 |  |
| Certificate                   | A data structure that contains a public key and a name that allows certification of a |  |
|                               | public key belonging to a specific individual. This is certified using digital        |  |
|                               | signatures.                                                                           |  |
| Host                          | The remote system that an ATM communicates with.                                      |  |
| KTK                           | Key Transport Key                                                                     |  |
| PKI                           | Public Key Infrastructure                                                             |  |
| Private Key                   | That key of an entity's key pair that should only be used by that entity.             |  |
| Public Key                    | That key of an entity's key pair that can be made public.                             |  |
| Symmetric Key                 | A key used with symmetric cryptography                                                |  |
| Verification Key              | A key that is used to verify the validity of a certificate                            |  |
| SignatureIssuer               | An entity that signs the ATM's public key at production time, may be the ATM          |  |
|                               | manufacturer                                                                          |  |

| Notation of Cryptogr                | aphic Items and Functions                                                                                         |
|-------------------------------------|----------------------------------------------------------------------------------------------------|
| SK <sub>E</sub>                     | The private key belonging to entity E                                                                             |
| PKE                                 | The public belonging to entity E                                                                                  |
| SK <sub>ATM</sub>                   | The private key belonging to the ATM/PIN                                                                          |
| PK <sub>ATM</sub>                   | The public key belonging to the ATM/PIN                                                                           |
| SK <sub>HOST</sub>                  | The private key belonging to the Host                                                                             |
| PK <sub>HOST</sub>                  | The public key belonging to the Host                                                                              |
| SK <sub>SI</sub>                    | The private key belonging to Signature Issuer                                                                     |
| PK <sub>SI</sub>                    | The public key belonging to Signature Issuer                                                                      |
| SK <sub>ROOT</sub>                  | The root private key belonging to the Host                                                                        |
| PK <sub>ROOT</sub>                  | The root public key belonging to the Host                                                                         |
| K <sub>NAME</sub>                   | A symmetric key                                                                                                   |
| Cert <sub>HOST</sub>                | A Certificate that contains the public verification of the host and is signed by a                                |
|                                     | trusted Certificate Authority.                                                                                    |
| Cert <sub>ATM</sub>                 | A Certificate that contains the ATM/PINpublic verification or encipherment key,                                   |
|                                     | which is signed by a trusted Certificate Authority.                                                               |
| Cert <sub>CA</sub>                  | The Certificate of a new Certificate Authority                                                                    |
| R <sub>ATM</sub>                    | Random Number of the ATM/PIN                                                                                      |
| I <sub>HOST</sub>                   | Identifier of the Host                                                                                            |
| K <sub>KTK</sub>                    | Key Transport Key                                                                                                 |
| R <sub>HOST</sub>                   | Random number of the Host                                                                                         |
| I <sub>ATM</sub>                    | Identifier of the ATM/PIN                                                                                         |
| TP <sub>ATM</sub>                   | Thumb Print of the ATM/PIN                                                                                        |
| Sign(SK <sub>E</sub> )[D]           | The signing of data block D, using the private key SK <sub>E</sub>                                                |
| Recover(PK <sub>E</sub> )[S]        | The recovery of the data block D from the signature S, using the private key PK <sub>E</sub>                      |
| RSACrypt(PK <sub>E</sub> )[D]       | RSA Encryption of the data block D using the public key PK <sub>E</sub>                                           |
| Hash [M]                            | Hashing of a message M of arbitrary length to a 20 Byte hash value                                                |
| Des(K) [D]                          | DES encipherment of an 8 byte data block D using the secret key K                                                 |
| Des <sup>-1</sup> (K)[D]            | DES decipherment of an 8 byte data block D using the 8 byte secret key K                                          |
| Des3(K)[D]                          | Triple DES encipherment of an 8 byte data block D using the 16 byte secret key K =                                |
|                                     | $(K_L \parallel K_R)$ , equivalent to $Des(K_L)$ [ $Des^{-1}(K_R)$ [ $Des(K_L)$ [ $D$ ] ]                         |
| Des3 <sup>-1</sup> (K) [D]          | Triple DES decipherment of an 8 byte data block D using the 16 byte secret key K =                                |
|                                     | $(K_L \parallel K_R)$ , equivalent to Des <sup>-1</sup> $(K_L)$ [ Des $(K_R)$ [ Des <sup>-1</sup> $(K_L)$ [D] ] ] |
| $Rnd_E$                             | A random number created by entity E                                                                               |
| UIE                                 | Unique Identifier for entity E                                                                                    |
| $(\mathbf{A} \parallel \mathbf{B})$ | Concatenation of A and B                                                                                          |

## 8.1 Remote Key Loading Using Signatures

## 8.1.1 RSA Data Authentication and Digital Signatures

Digital signatures rely on a public key infrastructure (PKI). The PKI model involves an entity, such as a Host, having a pair of encryption keys – one private, one public. These keys work in consort to encrypt, decrypt and authenticate data. One way authentication occurs is through the application of a digital signature. For example:

- 1. The Host creates some data that it would like to digitally sign;
- 2. Host runs the data through a hashing algorithm to produce a hash or digest of the data. The digest is unique to every block of data a digital fingerprint of the data, much smaller and therefore more economical to encrypt than the data itself.
- 3. Digest is encrypted with the Host's private key.

This is the digital signature – a data block digest encrypted with the private key. The Host then sends the following to the ATM:

- 1. Data block.
- 2. Digital signature.
- 3. Host's public key.

To validate the signature, the ATM performs the following:

- 1. ATM runs data through the standard hashing algorithm the same one used by the Host to produce a digest of the data received. Consider this digest<sub>2</sub>;
- 2. ATM uses the Host's public key to decrypt the digital signature. The digital signature was produced using the Host's private key to encrypt the data digest; therefore, when decrypted with the Host's public key it produces the same digest. Consider this digest<sub>1</sub>. Incidentally, no other public key in the world would work to decrypt digest<sub>1</sub> only the public key corresponding to the signing private key.
- 3. ATM compares digest<sub>1</sub> with digest<sub>2</sub>.

If digest<sub>1</sub> matches digest<sub>2</sub> exactly, the ATM has confirmed the following:

- Data was not tampered with in transit. Changing a single bit in the data sent from the Host to the ATM would cause digest<sub>2</sub> to be different than digest<sub>1</sub>. Every data block has a unique digest; therefore, an altered data block is detected by the ATM.
- Public key used to decrypt the digital signature corresponds to the private key used to create it. No other
  public key could possibly work to decrypt the digital signature, so the ATM was not handed someone
  else's public key

This gives an overview of how Digital Signatures can be used in Data Authentication. In particular, Signatures can be used to validate and securely install Encryption Keys. The following section describes Key Exchange and the use of Digital signatures.

## 8.1.2 RSA Secure Key Exchange using Digital Signatures

In summary, both end points, the ATM and the Host, inform each other of their Public Keys. This information is then used to securely send the PIN device Master Key to the ATM. A trusted third party, the Signature Issuer, is used to generate the signatures for the Public keys of each end point, ensuring their validity.

The detail of this is as follows:-

Purpose: The Host wishes to install a new master key (K<sub>M</sub>) on the ATM securely.

- 1. Assumptions:
  - The Host has obtained the Public Key (PK<sub>SI</sub>) from the Signature Issuer.
- 2. The Host has provided the Signature Issuer with its Public Key ( $PK_{HOST}$ ), and receives the corresponding signature Sign( $SK_{SI}$ )[  $PK_{HOST}$ ]. The signature Issuer uses its own Private Key ( $SK_{SI}$ ) to create this signature.
- In the case where Enhanced Remote Key Loading is used, the host has provided the Signature Issuer with
  its Public Key (PK<sub>ROOT</sub>), and receives the corresponding signature Sign (SK<sub>SI</sub>)[PK<sub>ROOT</sub>]. The host has
  generated another key pair PK<sub>HOST</sub> and SK<sub>HOST</sub> and signs the PK<sub>HOST</sub> with the SK<sub>ROOT</sub>.
- (Optional) The host obtains a list of the valid PIN device's Unique Identifiers. The Signature Issuer installs
  a Signature Sign(SK<sub>SI</sub>)[ UI<sub>ATM</sub>] for the Unique Id (UI<sub>ATM</sub>) on the ATM PIN. The Signature Issuer uses
  SK<sub>SI</sub> to do this.
- 5. The Signature Issuer installs its Public Key  $(PK_{SI})$  on the ATM PIN. It also derives and installs the Signature  $Sign(SK_{SI})[PK_{ATM}]$  of the ATM PIN's Public Key  $(PK_{ATM})$  on the ATM PIN. The Signature Issuer uses  $SK_{SI}$  to do this.
- 6. The ATM PIN device additionally contains its own Public (PK<sub>ATM</sub>) and Private Key (SK<sub>ATM</sub>).

#### Step 1

The ATM PIN sends its Public Key to the Host in a secure structure:

The ATM PIN sends its ATM Public Key with its associated Signature. When the Host receives this information it will use the Signature Issuer's Public Key to validate the signature and obtain the ATM Public Key.

The XFS command used to export the PIN public key securely as described above is WFS\_CMD\_PIN\_EXPORT\_RSA\_ISSUER\_SIGNED\_ITEM.

#### Step 2 (Optional)

The Host verifies that the key it has just received is from a valid sender.

It does this by obtaining the PIN device unique identifier. The ATM PIN sends its Unique Identifier with its associated Signature. When the Host receives this information it will use the Signature Issuer's Public Key to validate the signature and retrieve the PIN Unique Identifier. It can then check this against the list it received from the Signature Issuer.

The XFS command used to export the PIN Unique Identifier is WFS CMD PIN EXPORT RSA ISSUER SIGNED ITEM.

## Step 3 (Enhanced Remote Key Loading only)

The Host sends its **root** public key to the ATM PIN:

The Host sends its <u>Root</u> Public Key (<u>PK<sub>ROOT</sub></u>) and associated Signature. The ATM PIN verifies the signature using  $PK_{SI}$  and stores the key.

The XFS command used to <u>import the host root</u> public key securely as described above is WFS\_CMD\_PIN\_IMPORT\_RSA\_PUBLIC\_KEY.

### Step 4

The Host sends its public key to the ATM PIN:

The Host sends its Public Key ( $PK_{HOST}$ ) and associated Signature. The ATM PIN verifies the signature using  $PK_{SI}$  (or  $PK_{ROOT}$  in the Enhanced Remote Key Loading Scheme) and stores the key.

The XFS command used to import the host public key securely as described above is WFS\_CMD\_PIN\_IMPORT\_RSA\_PUBLIC\_KEY.

#### Step 5

The ATM PIN receives its Master Key from the Host:

Deleted: export

Deleted: PIN

Page 142 CWA 15748-65:2008

The Host encrypts the Master Key  $(K_M)$  with  $PK_{ATM}$ . A signature for this is then created using  $SK_{HOST}$ . The ATM PIN will then validate the signature using  $PK_{HOST}$  and then obtain the master key by decrypting using  $SK_{ATM}$ .

The XFS commands used to exchange master symmetric keys as described above are:

- WFS\_CMD\_PIN\_START\_KEY\_EXCHANGE
- WFS\_CMD\_PIN\_IMPORT\_RSA\_SIGNED\_DES\_KEY

Step 6 – Alternative including random number

The host requests the ATM PIN to begin the DES key transfer process and generate a random number.

The Host encrypts the Master Key  $(K_M)$  with  $PK_{ATM}$ . A signature for the random number and encrypted key is then created using  $SK_{HOST}$ .

The ATM PIN will then validate the signature using  $PK_{HOST}$ , verify the random number and then obtain the master key by decrypting using  $SK_{ATM}$ .

The XFS commands used to exchange master symmetric keys as described above are:

- WFS CMD PIN START KEY EXCHANGE
- WFS\_CMD\_PIN\_IMPORT\_RSA\_SIGNED\_DES\_KEY

The following diagrams summaries the key exchange process described above:

Deleted:  $\underline{4}$ 

# 8.1.3 Initialization Phase – Signature Issuer and ATM PIN

This would typically occur in a secure manufacturing environment.

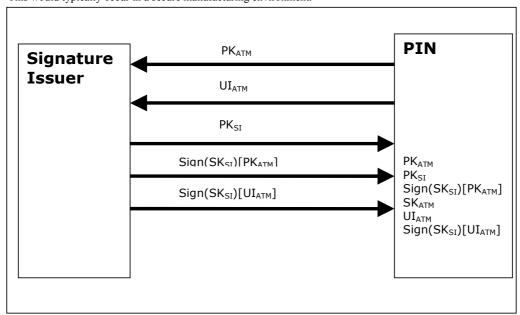

# 8.1.4 Initialization Phase – Signature Issuer and Host

This would typically occur in a secure offline environment.

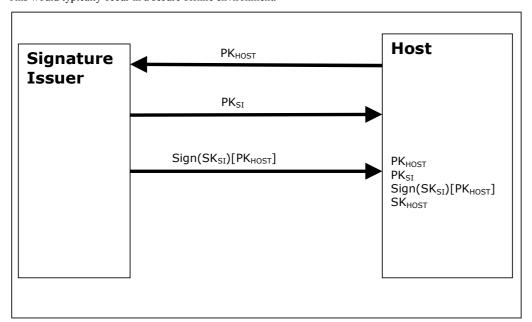

# 8.1.5 Key Exchange – Host and ATM PIN

This following is a typical interaction for the exchange of the initial symmetric master key in a typical ATM Network. The following is the recommended sequence of interchanges.

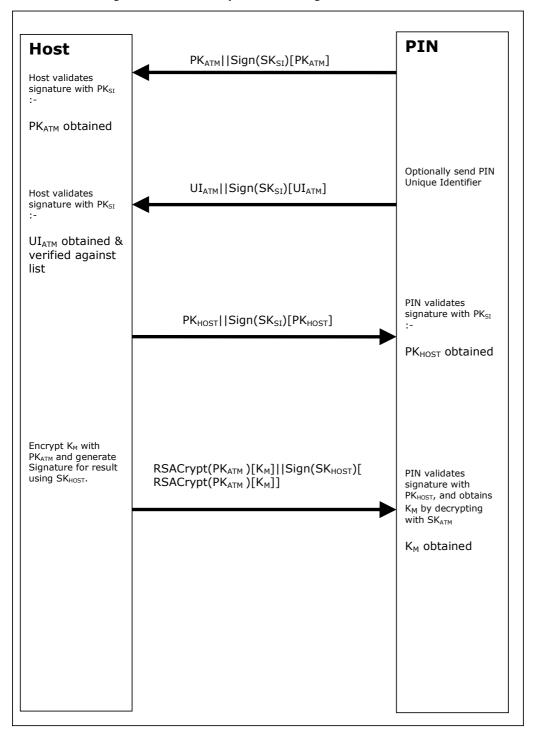

# 8.1.6 Key Exchange (with random number) - Host and ATM PIN

This following is a typical interaction for the exchange of the initial symmetric master key when the PIN device and Service Provider supports the WFS\_CMD\_PIN START\_KEY\_EXCHANGE command.

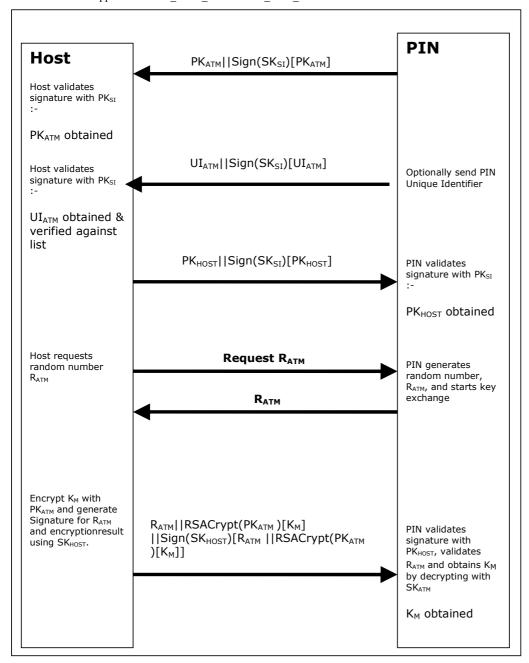

## 8.1.7 Enhanced RKL, Key Exchange (with random number) - Host and ATM PIN

This following is a typical interaction for the exchange of the initial symmetric master key when the PIN device and Service Provider supports the Enhanced Signature Remote Key Loading scheme.

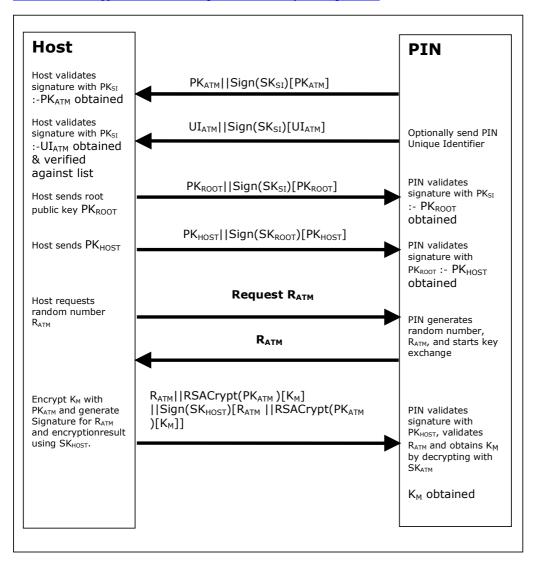

# 8.1.8 Default Keys and Security Item loaded during manufacture

Several keys and a security item which are mandatory for the 2 party/Signature authentication scheme are installed during manufacture. These items are given fixed names so multi-vendor applications can be developed without the need for vendor specific configuration tools.

| Item Name          | Item Type                  | Signed by                                        | Description                                                                                                    |
|--------------------|----------------------------|--------------------------------------------------|----------------------------------------------------------------------------------------------------|
| "_SigIssuerVendor" | Public Key                 | N/A                                              | The public key of the signature issuer, i.e. PK <sub>SI</sub>                                                                                                    |
| "_EPPCryptKey"     | Public/Private<br>key-pair | The private key associated with _SigIssuerVendor | The key-pair used to encrypt and decrypt the symmetric key, i.e. SK <sub>ATM</sub> and PK <sub>ATM</sub> . The public key is used for encryption by the host and the private for decryption by the EPP. |

In addition the following optional keys can be loaded during manufacture.

| Item Name     | Item Type      | Signed by        | Description                      |
|---------------|----------------|------------------|----------------------------------|
| "_EPPSignKey" | Public/Private | The private key  | A key-pair where the private key |
|               | key-pair       | associated with  | is used to sign data, e.g. other |
|               |                | _SigIssuerVendor | generated key pairs.             |

### 8.2 Remote Key Loading Using Certificates

## 8.2.1 Certificate Exchange and Authentication

In summary, both end points, the ATM and the Host, inform each other of their Public Keys. This information is then used to securely send the PIN device Master Key to the ATM. A trusted third party, Certificate Authority (or a HOST if it becomes the new CA), is used to generate the certificates for the Public Keys of each end point, ensuring their validity. NOTE: The WFS\_CMD\_PIN\_LOAD\_CERTIFICATE and WFS\_CMD\_PIN\_GET\_CERTIFICATE do not necessarily need to be called in the order below. This way though is the recommend way.

The following flow is how the exchange authentication takes place:

- WFS\_CMD\_PIN\_LOAD\_CERTIFICATE is called. In this message contains the host certificate, which
  has been signed by the trusted CA. The encryptor uses the Public Key of the CA (loaded at the time of
  production) to verify the validity of the certificate. If the certificate is valid, the encryptor stores the
  HOST's Public Verification Key.
- Next, WFS\_CMD\_PIN\_GET\_CERTIFICATE is called. The encryptor then sends a message that contains
  a certificate, which is signed by the CA and is sent to the HOST. The HOST uses the Public Key from the
  CA to verify the certificate. If valid then the HOST stores the encryptor's verification or encryption key
  (primary or secondary this depends on the state of the encryptor).

The following diagram shows how the Host and ATM Load and Get each others information to make Remote Key Loading possible:

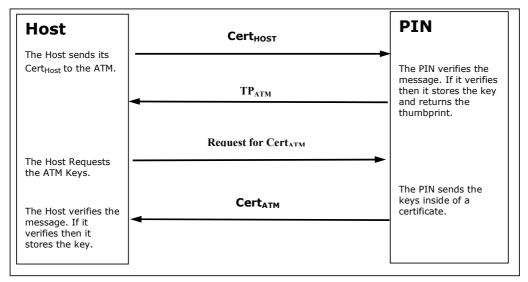

### 8.2.2 Remote Key Exchange

After the above has been completed, the HOST is ready to load the key into the encryptor. The following is done to complete this and the application must complete the Remote Key Exchange in this order:

- First, the WFS\_CMD\_PIN\_START\_KEY\_EXCHANGE is called. This returns R<sub>ATM</sub> from the encryptor to be used in the authenticating the WFS\_CMD\_PIN\_IMPORT\_RSA\_ENCHIPERED\_PKCS7\_KEY message.
- Next, WFS\_CMD\_PIN\_IMPORT\_RSA\_ENCIPHERED\_PKCS7\_KEY is called. This command sends
  down the KTK to the encryptor. The following items below show how this is accomplished.
  - a) HOST has obtained a Key Transport Key and wants to transfer it to the encryptor. HOST constructs a key block containing an identifier of the HOST, I<sub>HOST</sub>, and the key, K<sub>KTK</sub>, and enciphers the block, using the encryptor's Public Encryption Key from the WFS\_CMD\_PIN\_GET CERTIFICATE command.
  - b) After completing the above, the HOST generates random data and builds the outer message containing the random number of the host,  $R_{HOST}$ , the random number of the encryptor returned in the WFS\_CMD\_PIN\_START\_KEY\_EXCHANGE command,  $R_{ATM}$ , the identifier of the encryptor,  $I_{ENC}$ , and the enciphered key block. The HOST signs the whole block using its private signature key and sends the message down to the encryptor.
    - The encryptor then verifies the HOST's signature on the message by using the HOST's Public Verification Key. Then the encryptor checks the identifier and the random number of the encryptor passed in the message to make sure that the encryptor is talking to the right HOST. The encryptor then deciphers the enciphered block using its private verification key. After the message has been deciphered, the encryptor checks the Identifier of the HOST. Finally, if everything checks out to this point the encryptor will load the Key Transport Key. NOTE: If one step of this verification occurs the encryptor will return the proper error to the HOST.
  - c) After the Key Transport Key has been accepted, the encryptor constructs a message that contains the random number of the host, the random number of the encryptor and the HOST identifier all signed by the private signature key of the encryptor. This message is sent to the host.
  - d) The HOST verifies the message sent from the encryptor by using the ATM's public verification key. The HOST then checks the identifier of the host and then compares the identifier in the message with the one stored in the HOST. Then checks the random number sent in the message and to the one stored in the HOST. The HOST finally checks the encryptor's random number with the one received in received in the WFS\_CMD\_PIN\_START\_KEY\_EXCHANGE command.

The following diagram below shows how the Host and ATM transmit the Key Transport Key.

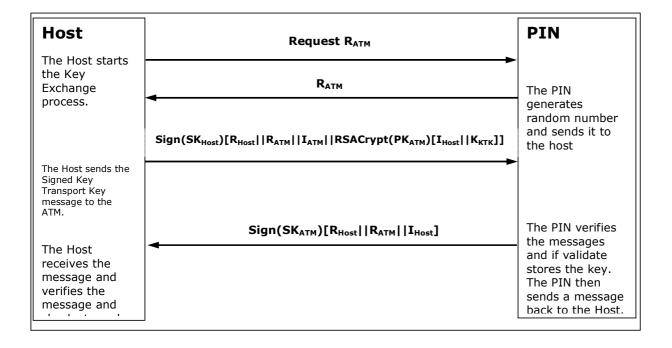

## 8.2.3 Replace Certificate

After the key is been loaded into the encryptor, the following could be completed:

• (Optional) WFS\_CMD\_PIN\_REPLACE\_CERTIFICATE. This is called by entity that would like to take over the job of being the CA. The new CA requests a Certificate from the previous Certificate Authority. The HOST must over-sign the message to take over the role of the CA to ensure that the encryptor accepts the new Certificate Authority. The HOST sends the message to the encryptor. The encryptor uses the HOST's Public Verification Key to verify the HOST's signature. The encryptor uses the previous CA's Public Verification Key to verify the signature on the new Certificate sent down in the message. If valid, the EPP stores the new CA's certificate and uses the new CA's Public Verification Key as its new CA verification key. The diagram below shows how the Host and the ATM communicate to load the new CA.

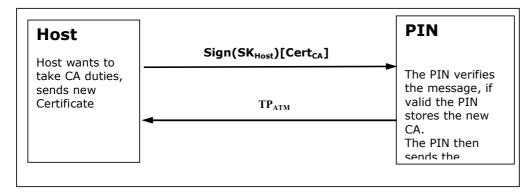

### 8.2.4 Primary and Secondary Certificates

Primary and Secondary Certificates for both the Public Verification Key and Public Encipherment Key are preloaded into the encryptor. Primary Certificates will be used until told otherwise by the HOST via the WFS\_CMD\_PIN\_LOAD\_CERTIFICATE or WFS\_CMD\_PIN\_REPLACE\_CERTIFICATE commands. This change in state will be specified in the PKCS #7 message of the WFS\_CMD\_PIN\_LOAD\_CERTIFICATE or WFS\_CMD\_PIN\_REPLACE\_CERTIFICATE commands. The reason why the HOST would want to change states is because the HOST thinks that the Primary Certificates have been compromised.

After the HOST tells the encryptor to shift to the secondary certificate state, only Secondary Certificates can be used. The encryptor will no longer be able to go back to the Primary State and any attempts from the HOST to get or load a Primary Certificate will return an error. When either Primary or Secondary certificates are compromised it is up to the vendor on how the encryptor should be handled with the manufacturer.

#### 8.3 German ZKA GeldKarte

The PIN service is able to handle the German "Geldkarte", which is an electronic purse specified by the ZKA (Zentraler Kreditausschuß).

For anyone attempting to write an application that handles this type of chip card, it is essential to read and understand the ZKA specifications see [Ref 17], [Ref 6] and [Ref 7].

**Deleted:** published by

**Deleted:** Bank-Verlag, Köln ¶ Postfach 30 01 91¶

D-50771 Köln¶
Phone: +49 221 5490-0¶
Fax: +49 221 5490-120

### 8.3.1 How to use the SECURE\_MSG commands

This is to describe how an application should use the WFS\_CMD\_PIN\_SECURE\_MSG\_SEND and WFS\_CMD\_PIN\_SECURE\_MSG\_RECEIVE commands for transactions involving chipcards with a German ZKA GeldKarte chip.

- Applications must call SECURE\_MSG\_SEND for every command they send to the chip or to a host system, including those commands that do not actually require secure messaging. This enables the Service Provider to remember security-relevant data that may be needed or checked later in the transaction.
- Applications must pass a complete message as input to SECURE\_MSG\_SEND, with all fields including
  those that will be filled by the Service Provider being present in the correct length. All fields that are not
  filled by the Service Provider must be filled with the ultimate values in order to enable MACing by the
  Service Provider.
- Every command SECURE\_MSG\_SEND that an application issues must be followed by exactly one
  command SECURE\_MSG\_RECEIVE that informs the Service Provider about the response from the chip
  or host. If no response is received (timeout or communication failure) the application must issue a
  SECURE\_MSG\_RECEIVE command with lpSecMsgIn->lpbMsg = NULL to inform the Service Provider
  about this fact.
- If a system is restarted after a SECURE\_MSG\_SEND was issued to the Service Provider but before the SECURE\_MSG\_RECEIVE was issued, the restart has the same effect as a SECURE\_MSG\_RECEIVE command with <a href="mailto:lpbmsg">lpbmsg = NULL</a>.
- Between a SECURE\_MSG\_SEND and the corresponding SECURE\_MSG\_RECEIVE no SECURE\_MSG\_SEND with the same *lpSecMsgIn->wProtocol* must be issued. Other WFS\_CMD\_PIN... commands including SECURE\_MSG\_SEND / RECEIVE with different *wProtocol* may be used.

### 8.3.2 Protocol WFS\_PIN\_PROTISOAS

This protocol handles ISO8583 messages between an ATM and an authorization system (AS).

Only messages in the new ISO format, with new PAC/MAC-format using session keys and Triple-DES are supported.

Authorization messages may be used to dispense the amount authorized in cash or to load the amount into an electronic purse (GeldKarte).

For loading a GeldKarte the only type of authorization supported is a transaction originating from track 3 of a German ec-card (message types 0200/0210 for authorization and 0400/0410 for reversal).

For dispensing cash, transactions originating from international cards (message types 0100/0110 and 0400/0410) are supported as well.

The following bitmap positions are filled by the Service Provider:

- BMP11 Trace-Nummer
- BMP52 PAC
- BMP57 Verschlüsselungsparameter (only the challenge values RND<sub>MES</sub> and RND<sub>PAC</sub>)
- BMP64 MAC

These bitmaps have to be present and the corresponding flag has to be set in the primary bitmap when the ISO message is passed to the HSM.

The following bitmap positions are checked by the Service Provider and have to be filled by the application:

- Nachrichtentyp
- BMP3 Abwicklungskennzeichen (only for GeldKarte, not for cash)
- BMP4 Transaktionsbetrag (only for GeldKarte, not for cash)
- BMP41 Terminal-ID
- BMP42 Betreiber-BLZ

For additional documentation of authorization messages see [Ref. 27] - [Ref. 30].

#### Deleted: :

Regelwerk für das deutsche ec-Geldautomaten-System¶ Stand: 22. Nov. 1999¶ Bank-Verlag, Köln¶ Autorisierungszentrale GA/POS der privaten Banken¶ Spezifikation für GA-Betreiber¶ Version 3.12¶ 31. Mai 2000¶ dvg Hannover¶ Schnittstellenbeschreibung für Autorisierungsanfragen bei nationalen GA-Verfügungen unter Verwendung der Spur 3¶ Version 2.5¶ Stand: 15.03.2000¶ dvg Hannover¶ Schnittstellenbeschreibung für Autorisierungsanfragen bei internationalen Verfügungen unter Verwendung der Spur 2¶ Version 2.6¶ Stand:

**Deleted:** .03.2000

### 8.3.3 Protocol WFS\_PIN\_PROTISOLZ

This protocol handles ISO8583 messages between a "Ladeterminal" and a "Ladezentrale" (LZ).

Only messages in the new ISO format, with new MAC-format using session keys and Triple-DES are supported.

Both types of GeldKarte chip (type 0 = DEM, type 1 = EUR) are supported.

The following bitmap positions are filled by the Service Provider:

- BMP11: Trace-Nummer
- BMP57: Verschlüsselungsparameter (only the challenge value RNDMES)
- BMP64: MAC

These bitmaps have to be present and the corresponding flag has to be set in the primary bitmap when the ISO message is passed to the HSM.

The following bitmap positions are checked by the Service Provider and have to be filled by the application:

- Nachrichtentyp
- BMP3: Abwicklungskennzeichen
- BMP4: Transaktionsbetrag
- BMP12: Uhrzeit
- BMP13: Datum
- BMP25: Konditionscode
- BMP41: Terminal-ID
- BMP42: Betreiber-BLZ (caution: "Ladeentgelt" also in BMP42 is not set by the EPP)
- BMP61: Online-Zeitpunkt
- BMP62: Chipdaten

The following bitmap positions are only checked if they are available:

- BMP43: Standort
- BMP60: Kontodaten Ladeterminal

For a documentation of the Ladezentrale interface see [Ref. 31].

# 8.3.4 Protocol WFS\_PIN\_PROTISOPS

This protocol handles ISO8583 messages between a terminal and a "Personalisierungsstelle" (PS). These messages are about OPT.

The Service Provider creates the whole message with WFS\_CMD\_PIN\_SECURE\_MSG\_SEND, including message type and bitmap.

For a documentation of the Personalisierungsstelle interface see [Ref. 7].

**Deleted:** 6] and [Ref.

# 8.3.5 Protocol WFS\_PIN\_PROTCHIPZKA

This protocol is intended to handle messages between the application and a GeldKarte.

Both types of GeldKarte are supported.

Both types of load transactions ("Laden vom Kartenkonto" and "Laden gegen andere Zahlungsmittel") are supported.

See the chapter "Command Sequence" below for the actions that Service Providers take for the various chip card commands.

Only the command APDUs to and the response APDUs from the chip must be passed to the Service Provider, the ATR (answer to reset) data from the chip is not passed to the Service Provider.

For a documentation of the chip commands used to load a GeldKarte see [Ref. 31].

# 8.3.6 Protocol WFS\_PIN\_PROTRAWDATA

This protocol is intended for vendor-specific purposes. Generally the use of this protocol is not recommended and should be restricted to issues that are impossible to handle otherwise.

For example a HSM that requires vendor-specific, cryptographically secured data formats for importing keys or terminal data may use this protocol.

Application programmers should be aware that the use of this command may prevent their applications from running on different hardware.

### 8.3.7 Protocol WFS\_PIN\_PROTPBM

This protocol handles host messages between a terminal and a host system, as specified by PBM protocol.

For documentation of this protocol see [Ref. 8] – [Ref. 13].

Some additions are defined to the PBM protocol in order to satisfy the German ZKA 3.0 PAC/MAC standard. See [Ref. 14].

The commands WFS\_CMD\_PIN\_SECURE\_MSG\_SEND and WFS\_CMD\_PIN\_SECURE\_MSG\_RECEIVE handle the PAC and MAC in the VARDATA 'K' or 'Q' subfield of transactions records and responses. The MAC in the traditional MACODE field is not affected.

In order to enable the Service Provider to understand the messages, the application must provide the messages according to the following rules:

- All alphanumeric fields must be coded in EBCDIC.
- Pre-Edit (padding and blank compression) must not be done by the application. The Service Provider will
  check the MACMODE field and will perform the pre-edit according to what the MACMODE field
  intends
- In order to enable the Service Provider to find the vardata subfield 'K' or 'Q', it must be included in the message by the application, with the indicator 'K' or 'Q' and its length set.
- Because CARDDATA (track 2) and T3DATA (track 3) fields always take part in the MAC computation
  for a transaction record, these fields must be included in the message, even if they already have been sent
  to the host in a previous transaction record and the CI-Option SHORTREC prevents them from being sent
  again.

## 8.3.8 Protocol WFS\_PIN\_PROTHSMLDI

With this protocol an application can request information about the personalized OPT groups.

The information returned consists of personalization record like in BMP62 of an OPT response but without MAC.

Data format:

```
XX XX VV - group ID and version number (BCD format)
XX - number of LDIs within the group (BCD format)
...
first LDI of the group
...
last LDI of the group
XX XX VV - group ID and version number (BCD format)
...
etc. for several groups
```

Each LDI consists of:

NN Number of the LDI
00 Alg. Code
LL Length of the following data
XX...XX data of the LDI

For each group ID the Service Provider must always return the standard LDI. LDI 01 must also be returned for groups AF XX VV. Further LDIs can be returned optionally.

# 8.3.9 Protocol WFS\_PIN\_PROTGENAS

This protocol provides the capability to create a PAC (encrypted Pin-Block) and to create and verify a MAC for a proprietary message. As the Service Provider doesn't know the message format, it cannot complete the message by adding security relevant fields like random values, PAC and MAC, like it does for the protocol WFS\_PIN\_PROTISOAS. Only the application is able to place these fields into the proper locations. Using this protocol, an application can generate the PAC and the random values in separate steps, adds them to the proprietary send-message, and finally lets the Service Provider generate the MAC. The generated MAC can then be added to the send-message as well.

For a received message, the application extracts the MAC and the associated random value and passes them along with the entire message data to the Service Provider for MAC verification.

PAC generation supports Pin-Block ISO-Format 0 and 1.

#### Command description:

The first byte of field *lpbMsg* of WFSPINSECMSG contains a subcommand, which is used to qualify the type of operation. The remaining bytes of the command data are depending on the value of the subcommand.

The following sub-commands are defined:

- GeneratePAC (Code 0x01)
  - Returns the encrypted Pin-Block together with generation and version values of the Master Key and the PAC random value.
- GetMACRandom (Code 0x02)

  Peture the governtion and version values of the Master Key and the MAC random values of the Master Key and the MAC random values of the Master Key and the Mac random values of the Master Key and the Mac random values of the Mac random values of the Master Random values of the Mac random values of the Master Random values of the Master Random values of the Master Random values of the Master Random values of the Master Random values of the Master Random values of the Master Random values of the Master Random values of the Master Random values of the Master Random values of the Master Random values of t
- Returns the generation and version values of the Master Key and the MAC random value.
- GenerateMAC (Code 0x03)
   Returns the generated MAC for the message data passed in. Note, that the MAC is generated for exactly the data that is presented (contents and sequence). Data, that should not go into MAC calculation must not be passed in.
- VerifyMAC (Code 0x04)
   Generates a MAC for the data passed in and compares it with the provided MAC value. MAC random value, key generation and key version must be passed in separately.

#### Command/Message sequence:

| Command<br>WFS_CMD_PIN_ | lpbMsg in<br>lpbSecMsgIn                                                                                                    | lpbMsg in<br>lpbSecMsgOut                                                                                                    | Service Provider's actions                                                                                                    |
|-------------------------|----------------------------------------------------------------------------------------------------|----------------------------------------------------------------------------------------------------|----------------------------------------------------------------------------------------------------|
| SECURE_MSG_SEND         | Byte 0: 0x01<br>(Generate PAC)<br>Byte 1: format (0 or 1)<br>Byte 2-9: ANF (Primary<br>Account Number, if<br>length is less than 12<br>digits, value must be left<br>padded with binary 0,<br>only applicable for<br>format 0)                                        | Byte 0: key generation<br>Byte 1: key version<br>Byte 2-17: PAC random<br>Byte 18-25: PAC value<br>(all values are binary<br>values) | Generates a session key for PAC generation and finally the PAC itself. Determine generation and version values of Master-Key and return them along with the random value.                                                        |
| SECURE_MSG_SEND         | Byte 0: 0x02<br>(Get MAC Random)                                                                                                    | Byte 0: key generation<br>Byte 1: key version<br>Byte 2-17: MAC random<br>(all values are binary<br>values)                          | Generates a session key for MAC generation (see next step below) Determine generation and version values of Master-Key and return them along with the random value                                                               |
| SECURE_MSG_SEND         | Byte 0: 0x03<br>(Generate MAC)<br>Byte 1-n: Message to be<br>mac'ed (all values are<br>binary values)                                                                                                    | Byte 0-7: generated MAC (binary value)                                                                                               | Generates MAC over bytes<br>1-n of the inbound<br>message using the session<br>key created in the previous<br>step.                                                                                                    |
| SECURE_MSG_RECEIVE      | Byte 0: 0x04 (Verify MAC) Byte 1: key generation Byte 2: key version Byte 3-18: MAC random Byte 19-26: MAC Byte 27-n: Message to be verified (all values are binary values) Note: If no message has been received, this function must be called by omitting Bytes 1-n | N/a                                                                                                    | Generates a session key using the Master key identified by key generation and version by using the random value passed in.  Generates a MAC for the message data passed in and compare the resulting MAC with the MAC passed in. |

#### Returns:

The error code WFS ERR PIN FORMATINVALID is returned when:

- The subcommand in Byte 0 of *lpbMsg* for Execute Command WFS\_CMD\_PIN\_SECURE\_MSG\_SEND with protocol WFS\_PIN\_PROTGENAS is not 01, 02 or 03.
- The subcommand in Byte 0 of lpbMsg for Execute Command WFS CMD PIN SECURE MSG RECEIVE with protocol WFS PIN PROTGENAS is not 04.
- The subcommand in Byte 0 of *lpbMsg* for Execute Command WFS\_CMD\_PIN\_SECURE\_MSG\_SEND with protocol WFS\_PIN\_PROTGENAS is 01 and Byte 1 is not 00 and not 01 (Pin-Block format is not ISO-0 and ISO-1).
- The individual command data length for a subcommand is less than specified.

The error code WFS ERR PIN HSMSTATEINVALID is returned when:

The subcommand in Byte 0 of *lpbMsg* for Execute Command WFS\_CMD\_PIN\_SECURE\_MSG\_SEND with protocol WFS\_PIN\_PROTGENAS is 03 (Generate MAC) without a preceding GetMACRandom (WFS\_CMD\_PIN\_SECURE\_MSG\_SEND with subcommand 02).

The error code WFS\_ERR\_PIN\_MACINVALID is returned when:

 The subcommand in Byte 0 of lpbMsg for Execute Command WFS\_CMD\_PIN\_SECURE\_MSG\_RECEIVE with protocol WFS\_PIN\_PROTGENAS is 04 (Verify MAC) and the MACs didn't match.

The error code WFS ERR PIN KEYNOTFOUND is returned when:

- The subcommand in Byte 0 of lpbMsg for Execute Command WFS\_CMD\_PIN\_SECURE\_MSG\_SEND with protocol WFS\_PIN\_PROTGENAS is 01 (Generate PAC) and the Service Provider doesn't find a master key.
- The subcommand in Byte 0 of lpbMsg for Execute Command WFS\_CMD\_PIN\_SECURE\_MSG\_SEND with protocol WFS\_PIN\_PROTGENAS is 02 (Get MAC Random) and the Service Provider doesn't find a master key.
- The subcommand in Byte 0 of *lpbMsg* for Execute Command WFS\_CMD\_PIN\_SECURE\_MSG\_RECEIVE with protocol WFS\_PIN\_PROTGENAS is 04 (Verify MAC) and the Service Provider doesn't find a key for the provided key generation and key version values.

The error code WFS\_ERR\_PIN\_NOPIN is returned when:

• The subcommand in Byte 0 of *lpbMsg* for Execute Command WFS\_CMD\_PIN\_SECURE\_MSG\_SEND with protocol WFS\_PIN\_PROTGENAS is 01 (Generate PAC) and no PIN or insufficient PIN-digits have been entered.

## 8.3.10 Protocol WFS PIN PROTCHIPPINCHG

This protocol is intended to handle messages exchanged between the PinPad and a GeldKarte, which are all related to the PIN change transaction.

Only Type-1-GeldKarte is supported, because the former Type-0-GeldKarte will no longer be used as it was a dedicated Deutsche Mark electronic purse only. The Type-1-GeldKarte is used for Euro currency.

The transaction types supported are:

- PIN-Activation ("PIN-Aktivierung")
- PIN-Activation after Failure ("PIN-Aktivierung nach Fehlerfall")
- PIN-Change ("PIN-Änderung")

See the command sequence section below for the actions that Service Providers take for the various chip card commands.

Only the command APDUs to and the response APDUs from the chip must be passed to the Service Provider, the ATR (answer to reset) data from the chip is not passed to the Service Provider.

For the complete documentation of the chip commands used for PIN-Change see [Ref. 34].

## 8.3.11 Protocol WFS PIN PROTPINCMP

This simple protocol is used to perform a comparison of two PINs entered into the Pin Pad. In order to be able to compare the PINs, the first value must be temporary stored while the second value is entered. The user will be prompted to enter the PIN twice. After the PIN has been entered for the first time, the PinPad needs to store the PIN value into a temporary location. After the user has entered the PIN for the second time, the PinPad has to compare both values.

This protocol consists of two subcommands. The first subcommand requests the PinPad to save the PIN value entered by the WFS\_CMD\_PIN\_GET\_PIN command for subsequent comparison. The second subcommand forces the PinPad to compare the PIN stored with the second value entered by the WFS\_CMD\_PIN\_GET\_PIN command. The status of the PIN comparison is returned in the output data.

See the command sequence section below for the actions that Service Providers take for this protocol.

### 8.3.12 Protocol WFS PIN PROTISOPINCHG

This protocol handles ISO8583 messages between an ATM and an authorization system (AS) related to the transactions:

- PIN-Activation ("PIN-Aktivierung")
- PIN-Activation after Failure ("PIN-Aktivierung nach Fehlerfall")
- PIN-Change ("PIN-Änderung")

#### The message types supported are:

- 0640 (PIN Change / PIN Activation Request)
- 0642 (Confirmation / Reversal Request for PIN Change / PIN Activation)
- 0643 (Confirmation Repeat Request for PIN Change / PIN Activation)
- 0650 (PIN Change / PIN Activation Response)
- 0652 (Confirmation / Reversal Response)

The following bitmap positions are filled by the Service Provider:

- BMP52 PAC
- <u>BMP57</u> <u>Verschlüsselungsparameter (K<sub>Terminal</sub> Generation, K<sub>Terminal</sub> Version, RND<sub>MES</sub> and RND<sub>PAC</sub>)</u>
- BMP62 (EF\_ID, EF\_INFO, Record number of PIN, Key Version of K<sub>Card</sub>, EF\_FBZ, PAC, Random value returned by GET\_CHALLENGE)
- BMP64 MAC

These bitmaps have to be present and the corresponding flag has to be set in the primary bitmap when the ISO message is passed to the HSM.

See the command sequence section below for the actions that Service Providers take for the various messages.

For the complete documentation of the messages used for PIN-Change see [Ref. 34].

# 8.3.13 Command Sequence

The following list shows the sequence of actions an application has to take for the various GeldKarte Transactions. Please note that this is a summary and is just intended to clarify the purpose of the chipcard-related WFS\_CMD\_PIN\_... commands. In no way it can replace the ZKA specifications mentioned above.

| Command<br>WFS_CMD_PIN_    | wProtocol<br>WFS_PIN_<br>PROT | lpbMsg                                                       | Service Provider's actions                                                                                                    |
|----------------------------|-------------------------------|--------------------------------------------------------------|----------------------------------------------------------------------------------------------------|
| Preparation for            |                               |                                                              |                                                                                                    |
| Load/Unload                |                               |                                                              |                                                                                                    |
| SECURE_MSG_SEND            | CHIPZKA                       | Command APDU<br>SELECT FILE DF_BÖRSE                         |                                                                                                    |
| SECURE MSG RECEIVE         | CHIPZKA                       | Response APDU                                                | recognize type of chip                                                                                                    |
| SECURE_MSG_SEND            | CHIPZKA                       | Command APDU READ RECORD EF_ID                               |                                                                                                    |
| SECURE MSG RECEIVE         | CHIPZKA                       | record EF ID                                                 | store EF_ID                                                                                                    |
| SECURE_MSG_SEND            | CHIPZKA                       | Command APDU READ RECORD EF LLOG                             |                                                                                                    |
| SECURE_MSG_RECEIVE         | CHIPZKA                       | record EF_LLOG                                               |                                                                                                    |
| SECURE_MSG_SEND            | CHIPZKA                       | Command APDU<br>READ_RECORD EF_BÖRSE                         |                                                                                                    |
| SECURE MSG RECEIVE         | CHIPZKA                       | record EF_BÖRSE                                              |                                                                                                    |
| SECURE_MSG_SEND            | CHIPZKA                       | Command APDU READ_RECORD EF BETRAG                           |                                                                                                    |
| SECURE MSG RECEIVE         | CHIPZKA                       | record EF BETRAG                                             |                                                                                                    |
| Load against other ec-Card |                               |                                                              |                                                                                                    |
| SECURE_MSG_SEND            | CHIPZKA                       | for type 0 chips only<br>Command APDU<br>READ RECORD EF KEYD |                                                                                                    |
| SECURE MSG RECEIVE         | CHIPZKA                       | record EF KEYD                                               |                                                                                                    |
| SECURE MSG SEND            | CHIPZKA                       | for type 1 chips only                                        |                                                                                                    |
|                            |                               | Command APDU GET KEYINFO                                     |                                                                                                    |
| SECURE MSG RECEIVE         | CHIPZKA                       | Response APDU                                                |                                                                                                    |
| SECURE MSG SEND            | CHIPZKA                       | Command APDU                                                 |                                                                                                    |
|                            |                               | GET CHALLENGE                                                |                                                                                                    |
| SECURE_MSG_RECEIVE         | CHIPZKA                       | Random number RND1 from Chip                                 | store RND1                                                                                                    |
| SECURE_MSG_SEND            | CHIPZKA                       | Command APDU LADEN EINLEITEN with Secure Msg.                | fill: -Terminal ID -TracenoRND2 -MAC                                                                                                    |
| SECURE_MSG_RECEIVE         | CHIPZKA                       | Response APDU                                                | store response APDU for later check of ISOLZ message, BMP 62                                                                                    |
| SECURE_MSG_SEND            | ISOAZ                         | ISO8583 message 0200<br>Authorization Request                | Fill: - Traceno. (BMP 11) - PAC (BMP 52) - RND <sub>MES</sub> + RND <sub>PAC</sub> (BMP 57) - MAC (BMP 64) check other security relevant fields |
| SECURE_MSG_RECEIVE         | ISOAZ                         | ISO8583 message 0210<br>Authorization Response               | check MAC and other security relevant fields                                                                                                    |
| SECURE_MSG_SEND            | ISOLZ                         | ISO8583 message 0200<br>Ladeanfrage                          | Fill: - Traceno. (BMP 11) - RND <sub>MES</sub> (BMP 57) - MAC (BMP 64) check other security relevant fields.                                    |
| SECURE_MSG_RECEIVE         | ISOLZ                         | ISO8583 message 0210<br>Ladeantwort                          | check MAC and other security relevant fields, store BMP62 for later use in LADEN command.                                                       |
| SECURE_MSG_SEND            | CHIPZKA                       | Command APDU<br>GET CHALLENGE                                |                                                                                                    |

| Command                                | wProtocol | lpbMsg                  | Service Provider's actions                          |
|----------------------------------------|-----------|-------------------------|-----------------------------------------------------|
| WFS CMD PIN                            | WFS PIN   |                         |                                                     |
| \\\\\\\\\\\\\\\\\\\\\\\\\\\\\\\\\\\\\\ | PROT      |                         |                                                     |
| SECURE MSG RECEIVE                     | CHIPZKA   | Random number RND3 from | store RND3                                          |
|                                        |           | chip                    |                                                     |
| SECURE_MSG_SEND                        | CHIPZKA   | Command APDU            | provide complete command from                       |
|                                        |           | LADEN with Secure Msg.  | BMP62 of ISOLZ response, compute                    |
|                                        |           |                         | command MAC                                         |
| SECURE MSG RECEIVE                     | CHIPZKA   | Response APDU           | check response MAC                                  |
| GET_JOURNAL                            | ISOLZ     | Vendor specific         |                                                     |
| GET_JOURNAL                            | ISOAZ     | Vendor specific         |                                                     |
| Reversal of a Load against             |           |                         |                                                     |
| other ec-Card                          | CHIPZKA   | Command APDU            |                                                     |
| SECURE_MSG_SEND                        | CHIPZKA   | SELECT FILE DF BÖRSE    |                                                     |
| SECURE MSG RECEIVE                     | CHIPZKA   | Response APDU           |                                                     |
| SECURE MSG SEND                        | CHIPZKA   | Command APDU            |                                                     |
| SECORE_MSG_SEND                        | CIIII ZKA | GET CHALLENGE           |                                                     |
| SECURE MSG RECEIVE                     | CHIPZKA   | Random number RND5 from | store RND5                                          |
| SECORE_MSG_RECEIVE                     | CIM ZICI  | chip                    | Store REVES                                         |
| SECURE MSG SEND                        | CHIPZKA   | Command APDU            | Fill:                                               |
|                                        |           | LADEN EINLEITEN         | -Terminal ID                                        |
|                                        |           | with Secure Msg.        | -Traceno.                                           |
|                                        |           |                         | -RND6                                               |
|                                        |           |                         | -Keyno. KGK <sub>LT</sub>                           |
|                                        |           |                         | MAC                                                 |
| SECURE_MSG_RECEIVE                     | CHIPZKA   | Response APDU           | store response APDU for later check of              |
|                                        | 700.10    | 70.00500                | ISOLZ message, BMP 62                               |
| SECURE_MSG_SEND                        | ISOAZ     | ISO8583 message 0400    | Fill:                                               |
|                                        |           | Storno                  | - Traceno. (BMP 11)<br>- PAC (BMP 52)               |
|                                        |           |                         | $- RND_{MES} + RND_{PAC} (BMP 57)$                  |
|                                        |           |                         | - MAC (BMP 64)                                      |
|                                        |           |                         | check other security relevant fields                |
| SECURE MSG RECEIVE                     | ISOAZ     | ISO8583 message 0410    | check MAC and other security relevant               |
|                                        |           | Storno Response         | fields.                                             |
| SECURE MSG SEND                        | ISOLZ     | ISO8583 message 0400    | Fill:                                               |
|                                        |           | Storno                  | - Traceno. (BMP 11)                                 |
|                                        |           |                         | - RND <sub>MES</sub> (BMP 57)                       |
|                                        |           |                         | - MAC (BMP 64)                                      |
| GEGLIDE MGG DEGENYE                    | 1001.7    | 1500503                 | check other security relevant fields.               |
| SECURE_MSG_RECEIVE                     | ISOLZ     | ISO8583 message 0410    | check MAC and other security relevant               |
|                                        |           | Storno Response         | fields, store BMP62 for later use in LADEN command. |
| SECURE MSG SEND                        | CHIPZKA   | Command APDU            | LADEN COMMUNIC.                                     |
| PECOKE MOG SEND                        | CIIII ZKA | GET CHALLENGE           |                                                     |
| SECURE MSG RECEIVE                     | CHIPZKA   | Random number RND7 from | store RND7                                          |
| SECONE_MOO_NECEIVE                     |           | chip                    |                                                     |
| SECURE MSG SEND                        | CHIPZKA   | Command APDU            | provide complete command from                       |
|                                        |           | LADEN with Secure Msg.  | BMP62 of ISOLZ response, compute                    |
|                                        |           | -5,                     | command MAC                                         |
| SECURE_MSG_RECEIVE                     | CHIPZKA   | Response APDU           | check response MAC                                  |
| GET_JOURNAL                            | ISOLZ     | Vendor specific         |                                                     |
| GET JOURNAL                            | ISOAZ     | Vendor specific         |                                                     |

| PIN Verification Type 0 |         |                                          |                                              |
|-------------------------|---------|------------------------------------------|----------------------------------------------|
| SECURE_MSG_SEND         | CHIPZKA | Command APDU<br>GET CHALLENGE            |                                              |
| SECURE_MSG_RECEIVE      | CHIPZKA | Random number RND0 from chip             | store RND0                                   |
| SECURE_MSG_SEND         | CHIPZKA | Command APDU<br>EXTERNAL<br>AUTHENTICATE | fill<br>-Keyno. K <sub>INFO</sub><br>-ENCRND |
| SECURE_MSG_RECEIVE      | CHIPZKA | Response APDU                            |                                              |

| SECURE_MSG_SEND         | CHIPZKA      | Command APDU            | fill RND1                             |
|-------------------------|--------------|-------------------------|---------------------------------------|
|                         |              | PUT DATA                |                                       |
| SECURE MSG RECEIVE      | CHIPZKA      | Response APDU           |                                       |
| SECURE_MSG_SEND         | CHIPZKA      | Command APDU            |                                       |
|                         |              | READ RECORD             |                                       |
|                         |              | EF_INFO                 |                                       |
|                         |              | with Secure Messaging   |                                       |
| SECURE MSG_RECEIVE      | CHIPZKA      | record EF_INFO          | check MAC                             |
| SECURE_MSG_SEND         | CHIPZKA      | Command APDU            |                                       |
|                         |              | GET CHALLENGE           |                                       |
| SECURE_MSG_RECEIVE      | CHIPZKA      | Random number RND2 from | store RND2                            |
|                         |              | chip                    |                                       |
| SECURE_MSG_SEND         | CHIPZKA      | Command APDU            | provide complete command APDU         |
|                         |              | VERIFY                  |                                       |
| SECURE MSG RECEIVE      | CHIPZKA      | Response APDU           |                                       |
| PIN Verification Type 1 |              |                         |                                       |
| SECURE_MSG_SEND         | CHIPZKA      | Command APDU            |                                       |
|                         |              | GET KEYINFO             |                                       |
| SECURE MSG RECEIVE      | CHIPZKA      | Response APDU           |                                       |
| SECURE_MSG_SEND         | CHIPZKA      | Command APDU            |                                       |
|                         |              | GET CHALLENGE           |                                       |
| SECURE_MSG_RECEIVE      | CHIPZKA      | Random number RND0 from | store RND0                            |
|                         |              | chip                    |                                       |
| SECURE_MSG_SEND         | CHIPZKA      | Command APDU            | fill ENC0                             |
|                         |              | MUTUAL AUTHENTICATE     |                                       |
| SECURE_MSG_RECEIVE      | CHIPZKA      | Response APDU           | check ENC1                            |
| SECURE_MSG_SEND         | CHIPZKA      | Command APDU            | provide complete command APDU         |
|                         |              | VERIFY                  |                                       |
| SECURE MSG RECEIVE      | CHIPZKA      | Response APDU           | check MAC                             |
| "Laden vom Kartenkonto" |              |                         |                                       |
| (both types)            |              |                         |                                       |
| SECURE_MSG_SEND         | CHIPZKA      | Command APDU            | fill                                  |
|                         |              | LADEN EINLEITEN         | -Terminal ID                          |
|                         |              |                         | -Trace No.                            |
| SECURE MSG RECEIVE      | CHIPZKA      | Response APDU           |                                       |
| SECURE_MSG_SEND         | ISOLZ        | ISO8583 message 0200    | fill                                  |
|                         |              | Ladeanfrage             | - Traceno. (BMP 11)                   |
|                         |              |                         | - RND <sub>MES</sub> (BMP 57)         |
|                         |              |                         | - MAC (BMP 64)                        |
|                         | <u> </u>     |                         | check other security relevant fields. |
| SECURE_MSG_RECEIVE      | ISOLZ        | ISO8583 message 0210    | check MAC and other security relevant |
|                         | Larring are: | Ladeantwort             | fields.                               |
| SECURE_MSG_SEND         | CHIPZKA      | Command APDU            |                                       |
|                         |              | LADEN                   |                                       |
| SECURE_MSG_RECEIVE      | CHIPZKA      | Response APDU           |                                       |
| GET JOURNAL             | ISOLZ        | Vendor specific         |                                       |
|                         |              |                         |                                       |

| Reversal of a "Laden vom<br>Kartenkonto" |         |                                      |                                                                                                    |
|------------------------------------------|---------|--------------------------------------|----------------------------------------------------------------------------------------------------|
| SECURE_MSG_SEND                          | CHIPZKA | Command APDU<br>SELECT FILE DF BÖRSE |                                                                                                    |
| SECURE_MSG_RECEIVE                       | CHIPZKA | Response APDU                        |                                                                                                    |
| SECURE_MSG_SEND                          | CHIPZKA | Command APDU<br>LADEN EINLEITEN      | fill -Terminal ID -Traceno.                                                                                 |
| SECURE_MSG_RECEIVE                       | CHIPZKA | Response APDU                        |                                                                                                    |
| SECURE_MSG_SEND                          | ISOLZ   | ISO8583 message 0400<br>Storno       | fill - Traceno. (BMP 11) - RND <sub>MES</sub> (BMP 57) - MAC (BMP 64) check other security relevant fields. |

| SECURE_MSG_RECEIVE | ISOLZ   | ISO8583 message 0410    | check MAC and other security relevant |
|--------------------|---------|-------------------------|---------------------------------------|
|                    |         | Storno Response         | fields                                |
| SECURE_MSG_SEND    | CHIPZKA | Command APDU            |                                       |
|                    |         | LADEN                   |                                       |
| SECURE_MSG_RECEIVE | CHIPZKA | Response APDU           |                                       |
| GET JOURNAL        | ISOLZ   | Vendor specific         |                                       |
| Unload             | ISOLZ   | vendor specific         |                                       |
| SECURE MSG SEND    | CHIPZKA | ENTLADEN EINLEITEN      | fill                                  |
| SECURE_MSG_SEND    | СПРZКА  | ENTLADEN EINLEITEN      | -Terminal ID                          |
|                    |         |                         | -Trace No.                            |
| SECURE MSG RECEIVE | CHIPZKA | Dagaga ADDU             | -11ace No.                            |
|                    | ISOLZ   | Response APDU           | C11                                   |
| SECURE_MSG_SEND    | ISOLZ   | ISO8583 message         | fill                                  |
|                    |         | Entladeanfrage 0200     | - Traceno. (BMP 11)                   |
|                    |         |                         | - RND <sub>MES</sub> (BMP 57)         |
|                    |         |                         | - MAC (BMP 64)                        |
|                    |         |                         | check other security relevant fields. |
| SECURE_MSG_RECEIVE | ISOLZ   | ISO8583 message         | check MAC and other security relevant |
|                    |         | Entladeantwort 0210     | fields                                |
| SECURE_MSG_SEND    | CHIPZKA | ENTLADEN                |                                       |
| SECURE MSG RECEIVE | CHIPZKA | Response APDU           |                                       |
| SECURE_MSG_SEND    | CHIPZKA | ENTLADEN EINLEITEN      | fill                                  |
|                    |         |                         | -Terminal ID                          |
|                    |         |                         | -Trace No.                            |
| SECURE_MSG_RECEIVE | CHIPZKA | Response APDU           |                                       |
| SECURE_MSG_SEND    | ISOLZ   | ISO8583 message         | fill                                  |
|                    |         | Entladequittung 0202    | - Traceno. (BMP 11)                   |
|                    |         | 1 0                     | - RND <sub>MES</sub> (BMP 57)         |
|                    |         |                         | - MAC (BMP 64)                        |
|                    |         |                         | check other security relevant fields. |
| SECURE MSG RECEIVE | ISOLZ   | ISO8583 message         | check MAC and other security relevant |
|                    |         | Entladebestätigung 0212 | fields                                |
| SECURE MSG SEND    | CHIPZKA | Command APDU            |                                       |
|                    |         | ENTLADEN                |                                       |
| SECURE_MSG_RECEIVE | CHIPZKA | Response APDU           |                                       |
| GET JOURNAL        | ISOLZ   | Vendor specific         |                                       |

| Repeated Messages<br>(Stornowiederholung /<br>Entladequittungswiederhol<br>ung) |       |                                                                                       |                                                                                                    |
|---------------------------------------------------------------------------------|-------|---------------------------------------------------------------------------------------|----------------------------------------------------------------------------------------------------|
| SECURE_MSG_SEND                                                                 | ISOLZ | ISO8583 message<br>Stornowiederholung 0401 or<br>Entladequittungswiederholung<br>0203 | fill - Traceno. (BMP 11) - RND <sub>MES</sub> (BMP 57) - MAC (BMP 64) check other security relevant fields. |
| SECURE_MSG_RECEIVE                                                              | ISOLZ | ISO8583 message<br>Stornoantwort 410 or<br>Entladebestätigung 0212                    | check MAC and other security relevant fields                                                                |
| GET_JOURNAL                                                                     | ISOLZ | Vendor specific                                                                       |                                                                                                    |

| Command             | wProtocol         | <u>lpbMsg</u>     | Service Provider's actions           |
|---------------------|-------------------|-------------------|--------------------------------------|
| WFS CMD PIN         | WFS PIN P         |                   |                                      |
|                     | ROT               |                   |                                      |
| Preparation for PIN |                   |                   |                                      |
| Change              |                   |                   |                                      |
| SECURE MSG SEND     | <b>CHIPPINCHG</b> | Command APDU      |                                      |
|                     |                   | READ RECORD EF ID |                                      |
| SECURE MSG RECEIVE  | <u>CHIPPINCHG</u> | Response APDU     | Store EF_ID                          |
|                     |                   | Record EF_ID      | Will be inserted into BMP62 of a PIN |
|                     |                   |                   | Change request                       |
| SECURE MSG SEND     | <u>CHIPPINCHG</u> | Command APDU      |                                      |
| _                   |                   | GET CHALLENGE     |                                      |

| Command                               | wProtocol             | lpbMsg                                  | Service Provider's actions                           |  |
|---------------------------------------|-----------------------|-----------------------------------------|------------------------------------------------------|--|
| WFS CMD PIN                           | WFS PIN P<br>ROT      | <u>ipowisg</u>                          | Service Provider's actions                           |  |
| SECURE MSC DECEME                     |                       | Day days work at DNIDO Corne            | Ctore DND0                                           |  |
| SECURE MSG RECEIVE                    | <u>CHIPPINCHG</u>     | Random number RND0 from Chip            | Store RND0                                           |  |
| SECURE MSG SEND                       | CHIPPINCHG            | Command APDU                            | Fill RND1                                            |  |
| SECURE MISC SEND                      | CHITTINCHO            | READ RECORD EF INFO                     | THI KINDT                                            |  |
| SECURE MSG RECEIVE                    | CHIPPINCHG            | Response APDU Record                    | Check MAC, Store EF INO                              |  |
| <u>BECORE_MISG_RECEIVE</u>            | <u>CIMIT II (CITO</u> | EF INFO                                 | Will be inserted into BMP62 of a PIN                 |  |
|                                       |                       |                                         | Change request                                       |  |
| SECURE MSG SEND                       | CHIPPINCHG            | Command APDU                            |                                                      |  |
|                                       |                       | GET KEYINFO                             |                                                      |  |
| SECURE MSG RECEIVE                    | <b>CHIPPINCHG</b>     | Response APDU                           | Store version byte                                   |  |
|                                       |                       | Version of KCard                        | Will be inserted into BMP62 of a PIN                 |  |
|                                       |                       |                                         | Change request                                       |  |
| SECURE_MSG_SEND                       | <u>CHIPPINCHG</u>     | Command APDU                            |                                                      |  |
|                                       |                       | SEARCH RECORD '01' of                   |                                                      |  |
|                                       |                       | EF PWDD                                 |                                                      |  |
| SECURE MSG RECEIVE                    | <u>CHIPPINCHG</u>     | Response APDU                           | Store record number                                  |  |
|                                       |                       |                                         | Will be inserted into BMP62 of a PIN Change request  |  |
| SECURE MSG SEND                       | CHIPPINCHG            | Command APDU                            | Change request                                       |  |
| SECURE MISO SEND                      | CHIFFINCHU            | READ RECORD EF FBZ                      |                                                      |  |
| SECURE MSG RECEIVE                    | CHIPPINCHG            | Response APDU                           |                                                      |  |
| SECURE MISO_RECEIVE                   | CHILLINGIA            | Initial value FBZ                       |                                                      |  |
|                                       |                       | Actual value FBZ                        |                                                      |  |
| PIN Verification                      |                       | 1100001 70100 1 1 1 1 1 1 1 1 1 1 1 1 1 |                                                      |  |
| SECURE MSG SEND                       | CHIPPINCHG            | Command APDU                            |                                                      |  |
|                                       |                       | GET KEYINFO                             |                                                      |  |
| SECURE MSG RECEIVE                    | CHIPPINCHG            | Response APDU                           |                                                      |  |
| SECURE MSG SEND                       | CHIPPINCHG            | Command APDU                            |                                                      |  |
|                                       |                       | GET CHALLENGE                           |                                                      |  |
| SECURE MSG RECEIVE                    | <u>CHIPPINCHG</u>     | Random number RND0 from                 | Store RND0                                           |  |
|                                       |                       | chip                                    |                                                      |  |
| SECURE_MSG_SEND                       | <u>CHIPPINCHG</u>     | Command APDU                            | Fill ENC0                                            |  |
|                                       |                       | <u>MUTUAL</u>                           |                                                      |  |
|                                       |                       | AUTHENTICATE                            |                                                      |  |
| SECURE MSG RECEIVE                    | CHIPPINCHG            | Response APDU                           | Check ENC1                                           |  |
| SECURE_MSG_SEND                       | <u>CHIPPINCHG</u>     | Command APDU VERIFY                     | Provide complete command APDU                        |  |
| SECURE MSG RECEIVE                    | CHIPPINCHG            |                                         | Check MAC                                            |  |
| SECURE MSG_RECEIVE                    | CHIPPINCHG            | Response APDU                           | Create PAC for old PIN                               |  |
| PIN Change                            |                       |                                         | Cleate FAC 101 Old FIIN                              |  |
| Let the user enter the PIN for        |                       | <u> </u>                                |                                                      |  |
| the first time, by invoking the       |                       |                                         |                                                      |  |
| command                               |                       |                                         |                                                      |  |
| WFS CMD PIN GET PIN                   |                       |                                         |                                                      |  |
| SECURE MSG SEND                       | HSMPINCMP             | Byte 0: 0x01                            | Save the PIN value entered for                       |  |
|                                       |                       | (Save PIN)                              | subsequent compare. Output data                      |  |
|                                       |                       |                                         | buffer length is zero.                               |  |
| Let the user enter the PIN for        |                       |                                         |                                                      |  |
| the second time, by invoking          |                       |                                         |                                                      |  |
| the command                           |                       |                                         |                                                      |  |
| WFS CMD PIN GET PIN                   | HOMBRICE              | D-+- 0- 0-02                            | C DDI 1                                              |  |
| SECURE_MSG_SEND                       | <u>HSMPINCMP</u>      | Byte 0: 0x02                            | Compare PIN values. Returns Byte 0: as 0x00 when PIN |  |
|                                       |                       | (Compare PINs)                          | does not match, and 0x01 when PIN                    |  |
|                                       |                       |                                         | does match, and oxor when PIN does match.            |  |
|                                       |                       |                                         | Create PAC for new PIN if values                     |  |
|                                       |                       |                                         | match                                                |  |
| SECURE MSG SEND                       | CHIPPINCHG            | Command APDU                            |                                                      |  |
|                                       |                       | MANAGE SECURITY                         |                                                      |  |
|                                       |                       | ENVIRONMENT                             |                                                      |  |
|                                       | CHIPPINCHG            |                                         |                                                      |  |
| SECURE MSG RECEIVE                    | CHIFFINCHU            | Response APDU                           | į .                                                  |  |
| SECURE MSG RECEIVE<br>SECURE MSG SEND | CHIPPINCHG            | Response APDU Command APDU              |                                                      |  |

| Command                                         | wProtocol                | <u>lpbMsg</u>                                 | Service Provider's actions                                                                                              |
|-------------------------------------------------|--------------------------|-----------------------------------------------|----------------------------------------------------------------------------------------------------|
| WFS_CMD_PIN_                                    | WFS PIN P<br>ROT         |                                               |                                                                                                    |
| SECURE MSG RECEIVE                              | CHIPPINCHG               | Random number RND0 from                       | Store RND0                                                                                                    |
| SECORE_MOG_RECEIVE                              |                          | Chip                                          | Will be inserted into BMP62 of a PIN Change request                                                                     |
| SECURE MSG SEND                                 | ISOPINCHG                | ISO8583 Message 0640                          | Fill                                                                                                    |
|                                                 |                          |                                               | PAC old PIN (BMP52)                                                                                                    |
|                                                 |                          |                                               | - K <sub>Terminal</sub> generation + K <sub>Terminal</sub> version<br>+ RND <sub>MES</sub> + RND <sub>PAC</sub> (BMP57) |
|                                                 |                          |                                               | - Chip Data (BMP62) with PAC of                                                                                         |
|                                                 |                          |                                               | new PIN<br>- MAC (BMP64)                                                                                                |
| SECURE MSG RECEIVE                              | ISOPINCHG                | ISO8583 message 0650                          | Check MAC                                                                                                    |
| SECURE_MSG_SEND                                 | CHIPPINCHG               | Command APDU<br>from BMP62                    |                                                                                                    |
| SECURE MSG RECEIVE                              | CHIPPINCHG               | Response APDU                                 |                                                                                                    |
| PIN Change Confirmation/                        |                          |                                               |                                                                                                    |
| Repeated Confirmation                           |                          |                                               |                                                                                                    |
| SECURE_MSG_SEND                                 | <u>ISOPINCHG</u>         | ISO8583<br>message 0642 or 0643               | $\frac{\text{Fill}}{\text{-} K_{\text{Terminal}}} \text{ generation} + K_{\text{Terminal}} \text{ version}$             |
|                                                 |                          | $\frac{\text{BMP25} = 00}{\text{BMP25} = 00}$ | $+ RND_{MES}(BMP57)$                                                                                                    |
|                                                 |                          |                                               | - Chip Data (BMP62) with PAC of                                                                                         |
|                                                 |                          |                                               | new PIN - MAC (BMP64)                                                                                                   |
| SECURE MSG RECEIVE                              | ISOPINCHG                | ISO8583 message 0652                          | Check MAC                                                                                                    |
| PIN Change Reversal/<br>Repeated Reversal       |                          |                                               |                                                                                                    |
| SECURE MSG SEND                                 | ISOPINCHG                | <u>ISO8583</u>                                | Fill                                                                                                    |
|                                                 |                          | message 0642 or 0643                          | $\frac{-K_{Terminal}}{-K_{Terminal}}$ generation + $K_{Terminal}$ version                                               |
|                                                 |                          | $\underline{\mathrm{BMP25} \neq 00}$          | + RND <sub>MES</sub> (BMP57)<br>- Chip Data (BMP62) with PAC of <b>old</b>                                              |
|                                                 |                          |                                               | PIN                                                                                                    |
|                                                 | I I CONDICING            | 10000500                                      | - MAC (BMP64)                                                                                                    |
| SECURE MSG RECEIVE                              | <u>ISOPINCHG</u>         | <u>ISO8583 message 0652</u>                   | Check MAC                                                                                                    |
|                                                 | ·<br>•                   | :                                             |                                                                                                    |
| PIN Activation after failure<br>SECURE MSG SEND | ISOPINCHG                | ISO8583                                       | Fill                                                                                                    |
| BECOILE MOO BEINE                               | 10011110110              | message 0640                                  | - PAC entered PIN (BMP52)                                                                                               |
|                                                 |                          |                                               | - K <sub>Terminal</sub> generation + K <sub>Terminal</sub> version                                                      |
|                                                 |                          |                                               | + RND <sub>MES</sub> + RND <sub>PAC</sub> (BMP57)<br>- Chip Data (BMP62) with PAC of                                    |
|                                                 |                          |                                               | entered PIN                                                                                                    |
| SECURE MSG RECEIVE                              | ISOPINCHG                | ISO8583 message 0650                          | - MAC (BMP64)<br>Check MAC                                                                                              |
| BLCOKE WISO RECEIVE                             | <u>isor incrio</u>       | 1300303 message 0030                          | CHICK WIAC                                                                                                    |
| DIN Activation                                  | 1                        |                                               |                                                                                                    |
| PIN Activation SECURE MSG SEND                  | CHIPPINCHG               | Command APDU                                  |                                                                                                    |
|                                                 |                          | MANAGE SECURITY                               |                                                                                                    |
| SECULE MSC DECEIVE                              | CHIDDINGUC               | ENVIRONMENT Response APDU                     |                                                                                                    |
| SECURE MSG RECEIVE<br>SECURE MSG SEND           | CHIPPINCHG<br>CHIPPINCHG | Command APDU                                  |                                                                                                    |
|                                                 |                          | GET CHALLENGE                                 |                                                                                                    |
| SECURE MSG_RECEIVE                              | <u>CHIPPINCHG</u>        | Random number RND0 from                       | Store RND0 Will be inserted into BMP62 of a PIN                                                                         |
|                                                 |                          | Chip                                          | Activation request                                                                                                    |
| SECURE_MSG_SEND                                 | ISOPINCHG                | ISO8583 Message 0640                          | <u>Fill</u>                                                                                                    |
|                                                 |                          |                                               | - PAC entered PIN (BMP52) - K <sub>Terminal</sub> generation + K <sub>Terminal</sub> version                            |
|                                                 |                          |                                               | $+ RND_{MES} + RND_{PAC} (BMP57)$                                                                                       |
|                                                 |                          |                                               | - Chip Data (BMP62) with PAC of                                                                                         |
|                                                 |                          |                                               | entered PIN - MAC (BMP64)                                                                                               |
| SECURE MSG RECEIVE                              | ISOPINCHG                | ISO8583 message 0650                          | Check MAC                                                                                                    |

| SECURE MSG SEND        | CHIPPINCHG        | Command APDU             |                                                                                          |
|------------------------|-------------------|--------------------------|------------------------------------------------------------------------------------------|
|                        |                   | from BMP62               |                                                                                          |
| SECURE MSG RECEIVE     | <b>CHIPPINCHG</b> | Response APDU            |                                                                                          |
| PIN Activation         |                   |                          |                                                                                          |
| Confirmation/ Repeated |                   |                          |                                                                                          |
| Confirmation           |                   |                          |                                                                                          |
| SECURE MSG SEND        | <b>CHIPPINCHG</b> | Command APDU             |                                                                                          |
|                        |                   | MANAGE SECURITY          |                                                                                          |
|                        |                   | <u>ENVIRONMENT</u>       |                                                                                          |
| SECURE MSG RECEIVE     | <u>CHIPPINCHG</u> | Response APDU            |                                                                                          |
| SECURE MSG SEND        | <u>CHIPPINCHG</u> | Command APDU             |                                                                                          |
|                        |                   | GET CHALLENGE            |                                                                                          |
| SECURE MSG RECEIVE     | <u>CHIPPINCHG</u> | Random number RND0 from  | Store RND0                                                                               |
|                        |                   | <u>Chip</u>              | Will be inserted into BMP62 of a PIN                                                     |
|                        |                   |                          | Activation confirmation                                                                  |
| SECURE_MSG_SEND        | <u>ISOPINCHG</u>  | <u>ISO8583</u>           | <u>Fill</u>                                                                              |
|                        |                   | message 0642 or 0643     | $-K_{\underline{\text{Terminal}}}$ generation $+K_{\underline{\text{Terminal}}}$ version |
|                        |                   | $\underline{BMP25 = 00}$ | $+ RND_{MES}(BMP57)$                                                                     |
|                        |                   |                          | - Chip Data (BMP62) with PAC of                                                          |
|                        |                   |                          | entered PIN                                                                              |
|                        |                   |                          | <u>- MAC (BMP64)</u>                                                                     |
| SECURE MSG RECEIVE     | ISOPINCHG         | ISO8583 message 0652     | Check MAC                                                                                |
| SECURE_MSG_SEND        | <u>CHIPPINCHG</u> | Command APDU             |                                                                                          |
|                        |                   | from BMP62               |                                                                                          |
| SECURE MSG RECEIVE     | <u>CHIPPINCHG</u> | Response APDU            |                                                                                          |

#### 8.4 EMV Support

EMV support by this specification consists in the ability of importing Certification Authority and Chip Card Public Keys, creating the PIN Blocks for offline PIN verification and verifying static and dynamic data. This section is used to further explain concepts and functionality that needs further clarification.

The PIN service is able to manage the EMV chip card regarding the card authentication and the RSA local PIN verification. Two steps are mandatory in order to reach these two functions: The loading of the keys which come from the Certification Authorities or from the card itself, and the EMV PIN block management.

The Service Provider is responsible for all key validation during the import process. The application is responsible for management of the key lifetime and expiry after the key is successfully imported.

### 8.4.1 Keys loading

The final goal of an application is to retrieve the keys located on card to perform the operations of authentication or local PIN check (RSA encrypted). These keys are provided by the card using EMV certificates and can be retrieved using a Public Key provided by a Certification Authority. The application should first load the keys issued by the Certification Authority. At transaction time the application will use these keys to load the keys that the application has retrieved from the chip card.

#### Certification Authority keys

These keys are provided in the following formats:

- Plain text.
- Plain Text with EMV 2000 Verification Data (See [Ref. 4] under the reference section for this document).
- EPI CA (or self signed) format as specified in the Europay International, EPI CA Module Technical Interface specification Version 1.4 (See [Ref. 5] under the reference section for this document).
- PKCSV1\_5 encrypted (as used by GIECB in France) (See [Ref. 15] under the reference section for this
  document).

#### EPI CA format

The following table corresponds to table 4 of the Europay International, EPI CA Module Technical – Interface specification Version 1.4 (See [Ref. 5]) and identifies the Europay Public Key (self-certified) and the associated data:

| Field name Leng                           |        | Description                                                         | Format |  |
|-------------------------------------------|--------|---------------------------------------------------------------------|--------|--|
| ID of Certificate Subject                 | 5      | RID for Europay                                                     | Binary |  |
| Europay public key Index                  | 1      | Europay public key Index                                            | Binary |  |
| Subject public key Algorithm<br>Indicator | 1      | Algorithm to be used with the Europay public key Index, set to 0x01 | Binary |  |
| Subject public key Length                 | 1      | Length of the Europay public key Modulus (equal to <i>Nca</i> )     | Binary |  |
| Subject public key Exponent<br>Length     | 1      | Length of the Europay public key Exponent                           | Binary |  |
| Leftmost Digits of Subject public key     | Nca-37 | Nca-37 most significant bytes of the Europay public key Modulus     | Binary |  |
| Subject public key Remainder              | 37     | 37 least significant bytes of the Europay public key Modulus        | Binary |  |
| Subject public key Exponent               | 1      | Exponent for Europay public key                                     | Binary |  |
| Subject public key Certificate            | Nca    | Output of signature algorithm Binary                                |        |  |

Table 1

The following table corresponds to table 13 of the Europay International, EPI CA Module Technical – Interface specification Version 1.4 and identifies the Europay Public Key Hash code and associated data.

| Field name                         | Length | Description                                  | Format |
|------------------------------------|--------|----------------------------------------------|--------|
| ID of Certificate Subject          | 5      | RID for Europay                              | Binary |
| Europay public key Index           | 1      | Europay public key Index                     | Binary |
| Subject public key Algorithm       | 1      | Algorithm to be used with the Europay public | Binary |
| Indicator                          |        | key Index, set to 0x01                       |        |
| Certification Authority public key | 20     | Hash-code for Europay public key             | Binary |
| Check Sum                          |        |                                              |        |

#### Table 2

Table 2 corresponds to table 13 of the Europay International, EPI CA Module Technical – Interface specification Version 1.4 (See [Ref. 5]).

#### Chip card keys

These keys are provided as EMV certificates which come from the chip card in a multiple layer structure (issuer key first, then the ICC keys). Two kinds of algorithm are used with these certificates in order to retrieve the keys: One for the issuer key and the other for the ICC keys (ICC Public Key and ICC PIN encipherment key). The associated data with these algorithms – The PAN (Primary Account Number) and the SDA (Static Data to be Authenticated) - come also from the chip card.

# 8.4.2 PIN block management

The PIN block management is done through the command WFS\_CMD\_PIN\_GET\_PINBLOCK. A new format WFS\_PIN\_FORMEMV has been added to indicate to the PIN service that the PIN block must follow the requirements of the EMVco, Book2 – Security & Key management Version 4.0 document The parameter *lpsCustomerData* is used in this case to transfer to the PIN service the challenge number coming from the chip card. The final encryption must be done using a RSA Public Key. Please note that the application is responsible to send the PIN block to the chip card inside the right APDU.

# 8.4.3 SHA-1 Digest

The SHA-1 Digest is a hash algorithm used by EMV in validating ICC static and dynamic data item. The SHA-1 Digest is supported through the WFS\_CMD\_PIN\_DIGEST command. The application will pass the data to be hashed to the Service Provider. Once the encryptor completes the SHA-1 hash code, the Service Provider will return the 20-byte hash value back to the application.

#### 8.5 French Cartes Bancaires

"Groupement des Cartes Bancaires" from France has specified a cryptographic architecture for ATM networks. See the document [Ref. 15] for details.

The XFS command WFS\_CMD\_PIN\_ENC\_IO with the protocol WFS\_PIN\_ENC\_PROT\_GIECB is used for:

- ATM initialization
- Renewal of ATM master key
- Renewal of HOST master key
- Generation and loading of key transport key

Keys loaded or generated with WFS\_CMD\_PIN\_ENC\_IO get names like any other keys in a XFS PIN service. WFS\_INF\_PIN\_KEY\_DETAIL[\_EX] shows the key with this name and the name may be used with WFS\_CMD\_PIN\_IMPORT\_KEY[\_EX] to delete a key.

### 8.5.1 Data Structure for WFS\_CMD\_PIN\_ENC\_IO

Data will be transferred as tag-length-value (TLV) structure, encoded according to the distinguished encoding rules (DER) defined in [Ref. 16].

The following is a list of top level tags defined for the use with WFS\_PIN\_ENC\_PROT\_GIECB. All these tags have the APPLICATION class, therefore the Identifier Octets are (binary):

- 0 1 0 n n n n n for the primitive types
- 0 1 1 n n n n n for the constructed types

| Tag Number | Primitive /<br>Constructed | Identifier<br>Octet | Contents                                                                                                  |
|------------|----------------------------|---------------------|----------------------------------------------------------------------------------------------------|
| 0          | P                          | 0x40                | Protocol Version The INTEGER value zero for this version of the protocol                                  |
| 1          | Р                          | 0x41                | Interchange Code An ASCII string holding one of the interchange codes defined in [Ref. 15], e.g. "HRN-H1" |
| 2          | С                          | 0x62                | Interchange Data The data items as defined by [Ref.15], see table below for details                       |
| 3          | Р                          | 0x43                | Key Name An ASCII string holding the name for the key being loaded or generated.                          |

The Interchange Data (Tag 2) is constructed from data items where tag numbers of the sub-tags from 1 to 23 correspond to the data item numbers ("N° donnée") as defined in section 3.1 of [Ref. 15]. Some of the data items consist of data elements, for these the constructed encoding will be used. For data items with no data elements the primitive encoding will be used.

All Tags have the CONTEXT class, therefore the Identifier Octets are (binary):

- 1 0 0 n n n n n for the primitive types
- 1 0 1 n n n n n for the constructed types

| Tag<br>(=Data Item<br>No) | Primitive /<br>Constructed | Identifier<br>Octet | Data Item Label     |  |
|---------------------------|----------------------------|---------------------|---------------------|--|
| 1                         | С                          | 0xA1                | IdKG                |  |
| 2                         | С                          | 0xA2                | KTK-encrypted       |  |
| 3                         | С                          | 0xA3                | KGp                 |  |
| 4                         | С                          | 0xA4                | KDp                 |  |
| 5                         | С                          | 0xA5                | SnSCD               |  |
| 6                         | P                          | 0x86                | Rand                |  |
| 7                         | Р                          | 0x87                | HOST authentication |  |
| 8                         | P                          | 0x88                | KDp signature       |  |
| 9                         | Р                          | 0x89                | KGp signature       |  |
| 10                        | P                          | 0x8A                | KTK signature       |  |
| 11                        | P                          | 0x8B                | KT-encrypted        |  |
| 12                        | P                          | 0x8C                | Ksc-encrypted       |  |
| 13                        | P                          | 0x8D                | PIN cryptogram      |  |
| 14                        | P                          | 0x8E                | Seal                |  |
| 15                        | P                          | 0x8F                | Thumbprint of KDp   |  |
| 16                        | P                          | 0x90                | Thumbprint of KGp   |  |
| 17                        | С                          | 0xB1                | IdKD                |  |
| 18                        | С                          | 0xB2                | IdKTK               |  |
| 19                        | С                          | 0xB3                | IdKT                |  |
| 20                        | С                          | 0xB4                | IdKSC               |  |
| 21                        | P                          | 0x95                | Manufacturer        |  |
| 22                        | С                          | 0xB6                | SCD type            |  |
| 23                        | С                          | 0xB7                | Firmware version    |  |

Inside the constructed data items, primitive encoding is used for the data elements, all tags having CONTEXT class with tag numbers corresponding to the data element numbers ("N° d'élément de donnée") as defined in section 3.1 of [Ref. 15].

#### Example:

The example shows the DER encoding of the input for a WFS\_CMD\_PIN\_ENCIO command, for the interchange "GIN-H5". All data except the 128 byte content of data item 7 is shown in hexadecimal (0x omitted for the sake of readability).

```
40 01 00
                                                (tag / length / value for Protocol Version 0)
                                      (tag / length / value for Interchange Code "GIN-H5")
41 06 47 49 4E 2D 47 34
                                                         (tag / length for Interchange Data)
(tag / length for data item 1)
62 81 B5
   A1 14
       81 01 00
                                                                   (data element 1)
       82 OC 00 00 00 00 00 00 00 00 00 00 00 00 (data element 2)
       83 01 00
                                                                   (data element 3)
   A5 10
                                                          (tag / length for data item 5)
       81 03 00 00 00
                                                                   (data element 1)
       82 09 00 00 00 00 00 00 00 00 00
                                                          (data element 2)
                                                (tag / length / value for data item 6)
(tag / length / value for data item 7)
(tag / length / value for Key Name "MYKEY")
   86 08 00 00 00 00 00 00 00 00
   87 81 80 <128 bytes>
43 05 4D 59 4B 45 59
```

## 8.5.2 Command Sequence

The following list shows the sequence of actions an application has to take for the various *Cartes Bancaires* interchanges.

• GIN (ATM initialization)

| Action                                                | Interchange<br>Code                                       | Key Name               | Input<br>Data Items | Output<br>Data Items |  |  |  |
|-------------------------------------------------------|-----------------------------------------------------------|------------------------|---------------------|----------------------|--|--|--|
| Thumbprint supplied by hos                            | Thumbprint supplied by host via external channel (GIN-H1) |                        |                     |                      |  |  |  |
| WFS_CMD_PIN_ENCI<br>O                                 | GIN-G2                                                    |                        |                     | 21,22,23             |  |  |  |
|                                                       | Host Comn                                                 | nunication (GIN-G2 / C | GIN-H3)             |                      |  |  |  |
| WFS_CMD_PIN_ENCI<br>O                                 | GIN-H3                                                    | Key Name for KG        | 3                   | 16                   |  |  |  |
| WFS_CMD_PIN_ENCI<br>O                                 | GIN-G4                                                    |                        |                     | 5,6,1                |  |  |  |
|                                                       | Host Comn                                                 | nunication (GIN-G4 / C | GIN-H5)             |                      |  |  |  |
| WFS_CMD_PIN_ENCI<br>O                                 | GIN-H5                                                    | Key Name for KD        | 5,6,1,7             |                      |  |  |  |
| WFS_CMD_PIN_ENCI<br>O                                 | GIN-G6                                                    |                        |                     | 5,4,8                |  |  |  |
| Host Communication (GIN-G6)                           |                                                           |                        |                     |                      |  |  |  |
| WFS_CMD_PIN_ENCI<br>O                                 | GIN-G7                                                    |                        |                     | 15                   |  |  |  |
| Send thumbprint to host via external channel (GIN-G7) |                                                           |                        |                     |                      |  |  |  |

### • GRN (Renewal of ATM Master Key)

| Action                      | Interchange<br>Code  | Key Name           | Input<br>Data Items | Output<br>Data Items |  |
|-----------------------------|----------------------|--------------------|---------------------|----------------------|--|
| WFS_CMD_PIN_ENCI<br>O       | GRN-G1               |                    |                     | 5,6,1                |  |
|                             | Host Comm            | unication (GRN-G1  | / GRN-H2)           |                      |  |
| WFS_CMD_PIN_ENCI<br>O       | GRN-H2               | Key Name for<br>KD | 5,6,1,7             |                      |  |
| WFS_CMD_PIN_ENCI<br>O       | GRN-G3               |                    |                     | 5,4,8,17             |  |
| Host Communication (GRN-G3) |                      |                    |                     |                      |  |
| WFS_CMD_PIN_ENCI<br>O       | GRN-C<br>or<br>GRN-R |                    | 17                  |                      |  |

The Interchange codes "GRN-C" to commit the transaction resp. "GRN-R" to roll back the transactions are an addition to those defined in [Ref. 15].

• HRN (Renewal of HOST Master Key)

Page 181 CWA 15748-65:2008

| Action Interchange Code     |        | Key Name           | Input<br>Data Items | Output<br>Data Items |  |  |
|-----------------------------|--------|--------------------|---------------------|----------------------|--|--|
| Host Communication (HRN-H1) |        |                    |                     |                      |  |  |
| WFS_CMD_PIN_ENCI<br>O       | HRN-H1 | Key Name for<br>KG | 3,9,1               |                      |  |  |

# • DKT (Generation and Loading of KTK)

| Action                               | Interchange<br>Code | Key Name            | Input<br>Data Items | Output<br>Data Items |  |  |
|--------------------------------------|---------------------|---------------------|---------------------|----------------------|--|--|
| WFS_CMD_PIN_ENCIO                    | DKT-G1              |                     |                     | 5,6                  |  |  |
| Host Communication (DKT-G1 / DKT-H2) |                     |                     |                     |                      |  |  |
| WFS_CMD_PIN_ENCIO                    | DKT-H2              | Key Name for<br>KTK | 5,6,2,10,1,17       |                      |  |  |

## 8.6 Secure Key Entry

This section provides additional information to describe how encryption keys are entered securely through the pinpad keyboard and also provides examples of possible keyboard layouts.

## 8.6.1 Keyboard Layout

The following sections describe what is returned within the WFS\_INF\_PIN\_SECUREKEY\_DETAIL output parameters to describe the physical keyboard layout. These descriptions are purely examples to help understand the usage of the parameters they do not indicate a specific layout per Key Entry Mode.

In the following section all references to parameters relate to the output fields of the WFS INF PIN SECUREKEY DETAIL command.

When fwKeyEntryMode represents a regular shaped pin pad (WFS\_PIN\_SECUREKEY\_REG\_UNIQUE or WFS\_PIN\_SECUREKEY\_REG\_SHIFT) then lppHexKeys must contain one entry for each physical key on the pinpad (i.e. the product of wRows by wColumns). On a regular shaped pinpad the application can choose to ignore the position and size data and just use the wRows and wColumns parameters to define the layout. However, a Service Provider must return the position and size data for each key.

## 8.6.1.1 fwKeyEntryMode == WFS\_PIN\_SECUREKEY\_REG\_UNIQUE

When fwKeyEntryMode is WFS\_PIN\_SECUREKEY\_REG\_UNIQUE then the values in the array report which physical keys are associated with the function keys 0-9, A-F and any other function keys that can be enabled as defined in the lpFuncKeyDetail parameter. Any positions on the pinpad that are not used must be defined as a WFS\_PIN\_FK\_UNUSED in the ulFK and ulShiftFK field of the lppHexKeys structure.

| 1   | 2 | 3   | Clear (A)  |
|-----|---|-----|------------|
| 4   | 5 | 6   | Cancel (B) |
| 7   | 8 | 9   | Enter (C)  |
| (D) | 0 | (E) | (F)        |

In the above example, where all keys are the same size and the hex digits are located as shown the *lppHexKeys* will contain the entries in the array as defined in the following table.

| Index | usXPos | usYPos | usxSize | usYSize | ulFK | ulShiftFK |
|-------|--------|--------|---------|---------|------|-----------|
| 0     | 0      | 0      | 250     | 250     | FK_1 | FK_UNUSED |
| 1     | 250    | 0      | 250     | 250     | FK_2 | FK_UNUSED |
| 2     | 500    | 0      | 250     | 250     | FK_3 | FK_UNUSED |
| 3     | 750    | 0      | 250     | 250     | FK_A | FK_UNUSED |
| 4     | 0      | 250    | 250     | 250     | FK_4 | FK_UNUSED |
| 5     | 250    | 250    | 250     | 250     | FK_5 | FK_UNUSED |
| 6     | 500    | 250    | 250     | 250     | FK_6 | FK_UNUSED |
| 7     | 750    | 250    | 250     | 250     | FK_B | FK_UNUSED |
| 8     | 0      | 500    | 250     | 250     | FK_7 | FK_UNUSED |
| 9     | 250    | 500    | 250     | 250     | FK_8 | FK_UNUSED |
| 10    | 500    | 500    | 250     | 250     | FK_9 | FK_UNUSED |
| 11    | 750    | 500    | 250     | 250     | FK_C | FK_UNUSED |
| 12    | 0      | 750    | 250     | 250     | FK_D | FK_UNUSED |
| 13    | 250    | 750    | 250     | 250     | FK_0 | FK_UNUSED |
| 14    | 500    | 750    | 250     | 250     | FK_E | FK_UNUSED |
| 15    | 750    | 750    | 250     | 250     | FK_F | FK_UNUSED |

## 8.6.1.2 fwKeyEntryMode == WFS\_PIN\_SECUREKEY\_REG\_SHIFT

When fwKeyEntryMode is WFS\_PIN\_SECUREKEY\_REG\_SHIFT then the values in the array report which physical keys are associated with the function keys 0-9, A-F, and the shift key as defined in the lpFuncKeyDetail parameter. Other function keys as defined by the lpFuncKeyDetail parameter that can be enabled must also be reported. Any positions on the pinpad that are not used must be defined as a WFS\_PIN\_FK\_UNUSED in the ulFK and ulShiftFK field of the lppHexKeys structure. Digits 0 to 9 are accessed through the numeric keys as usual. Digits A to F are accessed by using the shift key in combination with another function key, e.g. shift-0 (zero) is hex digit A.

| 1 (B) | 2 (C)        | 3 (D) | Clear  |
|-------|--------------|-------|--------|
| 4 (E) | 5 (F)        | 6     | Cancel |
| 7     | 8            | 9     | Enter  |
| CHIET | $O(\Lambda)$ |       |        |

In the above example, where all keys are the same size and the hex digits 'A' to 'F' are accessed through shift '0' to '5', then the *lppHexKeys* will contain the entries in the array as defined in the following table.

| Index | usXPos | usYPos | usxSize | usYSize | ulFK      | ulShiftFK |
|-------|--------|--------|---------|---------|-----------|-----------|
| 0     | 0      | 0      | 250     | 250     | FK_1      | FK_B      |
| 1     | 250    | 0      | 250     | 250     | FK_2      | FK_C      |
| 2     | 500    | 0      | 250     | 250     | FK_3      | FK_D      |
| 3     | 750    | 0      | 250     | 250     | FK_CLEAR  | FK_UNUSED |
| 4     | 0      | 250    | 250     | 250     | FK_4      | FK_E      |
| 5     | 250    | 250    | 250     | 250     | FK_5      | FK_F      |
| 6     | 500    | 250    | 250     | 250     | FK_6      | FK_UNUSED |
| 7     | 750    | 250    | 250     | 250     | FK_CANCEL | FK_UNUSED |
| 8     | 0      | 500    | 250     | 250     | FK_7      | FK_UNUSED |
| 9     | 250    | 500    | 250     | 250     | FK_8      | FK_UNUSED |
| 10    | 500    | 500    | 250     | 250     | FK_9      | FK_UNUSED |
| 11    | 750    | 500    | 250     | 250     | FK_ENTER  | FK_UNUSED |
| 12    | 0      | 750    | 250     | 250     | FK_SHIFT  | FK_UNUSED |
| 13    | 250    | 750    | 250     | 250     | FK_0      | FK_A      |
| 14    | 500    | 750    | 250     | 250     | FK_UNUSED | FK_UNUSED |
| 15    | 750    | 750    | 250     | 250     | FK_UNUSED | FK_UNUSED |

## 8.6.1.3 fwKeyEntryMode == WFS\_PIN\_SECUREKEY\_IRREG\_SHIFT

When fwKeyEntryMode represents an irregular shaped pin pad the wRows and wColumns parameters define the ratio of the width to height, i.e. square if the parameters are the same or rectangular if wColumns is larger than wRows, etc. A Service Provider must return the position and size data for each key reported.

When fwKeyEntryMode is WFS\_PIN\_SECUREKEY\_IRREG\_SHIFT then the values in the array must be the function keys codes for 0-9 and the shift key as defined in the lpFuncKeyDetail parameter. Other function keys as defined by the lpFuncKeyDetail parameter that can be enabled must also be reported. Any positions on the pinpad that are not used must be defined as a WFS\_PIN\_FK\_UNUSED in the ulFK and ulShiftFK field of the lppHexKeys structure. Digits 0 to 9 are accessed through the numeric keys as usual. Digits A - F are accessed by using the shift key in combination with another function key, e.g. shift-0(zero) is hex digit A.

| 1 (B) | 2 (C) | 3 (D) | Clear  |
|-------|-------|-------|--------|
| 4 (E) | 5 (F) | 6     | Cancel |
| 7     | 8     | 9     | Enter  |
|       | 0 (A) |       |        |
|       |       | SHIFT |        |

In the above example, where the hex digits 'A' to 'F' are accessed through shift '0' to '5', wColumns will be 4, wRows will be 5 and the lppHexKeys will contain the entries in the array as defined in the following table.

| Index | usXPos | usYPos | usxSize | usYSize | ulFK      | ulShiftFK |
|-------|--------|--------|---------|---------|-----------|-----------|
| 0     | 0      | 0      | 250     | 200     | FK_1      | FK_B      |
| 1     | 250    | 0      | 250     | 200     | FK_2      | FK_C      |
| 2     | 500    | 0      | 250     | 200     | FK_3      | FK_D      |
| 3     | 750    | 0      | 250     | 200     | FK_CLEAR  | FK_UNUSED |
| 4     | 0      | 200    | 250     | 200     | FK_4      | FK_E      |
| 5     | 250    | 200    | 250     | 200     | FK_5      | FK_F      |
| 6     | 500    | 200    | 250     | 200     | FK_6      | FK_UNUSED |
| 7     | 750    | 200    | 250     | 200     | FK_CANCEL | FK_UNUSED |
| 8     | 0      | 400    | 250     | 200     | FK_7      | FK_UNUSED |
| 9     | 250    | 400    | 250     | 200     | FK_8      | FK_UNUSED |
| 10    | 500    | 400    | 250     | 200     | FK_9      | FK_UNUSED |
| 11    | 750    | 400    | 250     | 200     | FK_ENTER  | FK UNUSED |

| 12 | 0   | 600 | 250  | 200 | FK_UNUSED | FK_UNUSED |
|----|-----|-----|------|-----|-----------|-----------|
| 13 | 250 | 600 | 250  | 200 | FK_0      | FK_A      |
| 14 | 500 | 600 | 250  | 200 | FK_UNUSED | FK_UNUSED |
| 15 | 750 | 600 | 250  | 200 | FK_UNUSED | FK_UNUSED |
| 16 | 0   | 800 | 1000 | 200 | FK_SHIFT  | FK_UNUSED |

## 8.6.1.4 fwKeyEntryMode == WFS\_PIN\_SECUREKEY\_IRREG\_UNIQUE

When fwKeyEntryMode is WFS\_PIN\_SECUREKEY\_REG\_UNIQUE then the values in the array report which physical keys are associated with the function keys 0-9, A-F and any other function keys that can be enabled as defined in the lpFuncKeyDetail parameter. The wRows and wColumns parameters define the ratio of the width to height, i.e. square if the parameters are the same or rectangular if if wColumns is larger than wRows, etc. A Service Provider must return the position and size data for each key.

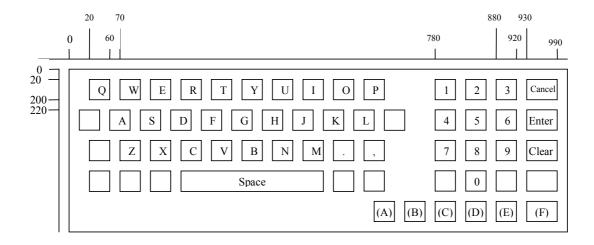

In the above example, where an alphanumeric keyboard supports secure key entry and the hex digits are located as shown, the *lppHexKeys* will contain the entries in the array as defined in the following table. All the hex digits and function keys that can be enabled must be included in the array; in addition any keys that would help an application display an image of the keyboard can be included. In this example only the pinpad digits (the keys on the right) and the unique hex digits are reported. Note that the position data in this example may not be 100% accurate as the diagram is not to scale.

| Index | usXPos | usYPos | usxSize | usYSize | ulFK      | ulShiftFK |
|-------|--------|--------|---------|---------|-----------|-----------|
| 0     | 780    | 18     | 40      | 180     | FK_1      | FK_UNUSED |
| 1     | 830    | 18     | 40      | 180     | FK_2      | FK_UNUSED |
| 2     | 880    | 18     | 40      | 180     | FK_3      | FK_UNUSED |
| 3     | 930    | 18     | 60      | 180     | FK_CANCEL | FK_UNUSED |
| 4     | 780    | 216    | 40      | 180     | FK 4      | FK_UNUSED |
| 5     | 830    | 216    | 40      | 180     | FK_5      | FK_UNUSED |
| 6     | 880    | 216    | 40      | 180     | FK_6      | FK_UNUSED |
| 7     | 930    | 216    | 60      | 180     | FK_ENTER  | FK_UNUSED |
| 8     | 780    | 414    | 40      | 180     | FK_7      | FK_UNUSED |
| 9     | 830    | 414    | 40      | 180     | FK_8      | FK_UNUSED |
| 10    | 880    | 414    | 40      | 180     | FK_9      | FK_UNUSED |
| 11    | 930    | 414    | 60      | 180     | FK CLEAR  | FK UNUSED |

Page 186 CWA 15748-65:2008

| Index | usXPos | usYPos | usxSize | usYSize | ulFK      | ulShiftFK |
|-------|--------|--------|---------|---------|-----------|-----------|
| 12    | 780    | 612    | 40      | 180     | FK_UNUSED | FK_UNUSED |
| 13    | 830    | 612    | 40      | 180     | FK_0      | FK_UNUSED |
| 14    | 880    | 612    | 40      | 180     | FK_UNUSED | FK_UNUSED |
| 15    | 930    | 612    | 60      | 180     | FK_UNUSED | FK_UNUSED |
| 16    | 680    | 810    | 40      | 180     | FK_A      | FK_UNUSED |
| 17    | 730    | 810    | 40      | 180     | FK_B      | FK_UNUSED |
| 18    | 780    | 810    | 40      | 180     | FK_C      | FK_UNUSED |
| 19    | 830    | 810    | 40      | 180     | FK_D      | FK_UNUSED |
| 20    | 880    | 810    | 40      | 180     | FK_E      | FK_UNUSED |
| 21    | 930    | 810    | 60      | 180     | FK_F      | FK_UNUSED |

## 8.6.2 Command Usage

This section provides an example of the sequence of commands required to enter an encryption key securely. In the following sequence, the application retrieves the keyboard secure key entry mode and associated keyboard layout and displays an image of the keyboard for the user. It then gets the first key part, verifies the KCV for the key part and stores it. The sequence is repeated for the second key part and then finally the key part is activated.

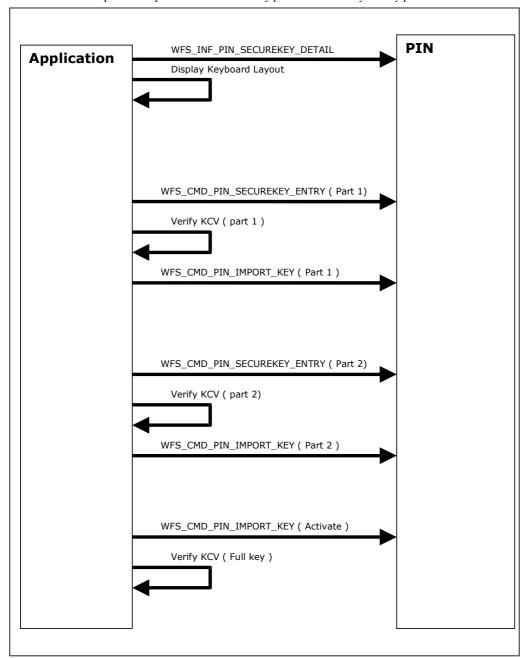

# 9. Appendix-B (Country Specific WFS CMD PIN ENC IO protocols)

This section is used for country-specific extensions to the WFS\_CMD\_PIN\_ENC\_IO command.

## 9.1 Luxemburg Protocol

The general XFS command WFS CMD PIN ENC IO is used to communicate transparently with the security module (see also command specifications).

In particular, to access the Luxembourg encryption commands defined in the following paragraphs, the input structure WFSPINENCIO of the WFS\_CMD\_PIN\_ENC\_IO command has to be defined as follows:

## Input Param LPWFSPINENCIO lpEncIoIn;

| typedef struct wfs | pin_enc_io      |
|--------------------|-----------------|
| {                  |                 |
| WORD               | wProtocol;      |
| ULONG              | ulDataLength;   |
| LPVOID             | lpvData;        |
| } WFSPINENCIO,     | *LPWFSPINENCIO; |

## wProtocol

Must be set to the constant WFS PIN ENC PROT LUX.

#### ulDataLength

Specifies the length in bytes of the structure pointed to by the following field *lpvData*.

#### *lpvData*

Points to an input structure that contains the data specific to the Luxemburg protocol that has to be sent to the encryption module. This input structure is specific for each command defined in the protocol (see following paragraphs), but has following general form:

#### <u>wCommand</u>

Specifies the command that has to be executed in the security module.

| Value                             | Meaning                  |
|-----------------------------------|--------------------------|
| WFS_CMD_ENC_IO_LUX_LOAD_APPKEY    | Load an Application Key. |
| WFS_CMD_ENC_IO_LUX_GENERATE_MAC   | Generate the CBC-MAC.    |
| WFS CMD ENC IO LUX CHECK MAC      | Check the CBC-MAC.       |
| WFS CMD ENC IO LUX BUILD PINBLOCK | Build the PIN block.     |
| WFS_CMD_ENC_IO_LUX_DECRYPT_TDES   | Decrypt data.            |
| WFS_CMD_ENC_IO_LUX_ENCRYPT_TDES   | Encrypt data.            |

<sup>...</sup> Command Input Data ...

Specifies the command input data. This field is specific for each command defined in the protocol (see following paragraphs).

In the same way, to access the results of the private Luxembourg encryption commands, the output structure LPWFSPINENCIO of the WFS CMD PIN ENC IO command will be as follows:

#### Output Param LPWFSPINENCIO lpEncIoOut;

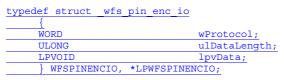

## <u>wProtocol</u>

Is set to the constant WFS\_PIN\_ENC\_PROT\_LUX.

## ulDataLength

Specifies the length in bytes of the structure pointed to by the following field lpvData.

#### lpvData

Points to a PROTLUXOUT structure that contains the reply data specific to the Luxembourg protocol. This output structure is specific for each command defined in the protocol (see following paragraphs), but has following general form:

| typedef struct _prot_lux_out |           |
|------------------------------|-----------|
| {                            |           |
| WORD                         | wCommand; |
| WORD                         | wResult;  |
| Command Output Data          |           |
| } PROTLUXOUT. *LPPROTLUXO    | JT:       |

## <u>wCommand</u>

Specifies the command that has to be executed in the encryption module. This field contains the same value as the corresponding field in the input structure.

#### wResult

Specifies the command reply codes specific for this protocol. Possible general values for the Luxemburg protocol are:

| Value                     | Meaning                                  |
|---------------------------|------------------------------------------|
| PROT LUX SUCCESS          | Command terminated correctly.            |
| PROT_LUX_ERR_INVALID_CMD  | Invalid command. The wCommand            |
|                           | issued is not valid or not supported.    |
| PROT_LUX_ERR_INVALID_DATA | The data structure passed as input       |
|                           | parameter for the command contains       |
|                           | invalid or incoherent data.              |
| PROT_LUX_ERR_INVALID_KEY  | The key needed for the operation was not |
|                           | loaded or is invalid. This operation     |
|                           | <u>failed.</u>                           |

# ... Command Output Data ...

Specifies the command output data. This field is specific for each command defined in the protocol (see following paragraphs). In the case of an error, the command specific structure is returned, but only the wCommand and the wResult fields are valid.

#### **Comments**

Luxembourg encryption commands defined in the following paragraphs will return the generic error PROT LUX ERR INVALID DATA when the input data is invalid.

## 9.1.1 WFS CMD ENC IO LUX LOAD APPKEY

#### **Description**

This command can be used to load an Application Key and to replace the Transport Key. Once the keys are loaded the encryptor will use the keys to do the other commands.

The encryptor will use the Application Key to obtain a random encrypted session key needed for the PIN Encryption, the MAC Computation and the Data Encryption/Decryption.

The application will use the Transport Key for loading the other keys (MK\_MAC, MK\_PAC and MK\_ENC) into the encryptor.

When this command is used for replacing the Transport Key, the new Transport key is provided encrypted by the existing Transport Key.

The generation of the first Transport Key is the responsibility of the Authorization Center in Luxemburg (CETREL). The loading method of the first Transport Key into the encryptor is vendor dependent.

Keys loaded through this command are reported through the WFS\_INF\_PIN\_KEY\_DETAIL and WFS\_INF\_PIN\_KEY\_DETAIL\_EX commands.

Keys loaded through this command do not require to be deleted before the application can replace them.

To access this command, the structure WFSPINENCIO of the WFS\_CMD\_PIN\_ENC\_IO command has to be defined as required by the Luxembourg protocol (see general definition in the first paragraph). The only definitions specific to this command are the input and output structures pointed to by the *lpvData* fields. They are defined as follows:

#### **Input Param**

# LPPROTLUXLOADAPPKEY lpvData;

typedef struct prot\_lux\_load\_app\_key\_in

| WORD                   | wCommand;               |
|------------------------|-------------------------|
| LPSTR                  | lpsKeyName;             |
| LPSTR                  | lpsSequenceNumber;      |
| LPWFSXDATA             | lpxKeyData;             |
| } PROTLUXLOADAPPKEYIN, | *LPPROTLUXLOADAPPKEYIN; |

#### <u>wCommand</u>

Is set to WFS CMD ENC IO LUX LOAD APPKEY

#### lpsKeyName

This field contains the name of the key to be loaded. The Service Provider will right pad the lpsKeyName to 20 bytes with char 0x20.

#### Allowed values are:

- "MK MAC" for the MAC key. Used for MAC calculation only.
- "MK PAC" for the PIN block key. Used for PIN block construction only.
- "MK\_ENC" for the ENC/DEC key. Used for data encryption/decryption only.
- "BANK TRANS KEY" for the Transport Key. It can only be used for loading the other keys (MK MAC, MK PAC and MK ENC) into the encryptor.

## <u>lpsSequenceNumber</u>

This field is defined by the Authorization Center in Luxemburg (CETREL) and contains a 4 bytes key logic number as follows:

- Least significant 2 bytes represent the Key Generation
- Most significant 2 bytes represent the Key Version

The key logic number will contribute in the MAC calculation, in the PIN BLOCK construction and in the Data Encryption/Decryption.

#### Allowed values are:

- "2001" for the MK\_MAC key
- <u>"2002" for the MK\_PAC key</u>

- "2003" for the MK\_ENC key
- "2004" for the BANK\_TRANS\_KEY encrypted by the existing BANK\_TRANS\_KEY

#### *lpxKeyData*

*lpxKeyData* contains the 40 bytes of the Key data in ZKA key-file format (encrypted key of 16-bytes, HASH of 16-bytes and MAC of 8-bytes).

The MAC in the *lpxKeyData* is calculated with the contribution of the values from the *lpsKeyName* (20 bytes), *lpsSequenceNumber* (4 bytes) and the key data itself (16-bytes) in the following order:

- <u>lpsKeyName</u>
- <u>lpsSequenceNumber</u>
- Key data

# Output Param LPPROTLUXLOADAPPKEYOUT lpvData;

#### <u>wCommand</u>

Is set to WFS CMD ENC IO LUX LOAD APPKEY.

#### wResult

The command reply codes (see general definition in the first paragraph). The following specific error codes are possible:

 Value
 Meaning

 PROT\_LUX\_ERR\_VERIFICATION\_FAILED
 Verification failed. The supplied MAC does not match with the calculated MAC.

Comments This command will return generic error PROT\_LUX\_ERR\_INVALID\_KEY when Key Transport Key is not loaded.

## 9.1.2 WFS CMD ENC IO LUX GENERATE MAC

**Description** This command is used to generate the CBC-MAC (Message Authentication Code ISO9797-

1:1999, Padding Method 1, MAC Algorithm 3).

This command returns the generated MAC for the data passed in.

To access the WFS\_CMD\_ENC\_IO\_LUX\_GENERATE\_MAC command, the structure WFSPINENCIO of the WFS\_CMD\_PIN\_ENC\_IO command has to be defined as required by the Luxembourg protocol (see general definition in the first paragraph). The only definitions specific to this command are the input and output structures pointed by the *lpvData* fields. Those are defined as follows:

## Input Param LPPROTLUXGENERATEMACIN lpvData;

<u>wCommand</u>

Is set to WFS CMD ENC IO LUX GENERATE MAC.

*lpxData* 

The *lpxData* parameter contains the data whose MAC is to be generated. Data will be padded according to ISO9797-1:1999, Padding Method 1 if it is not passed in as multiple of 8 bytes.

wMacLength

Specifies the MAC length. Legal values are: 2, 4, 6 or 8.

# Output Param LPPROTLUXGENERATEMACOUT lpvData;

| typedei | struct   | prot lux  | generate   | mac   | out               |
|---------|----------|-----------|------------|-------|-------------------|
| {       |          |           |            |       |                   |
| WO      | RD       |           | w          | Comma | nd;               |
| WO      | RD       |           | wI         | Resul | t;                |
| LP      | WFSXDATA | L         | 11         | oxMac | <u>;</u>          |
| LP      | WFSXDATA | L         | 1 <u>r</u> | xRan  | dom;              |
| }       | PROTLUXG | ENERATEMA | COUT, *LF  | PROT  | LUXGENERATEMACOUT |

<u>wCommand</u>

Is set to WFS CMD ENC IO LUX GENERATE MAC.

<u>wResult</u>

The command reply codes (see general definition in the first paragraph).

*lpxMac* 

The *lpxMac* parameter contains the generated MAC.

*lpxRandom* 

The *lpxRandom* parameter contains the random value used to work out the session key.

**Comments** 

The MAC is in ISO9797-1 format and is obtained from a random session key. The generated MAC is returned with the *lpxRandom* value that was used to obtain the random session key. This command will return generic error PROT\_LUX\_ERR\_INVALID\_KEY when MK\_MAC key is not loaded.

# 9.1.3 WFS CMD ENC IO LUX CHECK MAC

# <u>Description</u> This command verifies the CBC-MAC (Message Authentication Code ISO9797-1:1999, Padding Method 1, MAC Algorithm 3).

This command generates a MAC for the data passed in and compares it with the provided MAC

To access the WFS\_CMD\_ENC\_IO\_LUX\_CHECK\_MAC command, the structure WFSPINENCIO of the WFS\_CMD\_PIN\_ENC\_IO command has to be defined as required by the Luxembourg protocol (see general definition in the first paragraph). The only definitions specific to this command are the input and output structures pointed by the <code>lpvData</code> fields. Those are defined as follows:

## Input Param LPPROTLUXCHECKMACIN lpvData;

| typedef struct   | prot lux check | mac in     |
|------------------|----------------|------------|
| <u>{</u><br>WORD |                | wCommand;  |
| LPWFSXDATA       |                | lpxData;   |
| LPWFSXDATA       |                | lpxMac;    |
| LPWFSXDATA       |                | lpxRandom; |

} PROTLUXCHECKMACIN, \*LPPROTLUXCHECKMACIN;

#### wCommand .

Is set to WFS CMD ENC IO LUX CHECK MAC.

#### lpxData

The *lpxData* parameter contains the data whose MAC is to be checked. Data will be padded according to ISO9797-1:1999, Padding Method 1 if it is not passed in as multiple of 8 bytes.

#### lpxMac

The *lpxMac* parameter contains the MAC that is to be checked.

Legal values for the MAC length are: 2, 4, 6 or 8.

#### *lpxRandom*

The *lpxRandom* parameter contains the random value used to work out the session key.

# Output Param LPPROTLUXCHECKMACOUT lpvData;

| typedef struct | _prot_lux_check_mac_out           |    |
|----------------|-----------------------------------|----|
| {              |                                   |    |
| WORD           | wCommand;                         |    |
| WORD           | wResult;                          |    |
| } PROTLUXO     | CHECKMACOUT, *LPPROTLUXCHECKMACOU | Т; |

#### wCommand .

Is set to WFS CMD ENC IO LUX CHECK MAC.

## <u>wResult</u>

The command reply codes (see general definition in the first paragraph). The following specific error codes can be returned:

| <u>Value</u> |      |     |              |        | Meaning                                   |
|--------------|------|-----|--------------|--------|-------------------------------------------|
| PROT LU      | UX : | ERR | VERIFICATION | FAILED | Verification Failed. The MAC generated by |
|              |      |     |              |        | this command does not compare with the    |
|              |      |     |              |        | MAC passed in by the application.         |

# Comments

If the value of *wResult* is PROT\_LUX\_SUCCESS, then the MAC check was successful. This command will return generic error PROT\_LUX\_ERR\_INVALID\_KEY when MK\_MAC key is not loaded.

## 9.1.4 WFS CMD ENC IO LUX BUILD PINBLOCK

# **Description** This command is used to construct the PIN blocks described below for remote PIN check. For

PIN block format see comment section below.

To access the WFS CMD ENC IO LUX BUILD PINBLOCK command, the structure WFSPINENCIO of the WFS CMD PIN ENC IO command has to be defined as required by the Luxembourg protocol (see general definition in the first paragraph). The only definitions specific to this command are the input and output structures pointed by the *lpvData* fields. Those are defined as follows:

## Input Param LPPROTLUXPINBLOCKIN lpvData;

#### wCommand .

Is set to WFS CMD ENC IO LUX BUILD PINBLOCK.

#### wFormat

Specifies the format of the PIN Block. Possible values are:

| Value            | Meaning         |
|------------------|-----------------|
| PROT LUXFORMISO1 | ISO-1 PIN Block |

## Output Param PROTLUXPINBLOCKOUT lpvData;

typedef struct \_prot\_lux\_pinblock\_out

| WORD                  | wCommand;              |
|-----------------------|------------------------|
| WORD                  | wResult;               |
| LPWFSXDATA            | lpxPinBlock;           |
| LPWFSXDATA            | lpxRandom;             |
| } PROTLUXPINBLOCKOUT, | *LPPROTLUXPINBLOCKOUT; |

#### *wCommand*

Is set to WFS CMD ENC IO LUX BUILD PINBLOCK.

#### <u>wResul</u>

The command reply codes (see general definition in the first paragraph). The following specific error can be returned:

| Value |     |     |     |               |        | Meaning                                                    |
|-------|-----|-----|-----|---------------|--------|------------------------------------------------------------|
| PROT  | LUX | ERR | PIN | <b>FORMAT</b> | LENGTH | The Pin Block could not be constructed                     |
|       |     |     |     |               |        | because PIN was not entered or the PIN length was invalid. |

#### lpxPinBlock

The lpxPinBlock parameter contains the constructed PIN block.

#### lpxRandom

The *lpxRandom* parameter contains the random value used to calculate the session key.

#### **Comments**

The PIN-BLOCK is constructed in an ISO-1 format with random number padding and then Triple DES encrypted using a random session key. The encrypted PIN Block is returned with the *lpxRandom* value that was used to obtain the random session key. This command will return generic error PROT\_LUX\_ERR\_INVALID\_KEY when MK\_PAC key is not loaded.

## 9.1.5 WFS CMD ENC IO LUX DECRYPT TDES

## **Description** This command is used to decrypt the data according to triple DES algorithm.

To access the WFS\_CMD\_ENC\_IO\_LUX\_DECRYPT\_TDES command, the structure WFSPINENCIO of the WFS\_CMD\_PIN\_ENC\_IO command has to be defined as required by the Luxembourg protocol (see general definition in the first paragraph). The only definitions specific to this command are the input and output structures pointed by the *lpvData* fields. Those are defined as follows:

## Input Param LPPROTLUXDECRYPTTDESIN lpvData;

| typedef struct _prot_lu | x_decrypt_tdes_in      |
|-------------------------|------------------------|
| {                       |                        |
| WORD                    | wCommand;              |
| WORD                    | wType;                 |
| LPWFSXDATA              | lpxData;               |
| LPWFSXDATA              | lpxIV;                 |
| LPWFSXDATA              | lpxRandom;             |
| } PROTLUXDECRYPTTDESIN. | *LPPROTLUXDECRYPTTDESI |

## <u>wCommand</u>

Is set to WFS\_CMD\_ENC\_IO\_LUX\_DECRYPT\_TDES

#### wType

An integer word specifying the type of triple DES decryption to be used as one of the following flags:

| Value             | Meaning                                |
|-------------------|----------------------------------------|
| PROT LUXTRIDESECB | Triple DES with Electronic Code Book.  |
| PROT LUXTRIDESCBC | Triple DES with Cipher Block Chaining. |

#### *lpxData*

The *lpxData* parameter contains the data to be decrypted. Data must be multiple of 8-byte blocks.

lnxIV

If wType is WFS\_PIN\_LUXTRIDESCBC then this field contains the 8-bytes of data containing the InitialValue needed for decryption in CBC mode. Otherwise this field is ignored.

lpxRandom

The *lpxRandom* parameter contains the random value used to calculate the session key.

## Output Param LPPROTLUXDECRYPTTDESOUT lpvData;

| typedef struct prot lux decr        | ypt tdes out              |
|-------------------------------------|---------------------------|
| {                                   |                           |
| WORD                                | wCommand;                 |
| WORD                                | wResult;                  |
| LPWFSXDATA                          | lpxData;                  |
| <pre>} PROTLUXDECRYPTTDESOUT,</pre> | *LPPROTLUXDECRYPTTDESOUT; |

## <u>wCommand</u>

Is set to WFS CMD ENC IO LUX DECRYPT TDES.

wResult

The command reply codes (see general definition in the first paragraph).

<u>lpxData</u>

The *lpxData* parameter contains the decrypted data.

#### **Comments**

The Triple-DES decryption uses a random session key. The session key is derived from a random number that is provided in *lpxRandom*. This command will return generic error PROT LUX ERR INVALID KEY when MK ENC key is not loaded.

## 9.1.6 WFS CMD ENC IO LUX ENCRYPT TDES

## **Description** This command is used to encrypt the data according to triple DES algorithm.

To access the WFS\_CMD\_ENC\_IO\_LUX\_ENCRYPT\_TDES command, the structure WFSPINENCIO of the WFS\_CMD\_PIN\_ENC\_IO command has to be defined as required by the Luxembourg protocol (see general definition in the first paragraph). The only definitions specific to this command are the input and output structures pointed by the *lpvData* fields. Those are defined as follows:

## Input Param LPPROTLUXENCRYPTTDESIN lpvData;

| typedef struct | _prot_lux_enc | rypt_tdes_in |              |
|----------------|---------------|--------------|--------------|
| {              |               |              |              |
| WORD           |               | wCommand;    |              |
| WORD           |               | wType;       |              |
| LPWFSXDATA     |               | lpxData;     |              |
| LPWFSXDATA     |               | lpxIV;       |              |
| PROTLUXE       | NCRYPTTDESIN, | *LPPROTLUXEN | CRYPTTDESIN; |

#### wCommand<sub></sub>

Is set to WFS CMD ENC IO LUX ENCRYPT TDES.

#### wType

An integer word specifying the type of triple DES encryption to be used as one of the following flags:

| Value                | Meaning                                |
|----------------------|----------------------------------------|
| WFS_PIN_LUXTRIDESECB | Triple DES with Electronic Code Book.  |
| WFS PIN LUXTRIDESCBC | Triple DES with Cipher Block Chaining. |

#### <u>lpxDa</u>ta

The *lpxData* parameter contains the data to be encrypted. Data must be multiple of 8-byte blocks. Application must fill the end of the data with 0x00 if the data does not contain a multiple of 8-byte blocks.

#### *lpxIV*

If wType is WFS\_PIN\_LUXTRIDESCBC then this field contains the 8-bytes of data containing the Initial Value needed for encryption in CBC mode. Otherwise this field is ignored.

## Output Param LPPROTLUXENCRYPTTDESOUT lpvData;

| typedef struct _prot_lux_encry | pt_tdes_out               |
|--------------------------------|---------------------------|
| {                              |                           |
| WORD                           | wCommand;                 |
| WORD                           | wResult;                  |
| LPWFSXDATA                     | lpxData;                  |
| LPWFSXDATA                     | lpxRandom;                |
| } PROTLUXENCRYPTTDESOUT,       | *LPPROTLUXENCRYPTTDESOUT; |

#### wCommand

Is set to WFS CMD ENC IO LUX ENCRYPT TDES.

#### <u>wResuli</u>

The command reply codes (see general definition in the first paragraph).

# <u>lpxData</u>

The *lpxData* parameter contains the encrypted data.

# <u>lpxRandom</u>

The *lpxRandom* parameter contains the random value used to calculate the session key.

#### **Comments**

The Triple-DES encryption uses a random session key. The session key is derived from a random number that is returned in lpxRandom. This command will return generic error.

## 9.1.7 Luxemburg-specific Header File

```
This header section is to be created into a separate file from the standard xfspin.h and identifies the definitions for
the Luxemburg Protocol only.
*xfspinlux.h XFS - Personal Identification Number Keypad (PIN) Luxemburg
*Protocol definitions
#ifndef __INC_XFSPINLUX_H
          INC XFSPINLUX
#define
#ifdef _ cplusplus
extern "C" {
#endif
    be aware of alignment
#pragma pack(push,1)
/* values of PROTLUXIN.wCommand */
#define WFS_CMD_ENC_IO_LUX_LOAD_APPKEY
                                                       (0x0001)
#define WFS CMD ENC IO LUX GENERATE MAC
#define WFS CMD ENC IO LUX CHECK MAC
                                                       (0x0002)
                                                       (0x0003)
#define WFS CMD ENC IO LUX BUILD PINBLOCK
#define WFS CMD ENC IO LUX DECRYPT TDES
                                                       (0x0004)
                                                       (0x0005)
#define WFS CMD ENC IO LUX ENCRYPT TDES
                                                       (0x0006)
#define PROT LUX RESULT OFFSET (0)
/* values of PROTLUXOUT.wResult */
#define PROT LUX SUCCESS
                                                       (-(PROT LUX RESULT OFFSET + 1))
#define PROT LUX ERR INVALID CMD
#define PROT LUX ERR INVALID DATA
                                                       (-(PROT LUX RESULT_OFFSET + 2))
#define PROT LUX ERR INVALID KEY
                                                       (-(PROT LUX RESULT OFFSET + 3))
/* values of PROTLUXLOADAPPKEYOUT.wResult */
/* values of PROTLUXCHECKMACOUT.wResult
#define PROT_LUX_ERR_VERIFICATION_FAILED
                                                       (-(PROT LUX RESULT OFFSET + 4))
/* values of PROTLUXPINBLOCKOUT.wResult */
#define PROT_LUX_ERR_PIN_FORMAT_LENGTH
                                                       (-(PROT_LUX_RESULT_OFFSET + 5))
/* values of PROTLUXDECRYPTTDESIN.wType and PROTLUXENCRYPTTDESIN.wType*/
#define PROT LUXTRIDESECB
                                                       (0x0000)
#define PROT LUXTRIDESCBC
                                                       (0x0001)
/* values of PROTLUXPINBLOCKIN.fwFormat */
#define PROT_LUXFORMIS01
                                                       (0x0001)
// Used to type-cast specific command to access common fields
typedef struct _prot_lux_in
    WORD
                            wCommand;
} PROTLUXIN, *LPPROTLUXIN;
```

// Used to type-cast specific response to access common fields

```
typedef struct _prot_lux_out
    WORD
                           wCommand:
                           wResult;
    WORD
} PROTLUXOUT, *LPPROTLUXOUT;
typedef struct _prot_lux_load_app_key_in
    WORD
                           wCommand;
    LPSTR
                           lpsKeyName;
    LPSTR
                           lpsSequenceNumber;
    LPWFSXDATA
                           lpxKeyData;
} PROTLUXLOADAPPKEYIN, *LPPROTLUXLOADAPPKEYIN;
typedef struct prot lux load app key out
    WORD
                           wCommand;
   WORD
                           wResult:
} PROTLUXLOADAPPKEYOUT, *LPPROTLUXLOADAPPKEYOUT;
typedef struct _prot_lux_generate_mac_in
    WORD
                           wCommand;
    LPWFSXDATA
                           lpxData;
                           wMacLength;
} PROTLUXGENERATEMACIN, *LPPROTLUXGENERATEMACIN;
typedef struct prot lux generate mac out
    WORD
                           wCommand;
                           wResult;
    WORD
    LPWFSXDATA
                           lpxMac;
   LPWFSXDATA
                           lpxRandom;
} PROTLUXGENERATEMACOUT, *LPPROTLUXGENERATEMACOUT;
typedef struct _prot_lux_check_mac_in
    WORD
                           wCommand;
    LPWFSXDATA
                           lpxData;
    LPWFSXDATA
                           lpxMac;
    LPWFSXDATA
                           lpxRandom;
} PROTLUXCHECKMACIN, *LPPROTLUXCHECKMACIN;
typedef struct prot lux check mac out
    WORD
                           wCommand;
                           wResult;
   WORD
} PROTLUXCHECKMACOUT, *LPPROTLUXCHECKMACOUT;
typedef struct prot lux pinblock in
    WORD
                           wCommand;
    WORD
                           wFormat;
}PROTLUXPINBLOCKIN, *LPPROTLUXPINBLOCKIN;
typedef struct prot lux pinblock out
    WORD
                           wCommand;
   WORD
                           wResult:
    LPWFSXDATA
                           lpxPinBlock;
    LPWFSXDATA
                           lpxRandom;
} PROTLUXPINBLOCKOUT, *LPPROTLUXPINBLOCKOUT;
typedef struct _prot_lux_decrypt_tdes_in
    WORD
                           wCommand;
    WORD
                           wType;
    LPWFSXDATA
                           lpxData;
    LPWFSXDATA
                           lpxIV;
    LPWFSXDATA
                           lpxRandom;
```

```
} PROTLUXDECRYPTTDESIN, *LPPROTLUXDECRYPTTDESIN;
typedef struct prot_lux_decrypt_tdes_out
                           wCommand;
    WORD
                          wResult;
   WORD
   LPWFSXDATA
                          lpxData;
} PROTLUXDECRYPTTDESOUT , *LPPROTLUXDECRYPTTDESOUT;
typedef struct prot lux encrypt tdes in
    WORD
                           wCommand;
    WORD
                           wType;
   LPWFSXDATA
                           lpxData;
   LPWFSXDATA
                           lpxIV;
} PROTLUXENCRYPTTDESIN, *LPPROTLUXENCRYPTTDESIN;
typedef struct _prot_lux_encrypt_tdes_out
{
    WORD
                           wCommand;
   WORD
                           wResult;
    LPWFSXDATA
                           lpxData;
    LPWFSXDATA
                           lpxRandom;
} PROTLUXENCRYPTTDESOUT, *LPPROTLUXENCRYPTTDESOUT;
/* restore alignment */
#pragma pack(pop)
#ifdef __cplusplus
       /*extern "C"*/
#endif
#endif /* __INC_XFSPINLUX__H */
```

# 10. Appendix-C (Standardized IpszExtra fields)

This section contains the values that have been standardized for the *lpszExtra* fields within previous releases of the PIN specification. These values are still applicable to this version of the standard and must be supported if the functionality is supported.

# 10.1 WFS INF PIN STATUS

The following standardized *lpszExtra* values have been defined for the WFS\_INF\_PIN\_STATUS command.

For Remote Key Loading using Certificates, the following key/value pairs indicate the level of support of the Service Provider. If these pairs are not returned then this indicates the Service Provider does not support the corresponding feature:

CERTIFICATESTATE=<0xnnnnnnnn>, where nnnnnnnn is the ASCII representation of a hexadecimal value. This state determines which public verification or encryption key should be read out of the device. For example CERTIFICATESTATE =0x00000001 indicates that the state of the Encryptor is Primary. The possible values are the following:

| Value                  | Meaning                                         |
|------------------------|-------------------------------------------------|
| WFS PIN CERT PRIMARY   | The encryption module indicates that all pre-   |
|                        | loaded certificates have been loaded and that   |
|                        | primary verification certificates will be       |
|                        | accepted for the commands                       |
|                        | WFS CMD PIN LOAD CERTIFICATE                    |
|                        | <u>or</u>                                       |
|                        | WFS_CMD_PIN_REPLACE_CERTIFICA                   |
|                        | <u>TE</u>                                       |
| WFS_PIN_CERT_SECONDARY | The encryption module indicates that            |
|                        | primary verification certificates will not be   |
|                        | accepted and only secondary verification        |
|                        | certificates will be accepted. If primary       |
|                        | certificates have been compromised (which       |
|                        | the certificate authority or the host detects), |
|                        | then secondary certificates should be used in   |
|                        | any transaction. This is done by calling the    |
|                        | WFS CMD PIN LOAD CERTIFICATE                    |
|                        | command or the                                  |
|                        | WFS CMD PIN REPLACE CERTIFICA                   |
|                        | <u>TE.</u>                                      |
| WFS_PIN_CERT_NOTREADY  | The certificate module is not ready. (The       |
|                        | device is powered off or physically not         |
|                        | present).                                       |

## **10.2 WFS INF PIN CAPABILITIES**

The following standardized *lpszExtra* values have been defined for the WFS\_INF\_PIN\_CAPABILITIES command. For German HSMs this parameter will contain the following information:

- HSM=<HSM vendor> (can contain the values KRONE,ASCOM,IBM or NCR)
- JOURNAL=<0/1> (0 means that the HSM does not support journaling by the WFS\_CMD\_PIN\_GET\_JOURNAL command, 1 means it supports journaling)

For Remote Key Loading the following key/value pairs indicate the level of support of the Service Provider. If these pairs are not returned then this indicates the Service Provider does not support the corresponding feature:

REMOTE\_KEY\_SCHEME=<0xnnnnnnnn>, where nnnnnnnn is the ASCII representation of a hexadecimal value. REMOTE\_KEY\_SCHEME will specify to the user which type(s) of Remote Key Loading/Authentication is supported. For example,

"REMOTE KEY\_SCHEME=0x00000002" indicates that three-party certificates are supported. The support level is defined as a combination of the following flags:

| Value                        | Meaning                                       |
|------------------------------|-----------------------------------------------|
| WFS PIN RSA AUTH 2PARTY SIG  | Two-party Signature based authentication.     |
| WFS PIN RSA AUTH 3PARTY CERT | Three-party Certificate based authentication. |

RSA\_SIGN\_ALGORITHM=<0xnnnnnnnn>, where nnnnnnnn is the ASCII representation of a hexadecimal value. RSA\_SIGN\_ALGORITHM will specify what type(s) of RSA Signature Algorithms is supported. For example, "RSA\_SIGN\_ALGORITHM=0x00000001" indicates that RSASSA\_PKCS1\_V1\_5 is supported. The support level is defined as a combination of the following flags:

| Value                          | Meaning                             |
|--------------------------------|-------------------------------------|
| WFS PIN SIGN RSASSA PKCS1 V1 5 | SSA PKCS V1 5 Signatures supported. |
| WFS PIN SIGN RSASSA PSS        | SSA PSS Signatures supported.       |

RSA\_CRYPT\_ALGORITHM=<0xnnnnnnnn>, where nnnnnnnn is the ASCII representation of a hexadecimal value. RSA\_CRYPT\_ALGORITHM will specify what type(s) of RSA encipherment algorithms is supported. For example, "RSA\_CRYPT\_ALGORITHM=0x00000002" indicates that RSAES\_OAEP is supported. The support level is defined as a combination of the following flags:

| Value                          | Meaning                            |
|--------------------------------|------------------------------------|
| WFS PIN CRYPT RSAES PKCS1 V1 5 | AES PKCS V1 5 algorithm supported. |
| WES PIN CRYPT RSAES OAFP       | AES OAEP algorithm supported       |

RSA\_KEY\_CHECK\_MODE=<0xnnnnnnnn>, where nnnnnnnn is the ASCII representation of a hexadecimal value. RSA\_KEY\_CHECK\_MODE will specify what type of key check value can be returned from a RSA key import function. For example,

"RSA\_KEY\_CHECK\_MODE=0x00000001" indicates that SHA1 is supported. The support level is defined as a combination of the following flags:

| Value                | Meaning                                     |
|----------------------|---------------------------------------------|
| WFS PIN RSA KCV SHA1 | The key check value contains a SHA 1 of the |
|                      | public key as defined in Ref. 3.            |

SIGNATURE\_CAPABILITIES=<0xnnnnnnnn>, where nnnnnnnn is the ASCII representation of a hexadecimal value. SIGNATURE\_CAPABILITIES will specify which capabilities are supported by the Signature scheme. The signature capabilities are defined as a combination of the following flags:

| Value                        | <u>Meaning</u>                                 |
|------------------------------|------------------------------------------------|
| WFS PIN SIG GEN RSA KEY PAIR | Specifies if the Service Provider supports the |
|                              | RSA Signature Scheme                           |
|                              | WFS CMD PIN GENERATE RSA KEY                   |
|                              | PAIR and                                       |
|                              | WFS CMD PIN EXPORT RSA EPP SIG                 |
|                              | NED commands.                                  |

| WFS PIN SIG RANDOM NUMBER | Specifies if the Service Provider returns a |
|---------------------------|---------------------------------------------|
|                           | random number from the                      |
|                           | WFS CMD PIN START KEY EXCHAN                |
|                           | GE command within the RSA Signature         |
|                           | Scheme.                                     |
| WFS PIN SIG EXPORT EPP ID | Specifies if the Service Provider supports  |
|                           | exporting the EPP Security Item within the  |
|                           | RSA Signature Scheme.                       |

For EMV support the following key/value pairs indicate the level of support of the Service Provider. Note that a series of this key/value pairs may occur that lists all import schemes supported by the PIN Service Provider. If these pairs are not returned then this indicates that the Service Provider does not support the corresponding feature.

EMV\_IMPORT\_SCHEME=<0xnnnn>, this field will specify to the user how the specified key will be imported, nnnn is the ASCII representation of a single hexadecimal value which defines the import scheme. A series of these pairs may be returned to support multiple import schemes.

The specific values that are used for nnnn are defined within the 'C' include file see section "C – Header File". The following descriptions use the 'C' constant name.

| Value                          | Meaning                                       |
|--------------------------------|-----------------------------------------------|
| WFS PIN EMV IMPORT PLAIN CA    | A plain text CA public key is imported with   |
|                                | no verification.                              |
| WFS_PIN_EMV_IMPORT_CHKSUM_CA   | A plain text CA public key is imported using  |
|                                | the EMV 2000 verification algorithm. See      |
|                                | [Ref. 4].                                     |
| WFS_PIN_EMV_IMPORT_EPI_CA      | A CA public key is imported using the self-   |
|                                | sign scheme defined in the Europay            |
|                                | International, EPI CA Module Technical –      |
|                                | Interface specification Version 1.4, [Ref. 5] |
| WFS PIN EMV IMPORT ISSUER      | An Issuer public key is imported as defined   |
|                                | in EMV 2000 Book II, [Ref. 4].                |
| WFS_PIN_EMV_IMPORT_ICC         | An ICC public key is imported as defined in   |
|                                | EMV 2000 Book II, [Ref. 4].                   |
| WFS PIN EMV IMPORT ICC PIN     | An ICC PIN public key is imported as          |
|                                | defined in EMV 2000 Book II, [Ref. 4].        |
| WFS_PIN_EMV_IMPORT_PKCSV1_5_CA | A CA public key is imported and verified      |
|                                | using a signature generated with a private    |
|                                | key for which the public key is already       |
|                                | loaded.                                       |

EMV\_HASH=<0xnnnn>, this field will specify to the user which type of Hash Algorithm is supported by the Service Provider. nnnn is the ASCII representation of the combination of hash algorithms supported by the Service Provider.

| Value                    | Meaning                                    |
|--------------------------|--------------------------------------------|
| WFS PIN HASH SHA1 DIGEST | The SHA 1 digest algorithm is supported by |
|                          | the WFS_CMD_PIN_DIGEST command.            |

The capabilities associated with key loading in multiple parts are defined by the following:

PIN IMPORT KEY PARTS=<0/1> - (0 means the device does not support key import in multiple parts, 1 means the device supports key import in multiple parts)

A Service Provider that supports the WFS\_CMD\_PIN\_ENCIO command shall add information about what protocols it supports as:

ENCIOPROTOCOLS=0xnnnn where nnnn is the ASCII representation of the combination of the values supported for the *wProtocol* parameter.

A Service Provider may automatically generate a beep on key presses, this is reported by the following key=value pair:

AUTOBEEP=<0/1> - (0 means no beeps are generated automatically, 1 means beeps are generated automatically)

For devices where the secure PIN keypad is integrated within a generic Win32 keyboard then, if the following pair is present:

"KYBD=COMBINED\_WIN32" - then standard Win32 key events will be generated for any key when there is no 'active' GET\_DATA or GET\_PIN command.

Note that XFS continues to support PIN keys define only, and is not extended to support new alphanumeric keys.

This feature assists in developing generic browser based applications which need to access both PIN and generic keyboards.

When an application wishes to receive XFS-based key information then he can use the XFS GET DATA and GET PIN functions.

No Win32 keystrokes are generated for any key (active or not) in a combined device when GET\_DATA or GET\_PIN are 'active'.

When no GET\_DATA or GET\_PIN function is 'active' then any key press will result in a Win32 key event. These events can be ignored by the application, if required.

Note that this does not compromise secure PIN entry – there will be no Win32 keyboard events during PIN collection.

On terminals and kiosks with separate PIN and Win32 keyboards, the Win32 keyboard behaves purely as a PC keyboard and the PIN device behaves only as an XFS device.